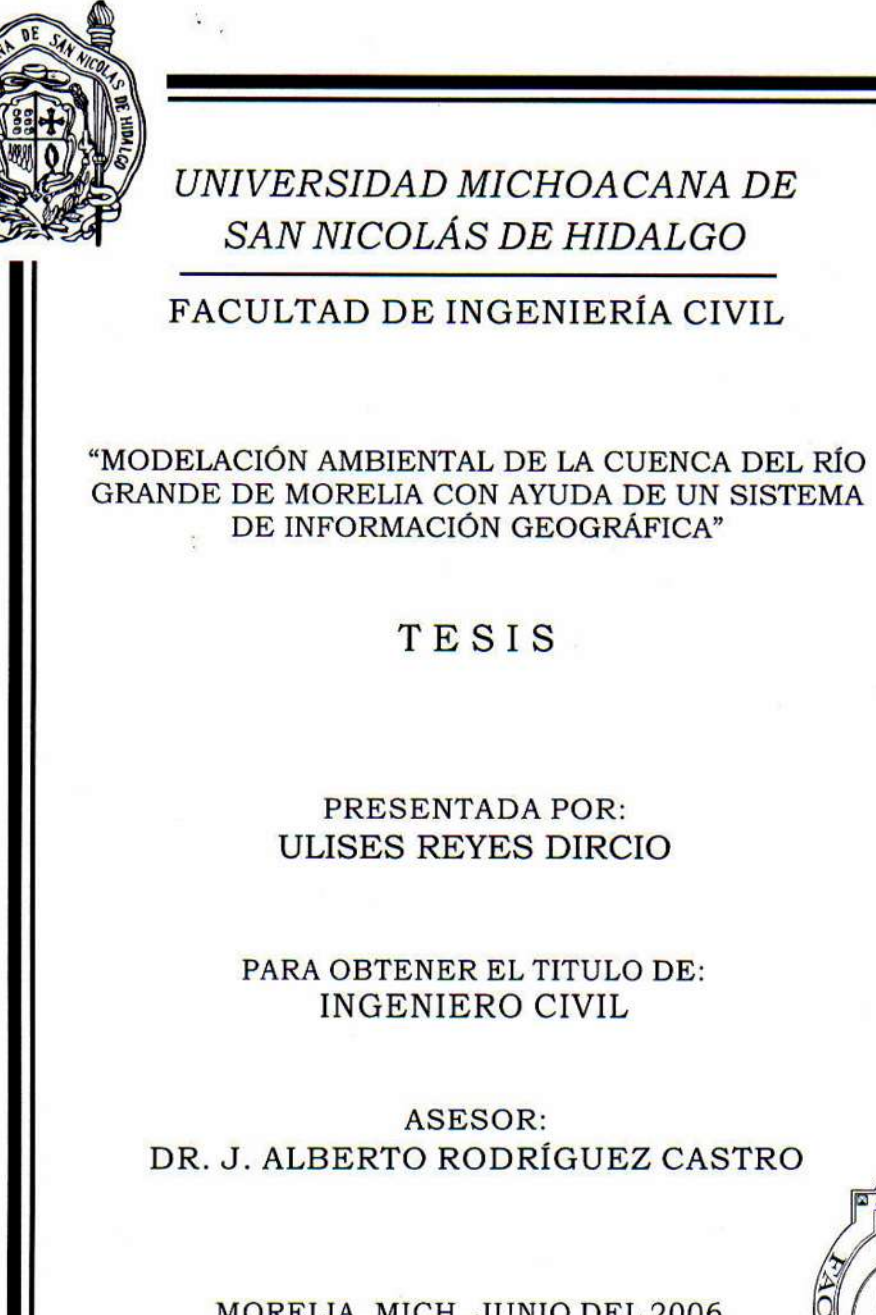

İ

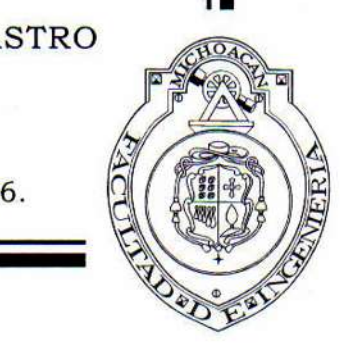

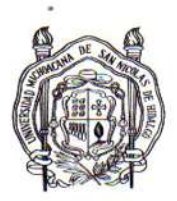

**FACULTAD DE INGENIERÍA CIVIL** 258/05-06

> **SE ACEPTA DE TEMA TESIS**

UNIVERSIDAD MICHOACANA DE **SAN NICOLAS DE HIDALGO** 

"2006. Año del Bicentenario del Natalicio del Benemérito de las Américas. Benito Juárez Garcia"

Morelia, Mich., a 25 de Mayo de 2006.

#### **C. P.I.C. ULISES REYES DIRCIO** PRESENTE-

En contestación a su atenta solicitud de fecha 22 de mayo de 2006, respecto a la propuesta de tesis para sustentar examen profesional de Ingeniero Civil, me es grato comunicarle que se acepta el tema:

"Modelación ambiental de la cuenca del río grande de Morelia con ayuda de un sistema de información geográfica" el cual deberá desarrollar con el índice siguiente:

- $\mathbf{L}$ Introducción.
- 11. Antecedentes.
- Ш. Estudios preliminares.
- VI. Modelo numérico.
- IV. Simulación numérica.
- V. Análisis de resultados.
- Conclusiones y recomendaciones. VI.

Bibliografía.

Anexos

De igual manera se le comunica que el Dr. Jesús Alberto Rodríguez Castro, ha sido designado asesor de su tesis.

Sírvase tomar en cuenta que, en cumplimiento a lo especificado por la Ley de profesiones, deberá prestar su servicio social durante un tiempo mínimo de seis meses como requisito indispensable para sustentar examen recepcional.

TENTAMENTE

Ing. Felipe Sánchez Ramos Director de la Facultad de Ingeniería Civil

FSR\*JCM\*delc

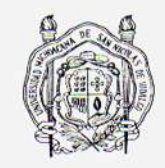

UNIVERSIDAD MICHOACANA

**FACULTAD DE INGENIERÍA CIVIL** 267/05-06

DE SAN NICOLAS DE HIDALGO

SE DESIGNA MESA SINODAL

#### C. MA. GUADALUPE RANGEL SUÁREZ JEFE DEL DEPARTAMENTO DE TITULACIÓN PRESENTE-

El C. DR. JESÚS ALBERTO RODRÍGUEZ CASTRO, catedrático de la Facultad de Ingeniería Civil, en escrito de fecha 05 de Junio de 2006, dice a esta Dirección lo siguiente

"...Por la presente, me permito comunicar a Usted que el P.I.C. ULISES REYES DIRCIO, me entregó su trabajo de tesis titulado "MODELACIÓN AMBIENTAL DE LA CUENCA DEL RÍO GRANDE DE MORELIA CON AYUDA DE UN SISTEMA DE INFORMACIÓN GEOGRÁFICA" para la presentación de su examen recepcional, el cual considero listo para su impresión..."

Lo que comunico a Usted para su conocimiento y fines consiguientes. Asimismo, le hago saber que el tema anterior corresponde al Departamento de Ingeniería Sanitaria y Ambiental, es conveniente que se le designe la siguiente mesa.

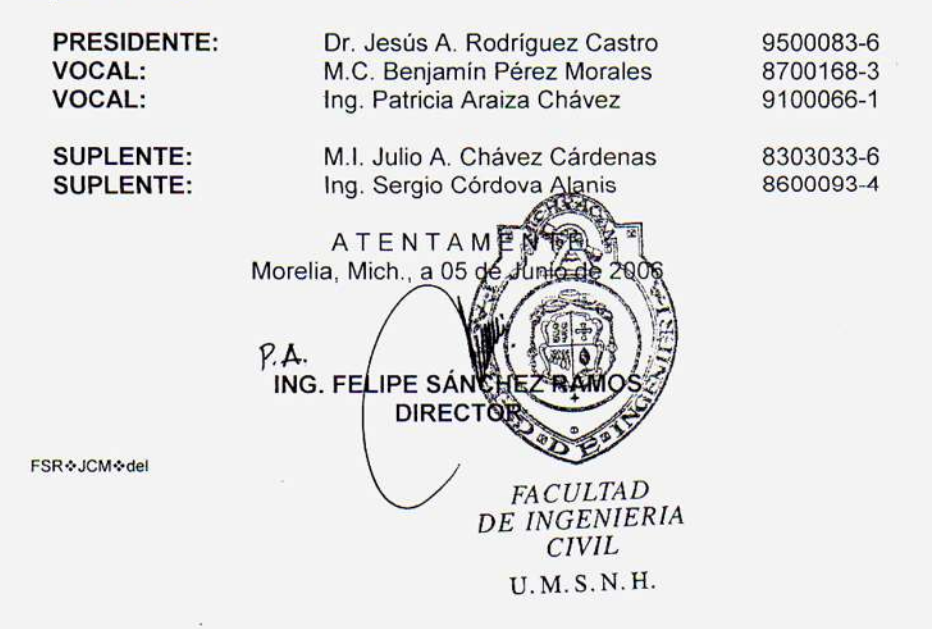

#### AGRADECIMIENTOS

#### A MI MADRE

A mi Madre Ema por apoyarme y creer siempre en mi, por inculcarme buenos principios que a pesar de las circunstancias siempre con la cabeza en alto supo hacer de mi la persona que soy. Gracias Mamá.

#### A MIS ABUELOS

Ramón y Ma. Luisa, por todo el apoyo que tuve de ellos en la infancia.

#### A MIS HERMANOS

Maribel, Eduardo y Elizabeth, por haberme soportado y a la vez permitido que me alejara de ellos, no para siempre pero si para bien. Por ello, gracias por ser la motivación de mi vida.

#### A MIS AMIGOS

A todos ellos que hemos estado en los buenos y malos momentos, por las cosas buenas y malas que pasamos y que al final siempre salimos victoriosos. Apolo, Oziel, Zeida, Diego, Roberto, Fabián, Víctor y Gerardo. Gracias por haber estado y haber hecho que me sintiera como en casa.

#### UN AGRADECIMIENTO ESPECIAL

Al Dr. J. Alberto Rodríguez Castro, por ser asesor del presente trabajo.

Al Ing. Ricardo Ruiz, por la toda la dedicación y atención prestada para la realización de este Trabajo. A las siguientes personas: Ing. Roberto Acevedo, Ing. Paola Regalado, Ing. Brenda Ma. García, Arq. J. Jesús Rodríguez, Deissy Contreras por su amistad y apoyo.

A Paola Velázquez Macias por todo el apoyo brindado y ser una persona muy importante en mi vida.

#### **Modelación ambiental de la Cuenca del Río Grande de Morelia con ayuda de un Sistema de Información Geográfica.**

#### **Índice:**

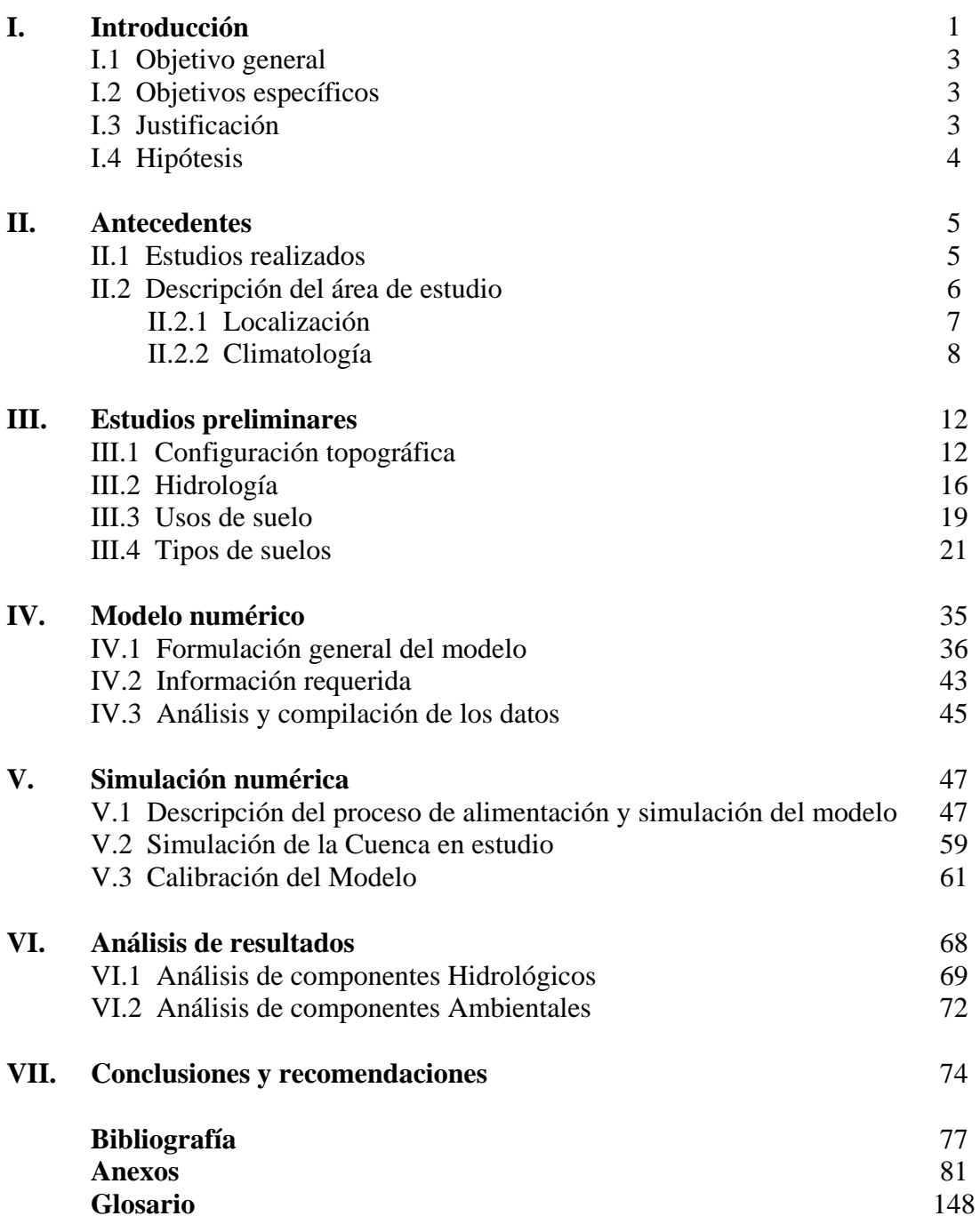

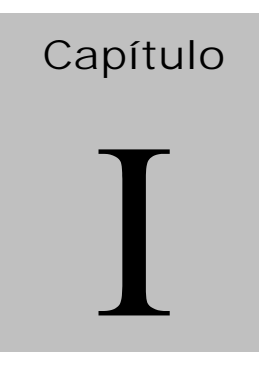

# **Introducción**

Las cuencas hidrográficas son unidades territoriales drenadas por un sistema de drenaje natural, una cuenca hidrográfica se define por la sección del río al cual se hace referencia y es delimitada por la línea de las cumbres, también llamado Parteaguas. En ellas se producen bienes y servicios agrícolas, pecuarios, forestales y recreativos que demandan principalmente las poblaciones localizadas aguas abajo. Las acciones de manejo de cuencas son parte de los procesos de gestión ambiental, dado que su propósito es contrarrestar los efectos ambientales negativos y favorecer los positivos. Parte de estos efectos benéficos se pueden evaluar en términos de la cantidad, calidad, lugar y tiempo en que el agua es captada y escurre de una cuenca (Torres E. et al 2005)*.*

En México, grandes ríos conforman un gran número de cuencas habitadas por grupos de poblaciones dispersos que ejercen una fuerte presión sobre los frágiles recursos, especialmente en el hídrico (Torres E. et al 2005)*.* La cuenca del río Grande de Morelia pertenece a la cuenca endorreica del Lago de Cuitzeo, considerado dentro de la Región Hidrológica 12 Lerma –Santiago Figura I.1, presenta las características indicadas en su parte alta, lo que repercute en sus partes media y baja con el consiguiente arrastre excesivo de sedimentos, debido a las altas tasas de erosión aguas arriba, asolvamiento del cauce principal, cambio en el régimen de crecidas, desbordes y corrientes. Por lo

anterior, es necesario formular planes de manejo integral de la cuenca, basados en un análisis hidrológico que permita estimar los escurrimientos y los problemas de erosión asociados a los usos actuales y futuros del suelo.

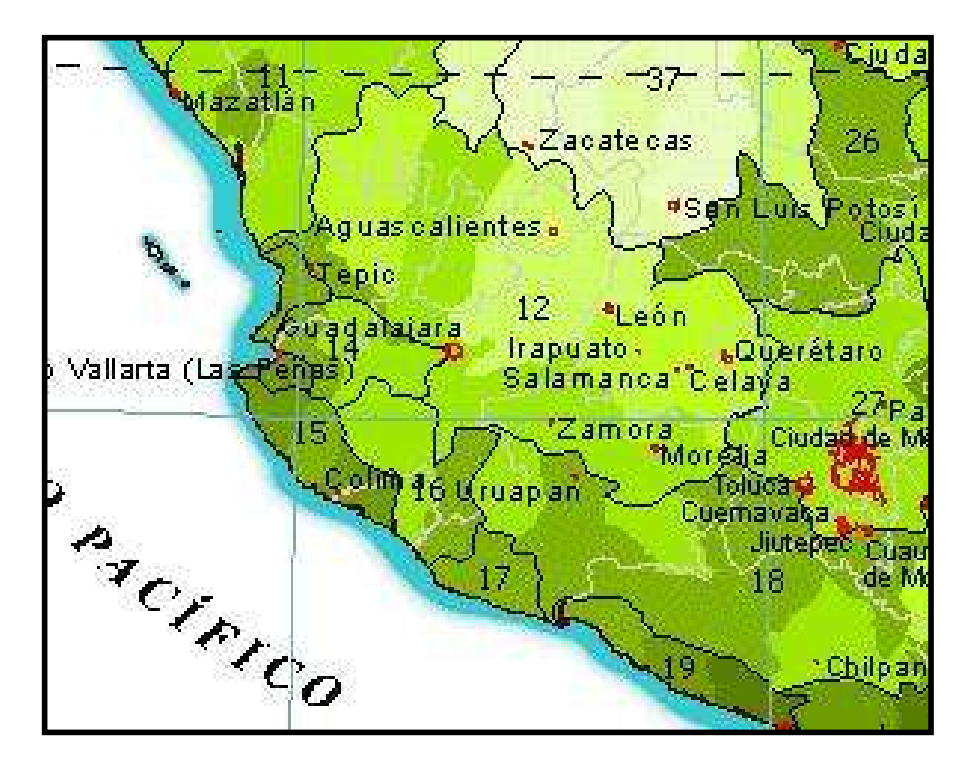

Figura I.1 Región Hidrológica 12 Lerma-Santiago.

Los Sistemas de Información son un conjunto de procesos, que se ejecutan sobre datos crudos para producir información, que se usará para la toma de decisiones. Los Sistemas de Información Geográfica (por sus iniciales conocidos como SIG), son un conjunto de elementos organizados (hardware, software, datos geográficos y personal), diseñado para mejorar la captura, almacenamiento, actualización, manipulación, análisis y despliegue de cualquier información referenciada geográficamente; un SIG usa datos espaciales y datos no espaciales e incluye operaciones que facilitan el análisis espacial. El principal interés de los SIG es el diseño de estructuras eficientes de almacenamiento para datos espaciales y algoritmos eficientes para realizar operaciones complejas sobre dichos datos (Harmon, 2003).

#### **I.1 Objetivo general.**

Utilizar la modelación hidrológica, para la simulación de escenarios por medio de un Sistema de Información Geográfica, que permita evaluar las características hidrológicas y ambientales de manera rápida y eficiente para el apoyo en la toma de decisiones.

#### **I.2 Objetivos específicos.**

Por medio del uso de herramientas computacionales hardware y software mejorar la capacidad del manejo de datos geográficamente referenciados que permitan hacer varios análisis de manera rápida y eficiente.

Modelar la información existente de manera geoespacialmente referenciada, permitiendo así, simular diferentes escenarios que permitan apoyar la toma de decisiones.

Comparar los registros históricos con los resultados que arroje la modelación, para lograr así una mayor representatividad que se ajuste a la realidad, logrando así predicciones futuras acorde a la modelación.

Analizar el transporte y la complejidad de las redes hidrológicas en la cuenca del Río Grande de Morelia.

#### **I.3 Justificación.**

En la cuenca del Río Grande de Morelia las actividades socioeconómicas juegan un papel preponderante, ya que las necesidades de agua se incrementan día con día, situación motivada por el crecimiento desmedido del principal centro de población del Estado de Michoacán.

Es de suma importancia el estudio de esta cuenca ya que es el principal aportador de agua al lago de Cuitzeo (Rodríguez-Ruiz, 2004), y por tanto, requiere de atención para establecer planes y programas que encaminen los esfuerzos para un mejor uso y aprovechamiento del recurso.

#### **I.4 Hipótesis.**

Por medio de la modelación se conocerá el comportamiento hidrológico y ambiental, que permita apoyar en la toma de decisiones y el mejoramiento de las condiciones medioambientales de la cuenca del Río Grande de Morelia.

#### **Alcances o metas.**

Implementar un sistema de información geográfico que permita estudiar el comportamiento hidrológico y ambiental de la cuenca del Río Grande de Morelia.

Simular diferentes escenarios que representen el comportamiento actual, así como también, permitan obtener un grado de sensibilidad y análisis de la problemática existente.

Identificar las áreas críticas y las zonas en las que sea necesario implementar alternativas de manejo y control.

# Capítulo

### **Antecedentes**

#### **II.1 Estudios Realizados**

La Cuenca del Río Grande de Morelia ya ha sido materia de investigación en numerosos trabajos, ya sea específicamente o bien como parte de la cuenca del Lago de Cuitzeo, a la cual pertenece como una subcuenca. Los estudios que se puede señalar se refieren principalmente a análisis de la precipitación y escurrimiento Entre los estudios que se le han realizado se mencionan los siguientes: Simulación de la gestión de recursos Hídricos en la cuenca del Río Grande de Morelia (modelo SIMGES), (Barajas J, 2002), Evaluación de los parámetros de un modelo de gestión de sequías aplicados a la cuenca del Río Grande de Morelia (Arellano J. 2002). Aplicación de un modelo Hidrológico integrado a un Sistema de Información Geográfica para análisis de flujo de aguas en la cuenca del Lago de Cuitzeo, Michoacán (Rodríguez J.-Ruiz. R. 2004). Balance hidrológico de la cuenca del Lago de Cuitzeo (Rodríguez J. A.-Lara B, 1999). Pronóstico de Precipitación Máxima en 24 horas a corto plazo para la Subcuenca Presa de Cointzio con modelos Estocásticos (Arellano F. et. al., 2005). Modelación del régimen pluviométrico en la Ciudad de Morelia (Aparicio J. et. al., 2005). El Gradiente Exponencial de las lluvias (Gradex Pluviométrico) (Gutiérrez A.-Laguna O., 2005). Análisis de la Precipitación en el Municipio de Morelia, Michoacán (Escalante C.-

Reyes L., 2005). La Modelación de la relación lluvia-escurrimiento (Laguna O., 2005). Planteamiento y análisis de los diferentes escenarios para la estimación de la 'N' de Manning para el Río Chiquito (Preciado M. et. al., 2005). Modelación Hidráulica del sistema Río Grande-Río Chiquito que atraviesa la Ciudad de Morelia (Preciado M. et al, 2005). Generación y manejo de características Hidrológicas y Ambientales en la Cuenca del Río Grande de Morelia, mediante un Sistema de Información Geográfica (Rodríguez J.-Ruiz R., 2005). El Agua subterránea como alternativa de Riego para los agricultores del Valle de Morelia- Querendaro (Rodríguez J.-Silva J., 2005). Análisis de la Evolución del Oxigeno disuelto y demanda bioquímica de Oxigeno en el Río Grande de Morelia (Acevedo R.-Rodríguez J., 2005). Aportación de Nutrientes al Lago de Cuitzeo provenientes de la Ciudad de Morelia y Cuenca Propia (Huerto R. et al, 2005). Estimación del riesgo asumido en la operación del recurso superficial para la cuenca del Río Grande de Morelia (Domínguez C. et al, 2005).

#### **II.2 Descripción del área de estudio**

El Estado de Michoacán se localiza en la región Centro-Occidente de los Estados Unidos Mexicanos, entre los paralelos 20º 23' 44' y 18º 09' 49'' de latitud norte, y los meridianos 100º 04' 48'' y 103º 44' 20'' de longitud oeste. Su posición corresponde fisiográficamente tanto a la depresión del río Lerma, como a la porción central del Sistema Volcánico Transversal, la depresión del río Balsas y la Sierra Madre del Sur, y Planicies Costeras del Pacífico, abarcando una superficie de 59,864 km<sup>2</sup>, equivalente al 3% de la extensión del país.

Limita al norte con los estados de Jalisco y Guanajuato, al noreste con Querétaro, al este con el estado de México, al sureste y sur con Guerrero, al oeste con Colima y también con Jalisco y al suroeste con el Océano Pacífico (ver Figura II.1). Por situarse el Estado al sur del trópico de Cáncer, le corresponde la zona tropical, pero las diferencias de altura que presenta gran parte del relieve michoacano son el factor que influye más intensamente en las condiciones climáticas, y así, equivalen a las de la zona templada (Correa P.-Genaro, 1978).

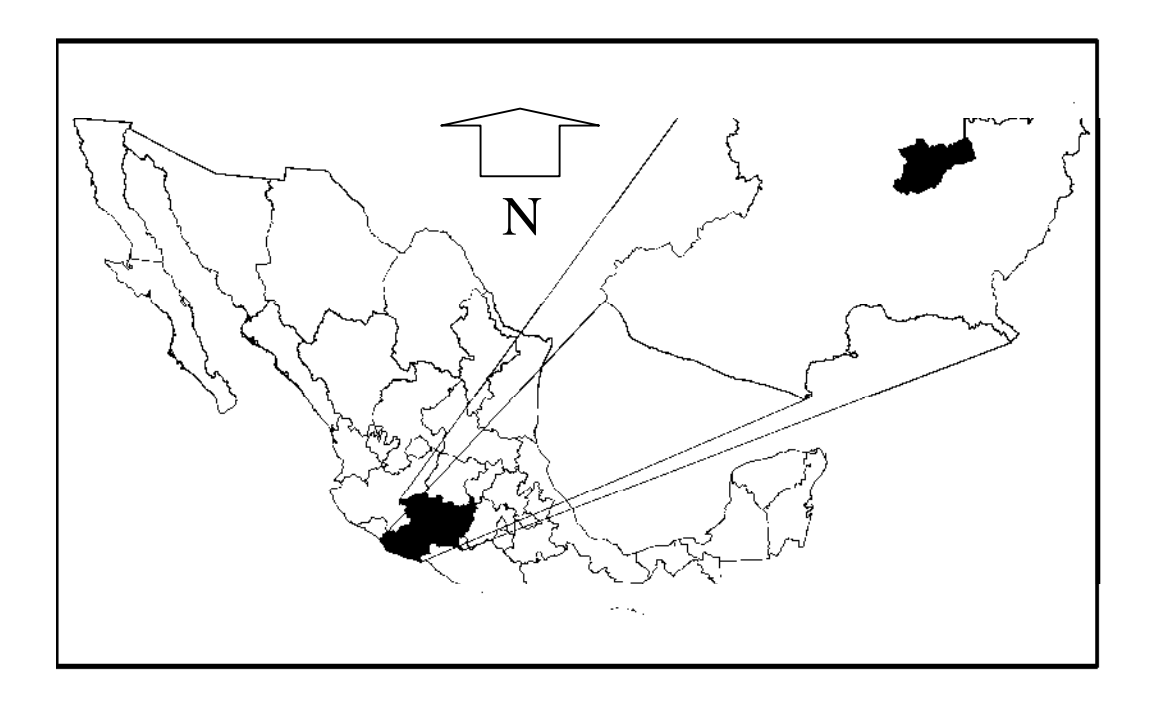

Figura II.1 Macrolocalización de la Cuenca del Río Grande de Morelia.

#### **II.2.1 Localización**

El lago de Cuitzeo, situado en el Sistema Volcánico Transversal y rodeado por serranías de origen volcánico, está alimentado principalmente por los ríos Grande de Morelia, Queréndaro y San Marcos (Rodríguez-Ruiz, 2004). Está situado en la parte Noreste del Estado y en la colindancia con el estado de Guanajuato. La Cuenca del Lago de Cuitzeo presenta algunos lomeríos esparcidos irregularmente por toda su extensión, los mas sobresalientes son dos: el primero se localiza entre las poblaciones de Tarimbaro y Morelia el cual sirve como parteaguas entre la cuenca del Río Grande de Morelia y en el que se ubica el distrito de riego 020 Morelia – Queréndaro y el Río San Marcos, el segundo que corresponde a toda la zona que bordea casi totalmente al Lago de Cuitzeo (Rodríguez-Lara, 1999).

La zona en estudio se localiza en la porción centro-norte del estado de Michoacán, entre los paralelos 19º 35' y 20º 05' de latitud Norte y los Meridianos 100º 45' y 101º 25' de longitud Oeste. La Cuenca del Río Grande de Morelia pertenece a la cuenca endorreica del Lago de Cuitzeo, considerado dentro de la Región Hidrológica 12 Lerma-Santiago, abarca una extensión territorial de 1,565.95  $\text{Km}^2$ , ubicándose parcial o totalmente en los municipios: Morelia, Acuitzio, Lagunillas, Huiramba, Tzintzuntzan, Quiroga, Tarimbaro, Álvaro Obregón, Indaparapeo, Charo, Madero, Tacámbaro, y Pátzcuaro, Figura II.2.

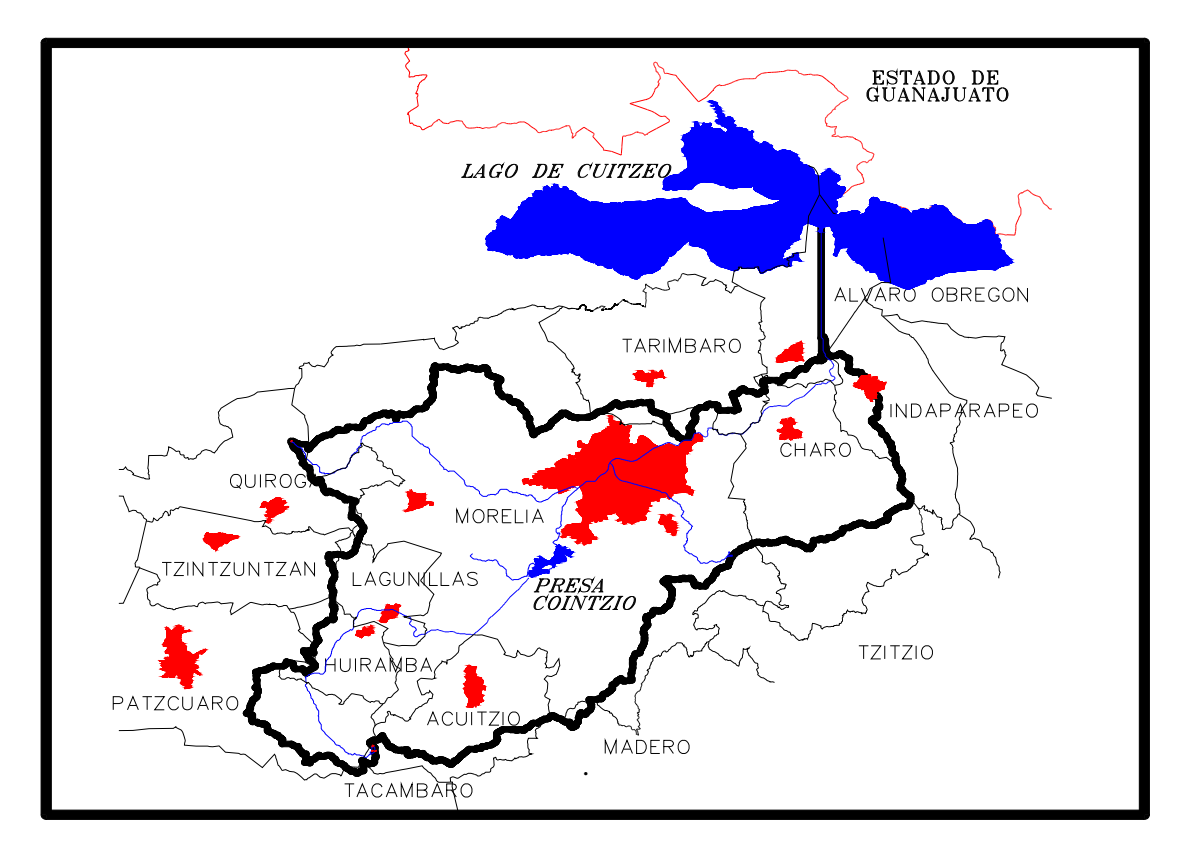

Figura II.2 Microlocalización de la Cuenca del Río Grande de Morelia

#### **II.2.2 Climatología**

El clima dominante en la cuenca varía conforme al relieve, por lo que en su porción montañosa es semifrio, sub-húmedo y con lluvias en verano, mientras que en su porción baja es semicálido, semiseco y con lluvias en verano; en su porción media ambos tipos climáticos se traslapan, resultando un clima templado.

Para el análisis climatológico, se consideró el inventario de estaciones climatológicas ubicadas en la cuenca y próximas a ésta, según los registros de la Comisión Nacional del Agua, el Servicio Meteorológico Nacional y la Comisión Federal de Electricidad, las cuales se encuentran compiladas en sistemas computacionales como el Extractor Rápido de Información Climatológica (ERIC), desarrollado por el Instituto Mexicano de Tecnología del Agua (IMTA, 1999), y el Sistema CLICOM de la Comisión Nacional del Agua (CLICOM, 2004). Utilizando la metodología de los polígonas de Thiessen, se tomó las estaciones climatológicas cuya área de influencia corresponde a la cuenca en estudio (Rodríguez-Lara, 1999), tal como se muestra en la Figura II.3, y cuya información particular de cada estación se presenta en la Tabla II.1.

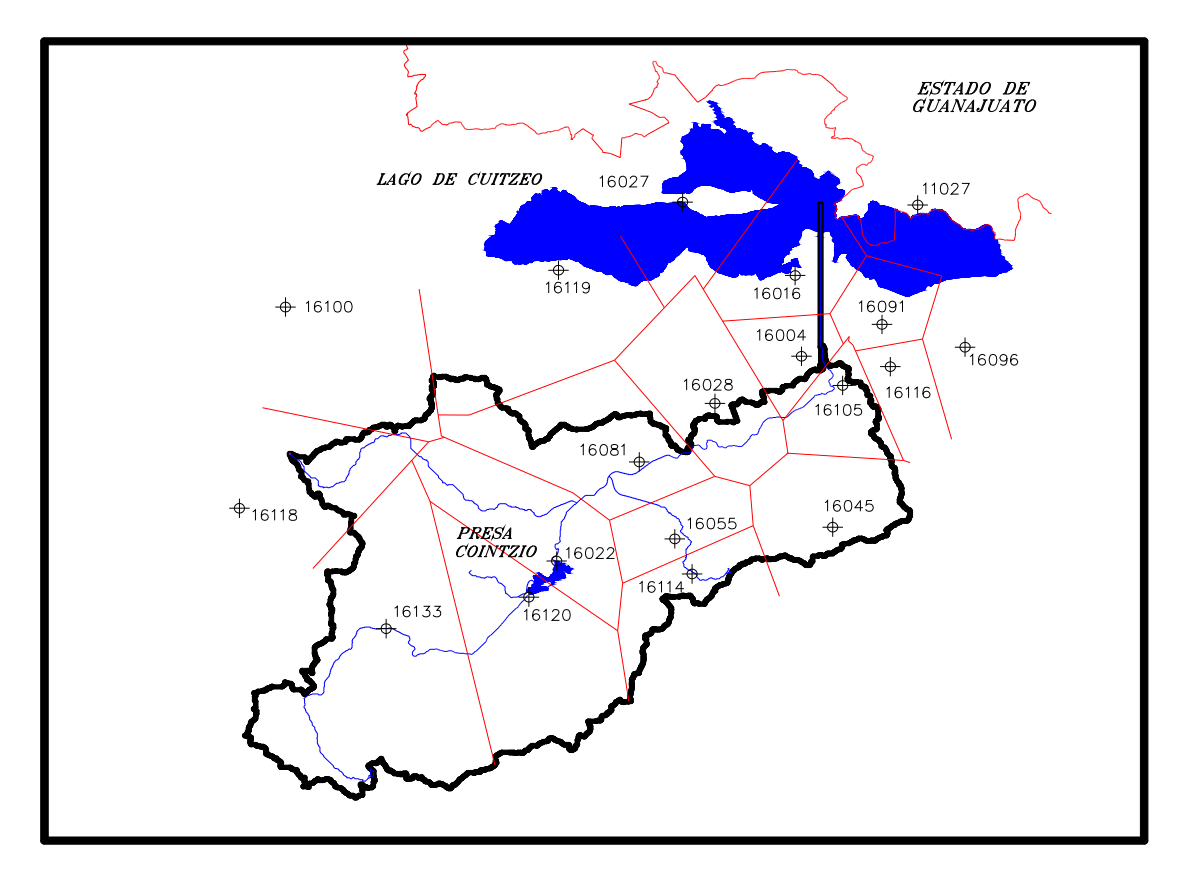

Figura II.3 Polígonos de Thiessen y Estaciones Climatológicas dentro de la Cuenca del Río Grande de Morelia.

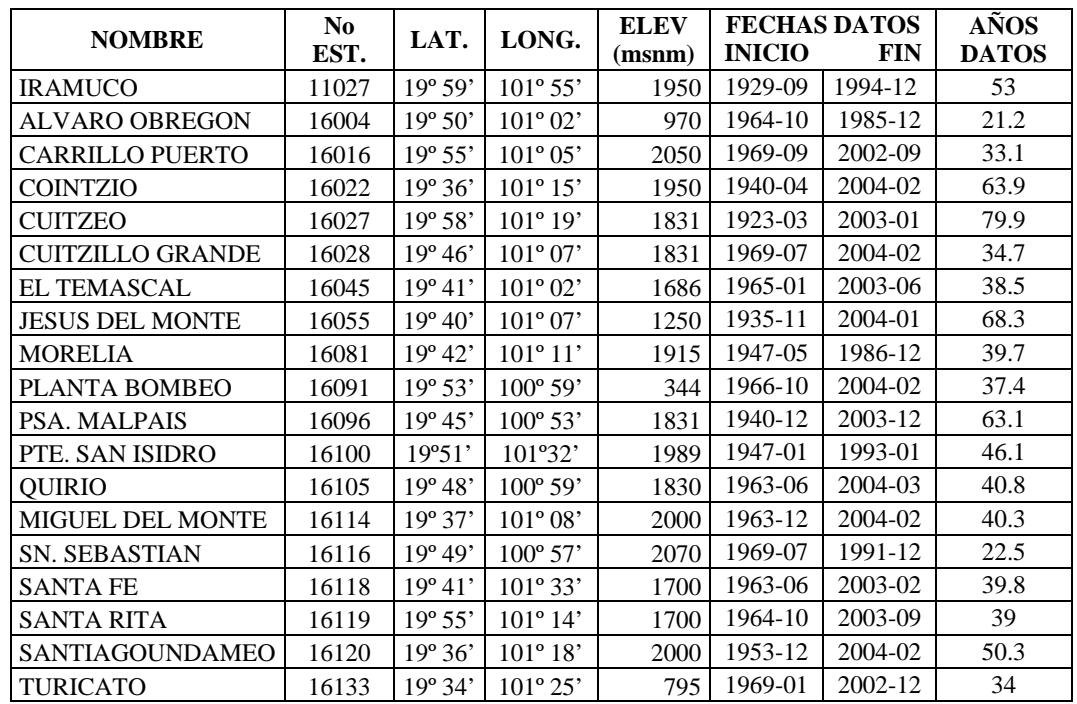

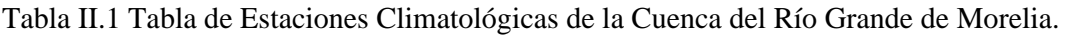

De igual manera, se revisó el Atlas de Radiación Solar de la República Mexicana, el cual contiene registros de Intensidad de insolación para toda la república (Hernández et al., 1991) y del que se obtuvieron los datos de radiación mensual promedio para el área de estudio.

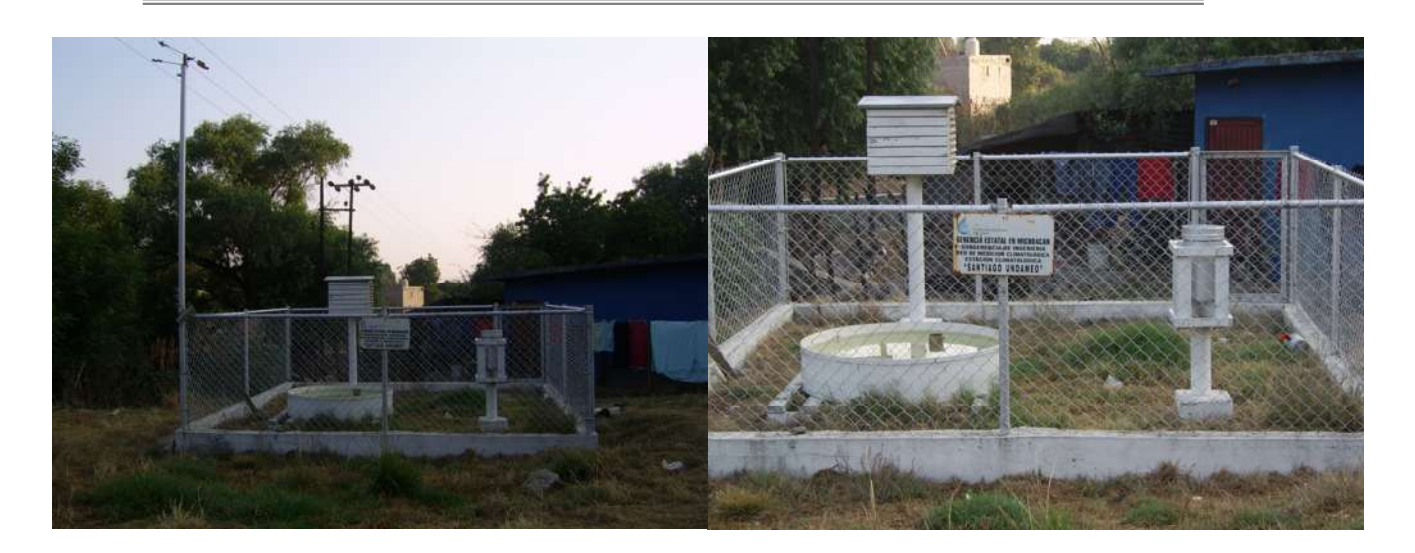

Figura II.4 Estación Climatológica: Santiago Undameo, perteneciente a la Cuenca del Río Grande de Morelia

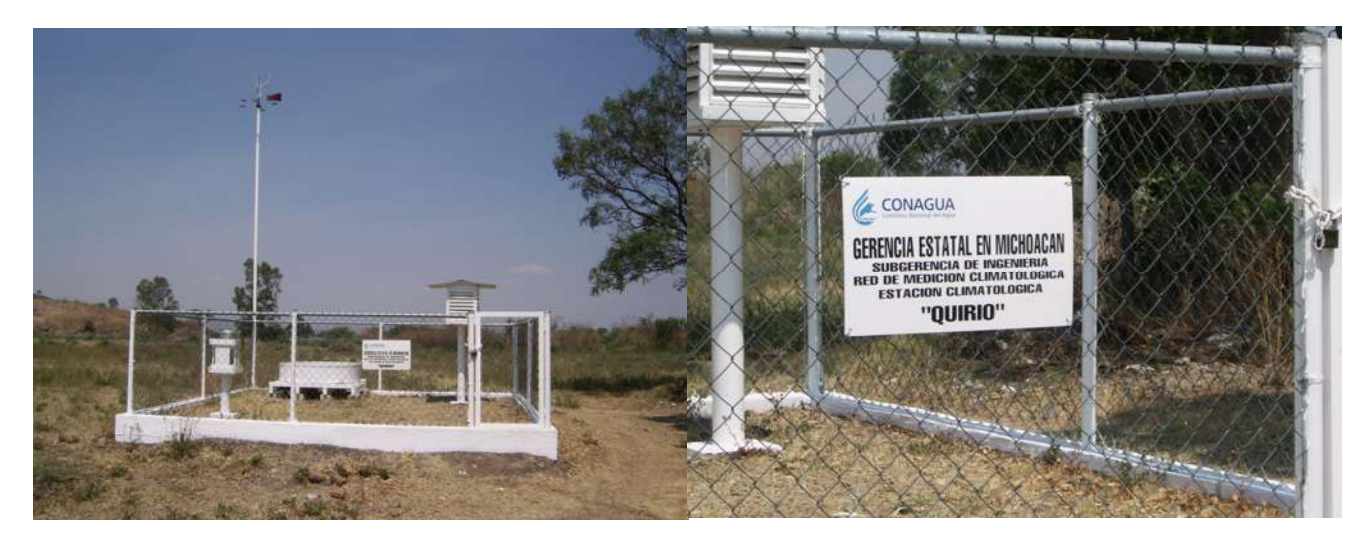

Figura II.5 Estación Climatológica: Quirio, perteneciente a la Cuenca del Lago de Cuitzeo a la cual pertenece la cuenca del Río Grande de Morelia.

# CapítuloШ

## **Estudios Preliminares**

#### **III.1 Configuración Topográfica.**

Debido a la configuración topográfica, y utilizando el mecanismo de Unidades de Respuesta Hidrológica y elevaciones media, el área de estudio se subdividió atendiendo la siguiente zonificación: baja, media, media alta y alta. Posteriormente se definirá las unidades de respuesta hidrológica. De lo anterior, se identifica primeramente la Zona Baja la que representa al distrito de Riego 020 Morelia-Querendaro, y la ciudad de Morelia el cual presenta lomerío suave o valle, la zona Media por su configuración topográfica Lomerío ubicada en la Presa Cointzio (vaso), la zona media alta se ubica en la cuenca del río Itzicuaro, y la zona alta o montañosa es la cuenca de la Presa Cointzio Figura III.1.1 y III.1.2

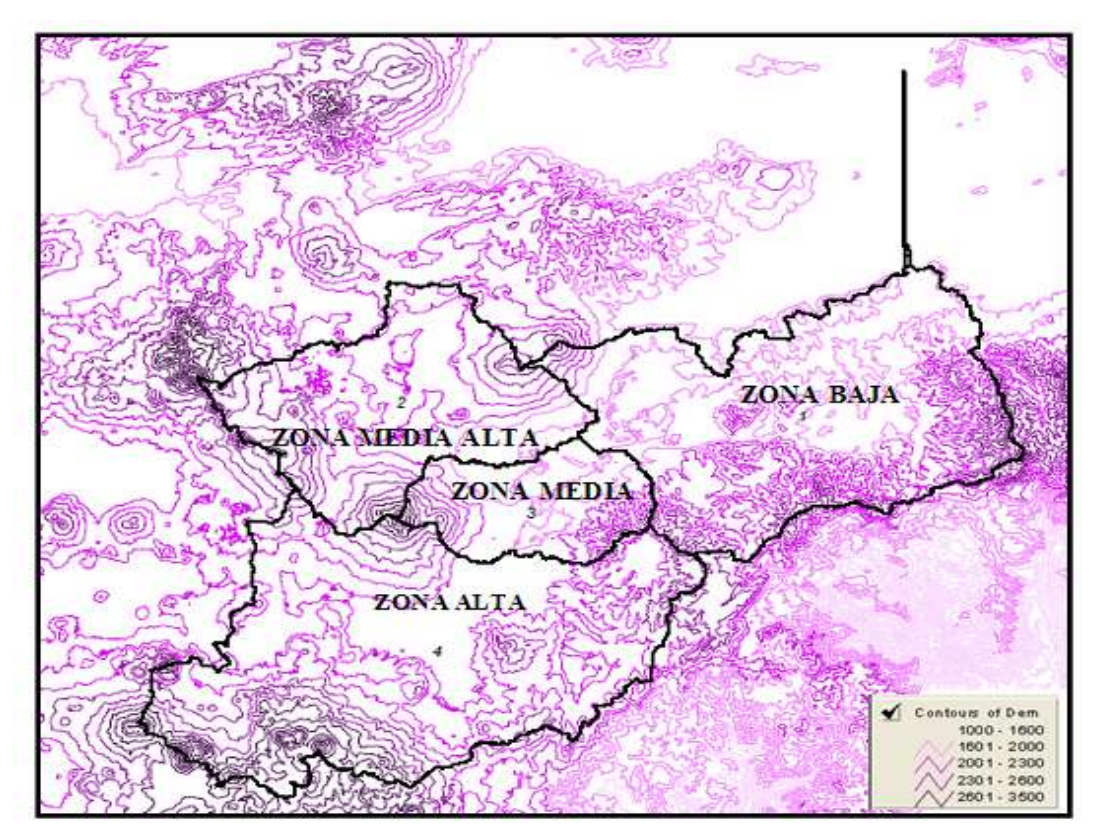

Figura III.1.1 Zonificación Topográfica de la Cuenca del Río Grande de Morelia.

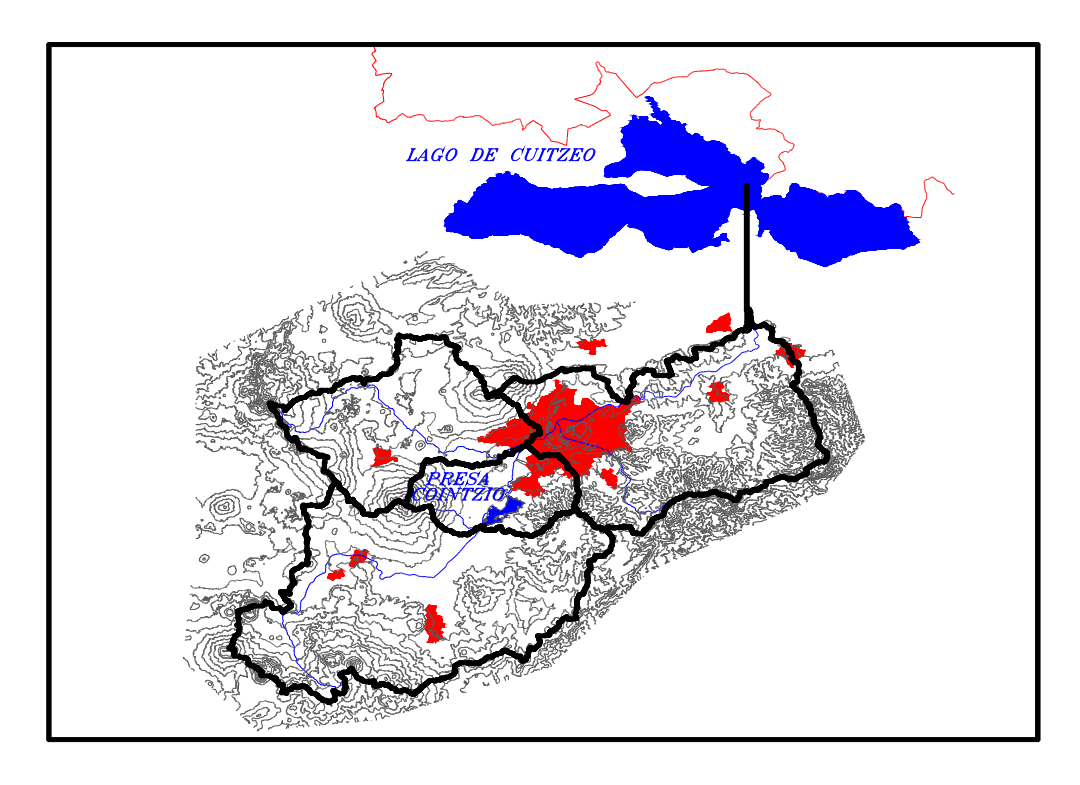

Figura III.1.2 Configuración Topográfica de la Cuenca del Río Grande de Morelia.

Las elevaciones topográficas que se observan en la cuenca varían, en la zona baja se tienen elevaciones de oscilan entre 1837 y 1897 msnm que corresponde a la parte más baja de la cuenca y propiamente es la desembocadura del río Grande de Morelia en el Lago de Cuitzeo, hasta los 2862 msnm elevación correspondiente a el cerro el Calvario en el municipio de Charo, la elevación media es de 2072.69 msnm que ubica el distrito de riego 020 Morelia-Querendaro en el cual se cultivan diferentes tipos de plantas entre ellos Trigo, Chile, Maíz, Zarzamora y diferentes hortalizas Figura III.2 y III.3, ubica también en esta zona gran parte de la ciudad de Morelia y el cárcamo de bombeo ITZICUAROS, que une el Río Itzicuaro con el Río Grande de Morelia Figura III.4.

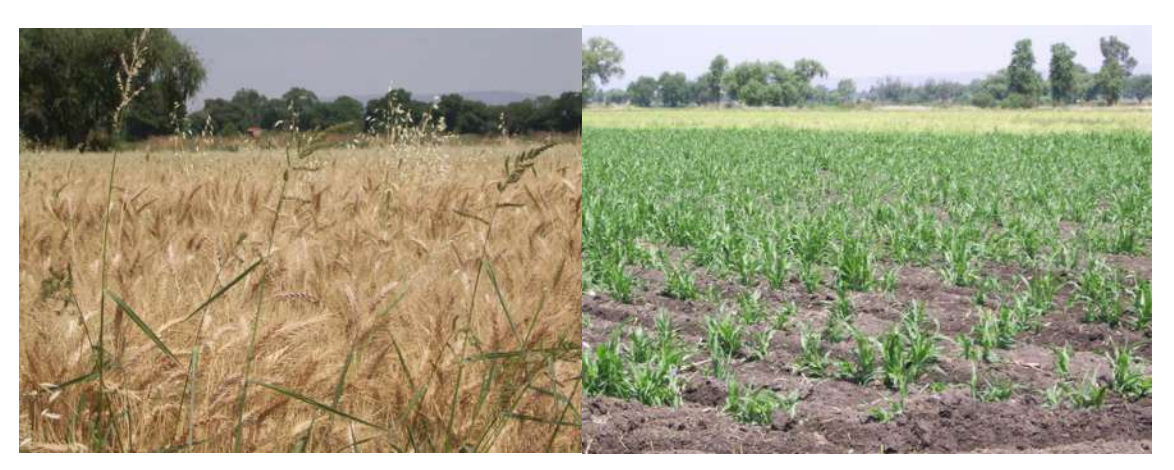

Figura III.2 Cultivo de Trigo (izquierda) y Maíz (Derecha)

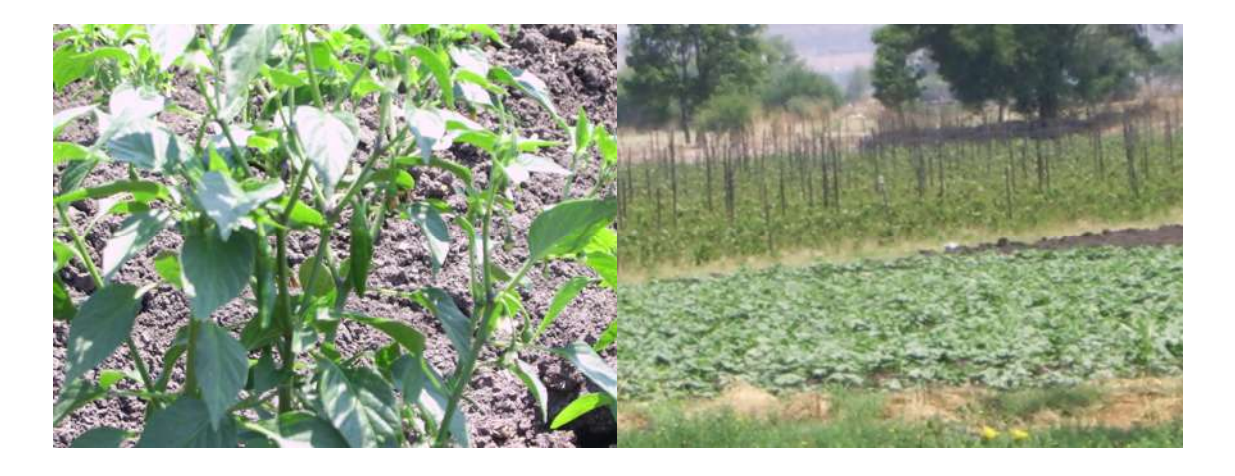

Figura III.3 Hortalizas

*Estudios preliminares Capitulo III*

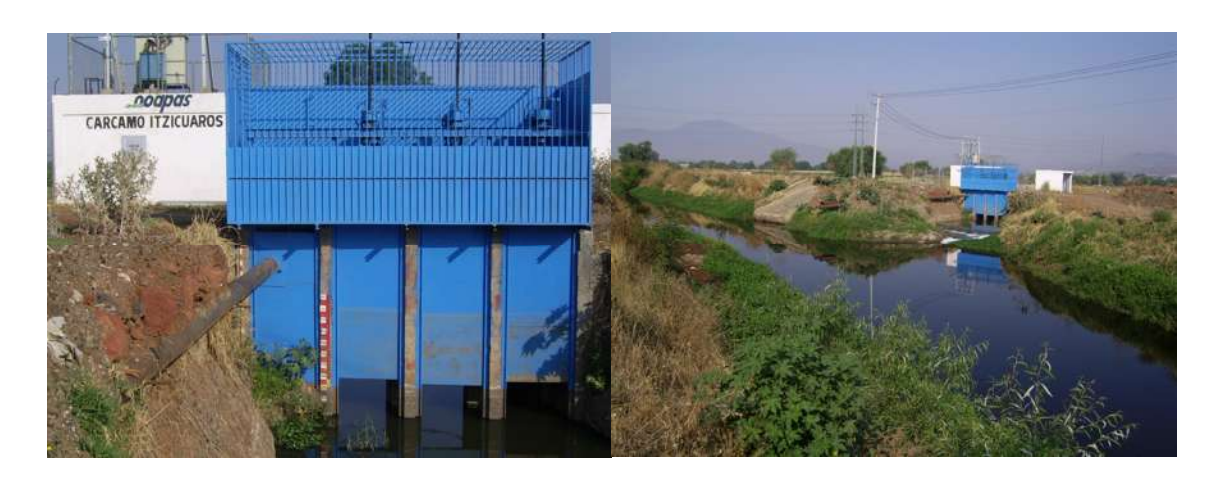

Figura III.4 Unión del Río Itzicuaro con el Río Grande de Morelia

En la zona media que corresponde a la Presa Cointzio y aguas abajo se encuentra la Planta Industrial CRISOBA PLANTA MORELIA las elevaciones van de 1897 msnm parte más baja casi en la unión del Río Itzicuaro Figura III.4 con el Río Grande de Morelia, a su parte alta con una cota de 3084 msnm correspondiente al Cerro el Águila, su elevación media es de 2087.38 msnm.

La zona media alta las elevaciones van de 1987 msnm en la parte mas baja (propiamente la salida del Río Itzicuaro) a 3205 msnm la mas alta que corresponde al cerro Zirate en el municipio de Quiroga. Entre las cotas mas altas están también los cerros Volcán Hueco y Cerro Chino, la elevación media en esta zona es de 2241.16 msnm.

La zona alta, cubre la mayor parte de la cuenca de la presa Cointzio. Las elevaciones topográficas van de 2000 msnm en su parte mas baja y es a la llegada a la Presa Cointzio, ubicada en la Localidad Santiago Undameo. La parte mas alta en esta zona se tiene una cota de 3420 msnm y corresponde al cerro "La Nieve" ubicado en el Municipio de Acuitzio. Aledaños a este cerro como cotas mas altas se tienen el Cerro Burro con 3280 msnm, Cerro Los Puercos con 3200 msnm y Cerro La Taza con 3300 msnm. Su elevación media es de 2316.76 msnm.

Por lo tanto, en general, la configuración topográfica de la Cuenca del Río Grande de Morelia, se tienen cotas desde la mínima de 1837 msnm a la máxima de 3420 msnm y la elevación media de la cuenca es de 2204.19 msnm.

#### **III.2 Hidrología**

El Río Grande de Morelia nace en los límites de la Cuenca del Lago de Pátzcuaro y la del Río Turicato, afluente del Balsas en altitudes de 2000 msnm.

Sus principales tributarios son Río Tiripetio y el Río Tirio que se unen aguas arriba de la población de Santiago Undameo, para continuar con el nombre de Río Grande de Morelia en dirección general hacia el noreste. Su infraestructura hidráulica consiste en: Una presa de almacenamiento (Cointzio); seis sistemas de derivación (La Huerta, Cointzio, Atapaneo, Corrales, Quirio y Zacapendo); 280.6 Km. de canales (Cointzio, La Nopalera, Corrales, Joconoles y Zacapendo); 14 plantas de bombeo; 109 pozos profundos; 292.6 Km. de drenes; 549.9 Km. de caminos y 882 estructuras. *(Arellano J. 2002).*

A 7 Km. al norte de la localidad Santiago Undameo (aguas abajo) se regula el Río Grande de Morelia, mediante la presa de almacenamiento Cointzio, recibiendo en el trayecto de éste varias aportaciones, suministrando agua a Morelia, al distrito de riego No. 020 Morelia-Querendaro hasta su desembocadura en el Lago de Cuitzeo. Después del paso por la ciudad de Morelia, a unos 25 Km. aguas abajo, se deriva una parte de su caudal, mediante las derivadoras Joconoles por la margen Izquierda y Zacapendo por la Margen Derecha *(Arellano J. 2002).*

Cabe destacar que a la altura de la localidad de La Goleta se encuentra la Planta de Tratamiento de Aguas Residuales la cual dará tratamiento a las aguas de residuales de la ciudad de Morelia y poblaciones aledañas como La Aldea, Atapaneo, etc. El gasto de diseño de esta planta es de 1200 lps, y está proyectada para iniciar operaciones a finales del año 2006.

Se tienen estratégicamente ubicadas en la Cuenca algunas estaciones Hidrométricas para conocer las características hidrológicas que imperan en el lugar. En la localidad de Santiago Undameo se cuenta con una estación climatológica, así como una estación hidrométrica del mismo nombre (Figura III.5). De la obra de toma de la Presa Cointzio parte una derivación directa que alimenta a la "Planta Potabilizadora" de agua de la ciudad de Morelia. Dentro de esta existe una estación hidrométrica con el mismo nombre y aguas abajo de la presa Cointzio se encuentra otra estación Hidrométrica con el nombre "Salida Presa Cointzio", aguas abajo de esta estación se ubica la presa derivadora La Huerta, sobre la cual se tienen instaladas las estaciones hidrométricas "Cointzio" y "Monterrubio". A un Km aguas abajo del embalse Cointzio, se encuentra la estación Hidrométrica "El Salto", que tiene como función medir los sobrantes de las salidas de la Presa Cointzio después de las derivaciones para agua potable a la ciudad de Morelia y de la toma del canal de La Huerta*.*

Aguas abajo de la estación "Salida Presa Cointzio", se descargan aguas residuales de las Planta Industrial CRISOBA PLANTA MORELIA. Siguiendo aguas abajo en dirección noreste con rumbo a la ciudad de Morelia recibe por ambas márgenes aportaciones de arroyos y drenes de baja importancia hasta que a la altura de la citada ciudad, se incorporan los Ríos Itzicuaros y Chiquito. Siguiendo el cauce del Río Grande se tiene la estación Hidrométrica "Atapaneo" y así, avanzando hacia el lago de Cuitzeo se encuentran otras estaciones Hidrométricas entre las cuales tenemos "Canal Joconoles" *(Arellano J. 2002)*, "El Plan" (ubicado al norte de la localidad Zacapendo). (Figura III.6). En esta última se inicia un tramo rectificado del Río Grande de Morelia con trazo recto de casi 15 Km hasta descargar al Lago de Cuitzeo.

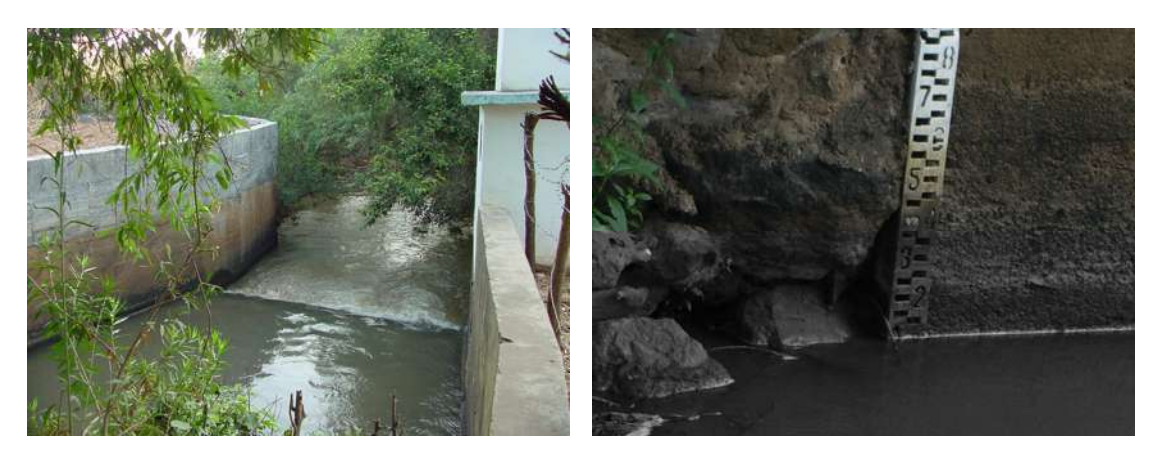

Figura III.5 Estación Hidrométrica Santiago Undameo.

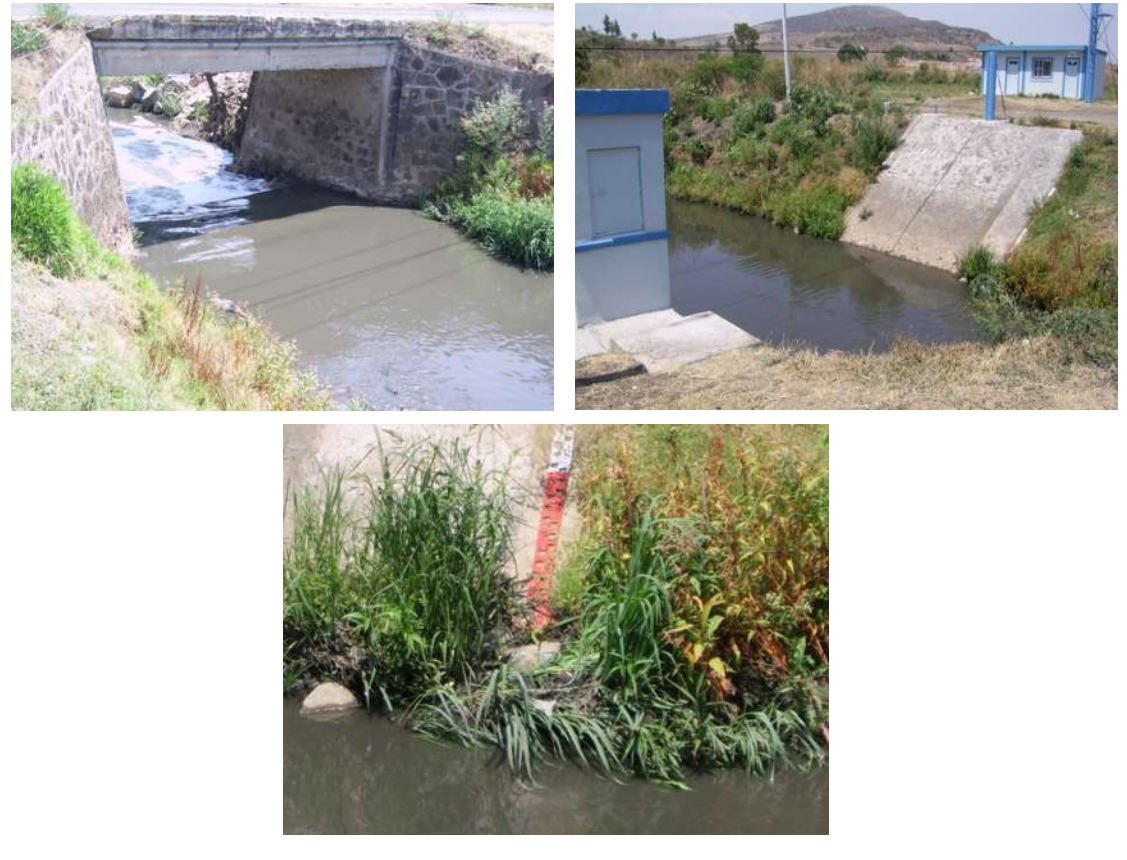

Figura III.6 Estación Hidrométrica El Plan.

#### **III.3 Usos de Suelo.**

Los recursos naturales y humanos con que cuenta el país son factores fundamentales para su desarrollo económico y social, de ahí que su estudio y evaluación adquieran singular importancia.

Los suelos que se encontraron en el estudio y análisis de la Cuenca fueron los mostrados en la Tabla III.1 y Figuras III.7 III.8:

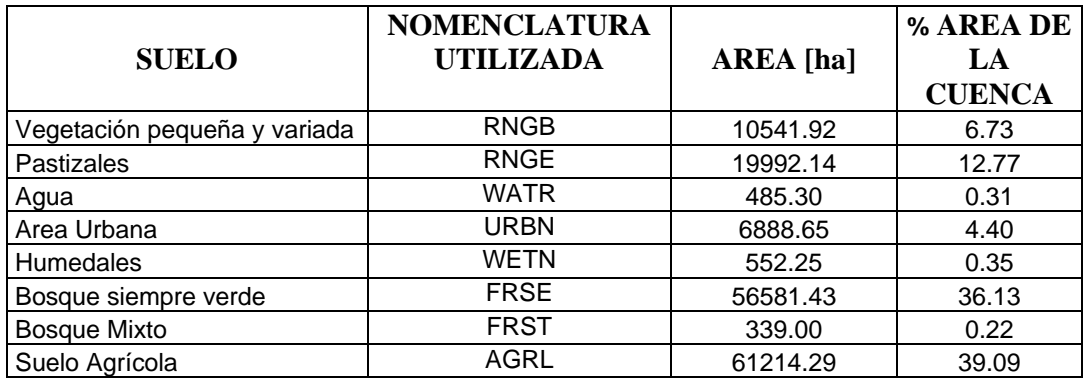

USO DE SUELO

Tabla III.1 Usos de Suelo en la Cuenca del Río Grande de Morelia.

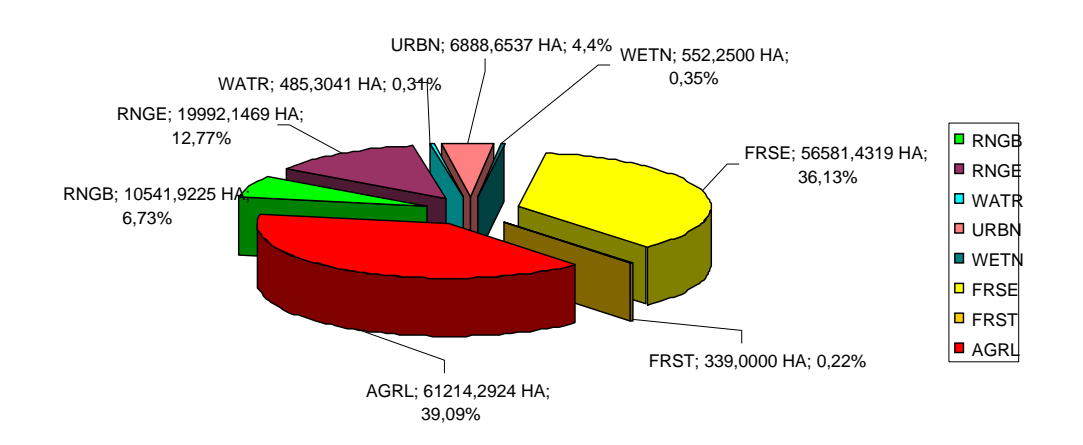

Figura III.7 Gráfica de Usos de Suelo en la Cuenca del Río Grande de Morelia.

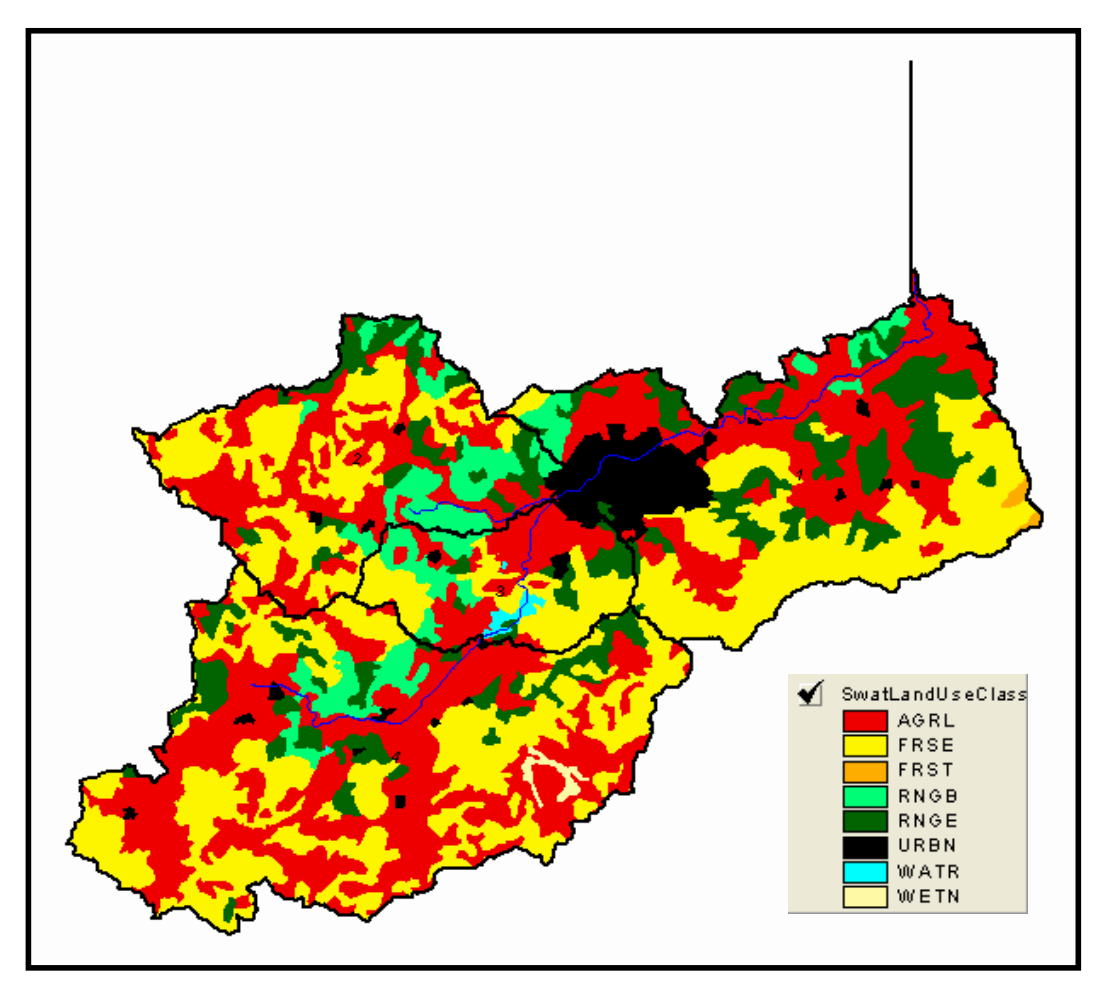

Figura III.8 Usos de Suelo en la Cuenca del Río Grande de Morelia.

Los tipos de uso de suelo son los siguientes:

Maleza (RNGB).- Extensiones de malezas, vegetación pequeña y muy variada.

Pastizales (RNGE) Extensiones de pastizales únicamente.

Agua (WATR): cuerpos de agua

Área Urbana (URBN).- Asentamientos Humanos como pueden ser Localidades Rurales o Urbanas.

Humedales (WETN) Son de suelos compuesto principalmente por Carrizos, Tulares, etcétera, (vegetación acuática)

Bosque siempre verde (FRSE).- Predomina principalmente en la zonas montañosas de la Cuenca

Bosque Mixto (FRST)

Suelo Agrícola (AGRL), áreas de Cultivo específicamente.

#### **III.4 Tipos de Suelo**

Los tipos de suelo se obtuvieron de las cartas edafológicas que comprende la cuenca. En lo que sigue se describe el suelo dominante y los secundarios hasta llegar al estrato macizo o madre, Los nombres asignados a los suelos en la carta edafológica, son los que propone la leyenda mundial FAO/UNESCO 1968, modificada por DETENAL en 1970 y están tomados de las descripciones que en diferentes países se hacen de suelos típicos. Por ello los nombres provienen de muy diversas raíces: griegas, latinas, rusas y japonesas. Para clasificar los suelos y encontrar a qué grupo pertenecen, se usa una clave de identificación; gracias a ella, éstos pueden ordenarse de acuerdo con sus propiedades físicas y químicas, así como con el grado de desarrollo de los horizontes (INEGI).

De acuerdo con esto, los tipos de suelo que se encuentran en la Cuenca, son los que se muestran en la Figura III.9 y Tabla III.2 y describen a continuación, correspondiendo en primer caso al suelo dominante (con letras negritas) y posteriormente al suelo secundario (con letras cursivas):

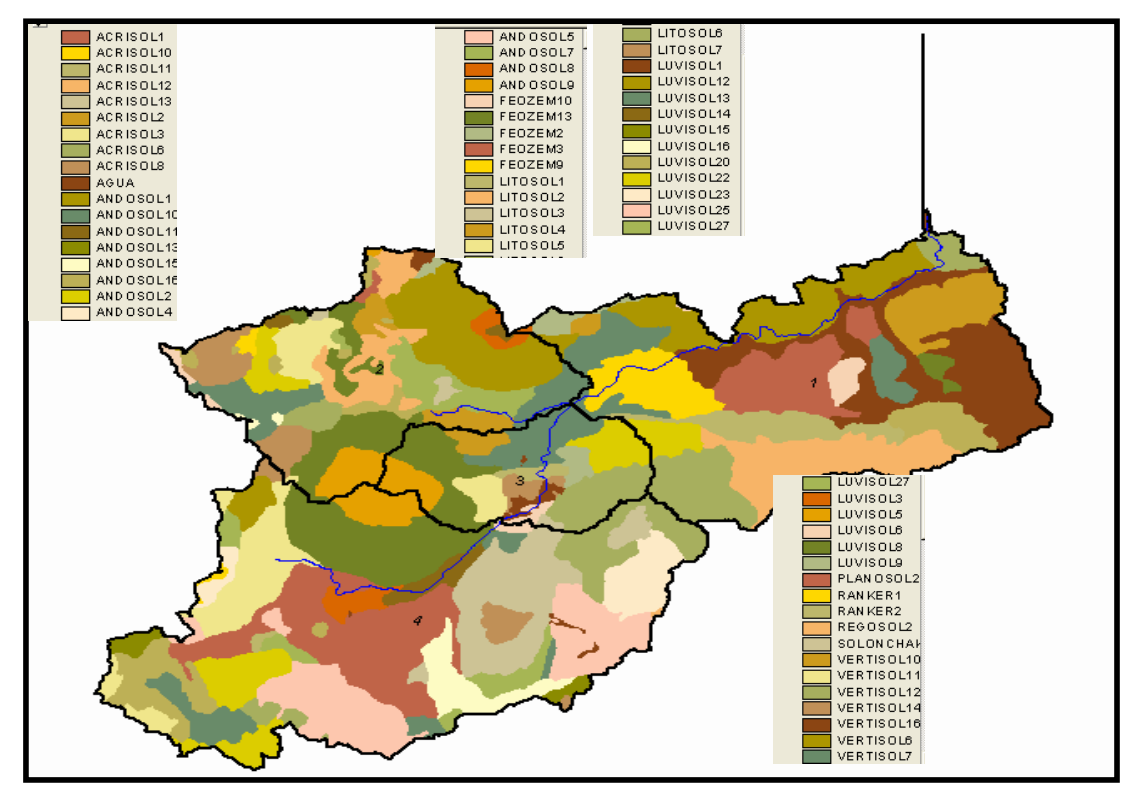

Figura III.9 Tipos de Suelo en la Cuenca del Río Grande de Morelia

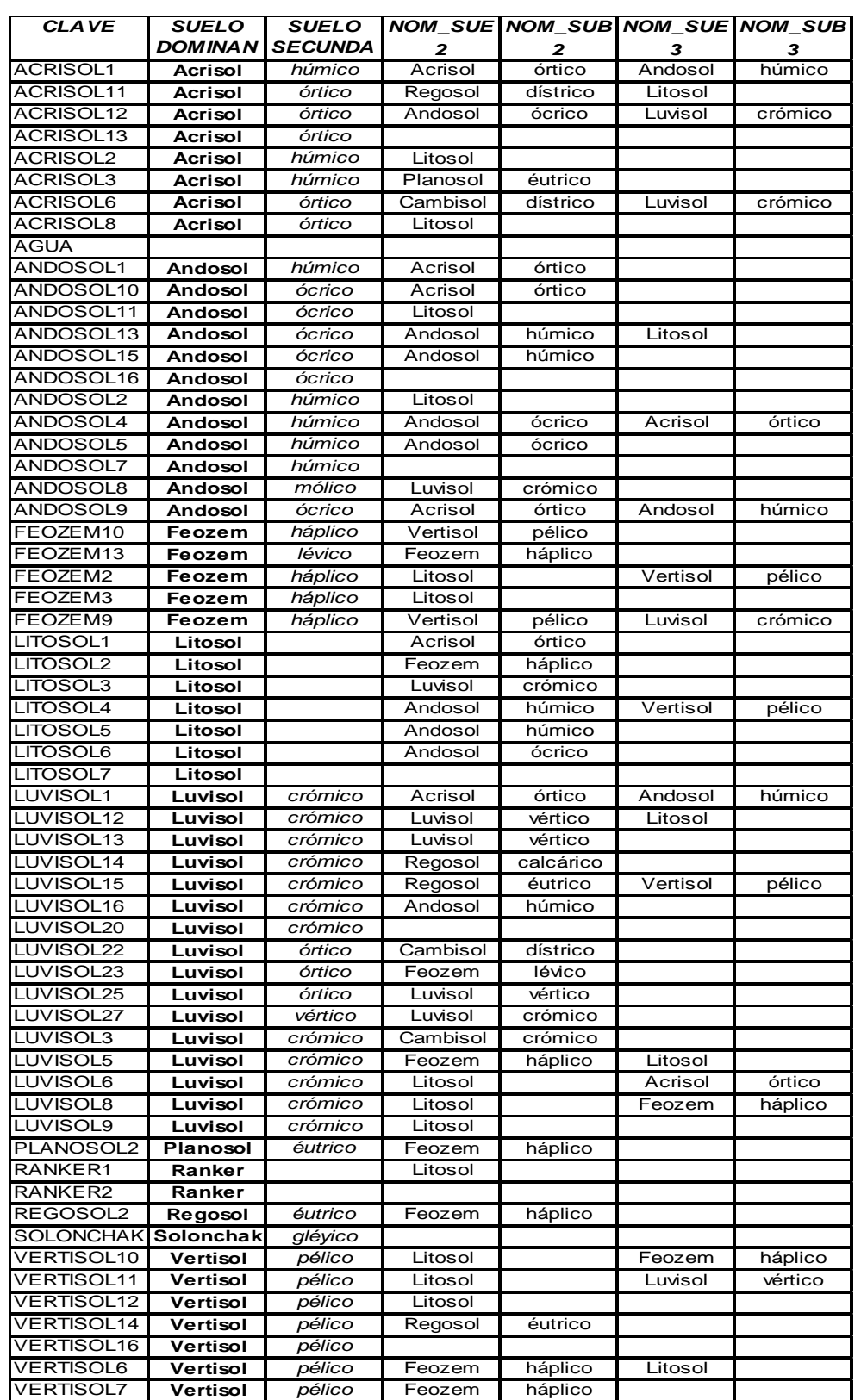

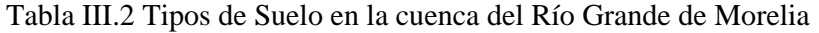

*Estudios preliminares Capitulo III*

**ACRISOL:** (Del Latín **acris**: agrio; ácido; y **solum**: suelo. Literalmente Suelo ácido). Son suelos que se encuentran en zonas tropicales o templadas muy lluviosas. En condiciones naturales tienen vegetación de selva o bosque. Se caracterizan por tener acumulación de arcilla en el subsuelo; por sus colores rojos, amarillos ó amarillos claros con manchas rojas; y por ser generalmente ácidos o muy ácidos. En México se usan en agricultura con rendimientos muy bajos, salvo que se cultiven en él frutales tropicales como cacao, café, piña, marañon, etcétera, en cuyo caso se obtienen rendimientos de medios a altos. También se utilizan para ganadería con pastos inducidos o cultivados y proporcionan rendimientos medios; el uso en el que menos se destruyen estos tipos de suelos como recursos naturales es el forestal, mediante la explotación del bosque o la selva que generalmente se desarrolla en ellos. Son moderadamente susceptibles a la erosión, y su símbolo en la carta es (A). Figura III.10.

*HUMICO* (Del latín **hummus**: tierra). Se caracterizan por presentar en la superficie una capa de color oscuro o negro sobre el suelo rojizo o amarillento. Esta capa es roca en materia orgánica pero muy ácida y muy pobre en nutrientes. Su símbolo es (Ah).

*ORTICO* (del griego **orthos**: recto, derecho). Presentan solamente los elementos indicados para la unidad de Acrisol, sin ninguna de las características señaladas para las subunidades, su símbolo es (Ao).

**ANDOSOL**: (De las palabras japonesas **an**: obscuro; y **do**: tierra. Literalmente Tierra Negra). Son suelos que se encuentran en aquellas áreas donde ha habido actividad volcánica reciente, puesto que se originan a partir de cenizas volcánicas. En condiciones naturales tienen vegetación de bosque de pino, abeto, encino, etcétera, Si los volcanes se encuentran en zona vegetal, tienen vegetación de selva. Se caracterizan por tener una capa superficial de color negro muy obscuro (aunque a veces es muy clara) y por ser de textura esponjosa o muy suelto. En México se usan en agricultura con rendimientos bajos, pues retienen mucho el fósforo, y este no puede ser absorbido por las plantas. También se usan con pastos naturales o inducidos, principalmente pastos amacollados y con ganado ovino. El uso en el que menos se destruyen como recursos naturales es el

forestal, mediante la explotación del bosque o la selva que generalmente se desarrolla en ellos. Son muy susceptibles a la erosión y su símbolo es (T). Figura III.11.

*HUMICO* (del latín **humus**: tierra). Se caracterizan por presentar en la superficie una capa de color obscuro o negro, rica en materia orgánica, pero muy ácidas y muy pobre en nutrientes. su símbolo es (Th).

*OCRICO* (del latín **ocris**: claro). Se caracterizan por presentar en la superficie una capa de color claro y pobre en materia orgánica; generalmente se encuentra en áreas que se usan en agricultura, su símbolo es (To).

*MOLICO* (del latín **mollis**: suave). Se caracterizan por presentar en la superficie una capa de color obscuro o negro, rica en materia orgánica y nutrientes, su símbolo es (Tm).

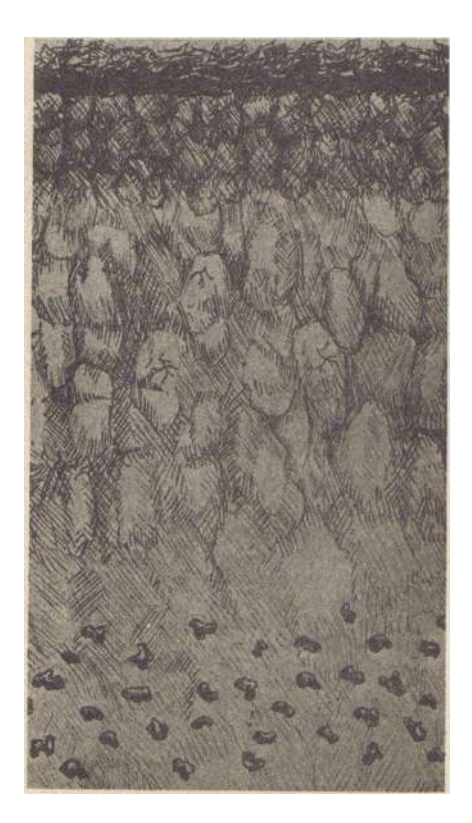

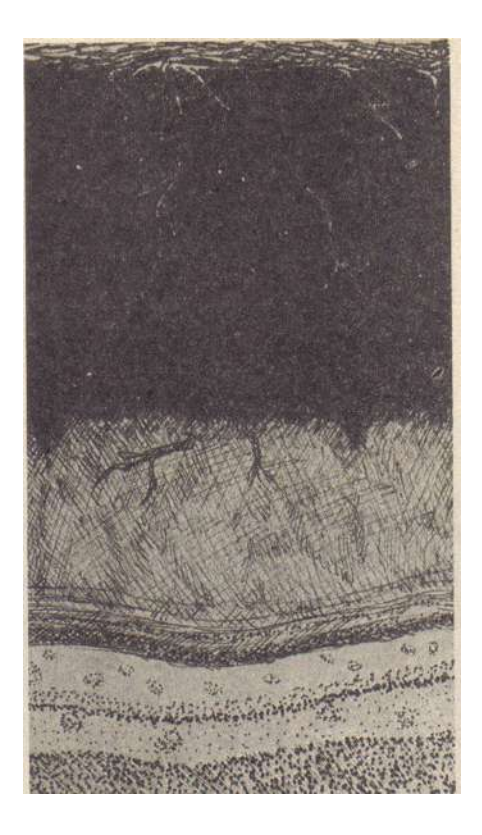

Figura III.10 Acrisol Férrico Figura III.11, Andosol Húmico.

**CAMBISOL**. (Del latín **cambiare**: cambiar. Literalmente, suelo que cambia). Estos suelos por ser jóvenes y poco desarrollados, se presentan en cualquier clima, menos en las zonas áridas. Puede tener cualquier tipo de vegetación, ya que ésta se encuentra condicionada por el clima y no por el tipo de suelo. Se caracterizan por presentar en el subsuelo una capa que parece más suelo de roca, ya que en ella se forman terrones, además pueden presentar acumulación de algunos materiales como arcilla, carbonato de calcio, fierro, manganeso, etcétera, pero sin que esta acumulación sea muy abundante. También pertenecen a ésta unidad, algunos son muy delgados que están colocados directamente encima de un tepetate (fase dúrica), siempre y cuando no se encuentren en zonas áridas, ya que entonces pertenecerían a otra unidad como Xerosol o Yermosol. En México son muy abundantes y se destinan a muchos usos. Los rendimientos que permiten varían de acuerdo con la subunidad de Cambisoles de que se trate y el clima en que se encuentren por los tanto, se describirían junto con las subunidades. Son de moderada a alta susceptibilidad a la erosión, su símbolo es (B). Figura III.12.

*CROMICO* (del griego **kromos**: color). Se caracterizan por ser de color rojizo o pardo obscuro, y por tener una alta capacidad para retener nutrientes. Se usan en ganadería con pastos naturales, inducidos o cultivados, y en agricultura para cultivos de granos y oleaginosas principalmente. En ambos casos, sus rendimientos son de medios a altos, su símbolo es (Bc).

*DISTRICO* (Del griego **dys**: malo, enfermo). Se caracterizan por ser suelos muy ácidos y pobres en nutrientes. Respecto a vegetación, usos y rendimientos, son muy parecidos a las Subunidades de Cambisoles Humitos y Ferrálicos, su símbolo es (Bd).

*CALCICO* (de calcio; del latín **calx**: cal). Se caracterizan por ser calcáreos en todas sus capas, o por tener acumulación de caliche suelto en alguna profundidad, pero con una capa superficial de color claro, o pobre en materia orgánica. Se usan mucho en agricultura de temporal de granos, oleaginosas u hortalizas y con rendimientos generalmente altos, su símbolo es (Bk).

*FERRALICO* (de los símbolos químicos Fe y Al, Hierro y aluminio). Se caracterizan por tener en el subsuelo unas manchas rojas o amarillas muy notables y muy baja capacidad para retener nutrientes. Respecto a vegetación, usos y rendimientos, son muy parecidos a los suelos humitos, su símbolo es (Bc).

**FEOZEM** (Del Griego **phaeo**: pardo; y del ruso **zemljá**: tierra. Literalmente Tierra parda). Son suelos que se encuentran en varias condiciones climáticas, desde zonas semiáridas, hasta templadas o tropicales muy lluviosas, así como en diversos tipos de terrenos, desde planos hasta montañosos. Pueden presentar casi cualquier tipo de vegetación en condiciones naturales.

Su característica principal es una capa superficial obscura, suave, rica en materia orgánica y en nutrientes, semejante a las capas superficiales de los Chernozems y Castañozems, pero sin presentar las capas ricas en cal con lo que cuentan estos dos suelos.

Los Feozems son suelos abundantes en nuestro país, y los usos que se les dan son variados, en función del clima, relieve, y algunas condiciones del suelo que se analizarán al describir las subunidades.

Muchos Feozems profundos y situados en terrenos planos se utilizan en agricultura de riego o temporal, de granos, legumbres u hortalizas, con altos rendimientos. Otros menos profundos, o aquellos que se presentan en laderas y pendientes, tienen rendimientos más bajos y se erosionan con mucha facilidad. Sin embargo pueden utilizarse para el pastoreo o la ganadería con resultados aceptables. Como se ve, el uso óptimo para estos suelos depende mucho del tipo de terreno y las posibilidades de obtener agua en cada caso. Su susceptibilidad a la erosión varía también en función de estas condiciones, su símbolo es (H). Figura III.13.

*HAPLICO* (del griego **haplos**: simple). Tienen sólo las cacteristicas descritas para la unidad de Feozem. Sus posibles utilizaciones, productividad y tendencia a la erosión, dependen también de los factores que se han detallado para los Feozems, su símbolo es (Hh).

*LUVICO* (del latín **luvi**, **luo**: lavar). Se caracterizan por presentar en el subsuelo una capa de acumulación de arcilla. Algunos de estos suelos pueden ser algo más infértiles y

ácidos que la mayoría de los Feozems. Se presentan muchas veces con vegetación de bosque o selva. Pueden se agrícolas o forestales, en función de su profundidad, el relieve del terreno, etcétera. Tienen susceptibilidad moderada o alta a la erosión, su símbolo es (Hl).

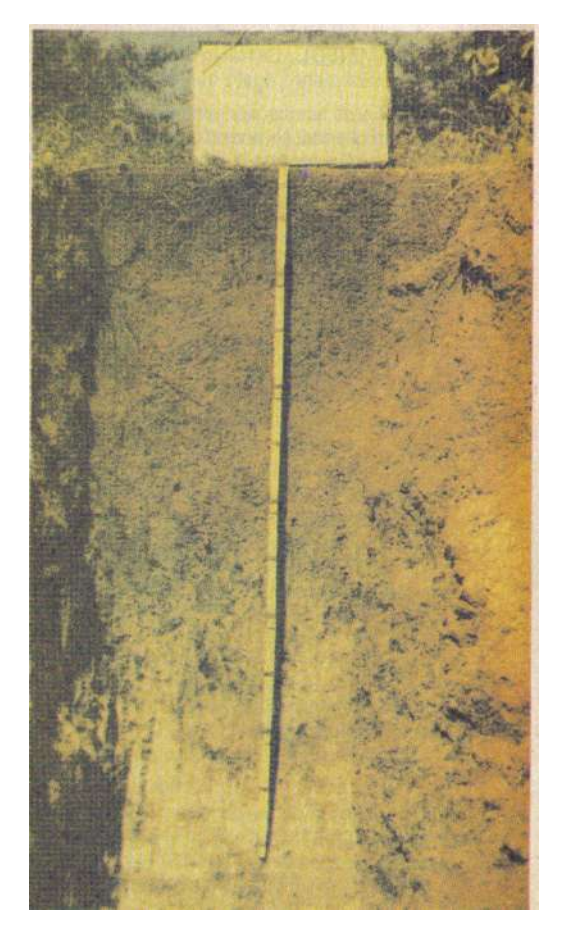

Figura III.12 Fotografía de un Cambisol Figura III.13 Fotografía de un Feozem

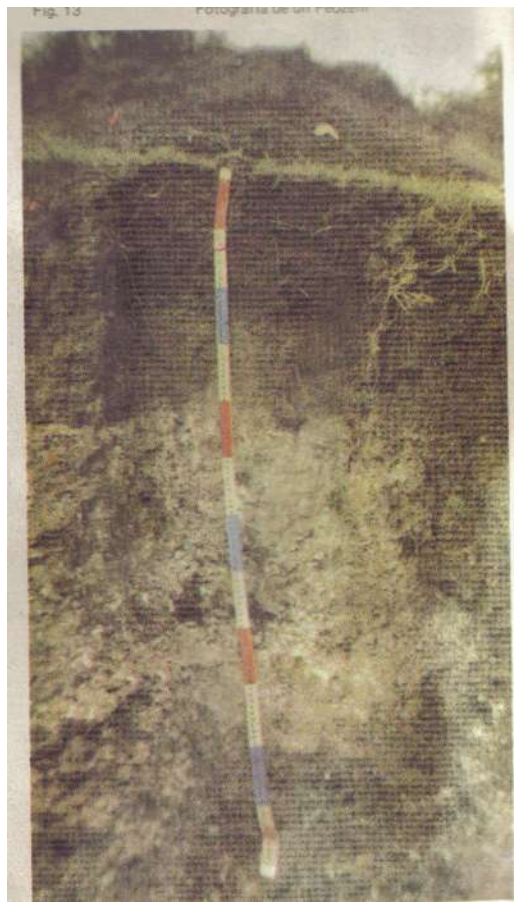

**LITOSOL** (Del griego **lithos**: piedra. Literalmente, suelo de piedra). Son suelos que se encuentran en todos los climas y con muy diversos tipos de vegetación. Se caracterizan por tener una profundidad menos de 10 centímetros hasta la roca, tepetate o caliche duro. Se localizan en todas las sierras de México, en mayor o menor proporción, en laderas, barrancas y malpaís, así como en lomeríos y en algunos terrenos planos.

Tienen características muy variables, en función del material que los forma. Pueden se fértiles o infértiles, arenosos o arcillosos. Su susceptibilidad a erosionarse depende de la zona en donde se encuentren, de la topografía y del mismo suelo, y puede ser desde moderada hasta muy alta.

El uso de estos suelos depende principalmente de la vegetación que los cubre. En bosques y selvas su utilización es forestal. Cuando presentan pastizales o matorrales se puede llevar a cabo algún pastoreo más o menos limitado y en algunos casos se usan con rendimientos variables para la agricultura, sobre todo de frutales, café y nopal. Este empleo agrícola se halla condicionado a la presencia de suficiente agua y se ve limitado por el peligro de erosión que siempre existe. No tienen subunidades y su símbolo es (I). Figura III.14.

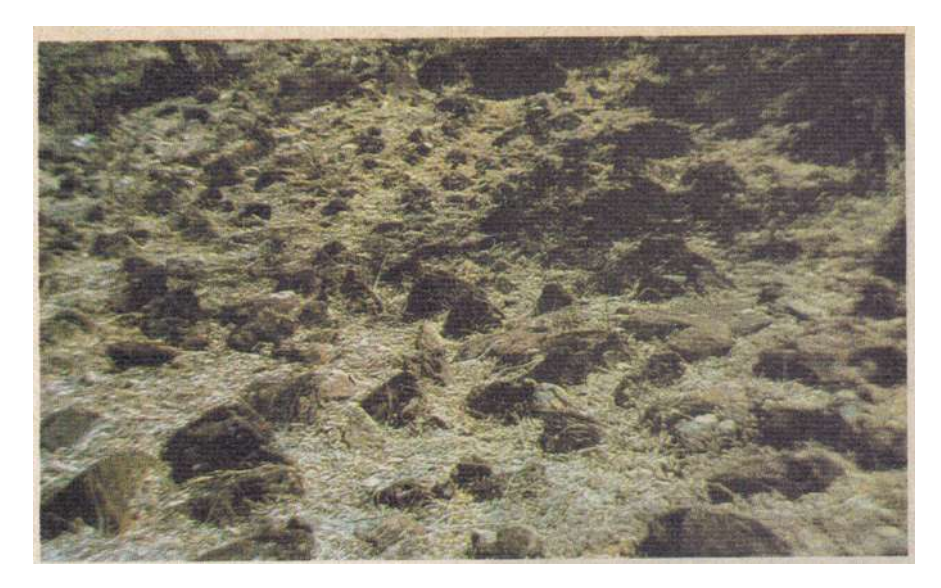

Figura III.14 Fotografía de un Litosol.

**LUVISOL** (Del latín **luvi**, **luo**: lavar, literalmente, suelo lavad, literalmente, suelo lavado). Son suelos que se encuentran en zonas templadas o tropicales lluviosas, aunque en ocasiones se pueden encontrar en climas algo más secos. Su vegetación es de bosque o selva. Se caracterizan por tener, a semejanza de los Acrisoles, un enriquecimiento de arcilla en el subsuelo, pero son mas fértiles y menos ácidos que éstos. Son frecuentemente rojos o claros, aunque también presentan tonos pardos o grises, que no llegan a ser muy obscuros.

Se usan en México con fines agrícolas y rendimientos moderados, aunque en zonas tropicales proporcionan rendimientos más altos, en cultivos tales como el café y algunos

frutales tropicales. Su productividad en el cultivo de frutales como el aguacate también puede ser alta en algunas zonas templadas.

Con pastizales cultivados o inducidos pueden dar buenas utilidades en la ganadería. El uso forestal de este suelo es muy importante y sus rendimientos sobresalientes. Los principales aserraderos del país se encuentran en áreas en donde los Luvisoles son abundantes.

Son suelos de alta susceptibilidad a la erosión y es importante indicar que en México muchos Luvisoles se hallan erosionados debido al uso agrícola y pecuario que se ha hecho en ellos, sin tomar las precauciones necesarias para evitar este fenómeno, su símbolo es (L).

*VERTICO* (del latín **verto**: voltear). Presentan, cuando están secos, grietas en el subsuelo. Son de fertilidad moderada o alta, su símbolo es (Lv).

*CROMICO* (Del griego **kromos**: color). Presentan colores rojos o amarillentos en el subsuelo. Son de Fertilidad moderada, su símbolo es (Lc).

*ORTICO* (del griego **orthos**: recto, derecho). No presentan las características mencionadas en los grupos anteriores. Su fertilidad es moderada, su símbolo es (Lo).

**PLANOSOL** (Del latín **planus**: plano, llano. Literalmente, suelo plano). Estos suelos generalmente se presentan en climas semiáridos en nuestro país. Su vegetación natural es de pastizal. Se caracterizan por presentar, debajo de la capa más superficial, una capa más o menos delgada de un material claro que es siempre menos arcilloso que las capas que lo cubren y lo subyacen. Esta capa es infértil y ácida, y a veces impide el paso de las raíces. Debajo de la capa mencionada se presenta un subsuelo muy arcilloso e impermeable, o bien, roca o tepetate, también impermeables. En México, estos suelos se utilizan con rendimientos moderados en la ganadería de bovinos, ovinos y caprinos en el centro y norte del país. En ocasiones se utilizan también para la agricultura, con rendimientos variables en función del tipo de capa superficial. Son muy susceptibles a la erosión, sobre todo de las capas mas superficiales que descansan sobre la arcilla o tepetate impermeables, su símbolo es (W).

*SOLODICO* (del ruso **solod**: suelos sodicos). Presentan en el subsuelo concentraciones moderadamente altas de álcali (Sodio), su símbolo es (Ws).

*MOLICO* (del latín **mollis**: suave). Tienen una capa superficial fértil, obscura y rica en materia orgánica. Son los Planosoles más fértiles, su símbolo es (Wm).

*HUMICO* (del latín **humus**: tierra). Tienen una capa superficial obscura y rica en materia orgánica, pero infértil y ácida, su símbolo es (Wh)

*DISTRICO* (del griego **dys**: malo, enfermo). Son suelos infértiles y de cierta acidez, su símbolo es (Wd).

*EUTRICO* (del griego **eu**: bueno). Son suelos fértiles que no presentan las características de ninguno de los grupos anteriores, su símbolo es (We).

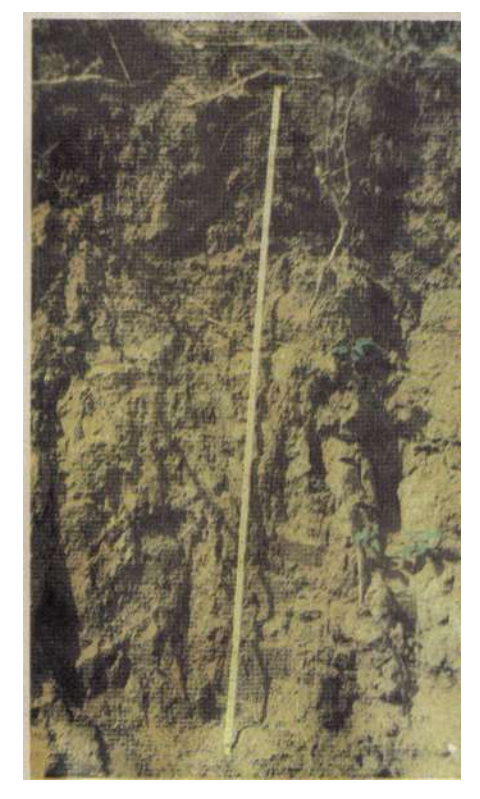

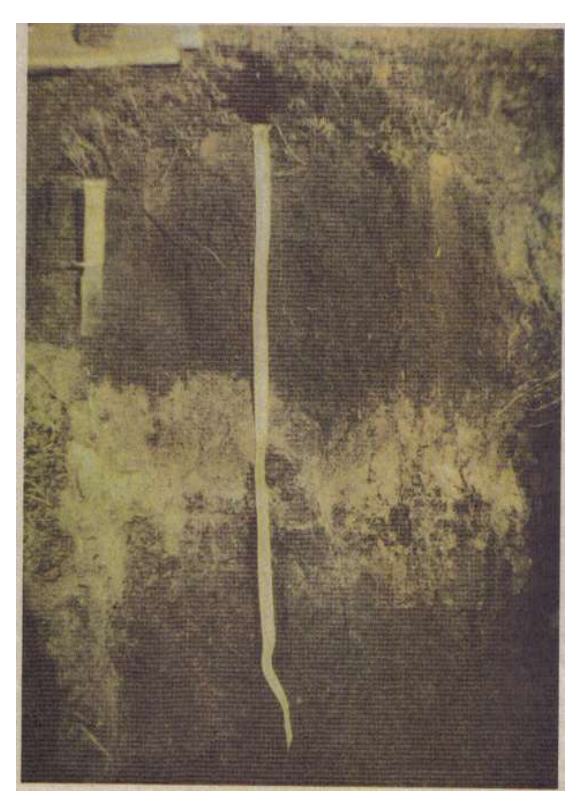

Figura III.15 Fotografía de un Luvisol. Figura III.16 fotografía de un Planosol.

**RANKER** (Del austriaco **rank**: pendiente fuerte. Literalmente, de la pendiente fuerte). Son suelos de climas templados húmedos, o semifrios húmedos. Su vegetación natural es de bosque. Se caracterizan por tener una capa superficial obscura y rica en humus, pero ácida e infértil. Debajo de ella se presenta la roca, de colores claros generalmente, que nunca es roca caliza o caliche. Su principal uso en México, donde son poco abundantes es el forestal. Su susceptibilidad a la erosión es alta cuando sufren desmonte, debido a que se encuentran generalmente en las laderas. No tienen subunidades, su símbolo es (U).

**REGOSOL** (Del griego **rhegos**: manto, cobija. Denominación connotativa de la capa de material suelto que cubre la roca). Son suelos que se pueden encontrar en muy distintos climas y con diversos tipos de vegetación. Se caracterizan por no presentar capas distintas. En general son claros y se parecen bastante a la roca que los subyace, cuando no son profundos. Se encuentran el las playas, dunas y, en mayor o menos grado en las laderas de todas las sierras mexicanas, muchas veces acompañado de litosoles y de afloramientos de roca o tepetate.

Frecuentemente son someros, su fertilidad es variable y su uso agrícola esta principalmente condicionado a su profundidad y al hecho de que no presentan pedregosidad. En las regiones costeras se usan algunos Regosoles arenosos para cultivar cocoteros y sandia, entre otros frutales, con buenos rendimientos.

En Jalisco y otros estados del centro, se cultivan principalmente granos, con resultados moderados o bajos. En las sierras encuentran un uso pecuario y forestal, con resultados variables, en función de la vegetación que exista.

Son de susceptibilidad variable a la erosión. Su símbolo es (R).

*CALCARICO* (des latín **calcareum**: calcáreo). Son suelos ricos en cal. Son los más fértiles de los regosoles, su símbolo es (Rc).

*DISTRICO* (del griego **dys**: malo, enfermo). Son suelos infértiles y ácidos, su símbolo es (Rd).

*EUTRICO* (del griego **eu**: bueno). No presentan las características señaladas para los tres grupos anteriores. Son de fertilidad moderada o alta, su símbolo es (Re).
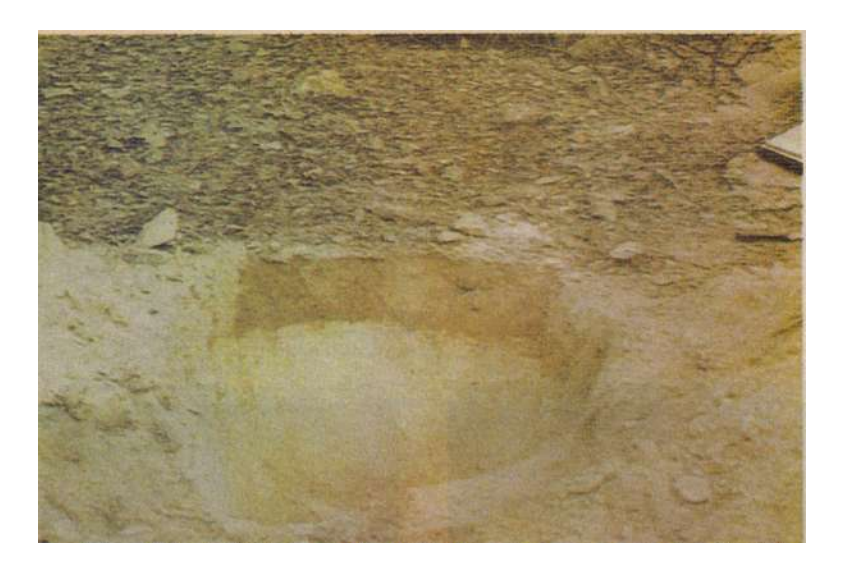

Figura III.17 Fotografía de un Regosol.

**SOLONCHAK** (Del ruso **sol**: sal. Literalmente, suelos salinos). Son suelos que se presentan en diversos climas, en zonas en donde se acumula el salitre, tales como lagunas costeras y lechos de lagos, o en las partes mas bajas de los valles y llanos de las zonas secas del país. Se caracterizan por presentar un alto contenido de sales en alguna parte del suelo, o en todo él. Su vegetación, cuando la hay, está formado por pastizales o por algunas plantas que toleran el exceso de sal. Su uso agrícola se halla limitado a cultivos muy resistentes a las sales. En algunos casos es posible eliminar o disminuir su concentración de salitre por medio del lavado, lo cual los habilita para la agricultura. Su uso pecuario depende de la vegetación que sostenga, pero de cualquier forma, sus rendimientos son bajos. Algunos de estos suelos se utilizan como salinas.

Los Solonchak son suelos con poca susceptibilidad a la erosión, su símbolo es (Z) (Figura III.18).

*GLEYICO* (del ruso **gley**: suelo pantanoso). Tienen en el subsuelo una capa en la que se estanca el agua. Esta es gris o azulosa y al exponerse al aire se mancha de rojo, su símbolo es (Zg).

*Estudios preliminares Capitulo III*

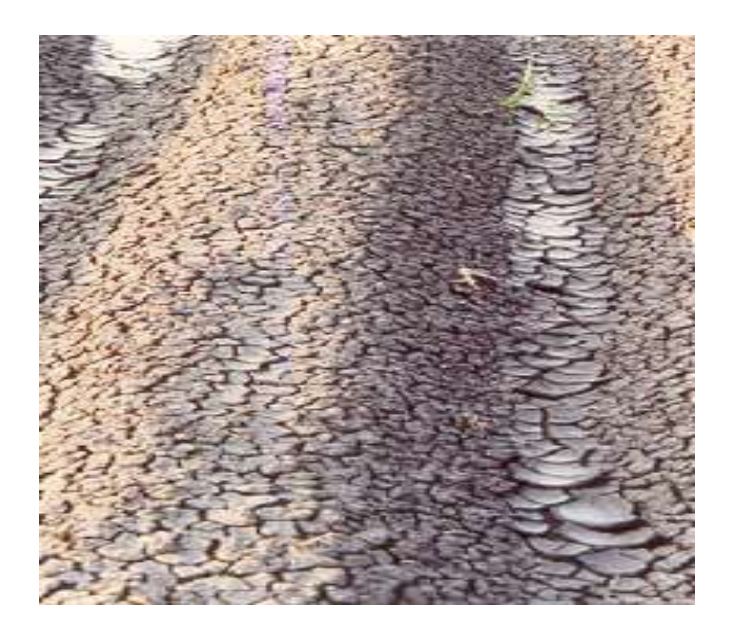

Figura III.18. Fotografía de un Solonchak.

**VERTISOL** (Del latín **verto**: voltear. Literalmente, suelo que se revuelve, que se voltea). Son suelos que se presentan en climas templados y cálidos, en zonas en las que hay una marcada estación seca y otra lluviosa.

La vegetación natural de estos suelos va desde las selvas bajas hasta los pastizales y matorrales de los climas semisecos. Se caracterizan por las grietas anchas y profundas que aparecen en ellos en la época de sequía. Son suelos muy arcillosos, frecuentemente negros o grises en las zonas del Centro y Oriente de México; y cafés rojizos en el Norte. Son pegajosos cuando están húmedos y muy duros cuando están secos. A veces son salinos. Su utilización agrícola es muy extensa, variada y productiva. Son casi siempre muy fértiles pero presentan ciertos problemas para su manejo, ya que en su dureza dificulta la labranza y con frecuencia presentan problemas de inundación y drenaje.

Estos son los suelos en donde se produce la mayor cantidad de la caña de azúcar mexicana, así como del arroz y del sorgo, todos ellos con buenos rendimientos.

En el Bajío, además de los cultivos mencionados, se producen granos y hortalizas de riego y temporal, así como fresa y otros varios, con rendimientos muy altos. En la costa del Golfo también abundan estos suelos y se siembra en ellos caña de azúcar, maíz y cítricos. En la del Pacifico se les encuentra con frecuencia, sobre todo en Sinaloa y Nayarit, donde se cultivan el jitomate y el chile. En el Norte se usan para la agricultura de riego, básicamente de algodón y granos, con rendimientos buenos en todos los casos.

Para la utilización pecuaria, cuando presentan pastizales, son también suelos muy adecuados sobre todo en el Norte y Noreste del país. Tienen por lo general una baja susceptibilidad a la erosión, su símbolo es (V).

*CROMICO* (del griego **kromos**: color). Son Vertisoles que se caracterizan por su color pardo o rojizo. Donde más frecuentemente se encuentran es en climas semisecos, y generalmente se han formado a partir de rocas calizas, su símbolo es (Vc).

*PELICO* (del griego **pellos**: grisáceo, sin color). Estos son Vertisoles negros o grises obscuros. Se encuentran en las costas, en el Bajío y en la parte Sur del país. Su símbolo es (Vp).

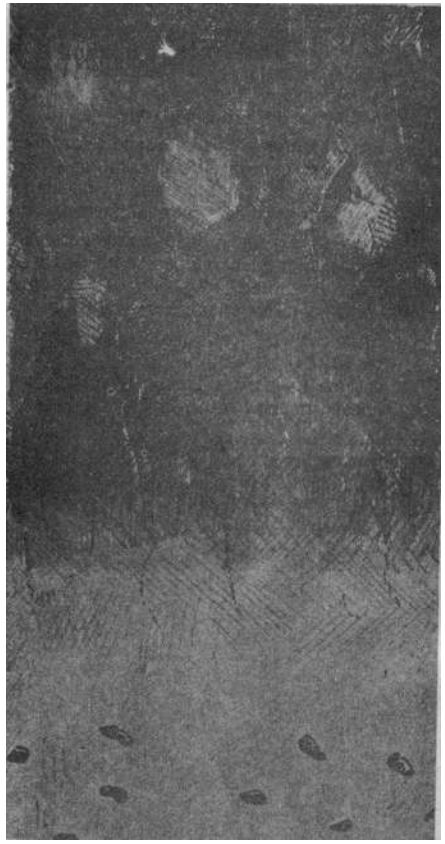

Figura III.18. Fotografía de un Vertisol Pelico

## Capítulo

### **Modelo Numérico**

Para lograr cumplir con el objetivo del presente trabajo, se evaluaron diferentes modelos, bajo las condiciones de que se encontraran integrado y/o vinculado a un sistema de información geográfico (SIG), que además, permitieran la modelación de diferentes escenarios ambientales, que fuesen flexibles para el manejo de las informaciones climatológicas, topográficas, edafológicas, hidrológicas, etc. Para tal caso, se analizaron diferentes modelos, dentro de los que se puede mencionar el Soil and Water Integrated Model (SWIM), el modelo Integrated Hydrologic Modeling with GIS (IHM-GIS) y el Soil and Water Assessment Tool (SWAT). Revisando sus características y requerimientos mínimos de equipo, información necesaria, procedimientos incorporados, etc. para tal caso, el modelo seleccionado, y que reunió dichas características de accesibilidad, es el SWAT (Soil and Water Assessment Tool), cuya traducción sería *-Herramienta de Evaluación de Suelo y Agua-.* Este modelo actualmente se encuentra integrado al modelo Better Assessment Science Integrating Point & Nonpoint Sources (BASINS), el cual es un modelo que contiene una amplia disponibilidad de modelos integrados, permitiendo así el análisis múltiple de diferentes objetivos (Environmental Protection Agency, 2004).

El SWAT es un modelo completo que requiere una diversidad de información para su ejecución. Sin embargo, muchas de las aportaciones son usadas para la simulación de características especiales que no son tan frecuentes en todas las cuencas.

El modelo SWAT fue desarrollado por el USDA-ARS (Agricultural Research Service), el cual es utilizado y es recomendado por la EPA (Environmental Protection Agency) para predecir el impacto en el manejo del suelo, la vegetación en la producción de agua, sedimentos y químicos agrícolas en grandes y complejas cuencas con variación longitudinal y transversal de los suelos que la conforman. De igual manera considera los diferentes usos de suelo y sus condiciones de manejo por largos periodos. El modelo tiene como principal objetivo predecir el efecto en la toma de decisiones en el manejo del agua, sedimentos, nutrientes y pesticidas con razonable precisión, en cuencas que carezcan de estaciones de aforo o bien, no cuenten con registros constantes de aforo (Arnold *et al*., 1987).

#### **IV.1 Formulación General Del Modelo**

SWAT es el acrónimo para Soil and Water Assessment Tool (herramienta para la evaluación de suelos y aguas). Es un modelo para el análisis de cuencas grandes y complejas, que permite incluir variables del cauce principal y de la extensión geográfica que se esta modelando. Este modelo es útil para realizar modelaciones a escala, y fue desarrollado por el Dr. Jeff Arnold para el Departamento de Agricultura de los Estados Unidos (USDA - ARS). El modelo SWAT fue creado para predecir los impactos ambientales que ocurren en el suelo y en el agua, debidos a los manejos que sobre la cuenca se realizan específicamente en, los aspectos de uso y manejo del agua, prácticas de manejo del suelo, transporte de sedimentos, así como también, los agroquímicos que se utilicen sobre la superficie de la cuenca. El modelo además considera la variabilidad de Suelos y sus usos que se destinan a este. La modelación puede ser llevada a cabo para largos periodos de tiempo.

Para satisfacer los objetivos señalados, el modelo se basa físicamente en la incorporación de ecuaciones de regresión las cuales establecen una relación directa

entre las variables de entrada y salida, el modelo requiere de información específica tal como: climatológíca, topográfica, de propiedades del suelo, vegetación y prácticas de manejo de cultivos que tienen lugar en la cuenca. Utilizando los datos anteriormente señalados, el modelo físicamente procesa el movimiento del agua, el movimiento de sedimentos, ciclos de crecimiento de cultivos, ciclo de nutrientes como nitrógeno y fósforo, etc. Algunos de los beneficios de este modelo es que se puede modelar cuencas que no cuenten con un monitoreo constante, por ejemplo registros Hidrométricos, otro beneficio, es que se puede simular diferentes alternativas suponiendo cambios en las prácticas de manejo y cultivo, cambios climatológicos y en general cualquier dato que se encuentre alimentando el modelo.

Otro de los beneficios del modelo, es que se puede utilizar para casos específicos, tal como para realizar el análisis del transporte de bacterias con la mínima información posible.

Computacionalmente, el modelo resulta eficiente para la simulación de cuencas muy grandes y muy complejas, considerando que una vez establecido el SIG con la información requerida, se puede realizar de manera rápida y eficiente el análisis de alguna área específica, situación que se traduce en ahorros de tiempo y dinero, y que además, apoye en la toma de decisiones.

Muchos de los problemas que también ocurren en la cuencas es el acumulamiento gradual de contaminantes y el impacto que estos tienen agua abajo donde llegan a ser transitados o bien depositados, por lo que el modelo permite predecir a largo plazo los impactos ambientales que ocurrirán si no se toman las medidas adecuadas.

Este modelo es del tipo continuo, ya que involucra series de tiempo, por lo que no está diseñado para eventos específicos y puntuales.

El modelo SWAT incorpora características de diversos modelos desarrollados por el USDA-ARS y es un resultado directo del modelo SWRRB (Simulator for Water Resources in Rural Basins – simulador de recursos de agua en cuencas rurales)

Williams et al., 1985; Arnold et al., 1990. Estos modelos específicamente contribuyeron significativamente al desarrollo del SWAT.

El modelo SWAT, permite simular una gran cantidad de procesos físicos que ocurren en la cuenca. Para fines del modelado, la cuenca puede ser subdividida en un número de subcuencas, dependiendo de el grado de complejidad que se desee. El uso de subcuencas en el proceso de simulación resulta conveniente, dadas las características de similitud en cuanto a usos de suelo y tipos de suelo dominante, las cuales impactan de igual manera en el ciclo hidrológico.

Los datos de cada subcuenca, son agrupados u organizados en las siguientes categorías: Climatológicas, de Unidades de Respuesta Hidrológica (HRU), zonas de humedales, aguas subterráneas y el cauce principal.

Las Unidades de Respuesta Hidrológica (HRU) son porciones de la cuenca, las cuales comprenden una cobertura de suelo, además agrupa tipos de suelos comunes y las diferentes combinaciones de manejo de cultivos en el área.

Para precisar el movimiento de los agroquímicos así como los sedimentos, el ciclo hidrológico es simulado por el modelo conforme lo que ocurre en la realidad en la cuenca. La simulación de la hidrología de la cuenca puede ser separada en dos grandes divisiones. La primera, corresponde a la fase territorial del ciclo hidrológico (ver Figura IV.1), esta fase controla la cantidad de agua, sedimentos, nutrientes y cargas de pesticidas en el cauce principal en cada subcuenca. La segunda división, corresponde a la fase del recorrido del agua que esta tiene dentro de la cuenca, y que está definido como el movimiento de agua, el transporte de sedimentos, etc., a través de la red de drenaje (ríos y/o arroyos) hasta la salida de la cuenca.

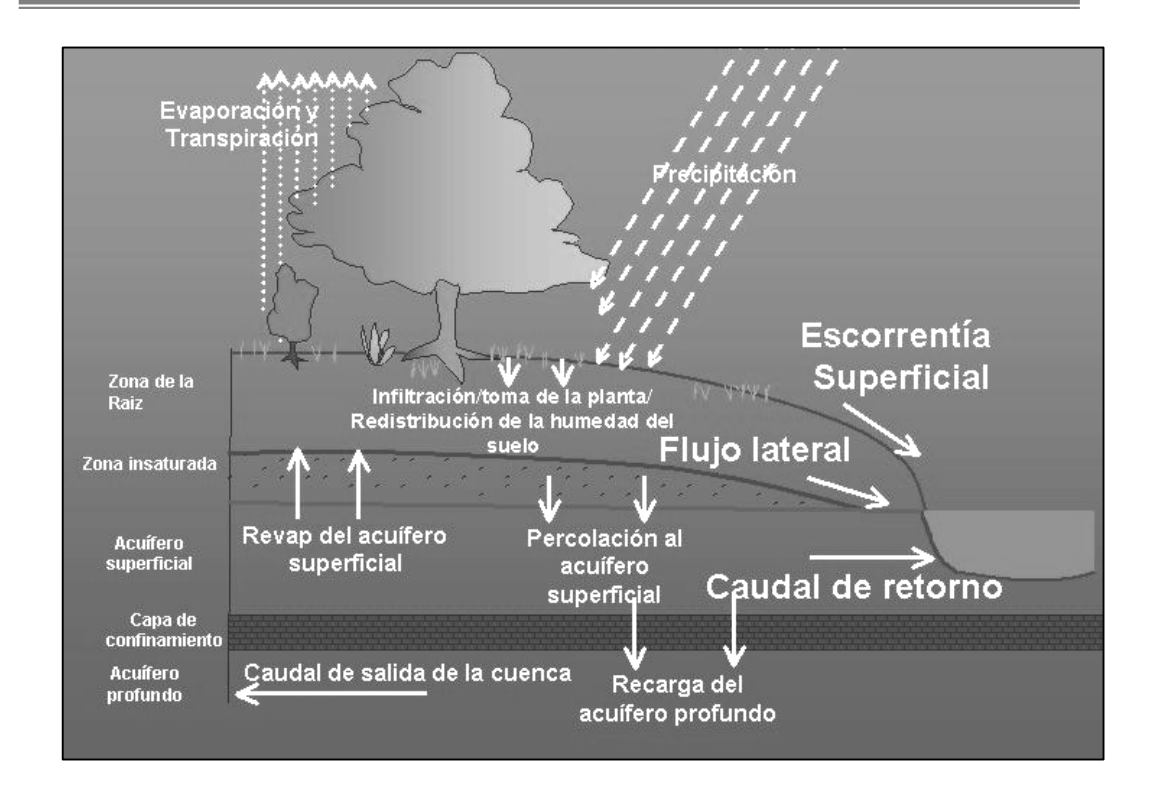

Figura IV.1 Ciclo Hidrológico.

El modelo SWAT considera los aspectos climatológicos, ya que son el factor fundamental para el ciclo hidrológico. Por tanto, primero que nada, es importante conocer aspectos de energía, tal como la relación Sol-Tierra, radiación solar, temperatura y velocidad del viento. Otro de los factores fundamentales dentro de la energía para el ciclo hidrológico es el agua atmosférica, en la cual se involucra a la precipitación, vapor de agua, cobertura de nieve y derretimiento de nieve. Por otro lado es importante conocer características climatológicas, para lo cual es necesario generar datos climatológicos correspondientes a precipitación, radiación solar, temperatura, humedad relativa precipitación máxima en media hora y velocidad del viento.

Para el aspecto hidrológico, el modelo utiliza diferentes métodos ampliamente utilizados y validados a nivel mundial, tal es el caso del escurrimiento superficial el cual es determinado por el método del "Numero de Curva" del Servicio de Conservación de Suelos de los Estados Unidos (USSCS). Otro método utilizado es el de Green & Ampt, empleado para determinar la infiltración que ocurre en el suelo. Además de los métodos

anteriores, el escurrimiento superficial se determina por medio del método del "Gasto Pico", el cual considera la concentración de agua en una serie de tiempo, coeficientes de escurrimiento e intensidades de lluvia.

Como ya se mencionó, el modelo está conformado por un conjunto de submodelos, los cuales se emplean para simular distintos procesos hidrológicos. El modelo hidrológico está basado en la ecuación general de balance hídrico:

$$
SWt = SWo + \bullet \quad (R_{day} - Q_{surf} - E_a - w_{seep} - Q_{gw})
$$
\n
$$
i=1
$$
\n(1)

donde

 $SW_t = Es$  el contenido final de agua en el suelo (mmH<sub>2</sub>O).

 $SW_0 = Es$  el contenido de agua inicial en el día i (mmH<sub>2</sub>O).

- $t = Es$  el tiempo (día).
- $R_{day} =$  Es la cantidad de precipitación en el día i (mmH<sub>2</sub>O).
- wseep= Es la cantidad de agua acumulada en la zona no saturada del perfil del suelo en el día i  $\text{(mmH}_2\text{O})$ .
- $Q_{gw}$  = Es la cantidad de flujo de retorno en el día i (mmH<sub>2</sub>O) (Arnold et al., 1991).

Los principales componentes del modelo pueden ser ubicados en ocho divisiones principales: 1) hidrología, 2) clima, 3) sedimentación, 4) temperatura, 5) crecimiento de cultivos, 6) nutrientes, 7) pesticidas y 8) manejo de cultivos. Uno de los más importantes es el que calcula los escurrimientos, dado que sirve de base para los otros submodelos. El cálculo de los escurrimientos superficiales es realizado por SWAT para los días de lluvia o deshielo usando la modificación de Williams y Laseur (1976) a la técnica de la curva numérica del USSCS (1972). Para ello, usa las tres condiciones de humedad con la finalidad de proporcionar estimaciones más realistas del número de la curva.

El cálculo del escurrimiento, según la técnica de las curvas numéricas propuesto por el USSCS (1972), se basa en la siguiente ecuación:

$$
Q_t = \frac{(P_t - I_a)^2}{P_t - I_a + S_t} \tag{2}
$$

donde  $Q_t$  = Es el escurrimiento del día t (mm), Pt = Es la precipitación total del día t (mm),  $I_a = Es$  la abstracción inicial antes de que el suelo se sature (mm),  $S_t = Es$  la retención potencial máxima del día t (mm).

Al estudiar los resultados obtenidos en muchas cuencas experimentales pequeñas, el SCS desarrolló la siguiente relación empírica:

$$
I_a = 0.2S \tag{3}
$$

Con base en lo anterior, la ecuación que determina el escurrimiento se transforma en la siguiente expresión:

$$
Q_t = \frac{(P_t - 0.2 S_t)^2}{P_t - 0.8 S_t}
$$
 (4)

donde  $Q_t$  = Es el escurrimiento del día t (mm),  $P_t$  = Es la precipitación del día t (mm) y  $S_t$  = Es un parámetro de retención del día t (mm).

La ecuación utiliza un solo parámetro  $(S_t)$ , que es función de la humedad antecedente y del tipo, uso y manejo del suelo en consideración. El valor de St varía entre cero y un valor indeterminado, que en principio puede ser muy grande, y suele cambiarse por otro parámetro adimensional y estandarizado, CN. Este parámetro varía entre cero (cuando  $S_t$  es muy grande) y 100 (cuando  $S_t$  es cero), de acuerdo con la relación:

$$
CN = \frac{25400}{S_t + 254}
$$
 (5)

donde CN es el valor del nuevo parámetro.

El modelo SWAT también simula el escurrimiento máximo, a través del método racional modificado, el cual se usa ampliamente en el diseño de drenajes, canales y sistemas para el control de avenidas. Está basado en el supuesto de que si una lluvia de intensidad i comienza en el tiempo  $t = 0$  y continúa indefinidamente, la cantidad del escurrimiento se incrementará hasta el tiempo de concentración,  $t = t_{\text{conc}}$ , que es cuando el área de la cuenca entera contribuye al flujo de salida. La fórmula racional modificada se expresa como

$$
q_{peak} = \frac{\bullet_{tc} \bullet Q_{surf} \bullet \text{Área}}{3.6 \bullet t_{conc}}
$$
 (6)

donde

 $q_{peak} = Es$  la tasa promedio del escurrimiento máximo (m<sup>3</sup> s<sup>\*1</sup>).

 $\bullet$ <sub>tc</sub> = Es la fracción de la lluvia que ocurre durante el tiempo de concentración.

 $Q<sub>surf</sub> = Es$  el escurrimiento superficial (mm H<sub>2</sub>O);

Área =s el área de la cuenca (km<sup>2</sup>).

 $t_{\text{conc}}$  Es el tiempo de concentración de la cuenca (h);

3.6 = Es un factor de conversión de unidades.

Además del escurrimiento máximo y la tasa pico de escurrimientos, el modelo SWAT también simula la producción de sedimentos en las cuencas para una unidad de respuesta hidrológica (HRU), a través de la Ecuación Universal de Pérdida de Suelos Modificada, MUSLE por sus siglas en inglés (Williams y Berndt, 1977), en el contexto de un modelo de movimiento de sedimentos a lo largo de la red de drenaje de la cuenca. MUSLE predice la erosión total anual como una función de la energía cinética de la lluvia en este caso, el factor de energía de la lluvia es reemplazado por el factor de escurrimiento. Esto incrementa la predicción de la producción de los sedimentos, elimina la necesidad de calcular la tasa de descarga, y la ecuación se puede aplicar en eventos individuales de lluvia. La predicción de la producción de sedimentos se incrementa debido a que el escurrimiento es una función de la condición de humedad antecedente, así como de la energía del escurrimiento. La ecuación modificada se expresa de la siguiente forma:

$$
sed = 11.8 \cdot (Q_{surf}q_{peak} \,\text{Area}_{hru})^{0.56} \cdot K_{USLE} \cdot C_{USLE} \cdot P_{USLE} \cdot LS_{USLE} \tag{7}
$$

donde

 $\text{red}$  = Es la producción de sedimentos en un día dado (t ha<sup> $\text{1}$ </sup> año).

 $Q_{\text{surf}} =$  Es el volumen de escurrimiento superficial (m<sup>3</sup>); q<sub>peak</sub> es la tasa de escurrimiento pico  $(m^3 s^{\text{-}1})$ .

Área<sub>hru</sub> = Es el área de cada unidad de respuesta hidrológica (ha).

 $K_{\text{USLE}}$  = Es el factor de erosionabilidad del suelo de la USLE (t h hr/MJ mm ha),

 $C<sub>USE</sub> = Es$  el factor de cobertura vegetal y manejo (adimensional).

PUSLE = Es el factor de prácticas conservacionistas de la USLE (adimensional).

 $LS$  USLE = Es el factor topográfico de la USLE (adimensional).

#### **IV.2 Información Requerida.**

El modelo SWAT, requiere la información en formatos específicos, por lo que se describirá a continuación la conformación de la base de datos del modelo.

Los diferentes mapas utilizados deben contar con el formato específico para el sistema de información geográfica de software ArcView, el cual puede ser en formato de líneas, puntos y/o polígonos a los que se asocia una serie de tablas que contienen información relacionada al mapa en cuestión a estos se les denomina shapefiles o bien, formato de celdas o rejillas conocido como grid, las cuales contienen información en las coordenadas X, Y y Z. La información utilizada para la Cuenca del Río Grande de Morelia es:

> Modelo Digital de Elevaciones (MDE) de la cuenca del Río Grande de Morelia. El mapa tendrá la proyección geográfica en sistema UTM, adaptado al estándar ITRF92, correspondiente a la ZONA 14 con una resolución en metros y elevación en metros.

> Delimitación del área de estudio conformada por un polígono denominado "mascara" en formato de rejilla y proyectado en el mapa también en el sistema UTM-IRF92 ZONA 14, con resolución en metros.

Mapa de cobertura de Uso de Suelo en formato de rejilla, para la Cuenca del Río Grande de Morelia, usando para el mapa la proyección UTM-ITRF92 ZONA 14 con resolución en metros. Mapas de Tipos de Suelo en formato rejilla para ArcView, para la Cuenca del Río Grande de Morelia, usando para el mapa la proyección UTM-ITRF92 ZONA 14 con resolución en metros. Los datos para este Tema fueron extraídos y adecuados para el Modelo SWAT de las Cartas Edafológicas E14A12, E14A13, E14A14, E14A22, E14A23, E14A24, E14A32 y E14A33 del INEGI.

Además de lo anterior, son necesarios los datos que contengan información trascendental para la cuenca, dichos datos deberán cumplir con el formato de DBF (Data Base Files) y archivos de texto. A continuación se hace un listado de los archivos y la información que contiene:

> Tabla de localización de estaciones climatológicas para precipitación: *pcpcuitzeo.dbf*.

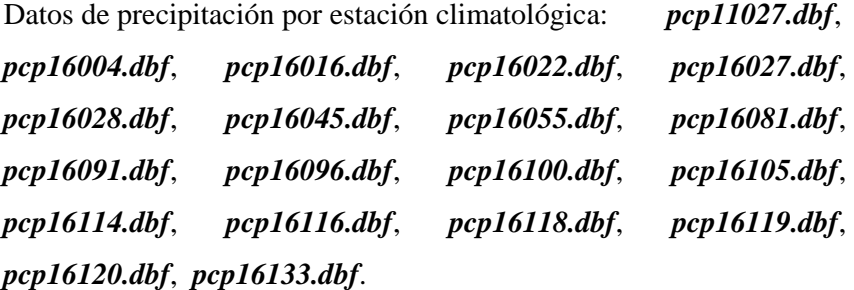

Tabla de localización de Estaciones climatológicas para Temperatura: *tpmcuitzeo.dbf*.

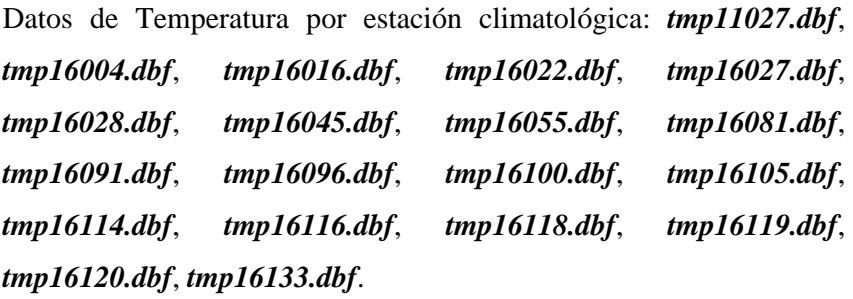

Tabla de localización de Estaciones climatológicas, del cual serán tomados datos para crear datos climatológicos: *wgncuitzeo.dbf*.

Tabla para mejorar el Uso de Suelo en el Modelo: *luc.dbf*. Archivo para mejorar el Uso de Suelo en el Modelo: *luc.txt* Tabla para mejorar el tipo de Suelo en el Modelo: *soilc.dbf*. Archivo para mejorar el tipo de Suelo en el Modelo: *soilc.txt*

#### **IV.3 Análisis y compilación de los datos**

Posterior a la información requerida, es necesario analizar el grueso de los datos, para poder llevarlos al modelo. Los datos analizados fueron los registros climatológicos tales como: Temperatura, Precipitación, Velocidad de Viento, Radiación solar, además de estos registros, se revisaron mapas temáticos en formato impreso y digital, relacionados a: topografía, Modelo Digital de Elevaciones (MDE), mapas edafológicos, mapas de uso de suelo, Modelos Digitales del Terreno (MDT), los cuales tuvieron que transformarse al formato que se requiere para el modelo.

Para ubicar las estaciones climatológicas que se encuentran dentro de la cuenca del Río Grande de Morelia, fue necesario desplegar su ubicación física, para que en función de su área de influencia, decidir si se incluyen o no en el análisis climatológico. La información climatológica se obtuvo de la base de datos del catálogo de estaciones climatológicas del sistema CLICOM (CNA, 2004). Asimismo, se revisó el periodo de registros históricos de cada estación, para en función de la consistencia de los datos, se estableciera el periodo de modelación que tuviera la mayor coherencia posible y con ello se garantizara un adecuado modelado.

Se observó que para los registros climatológicos de precipitación, temperaturas máximas y mínimas, los registros presentaban mayor consistencia en los periodos 1970 al 2003, lo cual representa un periodo de análisis de 33 años.

De igual manera, se revisaron los registros hidrométricos existentes en la cuenca del Río Grande de Morelia, encontrando diversas estaciones hidrométricas ubicadas a lo largo del cauce principal (Barajas, 2002). Es importante señalar que algunos registros no contienen información constante, o bien, corresponden a un sistema de canales y/o

drenes, por lo que se identificó en la parte alta de la cuenca, la estación Santiago Undameo, la cual corresponde a los escurrimientos provenientes de esta zona, cuyo destino es la Presa Cointzio. Específicamente, esta estación se ubica en la población de la que toma su nombre. El periodo de registro hidrológico con que cuenta, abarca del año 1939 a 1985.

Para el caso del periodo de modelación, que va de 1970 a 2003, se revisó el registro hidrométrico y se seleccionó el periodo de 1976 a 1985, siendo este periodo el que cuenta con mayor consistencia en sus registros, dando un periodo de verificación de resultados y/o calibración del modelado de 9 años,. Los registros hidrólogicos e hidrométricos de esta estación se presentan en el anexo 1.

# Capítulo

## **Simulación Numérica**

#### **V.1 Descripción del proceso de alimentación y simulación del modelo.**

Para iniciar la simulación numérica, es necesario primeramente introducir la base de datos en el modelo. Para ello se debe iniciar el programa ArcView, que es la plataforma del SIG sobre el cual funciona el modelo AVSWAT. Dentro del SIG es necesario activar la extensión AVSWAT2000 para cargar la interface del modelo, (mostrado en la figura V.1).

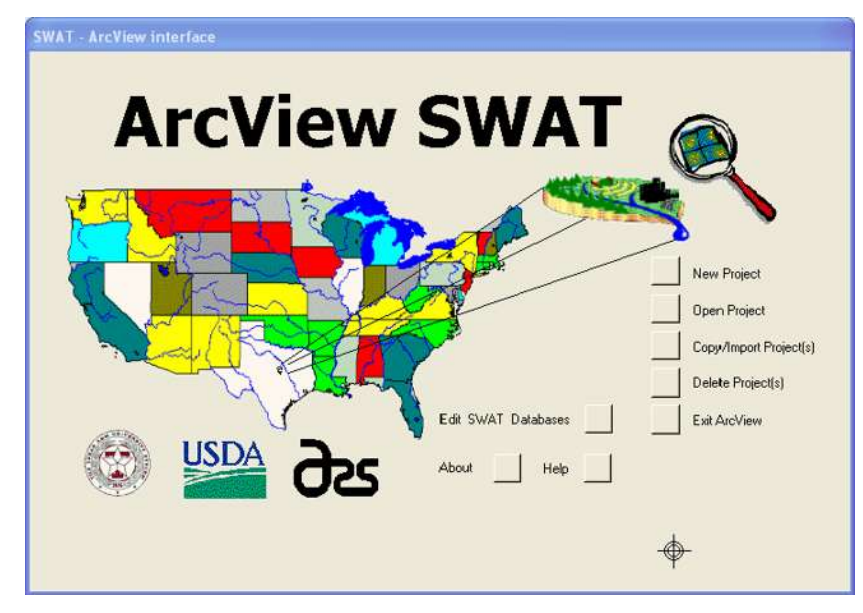

Figura V.1 Ventana de inicio del modelo SWAT

Con ello se da paso al enlace de las bases de datos antes mencionadas, llevando una secuencia para indicar la ubicación de los directorios de trabajo en donde se encuentran la información necesaria para crear los archivos de alimentacion para el modelo. (Figura V.2.)

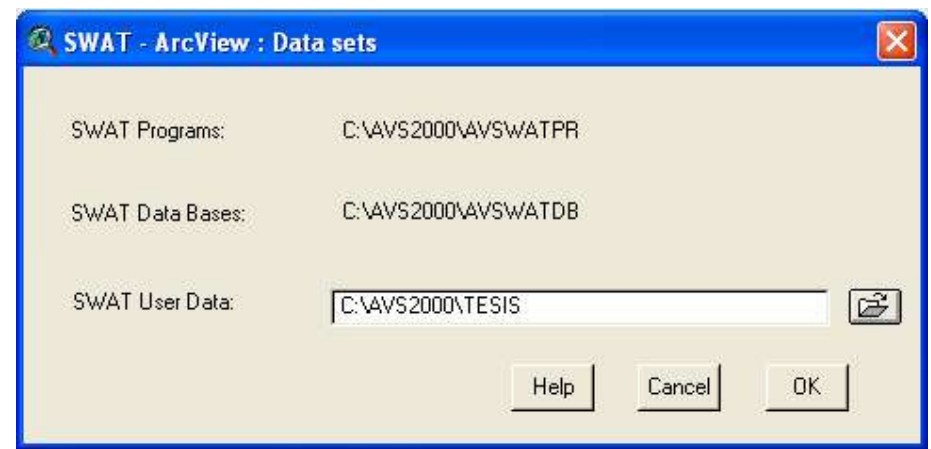

Figura V.2 Selección del directorio que contiene las Bases de Datos.

El programa define las rutas de trabajo desde su instalación, correspondiente a la ubicación de los programas que requiere el modelo para su ejecución. La ruta que corresponde a las bases de datos del modelo *(SWAT Data Bases),* se define igual que la anterior. En esta se ubica toda la información referente a los rangos de valores permitidos para la modelación. En este directorio se debe previamente ubicar la base de datos referente a suelos y climatologías y por último, el usuario podrá definir el directorio de trabajo *(SWAT User Data),* donde se ubicará la información relacionada al sitio de modelación, como son archivos de registros de temperatura, precipitación y mapas temáticos necesarios.

#### *V.1.1 DELIMITACIÓN DE LA CUENCA,*

Una vez que son definidas las rutas de trabajo, se procede a realizar la delimitación de la Cuenca respecto de algunos parámetros, como se muestra en la figura V.3.

Esta herramienta permite al usuario delimitar la cuenca y a su vez dividirla en subcuencas basado en un procedimiento automático con el uso del Modelo Digital de Elevaciones. En este procedimiento, el usuario especifica los parámetros correspondientes a los límites de influencia, tamaño y número de subcuencas requeridos

para la modelación. Una vez cargado el MDE se muestran el mapa y sus elevaciones (Figura V.4), En este, se debe verificar la proyección geográfica en las unidades mencionadas en el capitulo 4 (UTM ITRF92-Z14), que es la que se acerca a la proyección geográfica disponible par la zona de estudio y es también con la que ha sido creado el mapa.

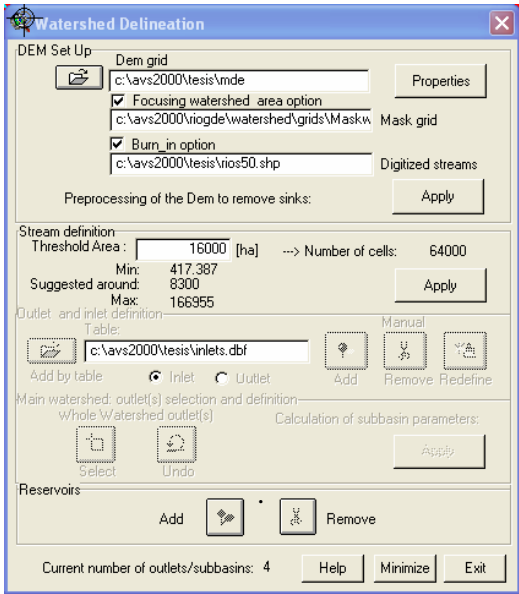

Figura V.3 Delimitación de la Cuenca

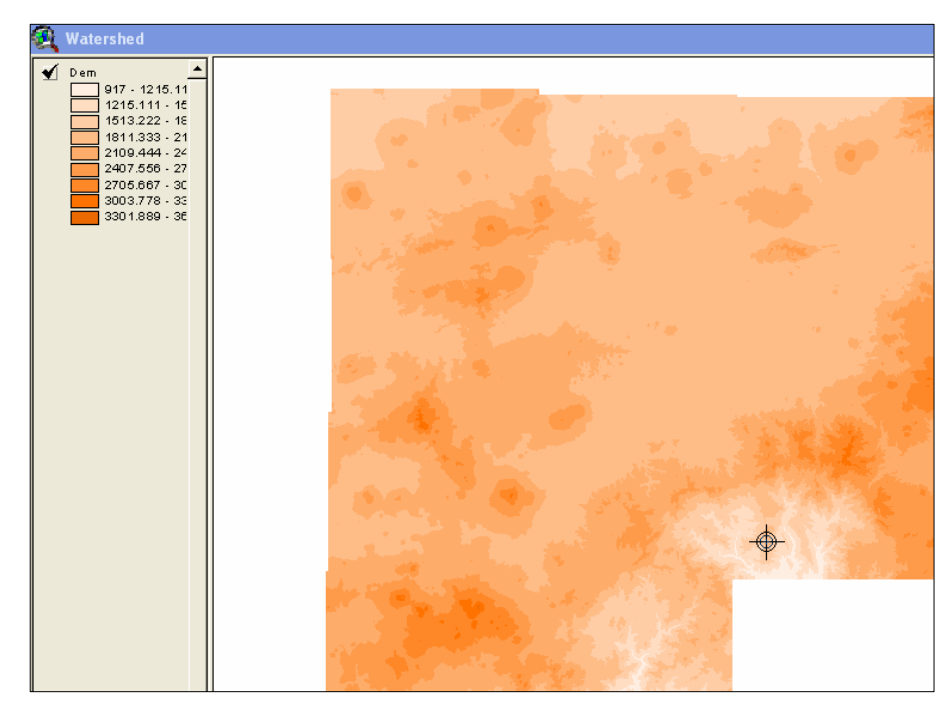

Figura V.4 Mapa de configuración topográfica, elevaciones (MDE).

Esta herramienta da la opción de cargar una "mascara" para definir el área de estudio, o hacer una selección en el mapa de la zona en estudio; para que se realice el análisis y cálculo de la red de drenaje. En este caso se cuenta con una mascara, el cual va a ser utilizado la opción "*focusing watershed area option"*. Esta mascara selecciona todo el MDE como área de estudio (figura V.5). Una vez que el mapa de elevaciones ha sido procesado, la herramienta permite al usuario cargar una red de drenaje del área de estudio (opción *"burn in option"*). Lo anterior para que simplifique las tareas de análisis del MDE para trazar la red de drenaje, en este caso se cuenta con el mapa de ríos (*Rios50.shp)* escala 1:50,000 (figura V.6). Para el caso del procesamiento de los ríos, es necesario especificar el nivel de detalle al que se requiere analizar la cuenca, por lo que se deberá definir el detalle al que se quiera trabajar. De lo anterior, dependerá la longitud del cauce principal y el numero de Unidades de Respuesta Hidrológica que se generen, por lo que se buscó el tamaño adecuado a las necesidades de la modelación.

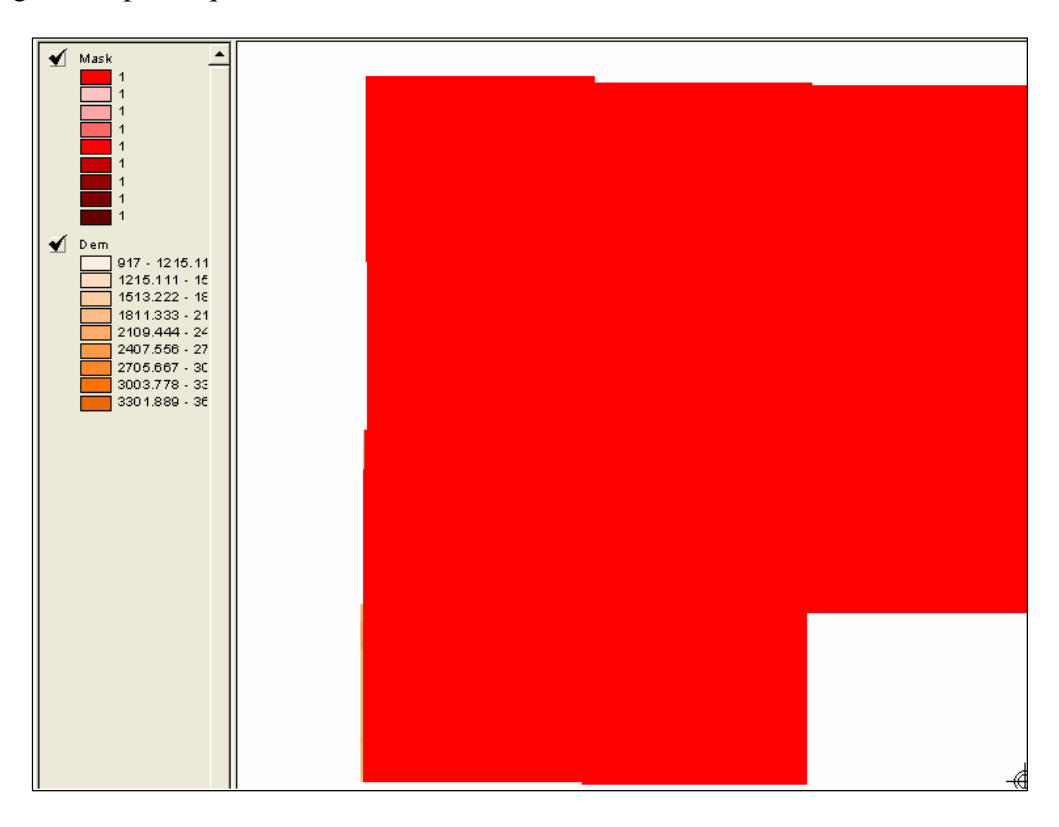

Figura V.5 MASK, designación del área a trabajar.

Una vez determinada la red de drenaje, se deberá especificar el sitio de salida o descarga de la cuenca. Una vez hecho esto, el programa realiza automáticamente la selección de subcuencas y determinación de parámetros topográficos de estas (figura V.7).

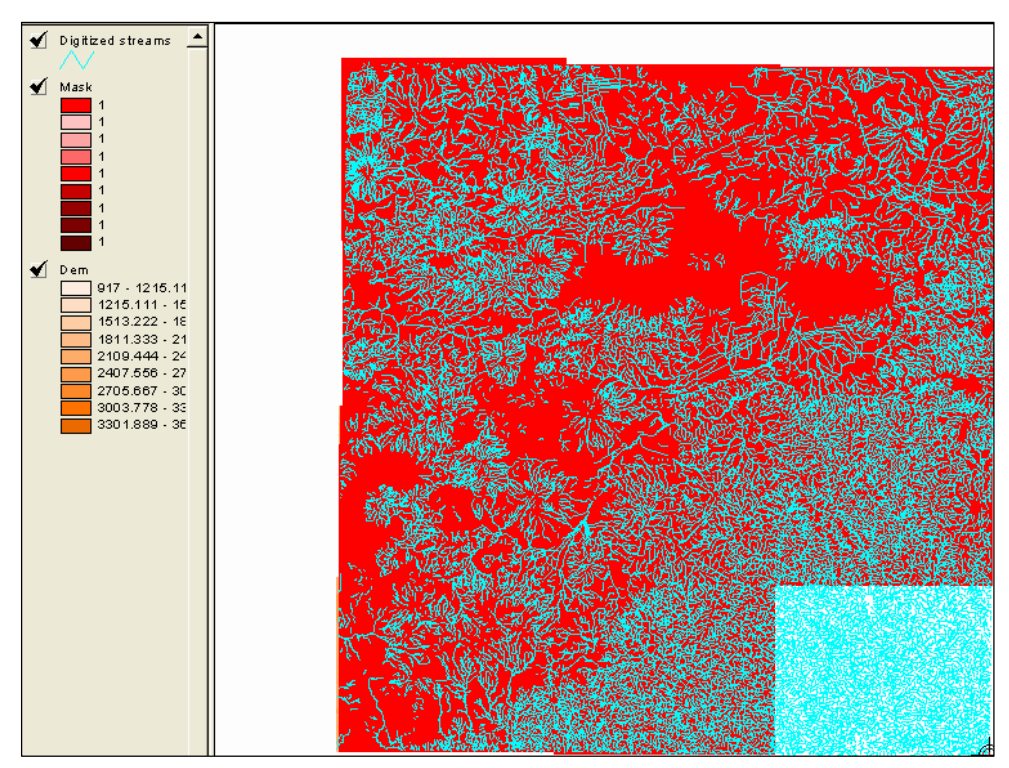

Figura V.6 Carga de la red de ríos, *Rios50.shp*.

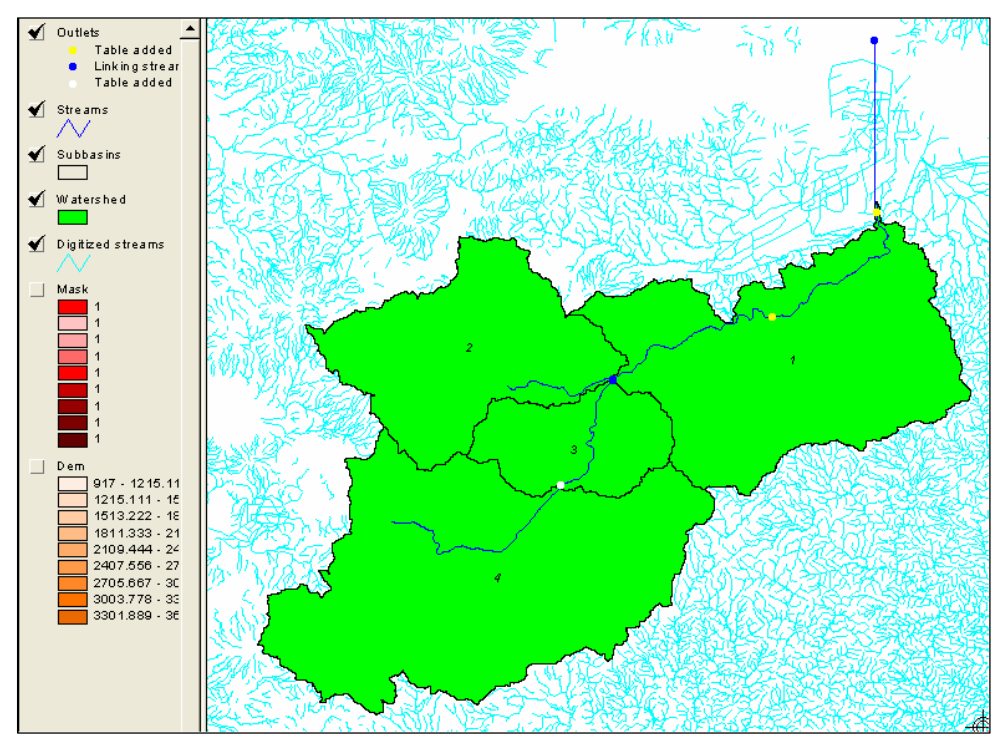

Figura V.7 Cuenca Río Grande de Morelia y subcuencas

*Simulación numérica Capitulo V*

#### *V.1.2 TIPOS Y USOS DE SUELO.*

El siguiente paso es el procesamiento de los tipos y usos de suelo, por lo que será necesario recurrir al menú AVSWAT en el SIG, seleccionando la opción *"Land Use and Soil Definition"* (figura V.8). Con esto se cargan de los mapas de usos del suelo y tipos de suelos.

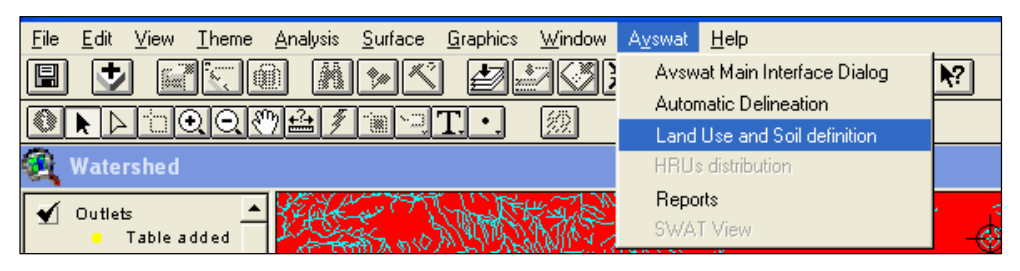

Figura V.8 Selección para la definición de usos y tipos de suelo.

Es necesario indicar en la base de datos los correspondientes usos de suelo en la cuenca, los cuales deberán ajustarse a la nomenclatura requerida. Para la cuenca en estudio se tienen: RNGB (Vegetación pequeña y variada ), RNGE (Pastizales), WATR (Agua), URBN (Area Urbana), WETN (Humedales), FRSE (Bosque siempre verde), FRST (Bosque Mixto) y AGRL (Suelo Agrícola) esta nomenclatura de cuatro letras será desplegada en el mapa temático correspondiente (figura V.9).

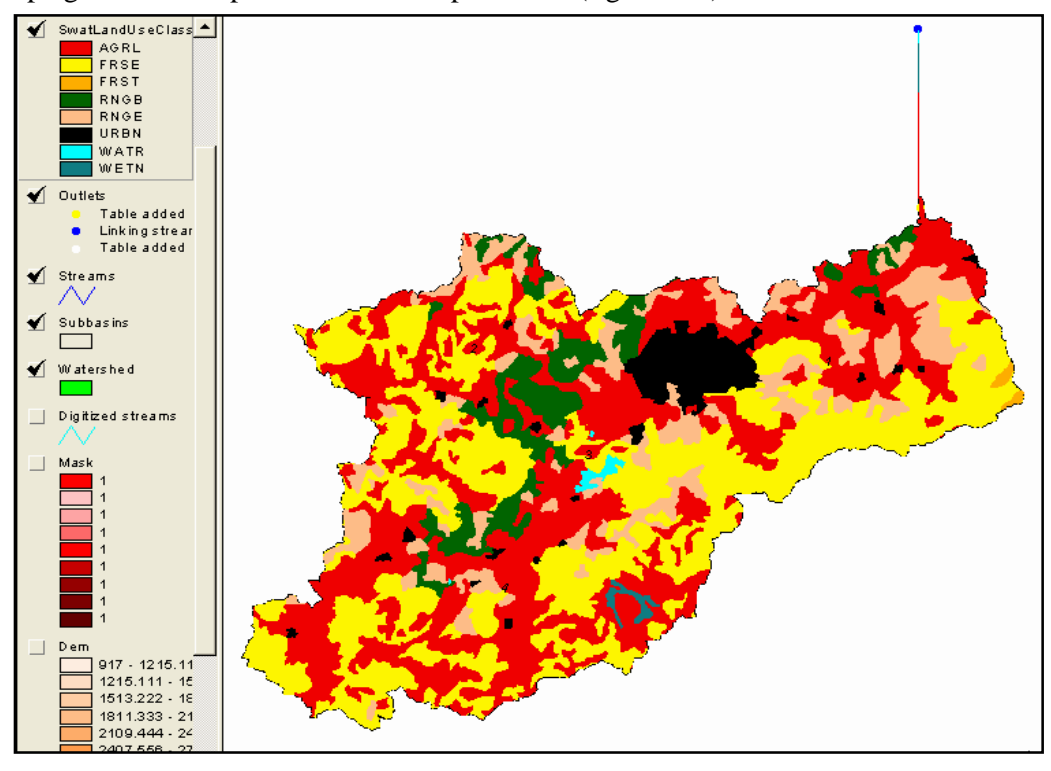

Figura V.9 Usos de suelo de la cuenca del Río Grande de Morelia.

Para los tipos de suelo (definidos en el capitulo III), se carga la información en el formato necesario y se realiza una reclasificación para que el modelo logre hacer las operaciones requeridas para su procesamiento. Esta información es la que está contenida en el archivo *soilc.dbf*. Al cargar el mapa temático correspondiente, se muestra la información de tipos de suelo sin clasificar y con el archivo antes mencionado (*soilc.dbf)* se clasifica la información del mapa acorde con la clave asignada para cada caso (figura V.10). La información anterior es requerida por el programa para hacer el análisis hidrológico.

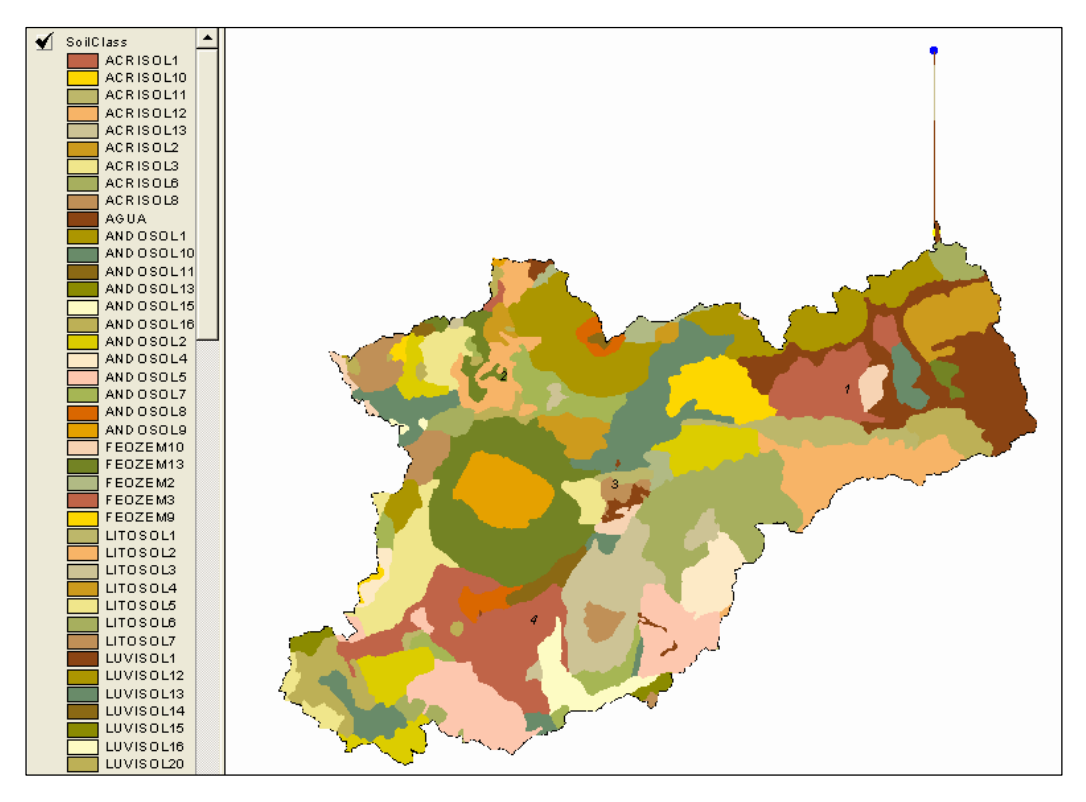

Figura V.10 Tipos de suelo de la cuenca del Río Grande de Morelia.

Una vez que se han cargado y reclasificado los usos y tipos de suelo, el modelo SWAT genera un reporte de usos y tipos de suelo, en donde se muestran las áreas que son abarcadas para cada uso y tipo de suelo en la Cuenca del Río Grande de Morelia y para cada una de las subcuencas que conforma a esta (ver figura V.11).

*Simulación numérica Capitulo V*

| LanduseSoilRepSwat.txt - Bloc de notas                                                                                                    |                                                                                                    |                                                                                                    | -   □  ×                                                                                                    |
|----------------------------------------------------------------------------------------------------|----------------------------------------------------------------------------------------------------|----------------------------------------------------------------------------------------------------|----------------------------------------------------------------------------------------------------|
| Archivo Edición Formato Ver Ayuda                                                                                                    |                                                                                                    |                                                                                                    |                                                                                                    |
| Detailed LANDUSE/SOIL distribution SWAT model class 55 Sun Jun 04 12:52:13 2006                                                                                         |                                                                                                    |                                                                                                    |                                                                                                    |
|                                                                                                    |                                                                                                    | Area [ha] Area [acres]                                                                                                    |                                                                                                    |
| Watershed                                                                                                    |                                                                                                    | 156595.0016 386954.0787                                                                                                    |                                                                                                    |
|                                                                                                    |                                                                                                    |                                                                                                    |                                                                                                    |
| LANDUSE<br>Not defined in SWAT database --> URBN<br>Wetlands-Non-Forested --> WETN<br>Agricultural Land-Generic --> AGRL                                                |                                                                                                    | 26049.6175 6.73<br>837.6860                                                                                                    | 12.77<br>0.31<br>4.40<br>0.35<br>36.13<br>0.22<br>39.09                                                      |
| SOIL<br>ACRISOL1<br>LUVISOL5<br>ACRISOL2<br>LUVI SOL6<br>ACRISOL3<br>LUVISOL8<br>LUVISOL9<br>ACRISOL6<br>SOLONCHAK<br>ACRISOL8<br>AGUA<br>FEOZEM2<br>FEOZEM3<br>FEOZEM9 | 9495.7503<br>61.7739<br>628.2431<br>317.3728<br>3992.7686<br>11677.0318<br>1059.6062<br>8769.5266<br>24.2500<br>2599.5045<br>630.3038<br>292.5720<br>4691.7501<br>3424.0028 | 23464.4738<br>152.6464<br>1552.4202<br>784.2441<br>9866.3309<br>28854.5294<br>2618.3400<br>21669.9387<br>59.9230<br>6423.5057<br>1557.5123<br>722.9601<br>11593.5491<br>8460.8821 | 6.06<br>0.04<br>0.40<br>0.20<br>2.55<br>7.46<br>0.68<br>5.60<br>0.02<br>1.66<br>0.40<br>0.19<br>3.00<br>2.19 |
| <b>THEFT</b>                                                                                                    |                                                                                                    |                                                                                                    |                                                                                                    |

Figura V.11 Reporte de Usos y Tipos de Suelo de la cuenca del Río Grande de Morelia.

#### *V.1.3 DEFINICIÓN DE UNIDADES DE RESPUESTA HIDRAULICA.*

Una vez que los usos y tipos de suelo han sido cargados, se deben determinar las características que se asociaran a cada Unidades de Respuesta Hidrológica (HRU), ya que de ello implica la complejidad con la que se desee modelar. El modelo permite establecer dos condiciones: asignar la condición de suelo dominante a cada subcuenca (Figura V.12), o bien, manejar diferentes condiciones de tipos de suelos dominantes y diferentes usos de suelo (figura V.13). Lo anterior se reflejará directamente en los resultados, ya que de cada variable se tendrán diferentes condiciones hidrológicas.

Para el caso de estudio, se utilizó la primera opción, utilizando el suelo dominante en cada unidad de respuesta hidrológica (figura IV.12).

*Simulación numérica Capitulo V*

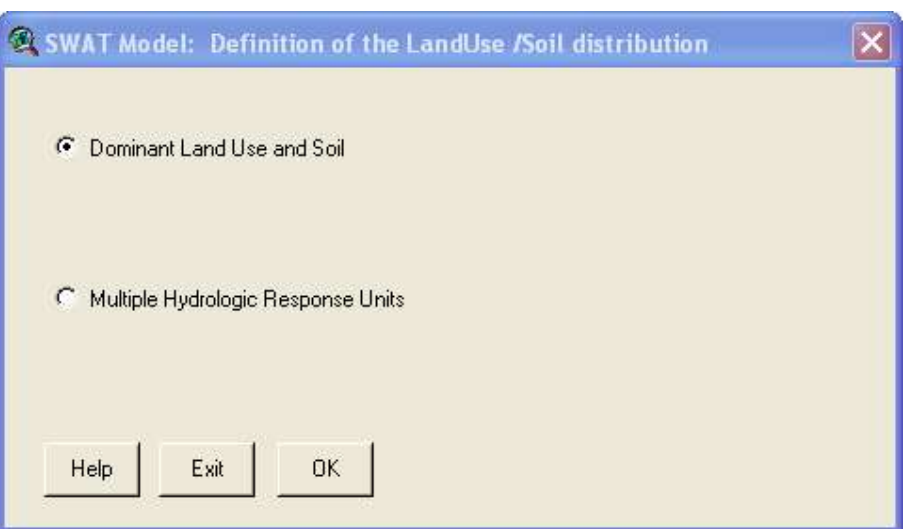

Figura V.12 Utilizando el uso y tipo de suelo dominante para única HRU.

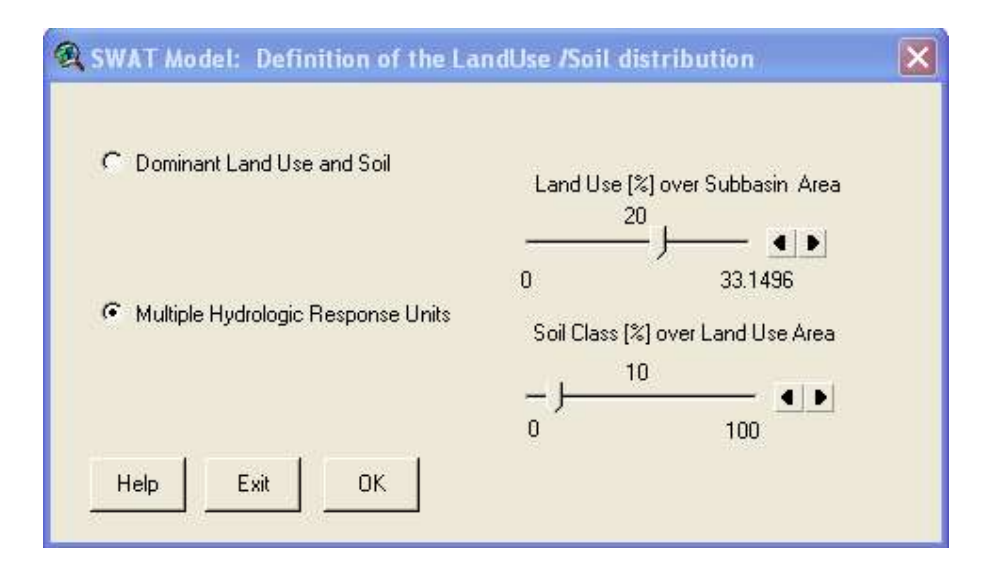

Figura V.13 Utilizando Múltiples HRU.

#### *V.1.4 DATOS CLIMATOLÓGICOS.*

Para la alimentación del modelo es necesario contar con información climatológica, la cual deberá tener en el formato adecuado para su procesamiento. Los datos climatológicos se importan para su uso en la simulación de la cuenca, una vez que han sido definidas las HRU. Estos datos se introducen en el cuadro de dialogo "Definición de datos climatológicos" (*Weather data definition*), para que el modelo genere los parámetros climatológicos a usar en la modelación (figura V.14). El proceso se realiza en 6 secciones, estos son: *Rainfall data*, *Temperatura data*, *Weather simulation data*, *Solar Radiation data*, *Wind Speed data*, y *Relative Humidity data*.

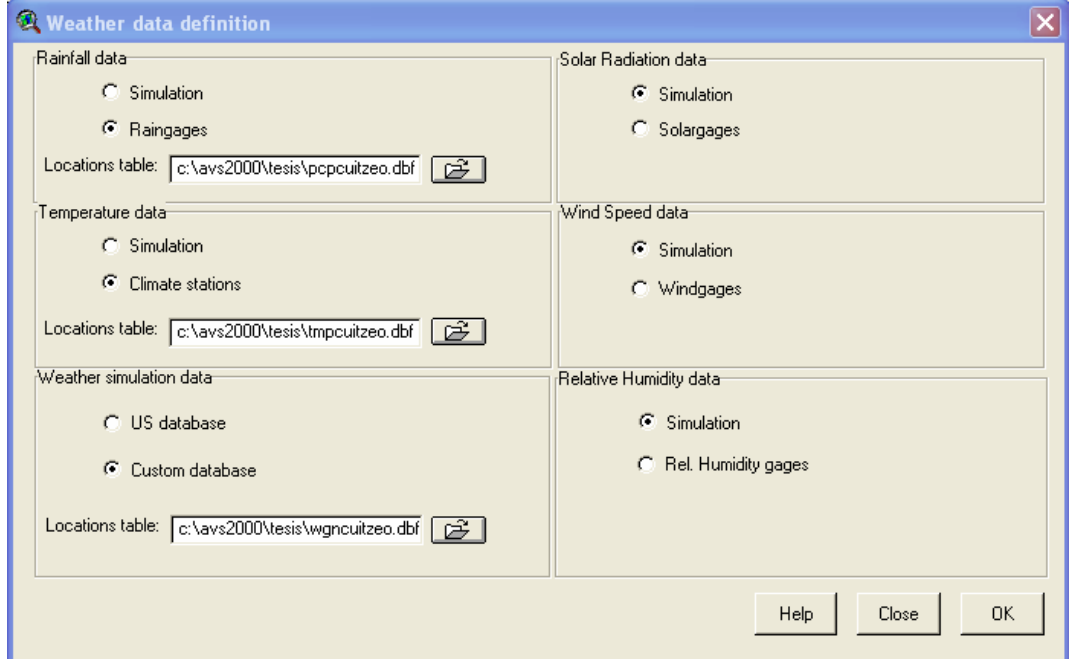

Figura V.14 Definición de datos climatológicos.

En esta sección se define la ubicación de las bases de datos que se incorporarán al modelado. Para datos de precipitación en "Rainfall data" se le asigna su respectivo archivo (*pcpcuitzeo.dbf*). Para datos de temperatura, en "Temperature data" se le asigna su archivo correspondiente (*tmpcuitzeo.dbf*). Y por último, la ubicación geografica e información climatológica requerida para la simulación de datos climatológicos corresponderá en la sección "Weather simulation data", donde se ubicara el archivo específico (*wgncuitzeo.dbf*). En las secciones que corresponden a daros de radiación

solar (*Solar Radiation Data*), velocidad de viento (*Wind Speed data*) y humedad relativa (*Relative Humidity data*), se utilizó la opción de simulación, puesto que no se contó con registros históricos diarios para estos casos, sin embargo, si se contó con datos medios mensuales los cuales se le proporcionaron al modelo en el archivo correspondiente.

En la base de datos *userwgn.dbf* se le proporcionó al modelo los datos promedios mensuales de temperatura máxima, temperatura mínima, desviación estándar de la temperatura máxima, desviación estándar de la temperatura mínima, precipitación, desviación estándar de la precipitación, coeficiente de asimetría o sesgo de la precipitación, probabilidad de día húmedo seguido de un día seco, probabilidad de día húmedo seguido de un día húmedo, días de lluvia, intensidad de radiación solar, punto de rocío y velocidad del viento. Todo lo anterior para cada estación climatológica.

#### *V.1.5-GENERACIÓN DE ARCHIVOS DE ALIMENTACIÓN PARA EL MODELO.*

En esta sección parte se describe la construccion de las bases de datos de entrada que constituyen los archivos que contienen la información necesaria para el SWAT (figura V.15). En el menú *"Input"* son enlistados los archivos que se generarán para alimentar el modelo. Estos archivos se generarán con una serie de comandos o indicaciones que se activarán en secuencia. Este solamente necesita procesarse una sola vez para el proyecto, o en el caso de detectar alguna modificación para fines de simulación.

| File | Edit      | View             | Theme                               | Input                           | Edit Input                     | Simulation                             | Reports | Window | Help |
|------|-----------|------------------|-------------------------------------|---------------------------------|--------------------------------|----------------------------------------|---------|--------|------|
| H    |           |                  |                                     |                                 | Weather Stations               |                                        |         | Ctrl+A |      |
|      |           |                  |                                     |                                 | Write All                      |                                        |         | Ctrl+B |      |
|      |           |                  |                                     | Write Configuration File [.fig] |                                |                                        | Ctrl+C  |        |      |
|      |           | <b>SWAT View</b> |                                     |                                 | Write Soil Data [.sol]         |                                        |         | Ctrl+D |      |
|      | Weagages  |                  | Write Weather Generator Data [.wqn] |                                 |                                | Ctrl+E                                 |         |        |      |
|      |           |                  |                                     |                                 |                                | Write Subbasin General Data [.sub]     |         | Ctrl+F |      |
|      | Tempgages |                  |                                     | Write HRU General Data [.hru]   |                                | Ctrl+G                                 |         |        |      |
|      |           |                  |                                     |                                 | Write Main Channel Data (.rte) |                                        | Ctrl+H  |        |      |
|      |           | Raingages        |                                     |                                 |                                | Write Groundwater Data (.gw)           |         | Ctrl+I |      |
|      |           |                  |                                     |                                 | Write Water Use Data [.wus]    |                                        | Ctrl+J  |        |      |
|      | SoilClass |                  |                                     |                                 |                                | Write Management Data [.mgt]           |         | Ctrl+K |      |
|      |           | SwatLandUseClass |                                     |                                 |                                | Write Soil Chemical Data (.chm)        |         | Ctrl+L |      |
|      |           | AGRL             |                                     |                                 | Write Pond Data [.pnd]         |                                        |         | Ctrl+M |      |
|      |           | FRSE<br>FRST     |                                     |                                 |                                | Write Stream Water Quality Data [.swg] |         | Ctrl+N |      |
|      |           | RNAR             |                                     |                                 |                                |                                        |         |        |      |

Figura V.15 Creación de archivos de entrada.

Cuando se llega a la entrada de datos en la opción de "*Subbasin General Data"*,es necesario definir el factor de rugosidad "n" de Manning para los arroyos tributarios o secundarios de la cuenca, este factor que es propuesto inicialmente con un valor de n=0.014. Para el caso de estudio, se eligió el factor n=0.15 por la configuración de los arroyos que es una red natural y se tomó el valor máximo propuesto por el modelo SWAT Figura V.16.

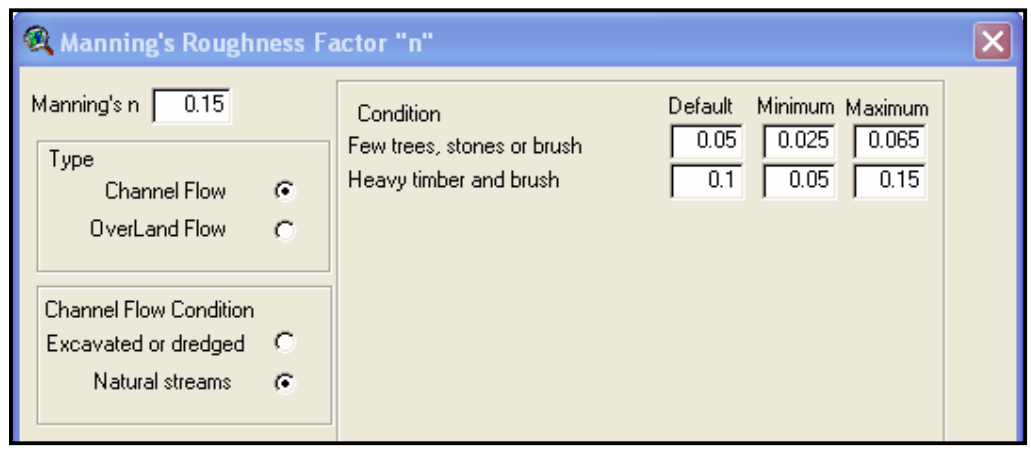

Figura V.16 Factor "n" de Manning para la red de arroyos secundarios.

Al llegar a la introducción de datos en la opción *"Main chanel input"*, se define nuevamente el factor de rugosidad "n" de Manning para el cauce principal de la red en la cuenca. El SWAT nuevamente propone inicialmente un factor de n=0.014, el cual según las características del cauce principal se define este factor con un valor n=0.14, por las características de ser cauce excavado y dragado, y no tener un mantenimiento periódico (figuras V.17 y V.18).

Los otros comandos de entrada de datos automáticamente se generan y no tiene que haber modificación en sus factores. Terminado con este proceso se puede dar paso a la simulación.

*Simulación numérica Capitulo V*

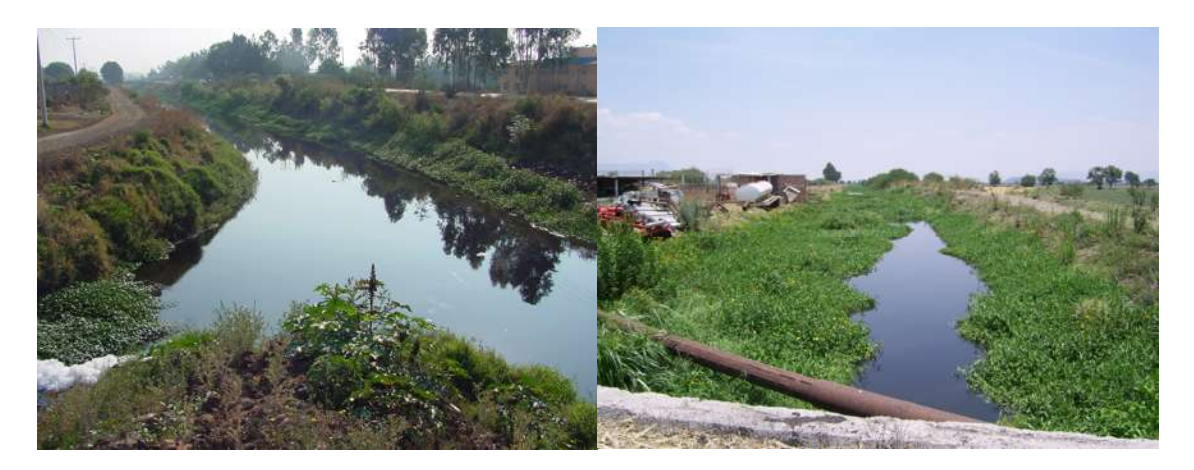

Figura V.17 Características del cauce principal.

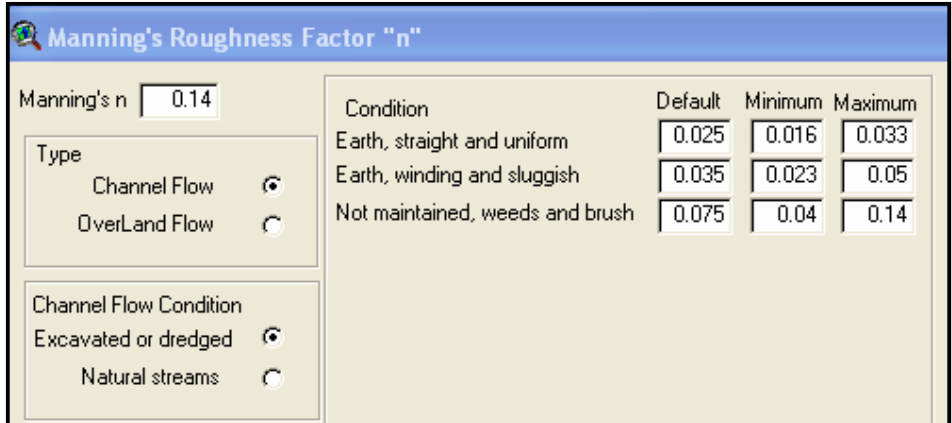

Figura V.18 Factor de rugosidad "n" de Manning para el cauce principal.

#### **V.2 Simulación de la Cuenca en estudio.**

Después de lo anterior, si la herramienta no manda ningún mensaje de error, todo indica que los datos han sido introducidos correctamente. Para realizar la simulación es necesario ir al menú del SIG *"Simulation"* y seleccionar la opción *"Run SWAT"* para iniciar la secuencia de ejecución del modelado. Con esto se desplegará una ventana (figura V.19) en la que será necesario indicar algunos aspectos importantes para la simulación. En esta ventana será necesario definir el periodo de estudio que en este caso es de 33 años (del 1° enero de 1970 al diciembre de 2003).

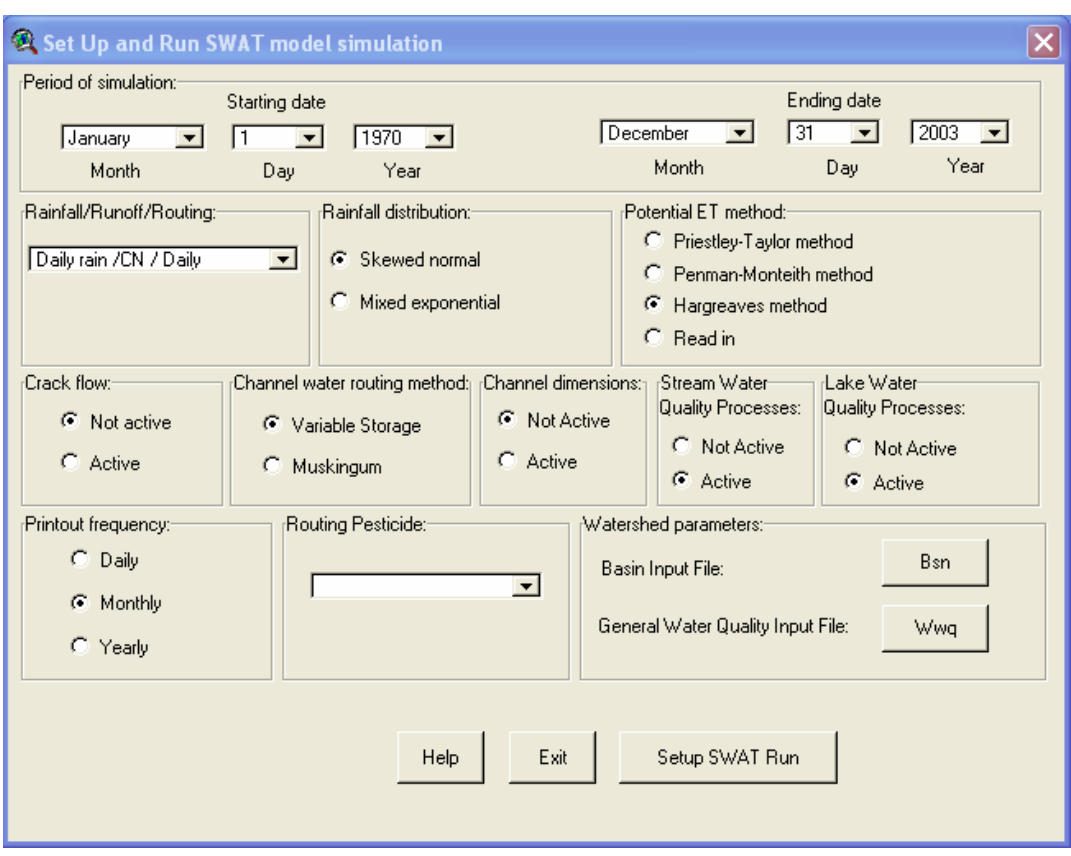

Figura V.19 Cuadro de Dialogo para la ejecución del Modelo.

De igual manera, se selecciona el método a utilizar para el escurrimiento superficial, siendo este el método "precipitación diaria, numero de curva y transito diario". Otra de las opciones que también se consideran, es sobre el método de evapotranspiración, el método que se seleccionó es el de Penman-Monteith (Arnold, et. al. 2002), esto como resultado del análisis de los datos de climatológicos e hidrométricos. Por ser el método que mas se adecua a los registros históricos con que se cuenta. Además de lo anterior se define la frecuencia con la que se desea modelar, por lo que para este caso de estudio se utilizo las opciones anuales y mensuales. La primera para fines de calibración gruesa y las segunda para calibración fina. Las demás opciones no se modificaron, ya que no se sugiere modificar salvo que se desee específicamente considerar esos aspectos. En caso de alguna modificación a algún parámetro, se tiene que volver a reconfigurar el modelo, en caso contrario, se procederá a la simulación con la opción, RUN SWAT.

#### *Simulación numérica Capitulo V*

#### **V.3 Calibración del Modelo.**

Para poder aceptar los resultados que del modelo se obtengan, es necesario comparar con los registros históricos y si es necesario hacer los ajustes correspondientes para que los resultados de la modelación se apeguen a la realidad.

Primeramente se ejecutó el modelo, tomando los valores normales y se comparó con los registros hidrométricos con los que se contaba. El comportamiento que tuvo el resultado de la modelación fue por mucho muy alta que los registros históricos (Figura V.20).

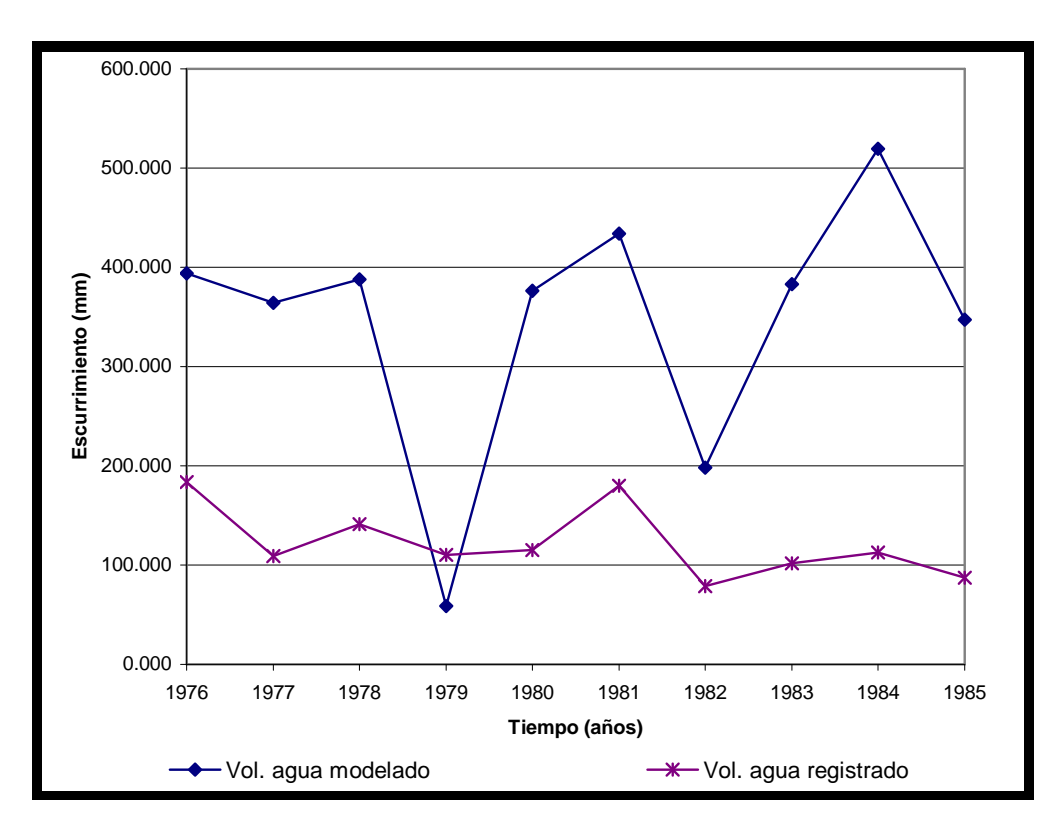

Figura V.20 Comparación de escurrimientos modelados y registrados.

Aunado a lo anterior, se revisaron los registros históricos de transporte de sedimentos por lo que se hizo la comparación de datos anuales, con los resultados producto de la modelación (figura V.21). Situación como era de esperarse al observar el gráfico anterior, la producción de sedimentos es mucho mayor a la registrada, por lo que el ajuste en los diversos parámetros de modelación resultó inminente.

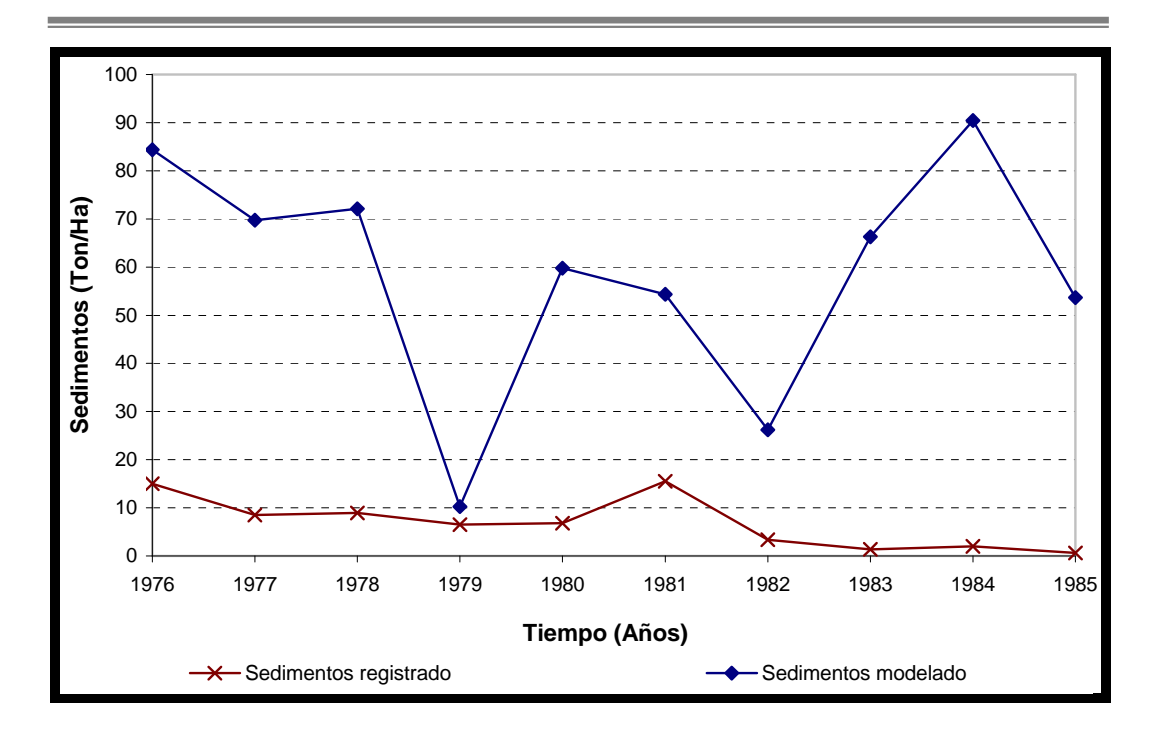

Figura V.21. Comparación de sedimentos modelados y registrados.

Una vez analizado lo anterior, se realizó la calibración para cada uno de los aspectos anteriores, en ello se hicieron varios ajustes a valores que el modelo SWAT sugiere.

Para calibrar el balance hidráulico y la red de flujo, se necesita conocer las condiciones actuales que ocurren en la cuenca. Puede ser mejor, si se tienen datos históricos medidos en arroyos, dentro o a la salida de la cuenca. En este caso se cuenta con varias estaciones hidrométricas, dentro de la cuenca del Río Grande de Morelia pero la que se tomó para hacer el comparativo es la Estación Santiago Undameo, la cual se ubica a la llegada de la Presa Cointzio, por tanto la calibración de estos datos se realizó para este sitio específicamente.

Primeramente se ajustaron los parámetros correspondientes al escurrimiento superficial, por lo que se ajustó el número de curva, hasta que el escurrimiento superficial fuera aceptable. Si el valor del escurrimiento superficial no es razonable después de ajustado el número de curva, se ajustan otros parámetros como los de capacidad de agua disponible y/o el factor de compensación de evaporación en el suelo.

*Simulación numérica Capitulo V*

Una vez que se calibra el escurrimiento superficial, se comparan los datos medidos con los valores simulados, si este todavía es mayor que el registrado, es necesario ajustar los parámetros correspondientes al flujo subsuperficial. De igual manera, se incrementa la cantidad de agua que llega al acuífero para que este no afecte al escurrimiento superficial. Haciendo esta serie de ajustes al modelo, se llegó a los resultados anuales mostrados en la figura V.22.

En síntesis, se traslada los excesos de agua a las diferentes componentes del ciclo hidrológico, para así obtener los resultados deseados.

Este procedimiento de calibración, se realizó en repetidas ocasiones hasta que los valores fueron aceptables.

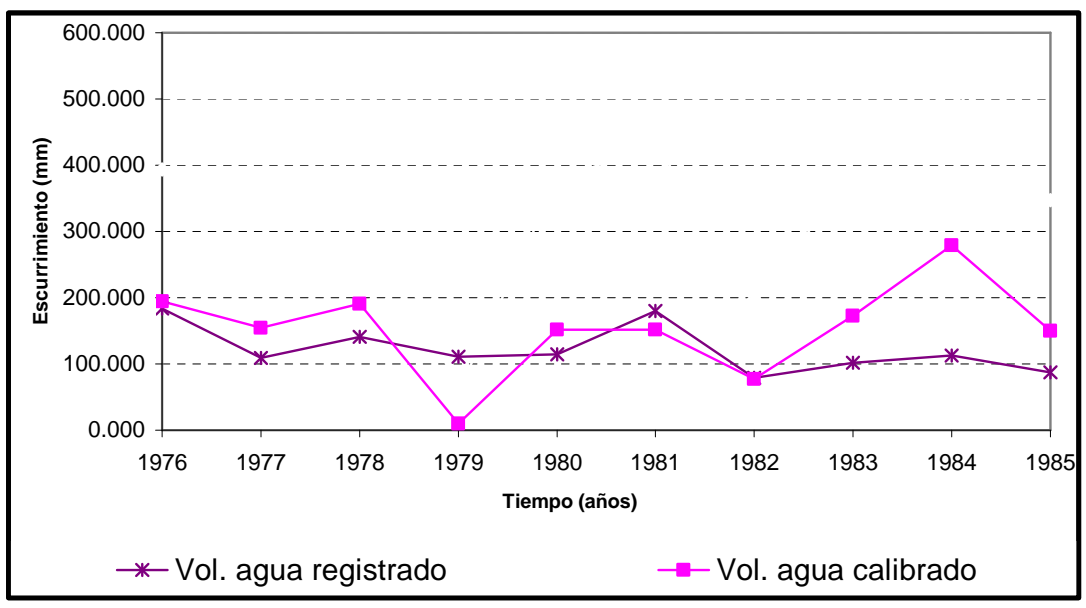

Figura V.22. Comparación de escurrimientos modelados, registrados y calibrados.

Para el caso de los sedimentos, de manera general, el modelo considera dos fuentes de producción de sedimentos, los que ocurren en cada subcuenca o HRU, o bien los que son consecuencia de los cauces en la cuenca, tales como la deposición y/o la degradación, por lo que será necesario ajustar los parámetros que corresponden a la producción de sedimentos para cada caso.

Para las subcuencas es necesario ajustar los parámetros de la que ecuación de USLE en lo que se refiere a cultivos. Si ajustando este parámetro no se obtienen resultados satisfactorios, deberá ajustarse también lo referente a las prácticas de manejo y cultivo. Para el caso de los procesos que ocurren en los cauces es necesario revisar y ajustar los parámetros de erosionabilidad y cobertura para poder así lograr el ajuste necesario.

Una vez que se realizaron los ajustes pertinentes, se observó que los resultados se aproximaban en mayor medida a los registros históricos (figura V.23). Por lo que se consideró que estos ajustes eran los correctos por lo que se utilizarán para la modelación definitiva.

Es importante señalar que para hacer la calibración en los conceptos de escurrimiento y sedimentación, fue necesario ejecutar varios escenarios que permitieron la manipulación de los datos antes mencionados para cada parámetro.

Posterior a la calibración, se procedió a ejecutar el modelo, presentando resultados de forma mensual, observando que los comportamientos son muy parecidos en el periodo de modelación y calibración, salvo algunos casos, donde se presentaron resultados que fue difícil ajustar al comportamiento histórico. En las figuras V.24 y V.25 se muestran dichos comportamientos.

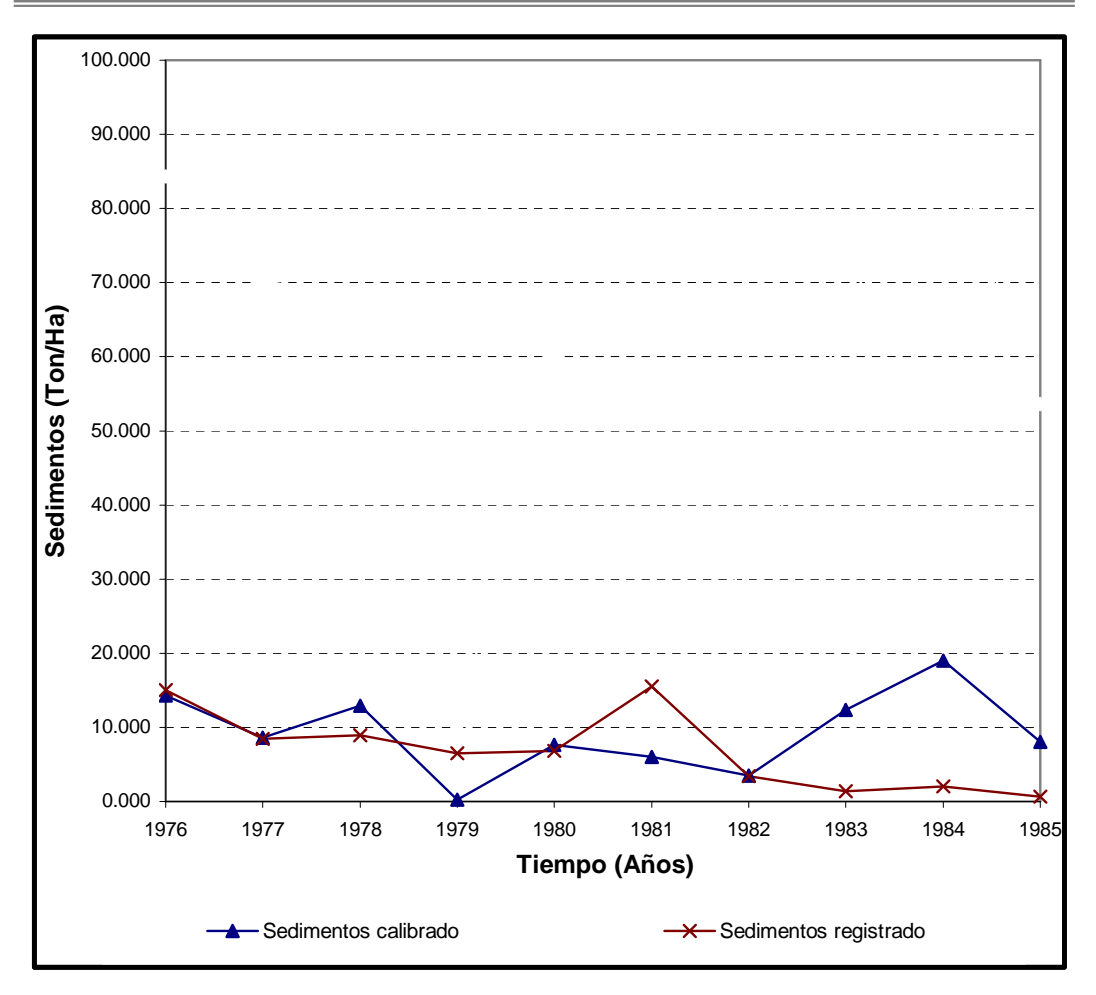

Figura V.23. Comparación de sedimentos modelado-registrado-calibrado.

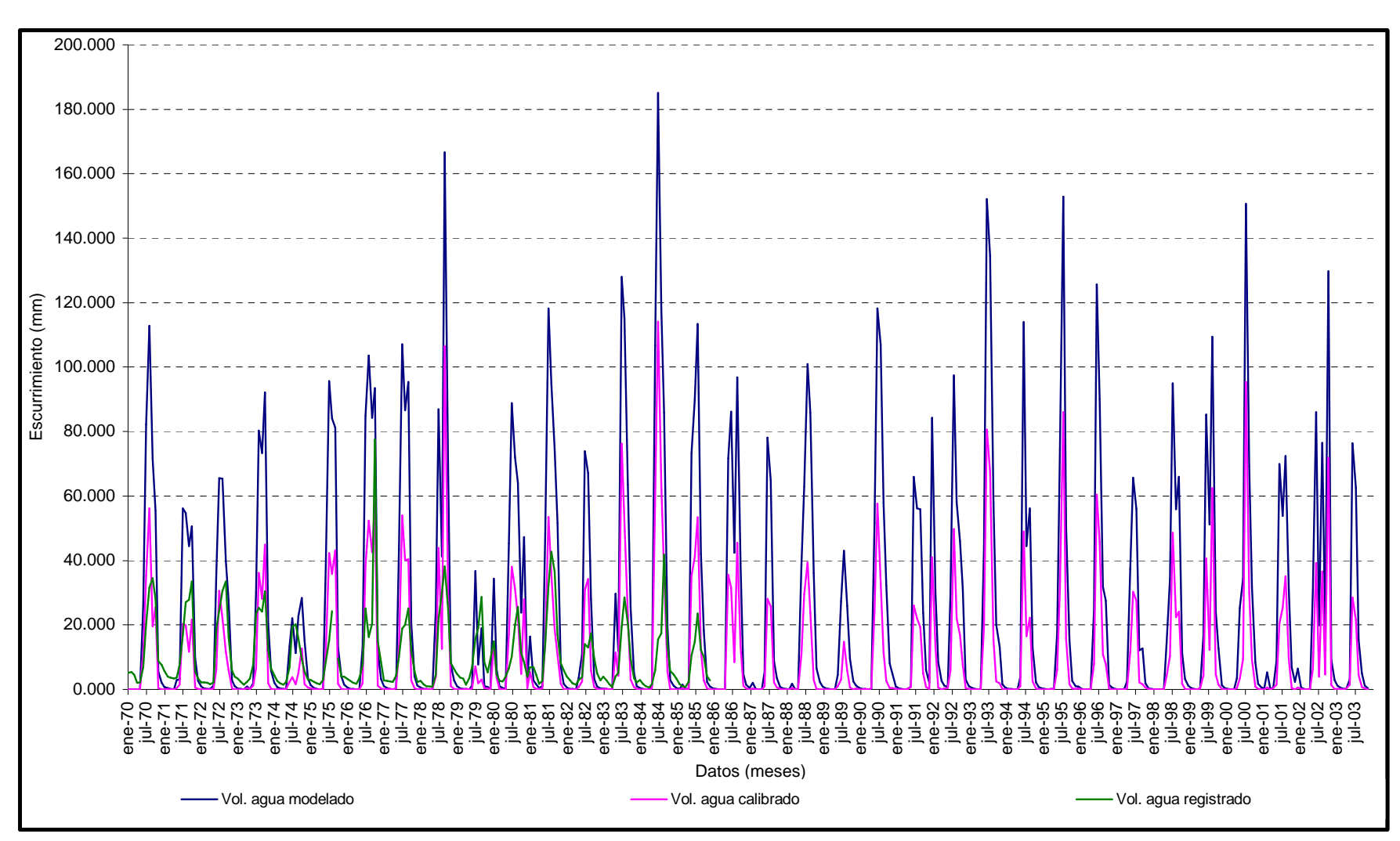

*Modelación Ambiental de la Cuenca del Río Grande de Morelia con ayuda de un S. I. G.*

Figura V.5. Comparación de escurrimientos mensuales modelados, registrados y calibrados.

66

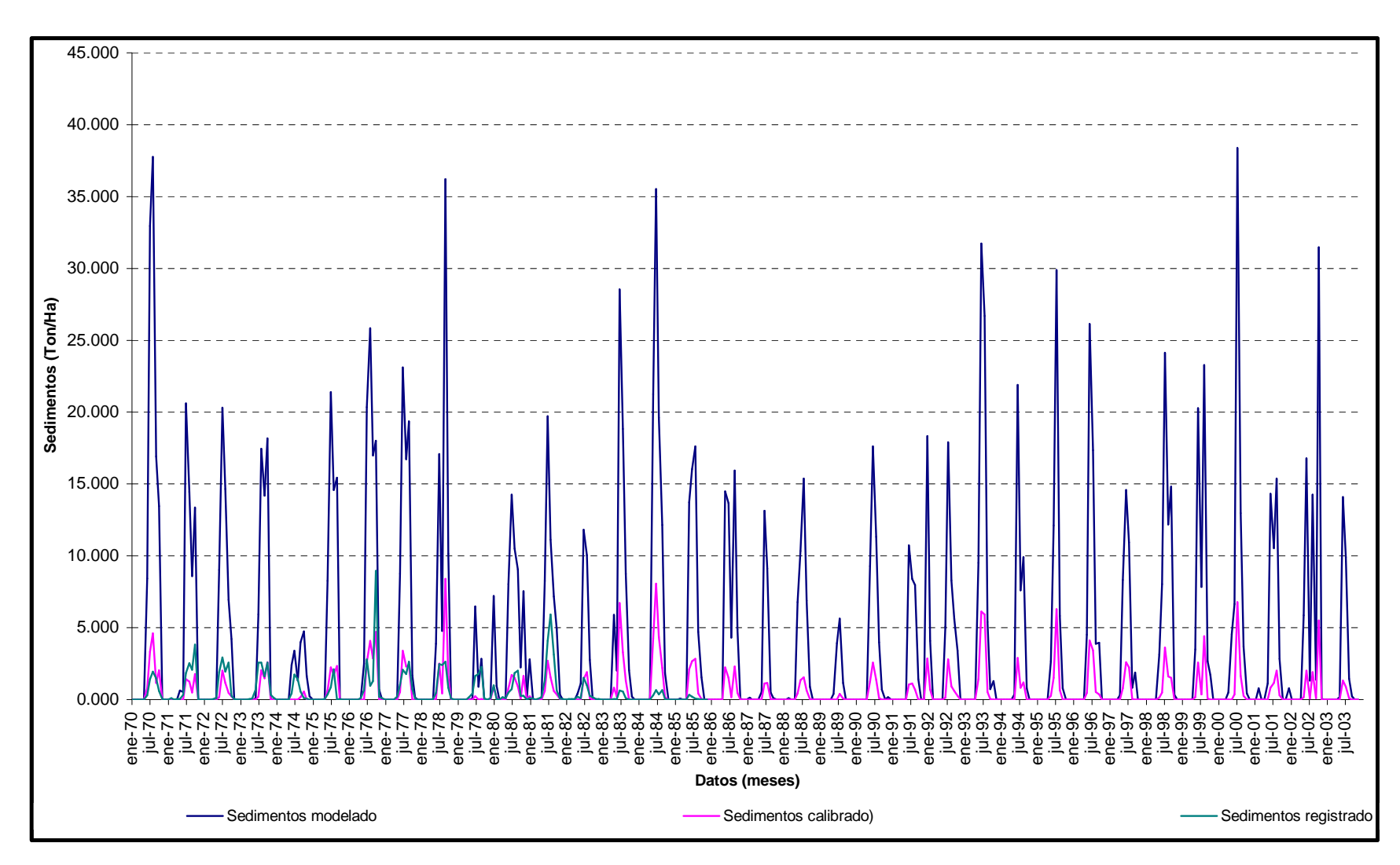

Figura V.6. Comparación de sedimentos mensuales modelados, registrados y calibrados.

67
# Capítulo

# **Análisis de Resultados**

Los resultados que se obtuvieron, producto de la modelación corresponden a las diferentes subdivisiones que se realizaron, por lo que se tendrán resultados para las subcuencas zonificadas (zona baja, zona media, zona media alta y zona alta). En cada una de ellas se simularon componentes hidrológicas, tales como evapotranspiración, contenido de agua en el suelo, percolación, escurrimiento superficial, aporte de agua subterránea al cauce principal y de manera general la producción de agua que ocurre en la unidad de respuesta hidrológica. De igual manera, se simularon algunos de los componentes ambientales, específicamente la producción y transporte de sedimentos, nitrógeno orgánico, fósforo orgánico, nitratos  $(NO<sub>3</sub>)$ , fósforo  $(P)$  soluble y fósforo mineral. El periodo de análisis comprende 33 años, que empieza desde el 1 de enero de 1970 hasta el 31 de diciembre de 2003.

El modelo SWAT realiza la simulación del ciclo hidrológico de manera diaria, mensual o anual para cada unidad de respuesta hidrológica que se haya generado. El modelo sugiere hacer primeramente la simulación para datos anuales, posteriormente hacerlo de manera mensual. Sin embargo, para el presente trabajo se decidió realizar el análisis mensual, ya que estos resultados facilitan el análisis de los datos de salida, además de

que de ellos se pueden derivar una serie de análisis estadísticos para el mejor análisis e interpretación de resultados.

El modelo genera los resultados en un archivo de base de datos (formato DBF), lo que permite un fácil análisis y mejor despliegue, y aplicación. Este archivo contiene los resultados de la modelación, el cual se ordena de manera mensual continua, abarcando el periodo de simulación especificado. Contiene además de la serie de tiempo, las componentes hidrológicas y ambientales señaladas en el primer párrafo de este capítulo.

De lo anterior, se generó de manera ordenada las tablas y gráficas correspondientes a cada zona de la cuenca, en las que se observa los comportamientos a lo largo del tiempo para los diferentes aspectos modelados. Dichos resultados se presentan en los anexos 2, 3, 4 y 5. Dado que el modelo presenta resultados de diferente tipo, se agruparon los que corresponden a las componentes del tipo hidrológico y las que corresponden al aspecto ambiental.

# **VI.1 Análisis de componentes Hidrológicos**

# **VI.1.1 Evapotranspiración.**

Este componente se manifiesta de manera cíclica anual, y en general, presenta máximos en los meses de julio a septiembre y mínimos para los meses de enero y febrero. Esto obedece a que el clima predominante en la zona es templado con lluvias en verano, a excepción de algunos periodos de sequía prolongada.

Para el caso de la zona alta, se presentan valores máximos alrededor de 120 a 140 mm y valores mínimos entre 5 y 10 mm. Para la zona media alta se tienen valores máximos entre 80 y 100 mm y valores mínimos entre 8 y 20 mm. Para la zona media se tienen valores máximos entre 70 y 90 y valores mínimos alrededor de 10 mm, y finalmente para la zona baja se presenta una cierta tendencia bicíclica de alrededor de 15 años, probablemente debido a alteraciones del uso de suelo, originado por las actividades agrícolas predominantes en la zona, lo cual genera valores máximos de alrededor de 100 mm, mientras que en el periodo crítico se tienen valores máximos alrededor de 80 mm, y valores mínimos entre 0 y 20 mm.

Se llama tendencia biciclica por que al representar el ciclo general de la gráfica, dentro en esta se tiene un comportamiento que hace otro ciclo en un periodo mas corto que el del periodo de estudio y se repite dentro de este las veces que sean necesarias.

## **VI.1.2 Contenido de agua en el suelo.**

Este componente como en el caso anterior, muestra una tendencia cíclica general, en donde la función graficada presenta máximos en los meses de julio a septiembre, y mínimos para los meses de abril y mayo. Esto es debido a que este componente depende de manera directa de la precipitación que ocurra en la cuenca. Para la zona alta se presentan valores máximos entre 80 y 100 mm y valores mínimos entre 0 y 10 mm Se nota también un comportamiento bicíclico en un periodo de tiempo, alrededor de 12 años, el cual se relaciona directamente a las afectaciones climatológicas de la cuenca. En la zona media alta, se tienen valores máximos alrededor de 130 mm y valores mínimos entre 10 y 20 mm, pero se nota un comportamiento anormal en el periodo de Nov-79 a Feb-82, en la que sus valores mínimos fluctúan alrededor de 65 mm y máximo de 130 mm. En la zona media se tienen valores máximos entre 120 y 130 mm y valores mínimos entre 0 y 10 mm el comportamiento en esta zona es parecida a la zona alta con valores máximos entre 120 y 145 mm y valores mínimos entre 0 y 5 mm.

# **VI.1.3 –Percolación.**

Para esta componente, el comportamiento que presenta es que se tienen mayores valores de percolacion en los meses de lluvia, entre julio a septiembre, con valores mínimos (en su mayoría cero) en los meses restantes. En la zona alta se simuló un valor máximo 109.159 mm en el mes de julio que corresponde al año de 1990. En la zona media alta se tiene el valor máximo de 128.509 mm en el mes de Agosto de 1980 y en la zona media el valor máximo es de 99.578 mm en el mes de Agosto de 1980. En la zona baja el valor máximo es de 69.962 mm en el mes de septiembre de 1980.

# **VI.1.4 Escurrimiento superficial.**

Para esta componente se observa que mantiene un comportamiento igual a la anterior y también se observa una tendencia biciclica alrededor de 12 años. Solo en la temporada de lluvia es donde se presentan valores de esta. En la zona alta el valor máximo es de 98.308 mm fue en el mes de julio de 1984. En la zona media alta el valor máximo

simulado fue de 84.623 mm, correspondiente al mes de octubre de 1976 y para la zona media el valor máximo es de 36.504 mm para el mes de octubre de 1976, mostrándose en esta zona que los valores máximos son entre 0 y 5 mm. En la zona baja el valor mayor es de 44.565 mm para el mes de octubre de 1976, mientras que los mayores oscilan entre 15 a 25 mm.

## **VI.1.5 Aporte de agua al cauce principal.**

En esta componente, se observa que el aporte al cauce principal es poco, puesto que solo se muestran valores máximos de aporte en algunos años, los valores mínimos son 0 y se registran resultados en la época de lluvias. En la zona alta se tienen solo 3 valores que rebasan los 2 mm, mientras que la mayoría oscila en los 0.04 a 1.9 mm. El valor máximo en la zona media alta es de 31.452 en el mes de septiembre de 1980 mientras que los valores oscilan en 0 y 7 mm. En la zona media el valor mayor es de 11.68 mm, mientras que los mayores oscilan entre 0 y 3 mm y en la zona baja es de 2.59 mm, mientras que los valores oscilan entre 0 y 0.4 mm.

## **VI.1.6 Producción de agua.**

Esta componente resulta ser una de las mas importantes, fue con esta con la que se calibró el modelo y se comparó con el registro hidrométrico anual. En esta componente se observa una tendencia bicíclica con periodos alrededor de 15 años con valores picos a mitad de ese periodo. Este comportamiento se presenta por que solamente existen valores de esta componente en la época de lluvias, los valores mínimos en todas las subcuencas están entre 0 y 1 mm. En la zona alta el valor pico es de 75.248 mm, mientras que los valores máximos oscilan entre 20 y 40 mm. Para la zona media alta se tiene el valor pico máximo de 105.93 y los valores máximos oscilan entre 10 y 50 mm. En la zona media se presenta el valor pico máximo de 116.84 y los valores máximos oscilan entre 30 y 80 mm, mientras que en la zona baja su valor pico máximo es de 75.248 mm, con valores máximos que oscilan entre los 20 y 40 mm.

## **VI.2 Análisis de las componentes ambientales**

## **VI.2.1 Producción de sedimentos.**

La producción de sedimentos se da solamente en época de lluvias y hay más producción cuando estas son abundantes, dándose el caso de que hay periodos en donde las lluvias fueron poco abundantes y el modelo no registra mayor producción de sedimentos. Es importante hacer notar, que en la zona alta hay mayor producción y va disminuyendo conforme se llega a la zona baja, debido a la topografía. Para la zona alta, la máxima producción que se tiene es de 8.392 T/Ha, mientras los valores máximos oscilan entre 0.2 y 5 T/Ha. En la zona media alta la producción en todo el periodo de simulación, el valor pico máximo es 5.959 T/Ha, los valores máximos oscilan entre 0.442 a 2 T/Ha. Para la zona media se observa una muy baja producción que las zonas aguas arriba, pero en la época de lluvias abundantes hay un valor pico máximo de 0.061 T/Ha, mientras los valores máximos en el periodo de lluvias normal oscila entre 0.001 a 0.01 T/Ha y para la zona baja la máxima producción fue de 2.19 T/Ha mientras que las máximas en el periodo oscilan entre 0.02 a 1 T/Ha.

## **VI.2.2 Producción de nutrientes**

El nitrógeno y fósforo en sus diversas formas (nitrógeno orgánico, amoniacal, nitritos, nitratos, fósforo orgánico, fósforo mineral, etc.) se originan principalmente a partir de la descomposición de la materia orgánica y se relaciona de manera directa con los usos y manejos del suelo. Estos nutrientes son transportados por el agua en el arrastre superficial y/o subterráneo y su importancia reviste en que son los principales nutrientes para las plantas que en forma disuelta constituye el principal factor de eutrofización de cuerpos de agua superficial.

Se presenta una tabla de resultados (tabla VI.1), en donde se enlistan los valores máximos (pico) y valores máximos oscilantes entre un valor y otro para cada zona. Cabe señalar que en el periodo de estiaje por año no se presenta la producción y/o arrastre de nutrientes por lo que su resultado es cero.

### *Análisis de resultados Capitulo VI*

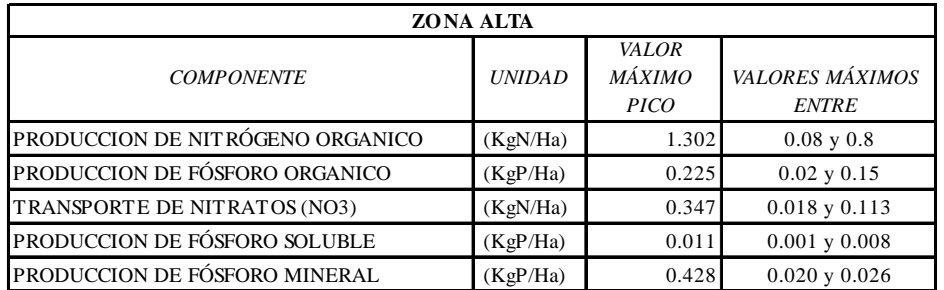

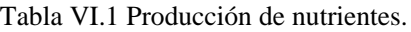

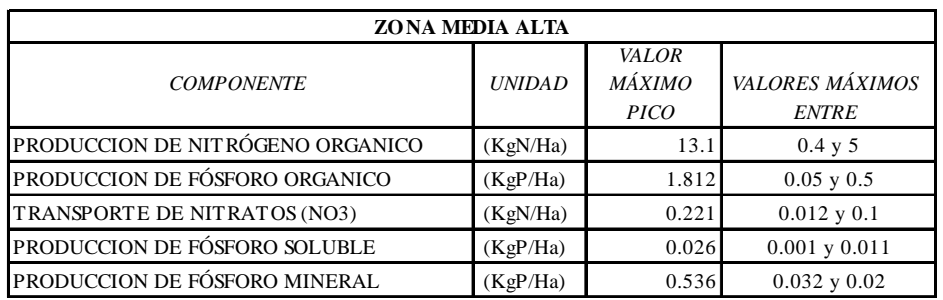

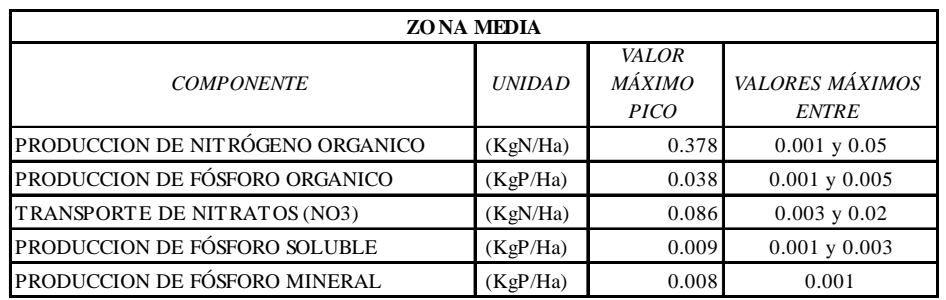

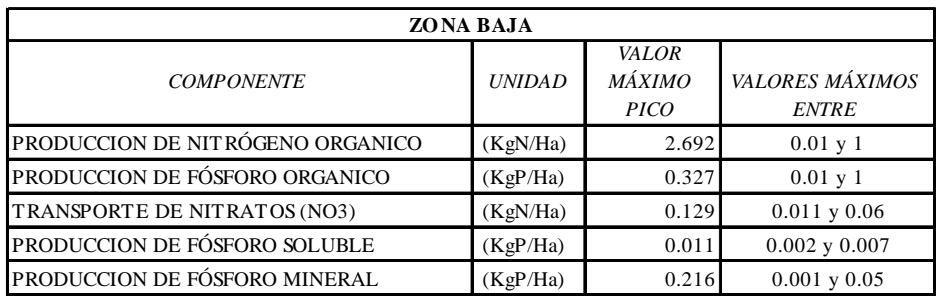

# Capítulo

# **Conclusiones y Recomendaciones**

# **CONCLUSIONES**

Una vez establecido el SIG, se pueden realizar análisis hidrológicos y ambientales de la cuenca del Río Grande, de manera rápida y eficiente ya que el trabajo de captura, procesamiento y alimentación del sistema se ha realizado. Siendo las etapas anteriores las que mayor trabajo requieren y que deberán estarse actualizando para garantizar la confiabilidad de los resultados.

Por medio de la modelación, se puede evaluar las condiciones hidrológicas y ambientales que permitan de manera estratégica implementar planes y programas de manejo del recurso hídrico, así como también recomendaciones para las buenas prácticas de manejo y cultivo que se traduzcan en la reducción de aportes de sedimentos y nutrientes nitrogenados y fosforados.

El uso de información histórica, es de suma importancia en la representación numérica de fenómenos, sirviendo estos registros como patrones de referencia tanto para la modelación como para la calibración, de igual manera esta información debe contarse de manera consecutiva y constante, siendo en la cuenca del Río Grande uno de los

principales retos, ya que por ser una cuenca grande en extensión sus registros no son tan amplios ni constantes.

La producción de agua y sedimentos en la cuenca del Río Grande, tiene periodos de recurrencia, en los que se observa tendencias a la baja, de continuar con esta situación, se tendrá insuficiencia en el abasto y problemas de calidad del agua.

La problemática de cantidad y calidad del agua se convierte más aguda en las zonas media y baja de la cuenca, donde el arrastre de material sedimentable y nutrientes es mucho mayor, y además, es donde se practica la mayor actividad agrícola en las que en algunos casos, el agua contaminada es reutilizada para riego agrícola, o bien, es depositada en el lago de Cuitzeo con toda la carga contaminante.

El uso de modelos hidrológicos sin previa calibración y validación conduce a una sobre o subestimación considerable de las variables estudiadas. Mediante la calibración es posible lograr un ajuste aceptable de la dinámica y magnitud entre los datos observados y los medidos. Por lo tanto, la verdadera capacidad predictiva del modelo depende de una buena calibración previa. Aun cuando la naturaleza de este tipo de modelos los hace aplicables a cuencas que no cuentan con estaciones de aforo, los resultados muestran lo importante de ser calibrados y validados con el mayor número de datos confiables de escurrimiento.

En la cuenca del río Grande de Morelia, el modelo SWAT inicialmente sobreestimó los valores de escurrimiento durante los procesos de calibración y validación, respecto a los valores medidos. Posteriormente, estos valores fueron mejorados a través de la calibración aunque posiblemente el método de interpolación de lluvia causa sobreestimación para 14 estaciones climatológicas, las cuales están distribuidas en la parte alta, media y baja de la cuenca.

# RECOMENDACIONES

Es importante contar con monitoreos mas constantes y mas representativos en toda la cuenca, por lo que deberá considerarse la implementación de una red de monitoreo climatológico e hidrométrico, la cual brinde información confiable para futuros estudios o trabajos relacionados con la cuenca del Río Grande.

Una de las etapas fundamentales del modelado es la validación, situación que para el presente trabajo no se realizo por falta de tiempo y de recursos económicos, pero se sugiere llevar el modelo a esta etapa para verificar su funcionamiento a fechas actuales

El modelo SWAT tiene la capacidad de predecir el cambio climático, por lo que se recomienda su uso en la cuenca en estudio para generar mejores estrategias de manejo.

El modelo constituye una excelente herramienta para estudiar el comportamiento de la cuenca del río Grande de Morelia ante posibles cambios entornoambiental y en el manejo de sus recursos.

Sin embargo, la información para la modelación es todavía muy limitada. Para obtener mejores predicciones es necesario medir con frecuencia valores de radiación, velocidad del viento y humedad relativa.

# **Bibliografía**

Arellano J. 2002, "EVALUACIÓN DE LOS PARÁMETROS DE UN MODELO DE GESTIÓN DE SEQUÍAS APLICADOS A LA CUENCA DEL RÍO GRANDE DE MORELIA", Tesis para Titulación profesional.

Arnold J.G., Di Luzio M., Srinivasan R., Neitsch S. L., 2002, "ARC VIEW INTERFACE FOR SWAT 2000" USER'S GUIDE. Blackland Research & Extension Center, Texas Agricultural Experiment Station, 720 East Blackland Road • Temple, TEXAS 76502. Grassland, Soil and Water Research Laboratory USDA Agricultural Research Service 808 East Blackland Road • Temple, TEXAS 76502.

Arnold, J.G., J.R. Williams, A.D. Nicks, and N.B. Sammons. "SWRRB: A BASIN SCALE SIMULATION MODEL FOR SOIL AND WATER RESOURCES MANAGEMENT". Texas A&M Univ. Press, College Station, TX. 1990.

Arnold, J. G., M. D. Bircket, J. R. Williams, W. F. Smith, and H. N. McGill. 1987. "MODELLING THE EFFECTS OF URBANIZATION ON BASIN WATER YIELD AND RESERVOIR SEDIMENTATION. WATER RESOURCES BULL". 23(6): 1101- 1107.

Arnold, J. G., S. L. Neitsch, and J. R. Williams. 1991. "SOIL AND WATER ASSESSMENT TOOL" User's Manual. Version 99.2. Blackland Research Center. Texas Agricultural Experimental Station. 808 East Blackland Road-Temple, Texas 76502.

Arnold, J. G., S. L. Neitsch, and J. R. Williams. 2002. "SOIL AND WATER ASSESSMENT TOOL, THEORETICAL DOCUMENTATION, VERSION 2000".

Blackland Research Center. Texas Agricultural Experimental Station. 808 East Blackland Road-Temple, Texas 76502.

Barajas J. 2002, "SIMULACIÓN DE LA GESTIÓN DE RECURSOS HÍDRICOS EN LA CUENCA DEL RÍO GRANDE DE MORELIA (MODELO SIMGES)", Tesis para Titulación Profesional.

CNA (Comisión Nacional del Agua), 2004. "SISTEMA CLICOM"

Correa P., Genaro, "ATLAS GEOGRÁFICO DEL ESTADO DE MICHOACÁN". EDDISA, Morelia, 1978.

Environmental Protection Agency, "Better Assessment Science Integrating Point & Nonpoint Sources", United States of America, 2004.

Gutiérrez A., Ramírez A. I., Sánchez F., 2005, "LAS CIENCIAS DEL AGUA EN MORELIA, APLICACIONES FRENTE A LOS RETOS DEL SIGLO XXI", IMTA (Instituto Mexicano para la Tecnología del Agua). Facultad de Ingeniería Civil.

Harmon, John E. (2003). "THE DESIGN AND IMPLEMENTATION OF GEOGRAPHIC INFORMATION SYSTEMS". Ed. John Wiley & Sons, Inc. New Jersey, USA. (ISBN 0-471-20488-9)

Hernández. E., Tejeda. A., Reyes. S. (1991). "ATLAS SOLAR DE LA REPÚBLICA MEXICANA". Universidad de Colima. Universidad Veracruzana. México (ISBN 968- 834-230-0).

IMTA (Instituto Mexicano para la Tecnología del Agua), "EXTRACTOR RAPIDO DE INFORMACION CLIMATOLOGICA (ERIC) VERSION 2.0", Jiutepec, Morelos. 1999.

INEGI (Instituto Nacional de Geografía, Estadística e Informática), 1990. "GUIAS PARA LA INTERPRETACION DE CARTOGRAFIA, EDAFOLOGIA", Aguascalientes, Ags.

INEGI (Instituto Nacional de Geografía, Estadística e Informática), CARTAS EDAFOLOGICAS y TOPOGRAFICAS: E14A12, E14A13, E14A14, E14A22, E14A23, E14A24, E14A32 y E14A33.

V. Krysanova, D.-I. Müller-Wohlfeil, A.Becker, "SOIL AND WATER INTEGRATED MODEL (SWIM)":Potsdam Institute for Climate Impact Research, Germany 1997.

Rodríguez J. A., Lara B., "BALANCE HIDROLÓGICO DE LA CUENCA DEL LAGO DE CUITZEO", SIMORELOS (Sistema de Investigación José Maria Morelos), Universidad Michoacana de San Nicolás de Hidalgo, CONACYT (Consejo Nacional para la Ciencia y la Tecnología). Morelia Michoacán, 1999.

Rodríguez J. A., Ruiz R. 2004, "APLICACIÓN DE UN MODELO HIDROLOGICO INTEGRADO A UN SISTEMA DE INFORMACION GEOGRAFICA PARA ANÁLISIS DE FLUJO DE AGUAS EN LA CUENCA DEL LAGO DE CUITZEO, MICHOACAN". XVII Congreso Nacional de Hidráulica, San Luís Potosí, S. L. P., pp 415-420.

Ross, M. A., and Tara, P. D., "INTEGRATED HYDROLOGIC MODELING WITH GIS", American Society of Civil Engineering, Journal of Water Resources Planning and Management, Vol. 119, No. 2, March/April 1993.

Torres E.<sup>1</sup>, Cortés J.<sup>2</sup>, Exebio A.<sup>1</sup>, Palacios E.<sup>1</sup> y Mejía E<sup>1</sup>2005, "ADAPTACIÓN DE UN MODELO DE SIMULACIÓN HIDROLÓGICA A LA CUENCA DEL RÍO LAJA, GUANAJUATO, MÉXICO", Publicado como ENSAYO en Agrociencia 39: 481-490. <sup>1</sup>Hidrociencias. Campus Montecillo. Colegio de Postgraduados. 56230. Montecillo, Estado de México. <sup>2</sup>Manejo Integral de Cuencas S. A de C. V. 56234. Colonia Netzahualcoyotl. Texcoco, Estado de México.

U.S. Soil Conservation Service. 1972. National Engineering Handbook: Section 4, Hydrology. Washington, D. C. 548 p.

Williams, J. R., and H. D. Berndt. 1977. SEDIMENT YIELD PREDICTION BASED ON WATERSHED HYDROLOGY. Transaction of ASAE. 20(4): 1100-1104.

Williams, J.R., A.D. Nicks, and J.G. Arnold.. "SIMULATOR FOR WATER RESOURCES IN RURAL BASINS". Journal of Hydraulic Engineering 111(6): 970- 986. 1985.

# Anexos

# Anexo 1 Registros de la estación **Hidrométrica**

# Santiago Undameo

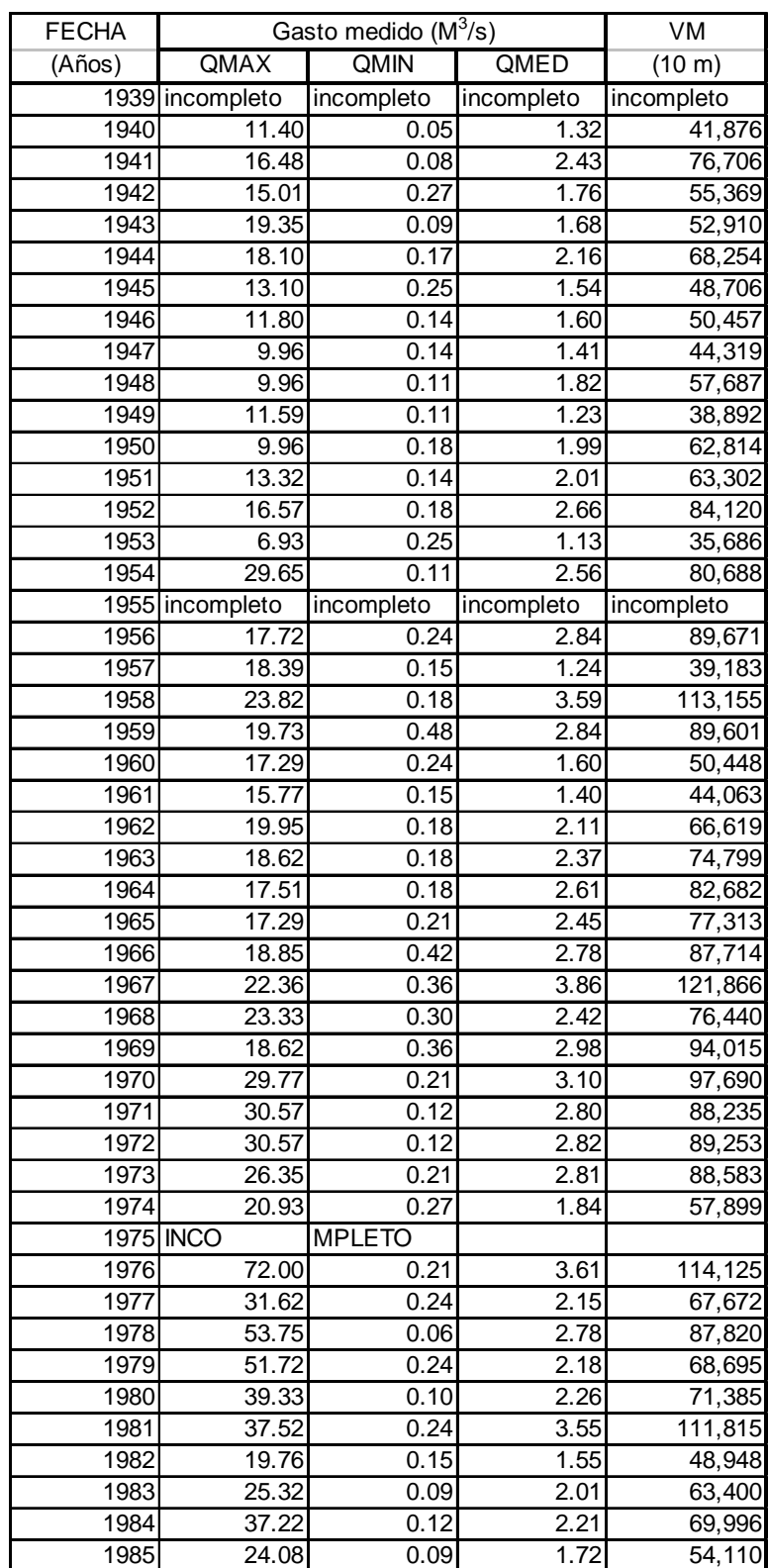

# Registro de escurrimientos (Anual).

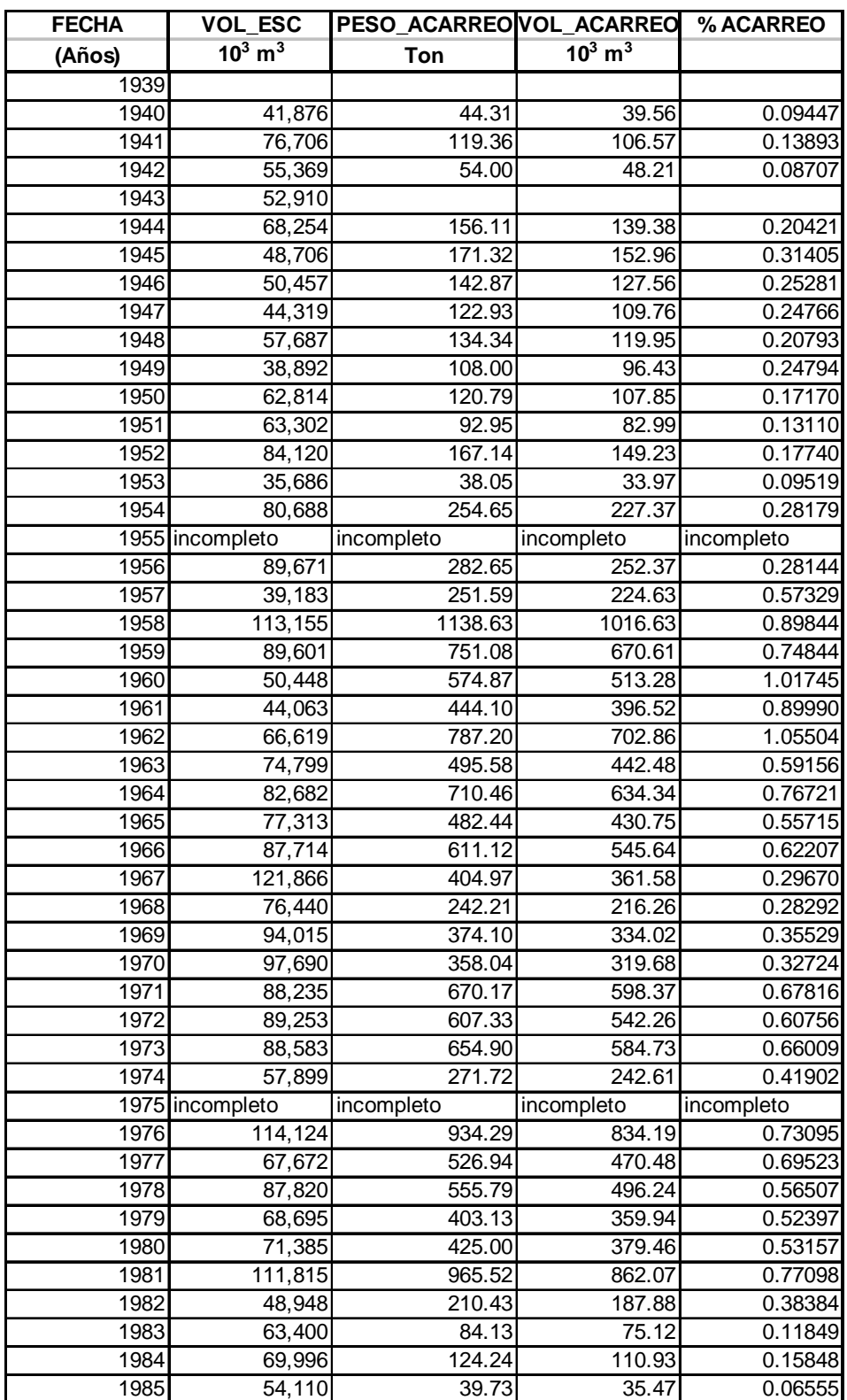

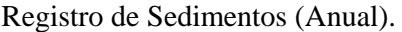

# **Anexo 2 Zona Alta**

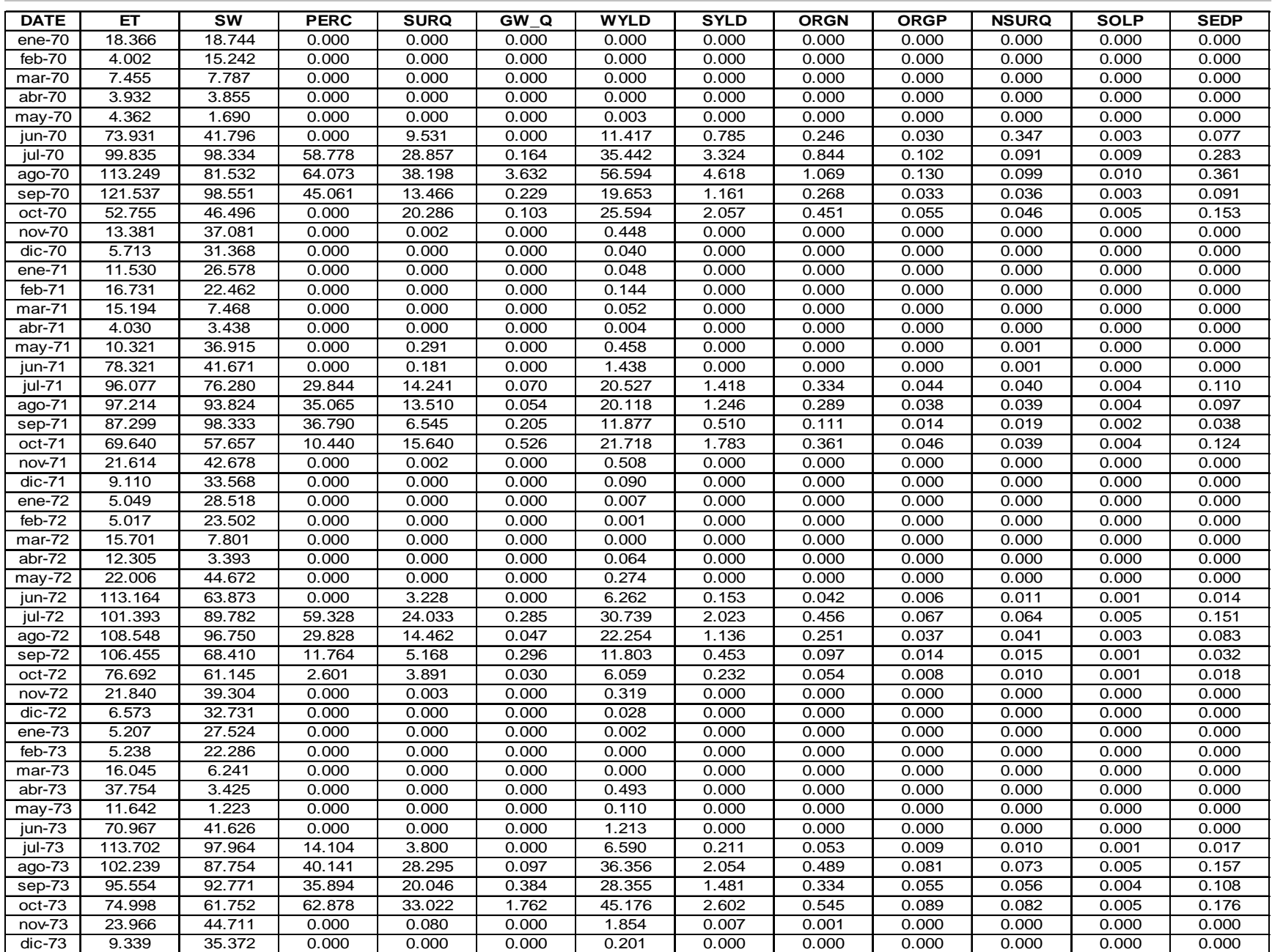

**Contract** 

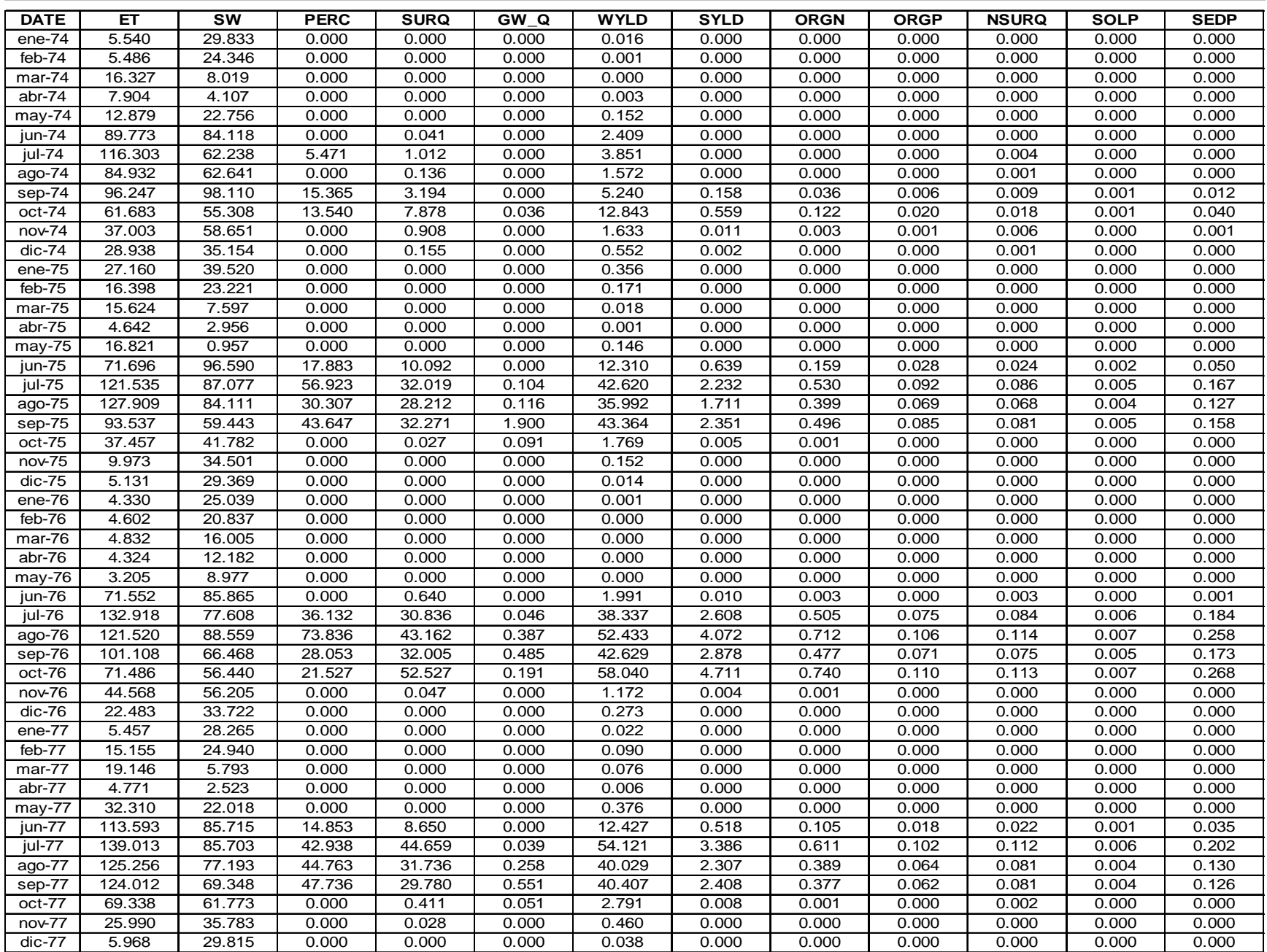

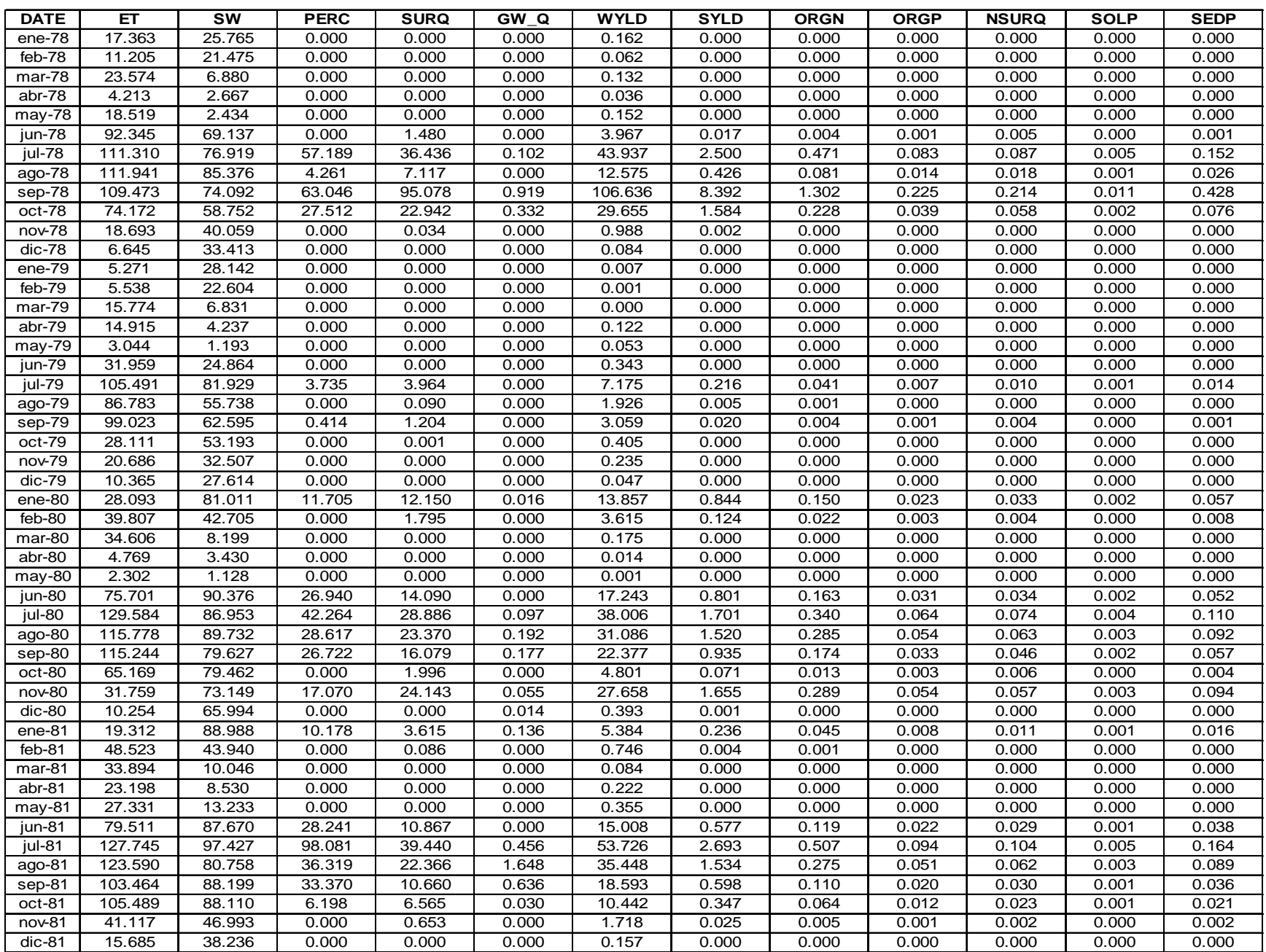

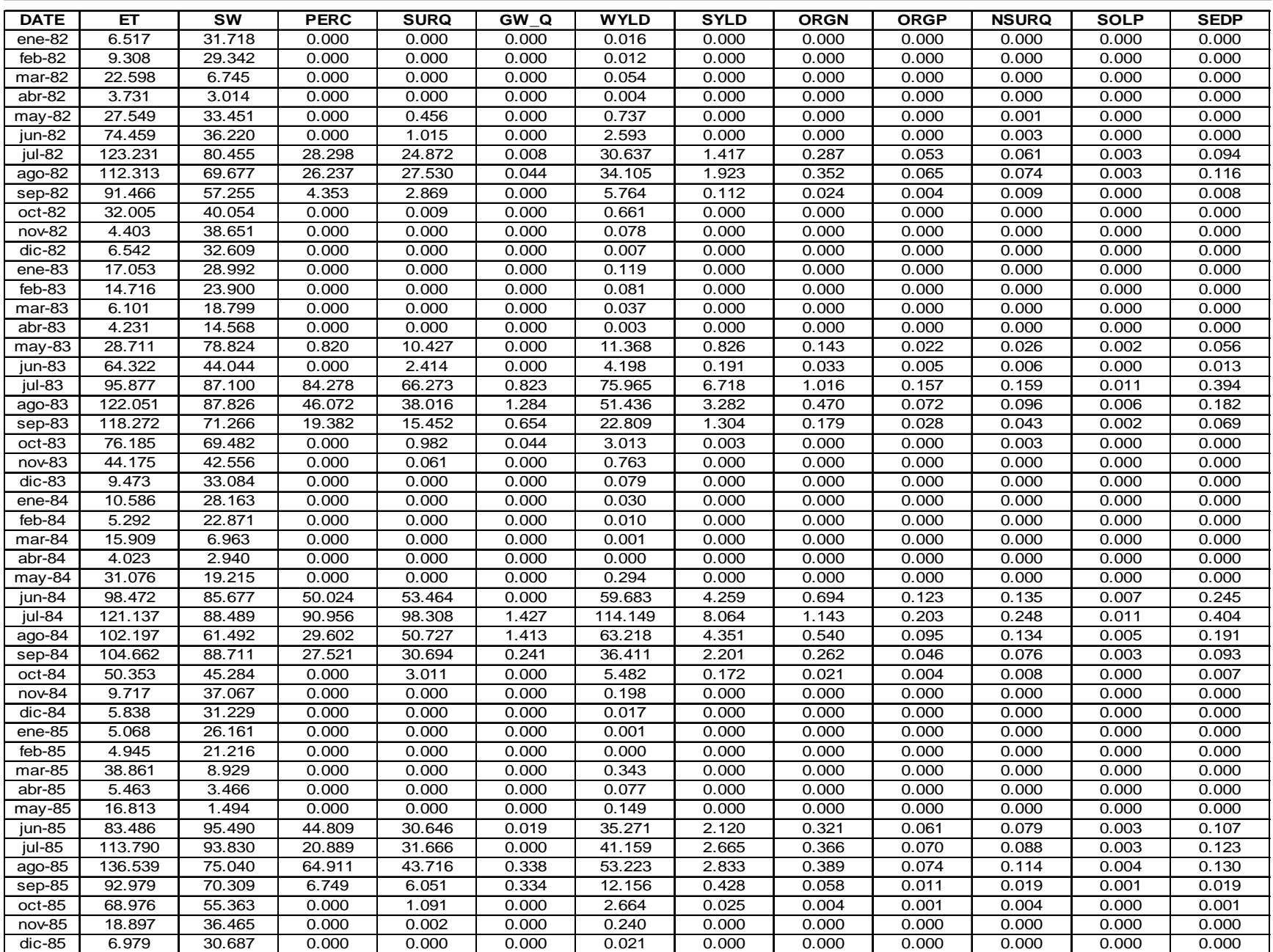

**Contract** 

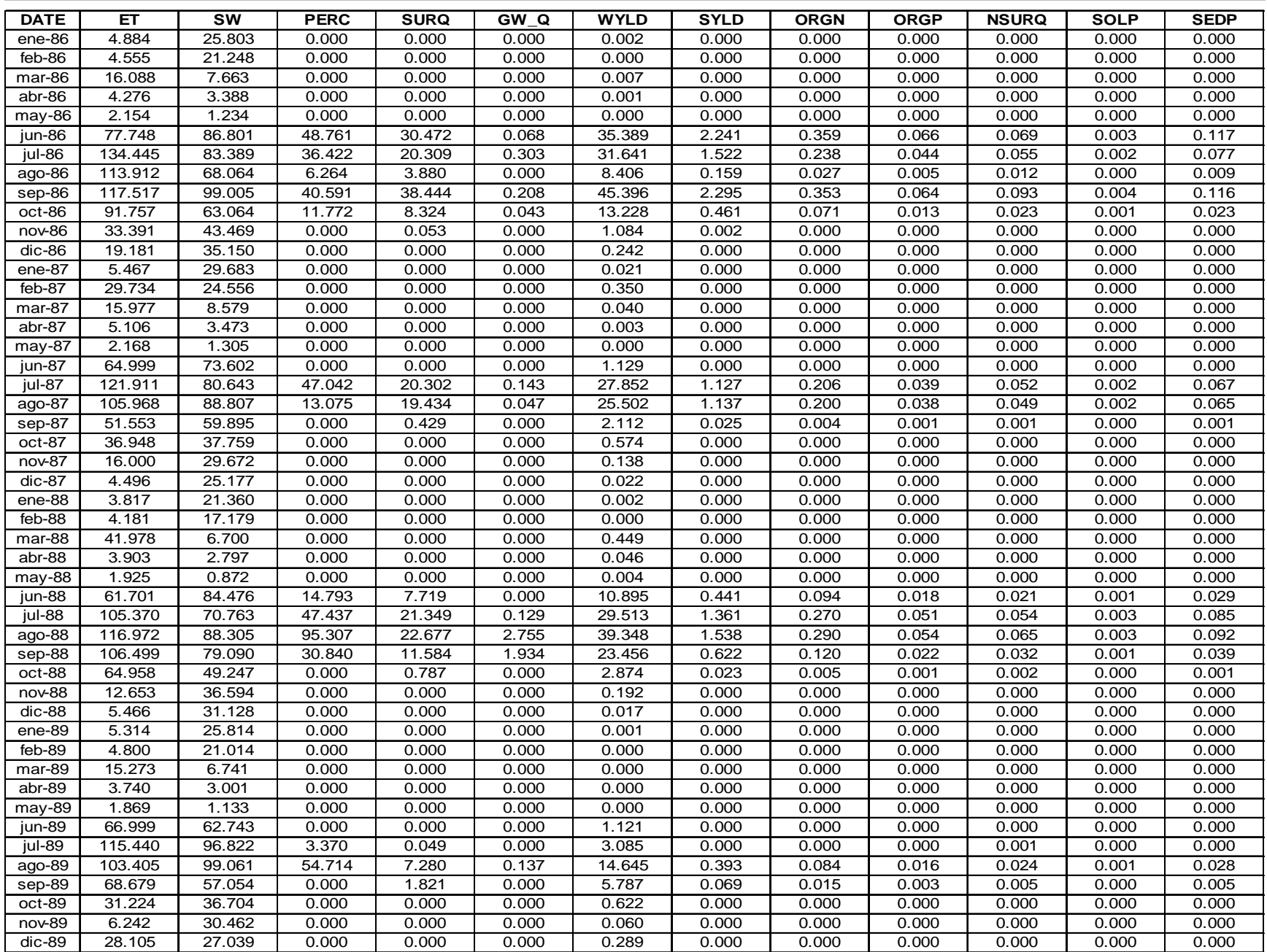

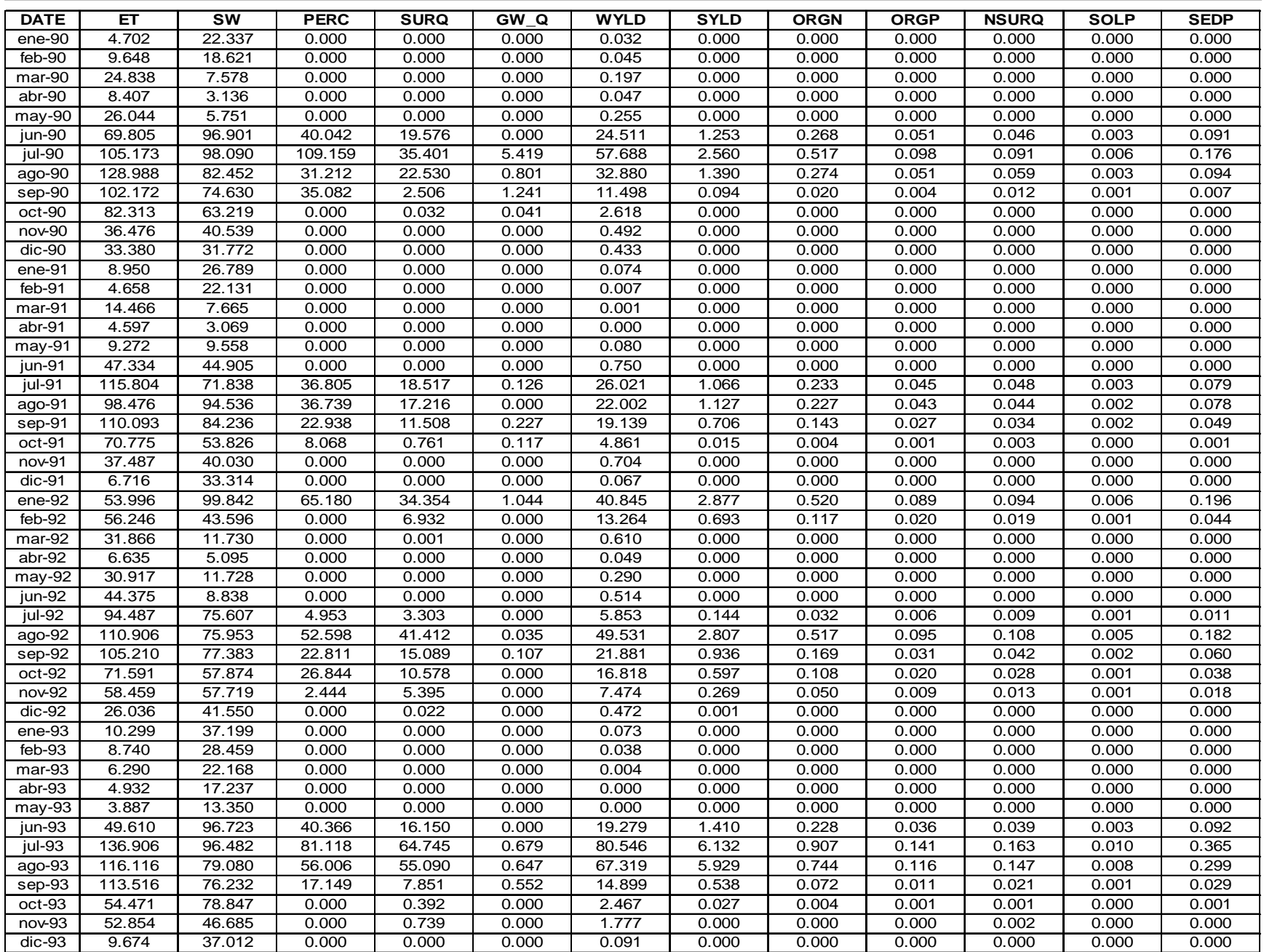

L

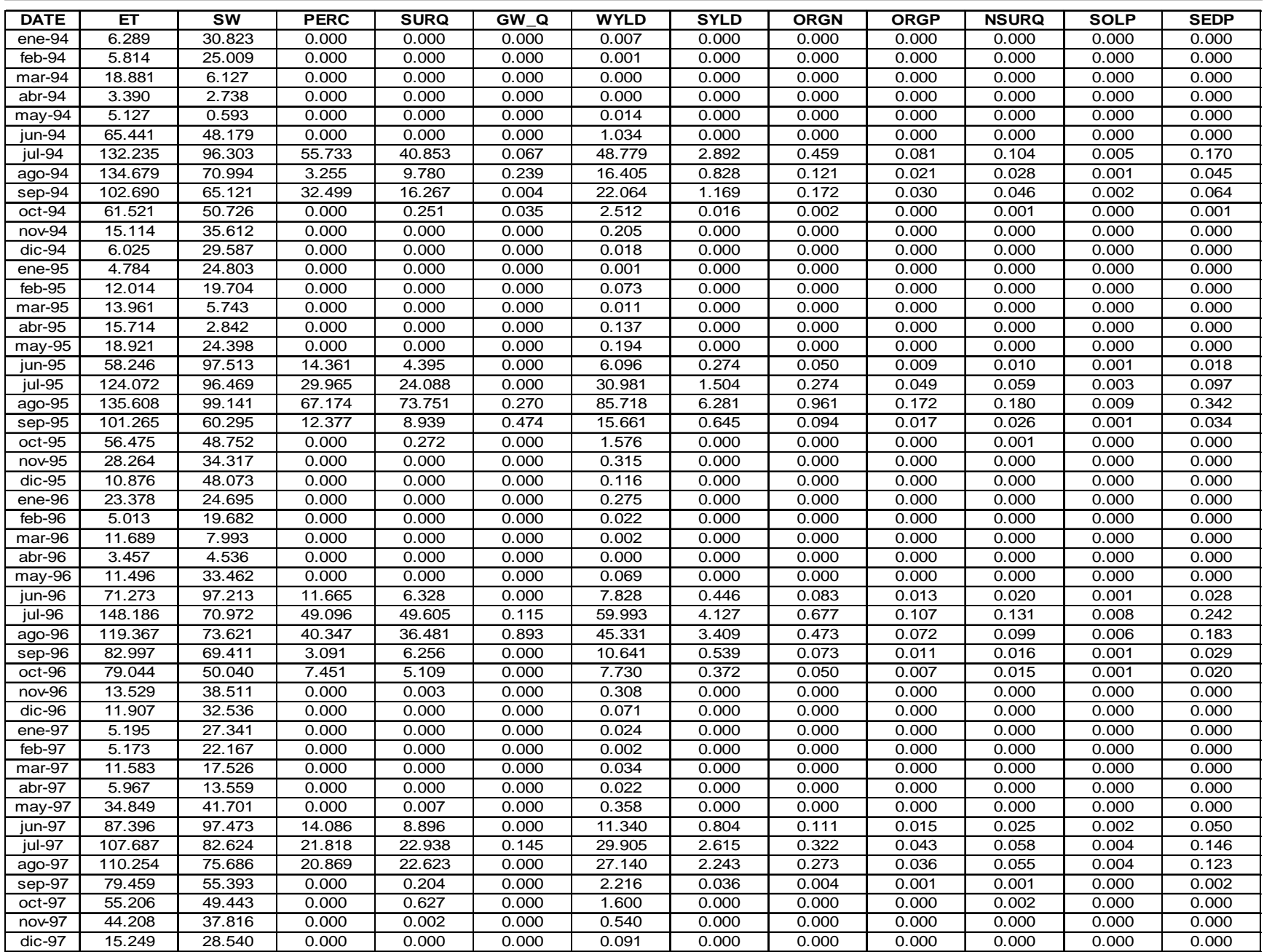

i.

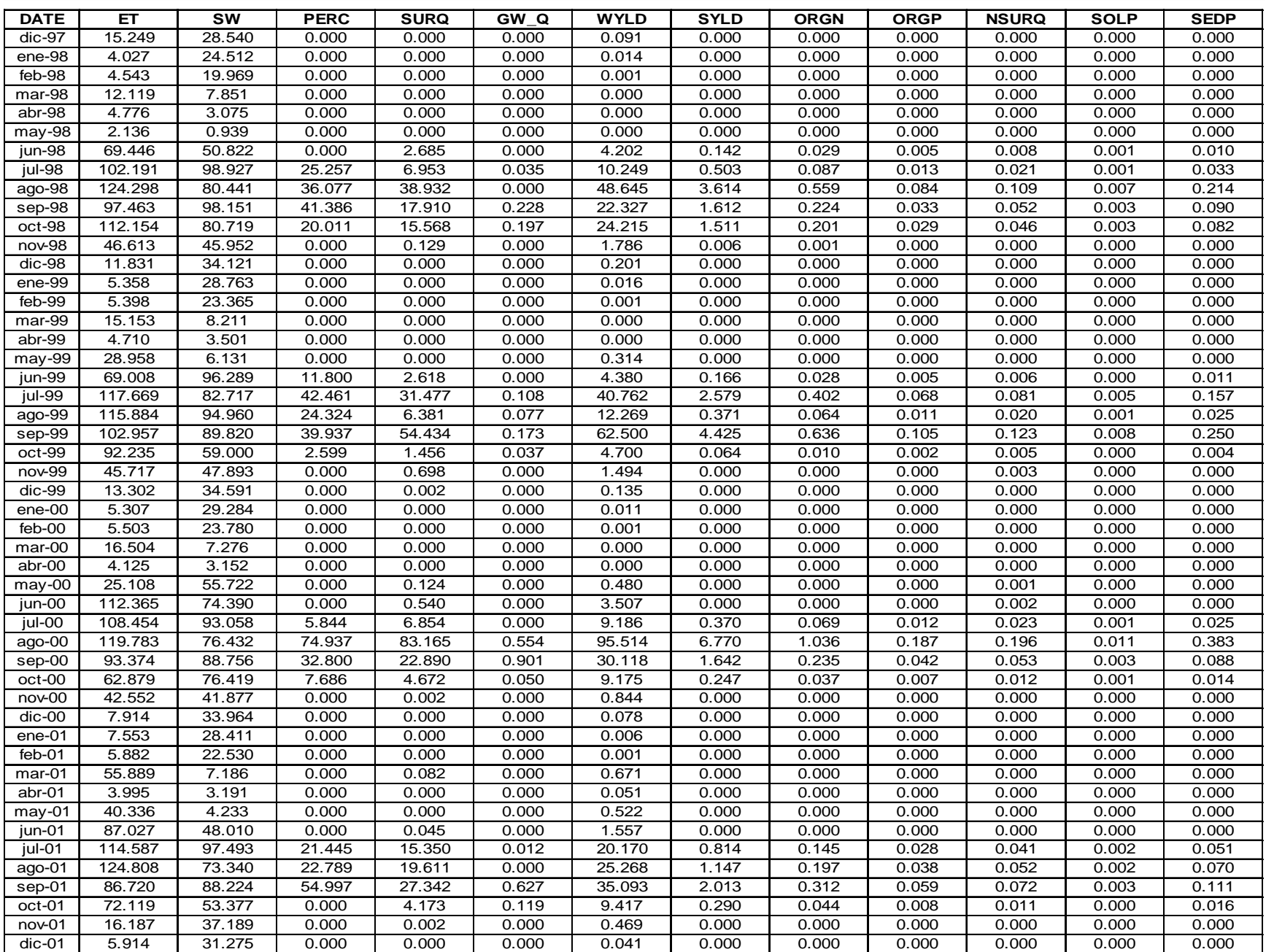

**College** 

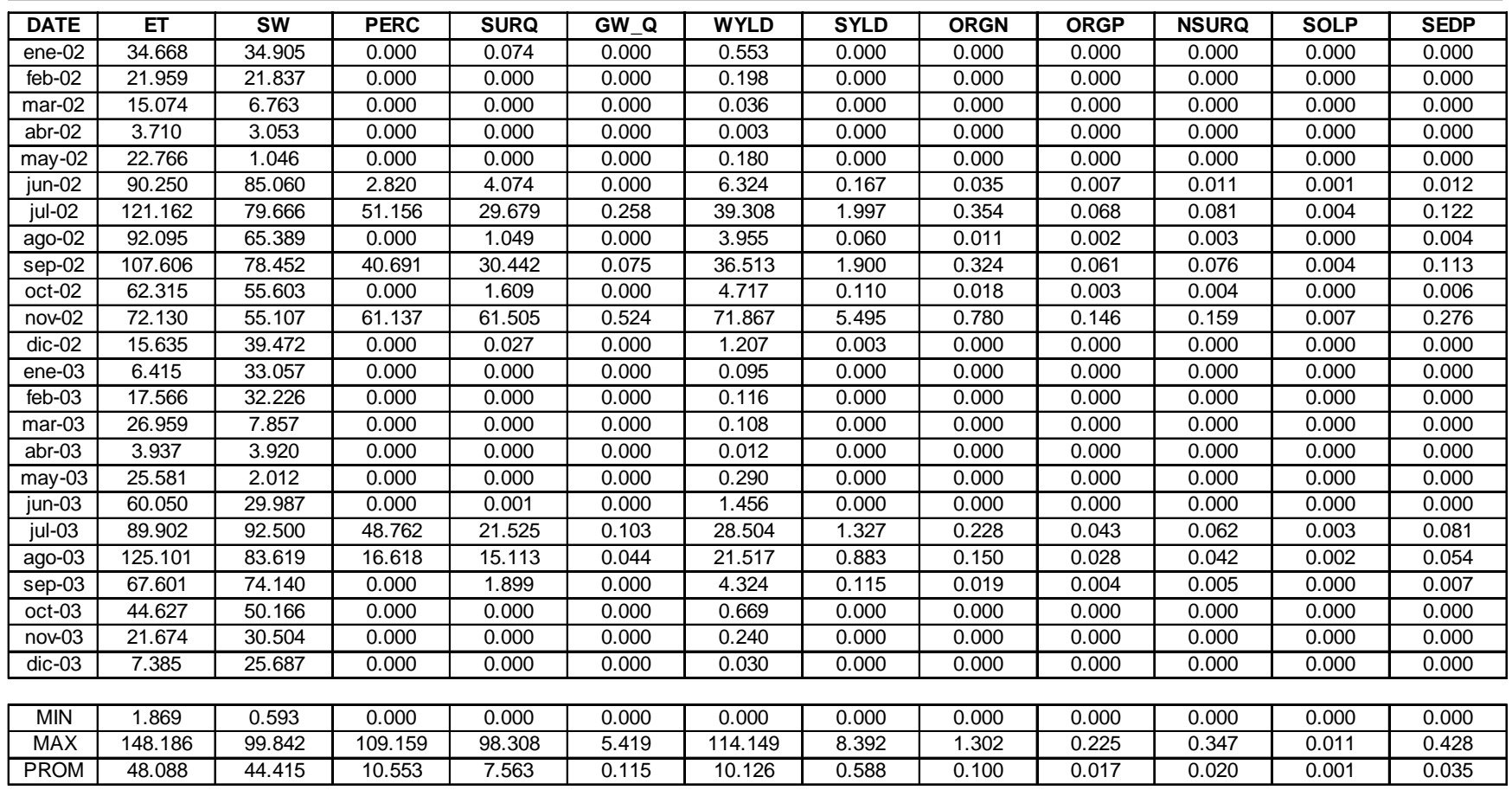

i.

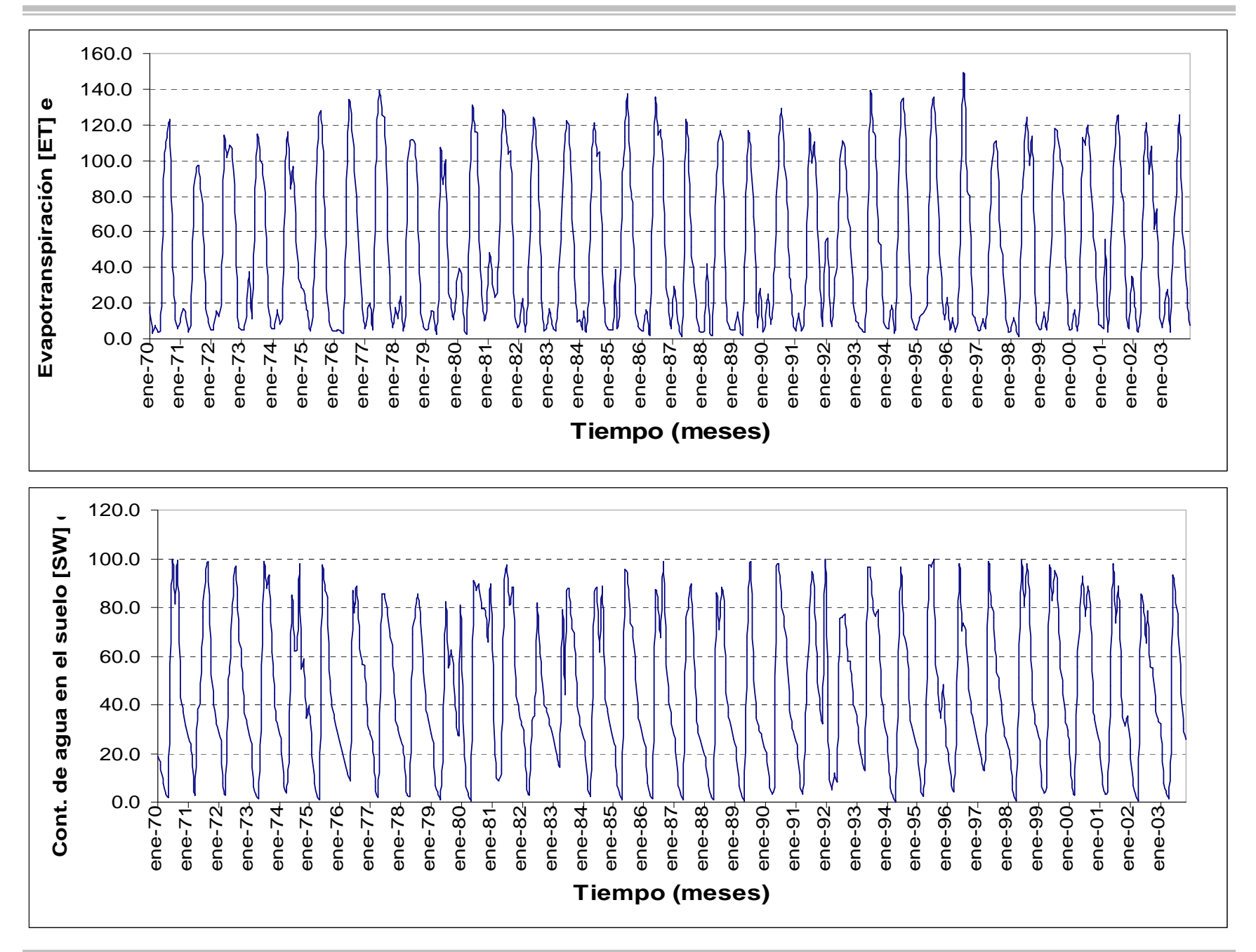

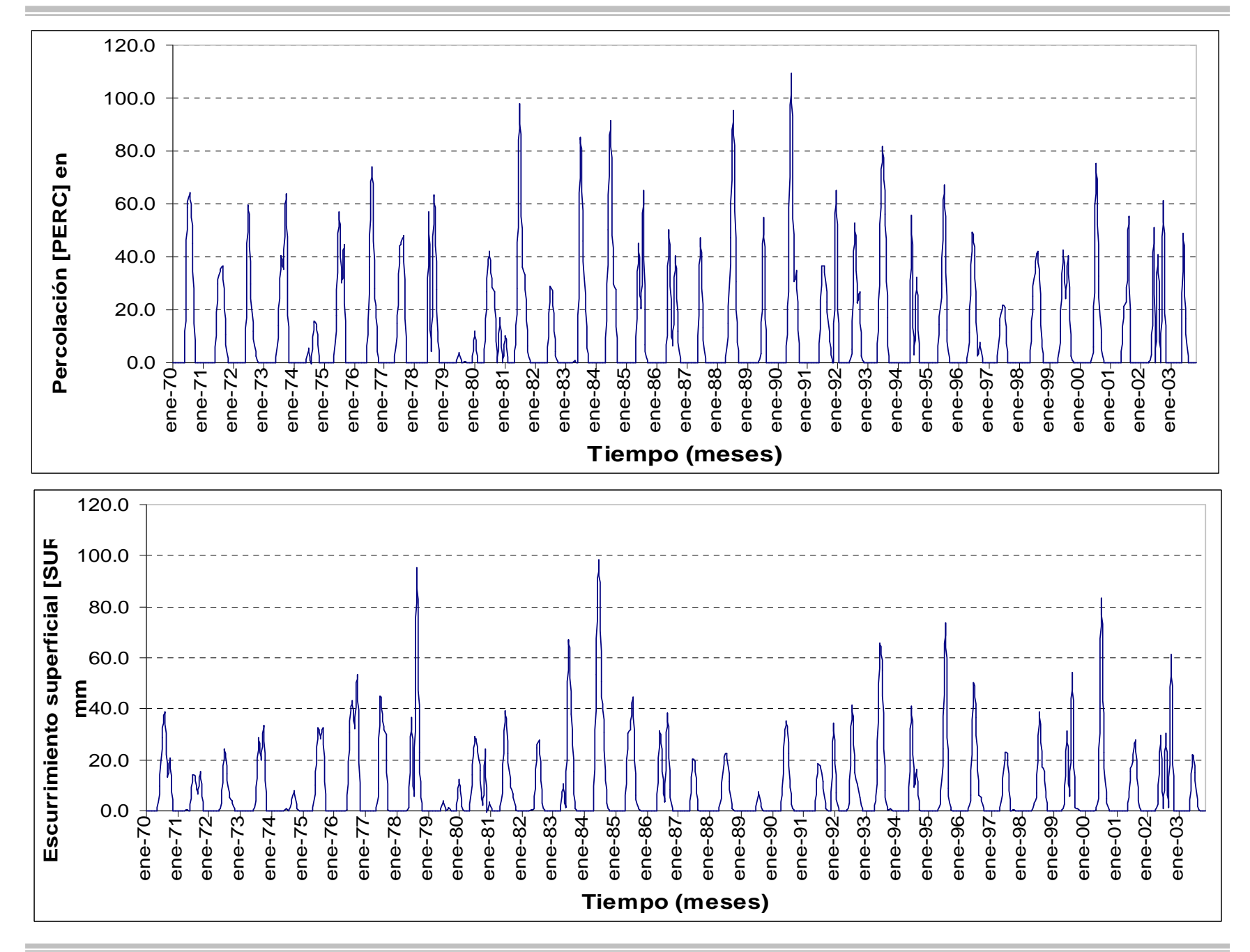

*Modelación Ambiental de la Cuenca del Río Grande de Morelia con ayuda de un S. I. G.*

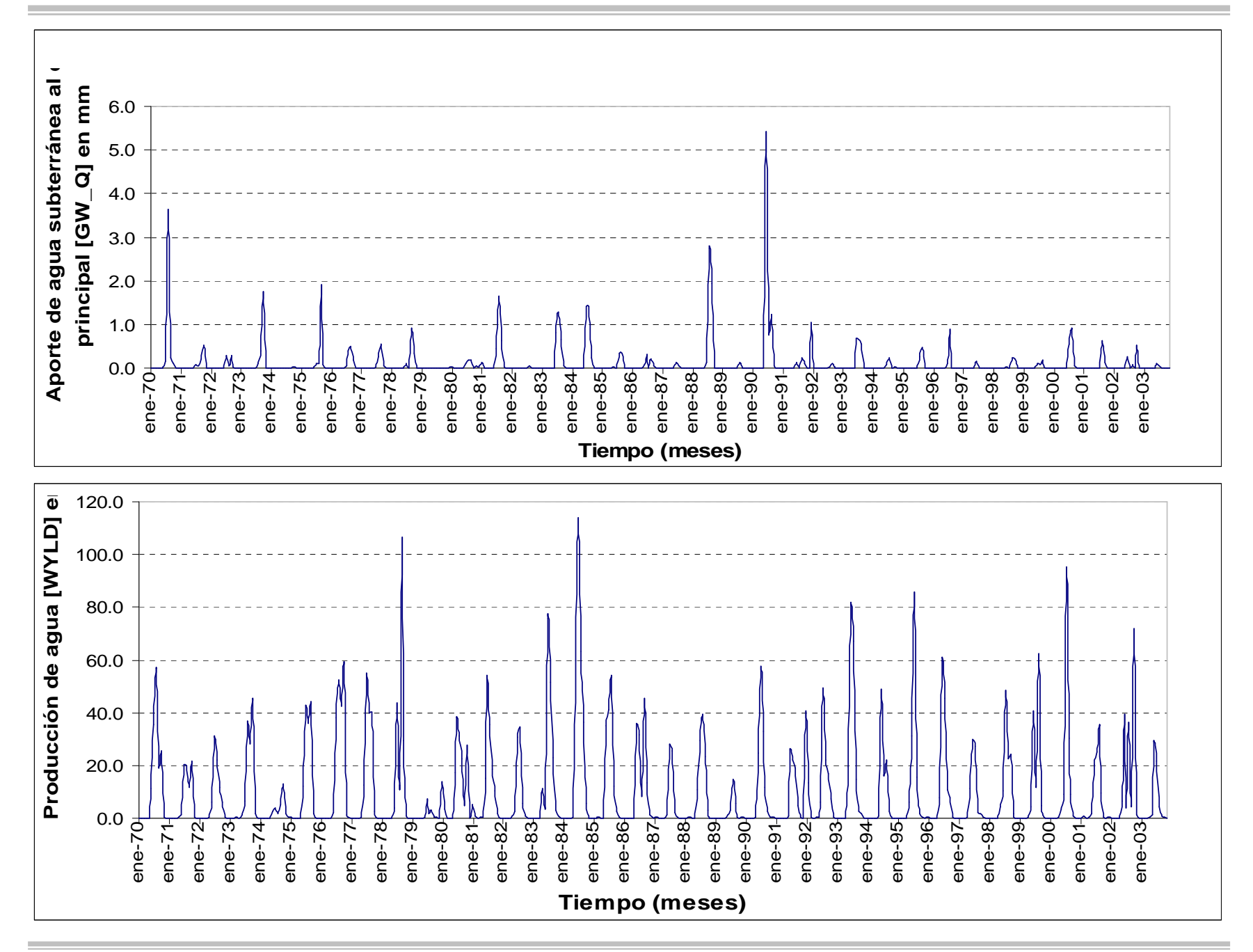

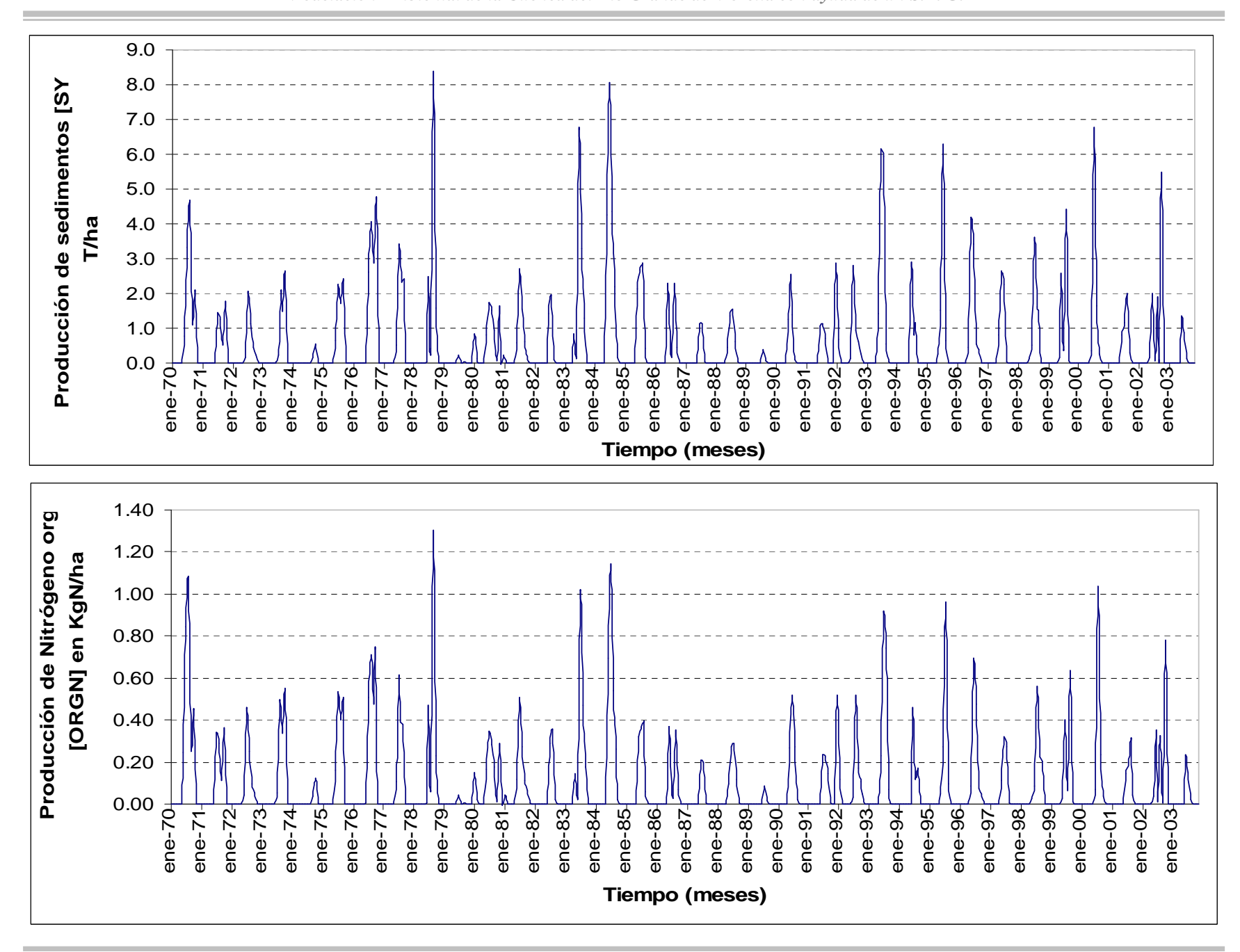

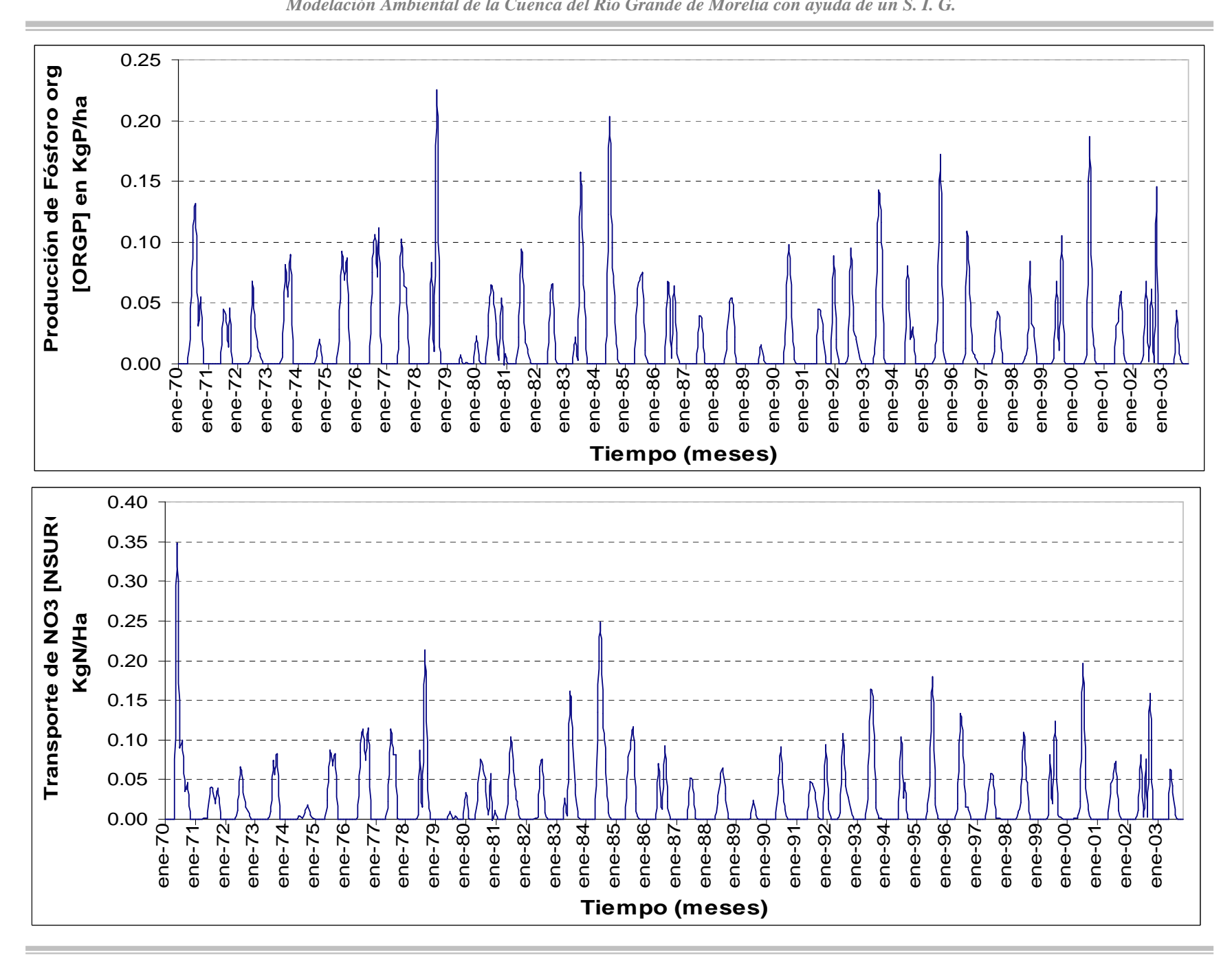

*Modelación Ambiental de la Cuenca del Río Grande de Morelia con ayuda de un S. I. G.*

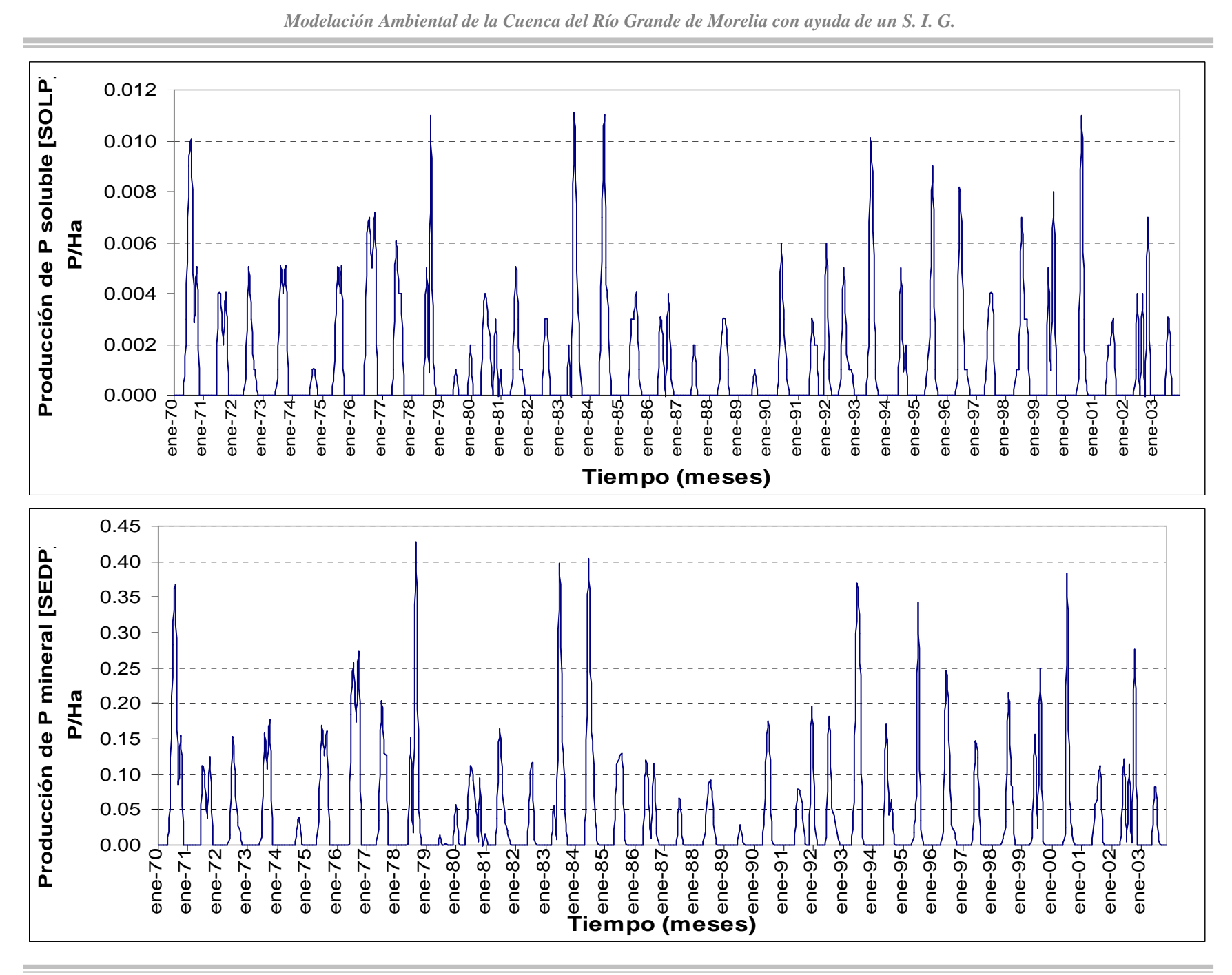

# **Anexo 3**

# **Zona Media Alta**

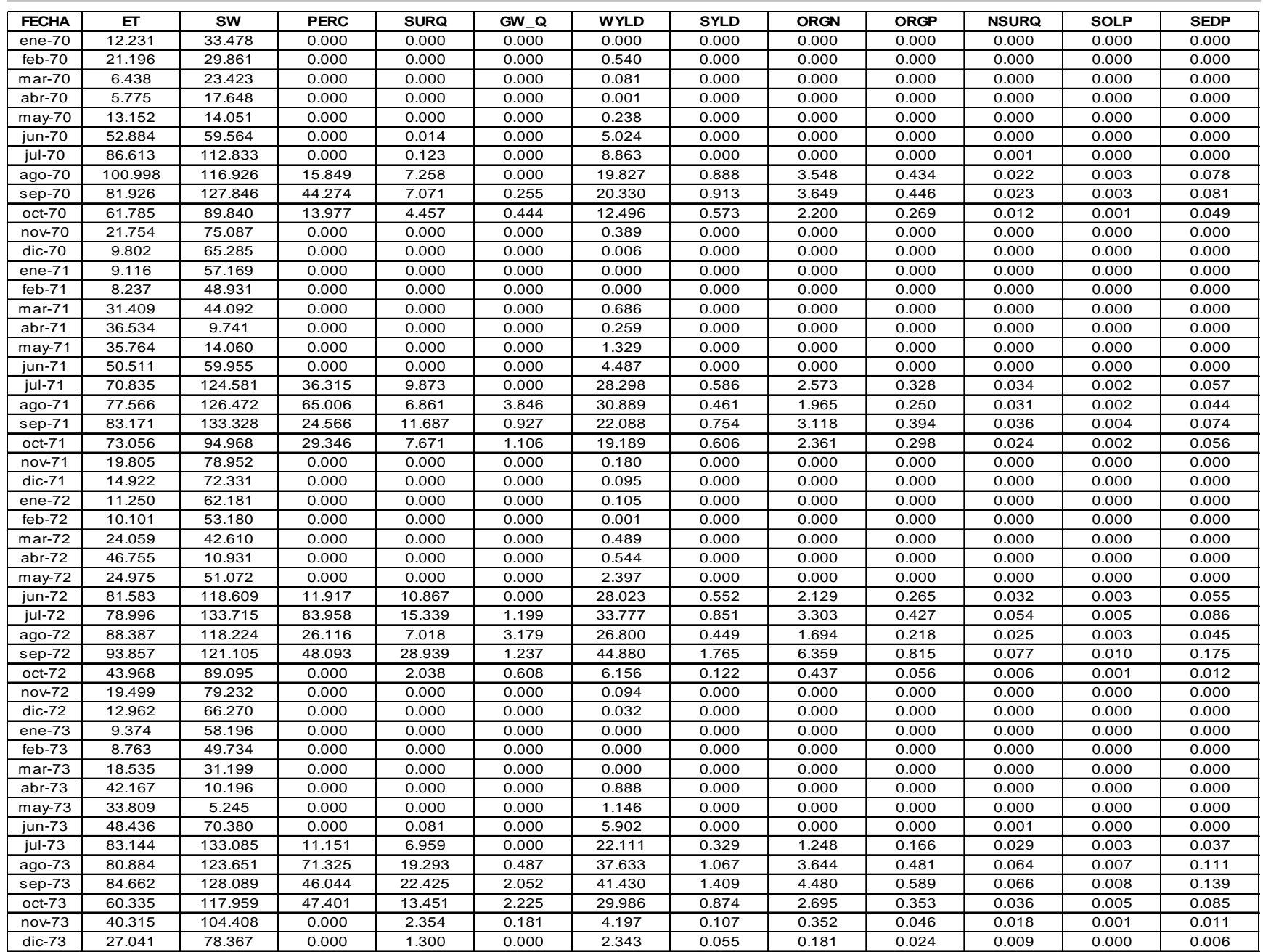

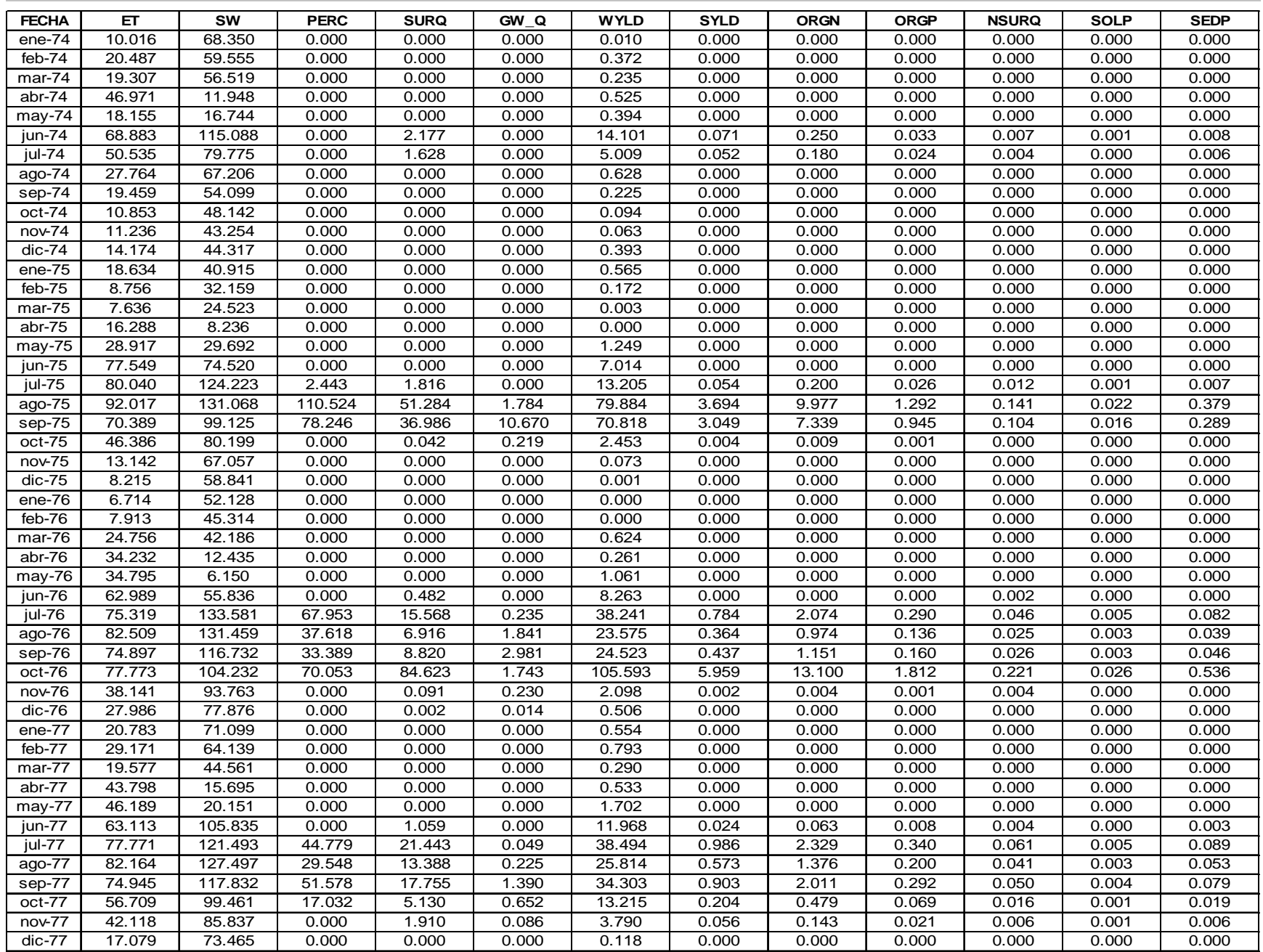

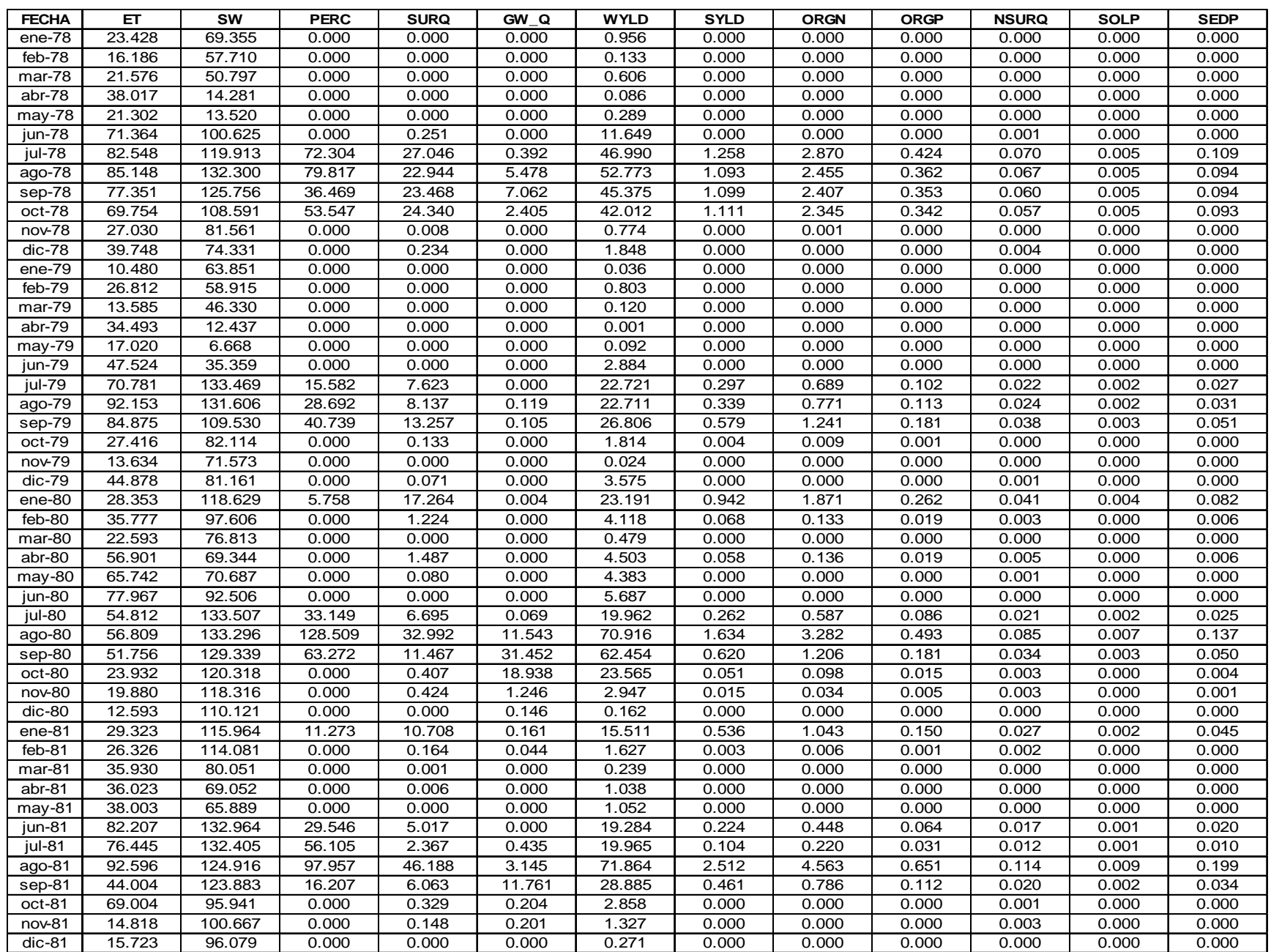
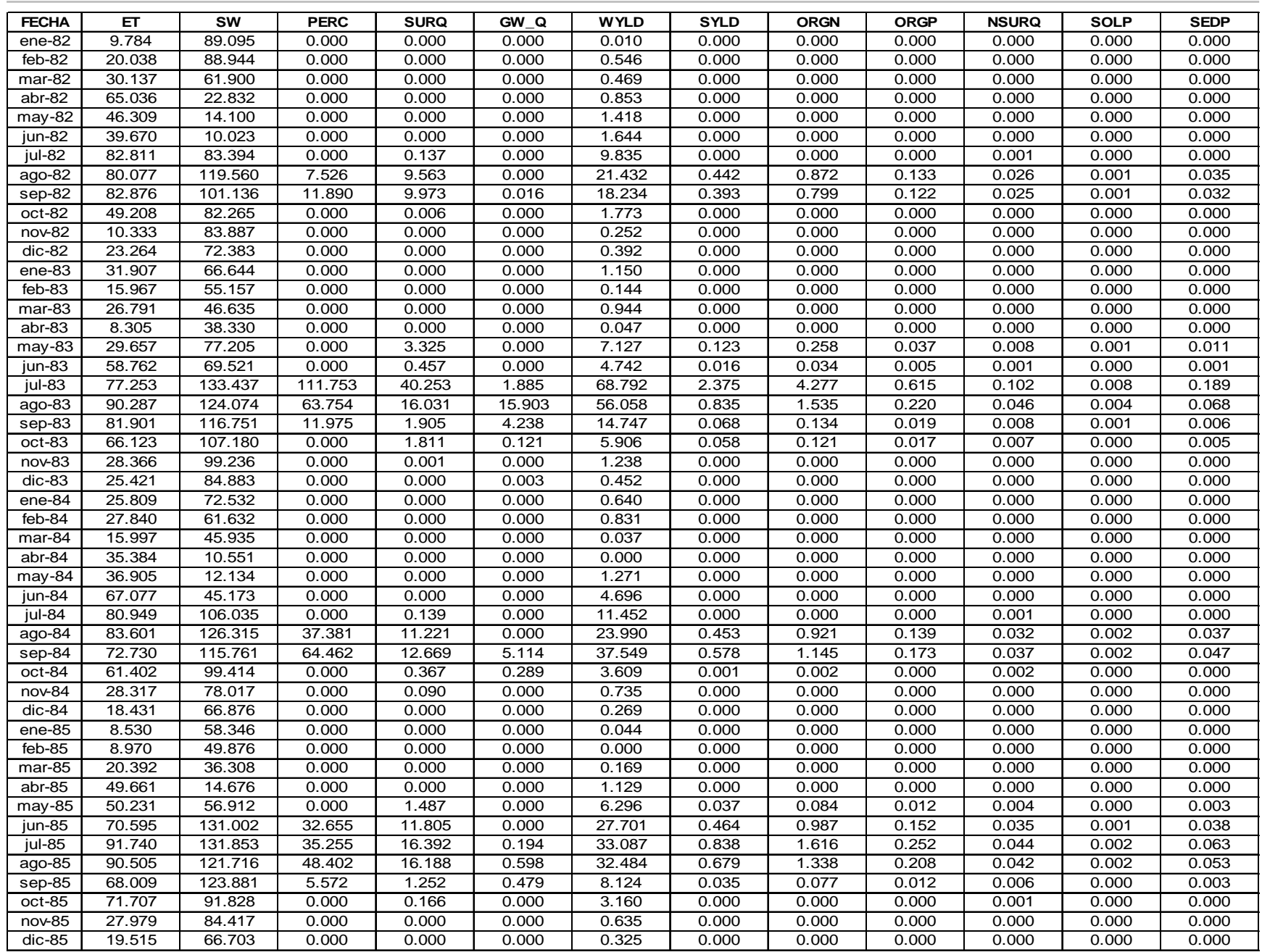

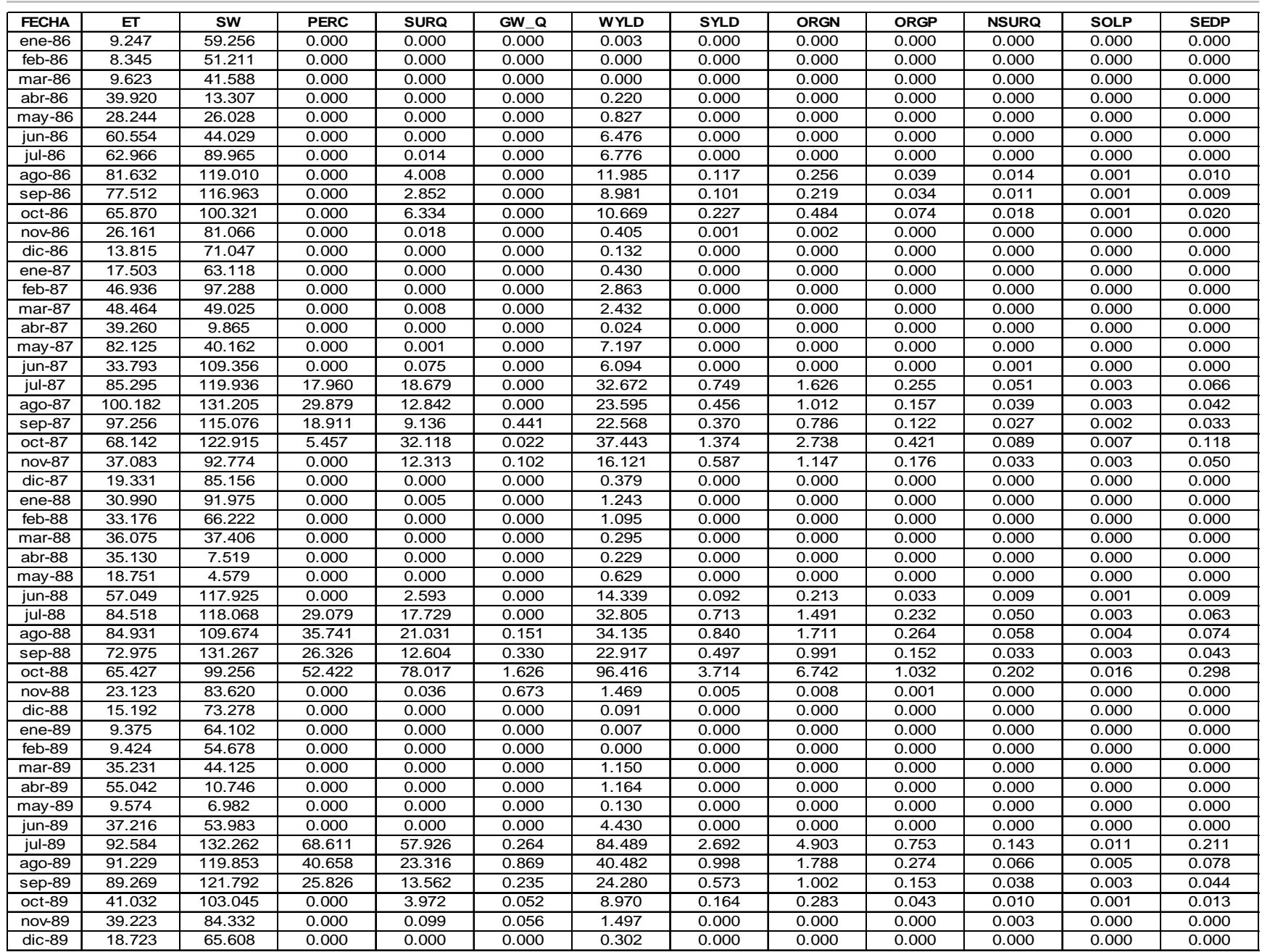

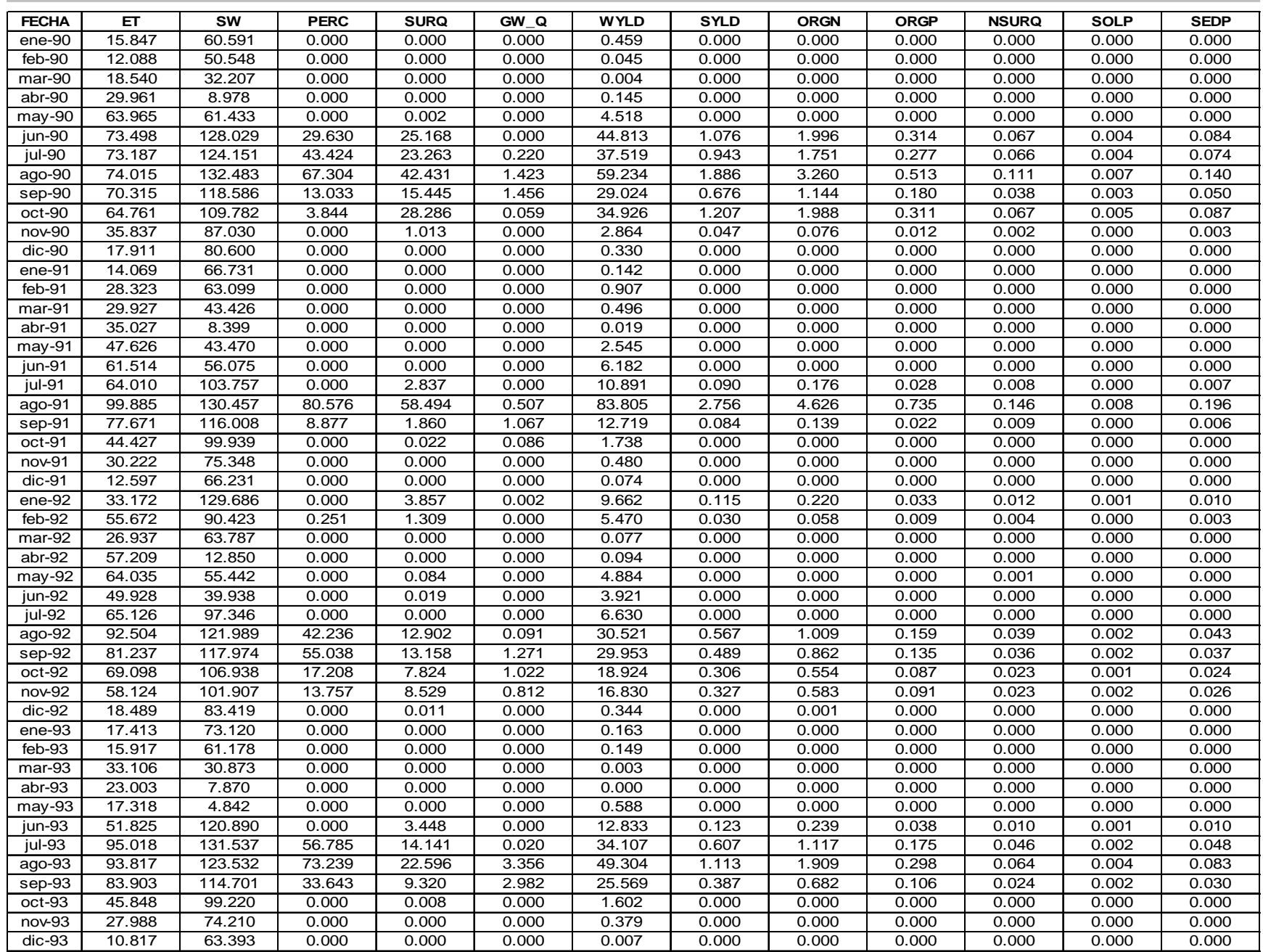

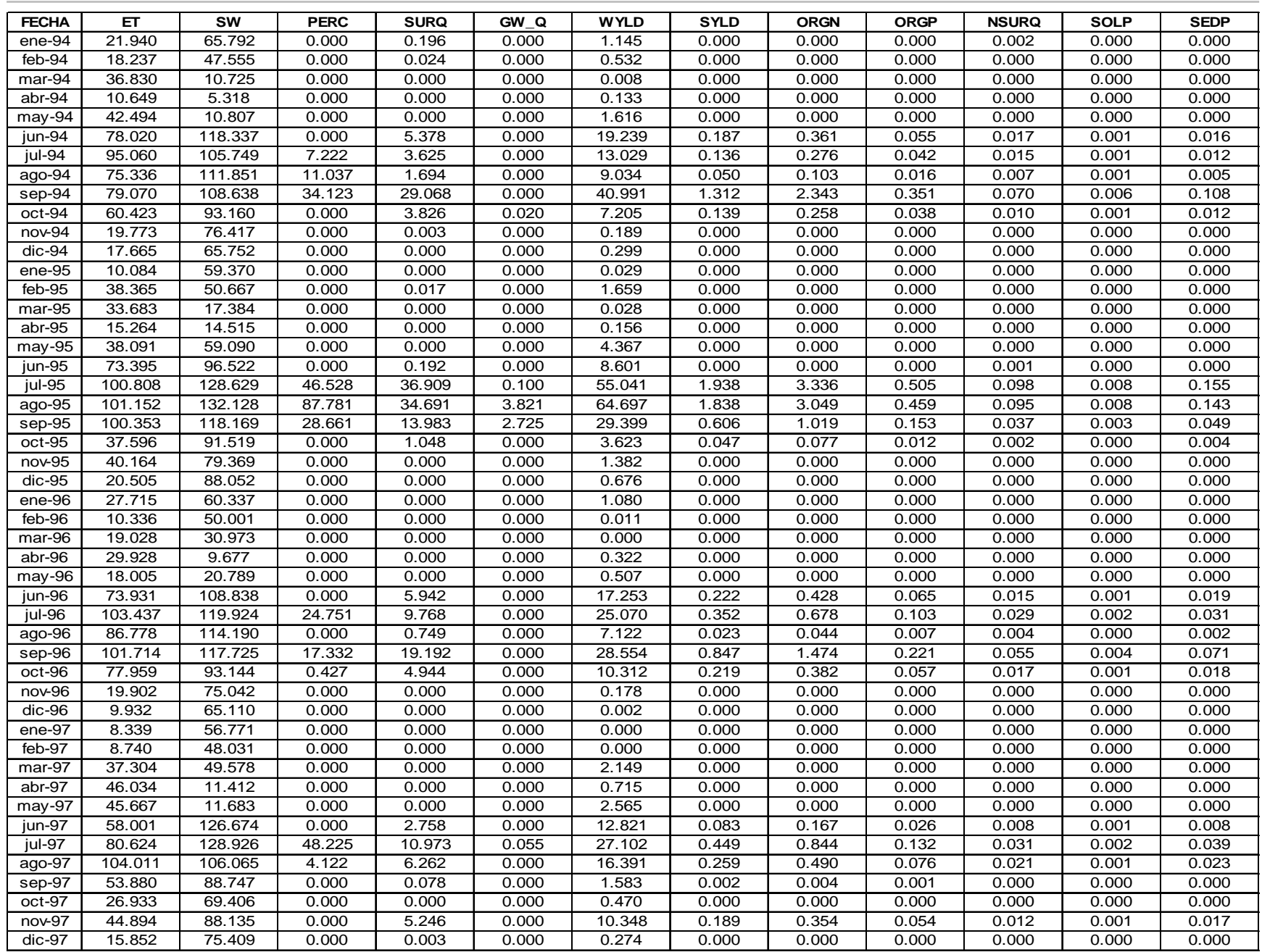

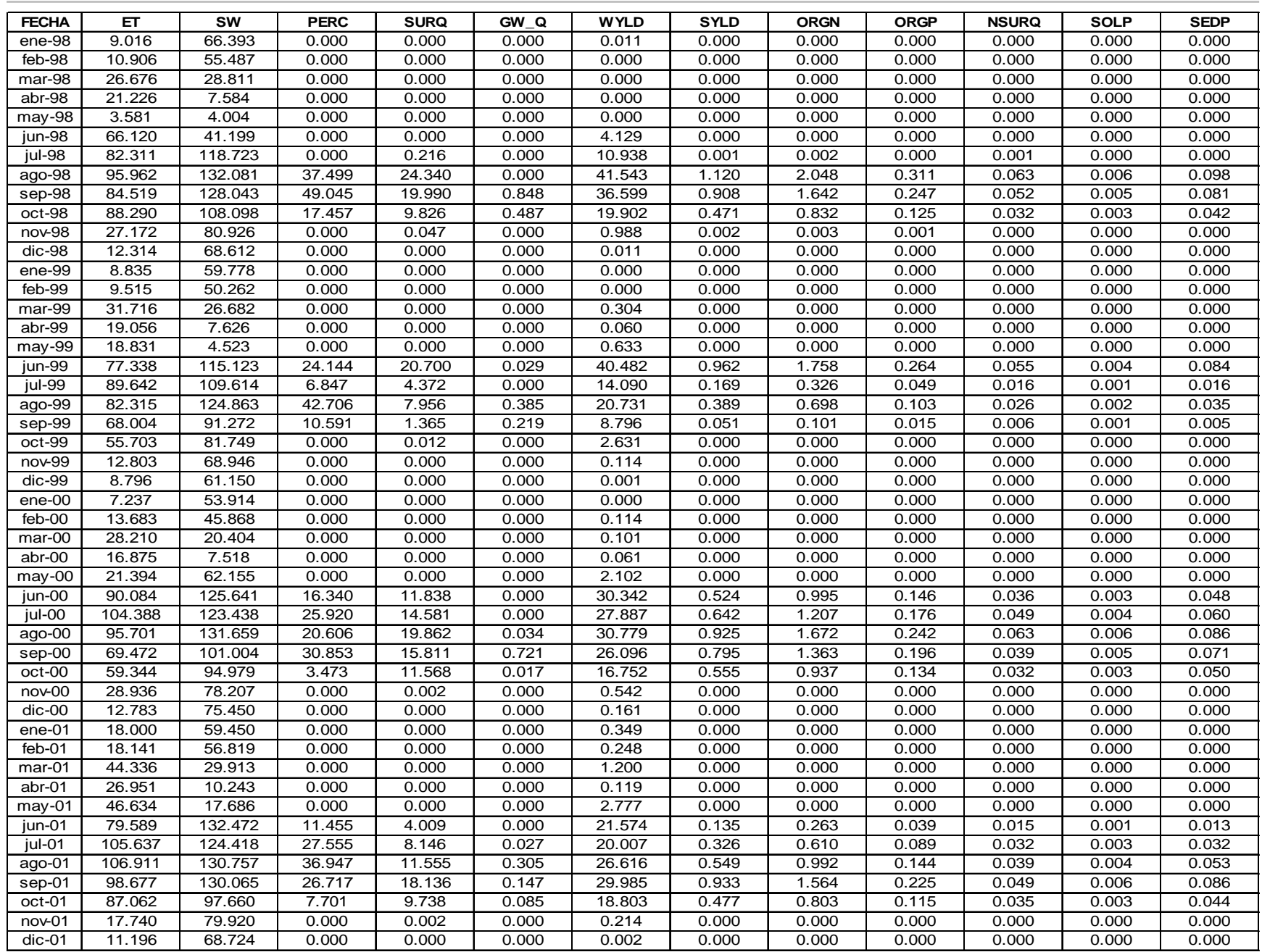

| <b>FECHA</b>         | ET      | <b>SW</b> | <b>PERC</b> | <b>SURQ</b> | $GW_Q$ | <b>WYLD</b>         | <b>SYLD</b> | <b>ORGN</b> | <b>ORGP</b> | <b>NSURQ</b> | <b>SOLP</b> | <b>SEDP</b> |
|----------------------|---------|-----------|-------------|-------------|--------|---------------------|-------------|-------------|-------------|--------------|-------------|-------------|
| ene-02               | 27.638  | 66.035    | 0.000       | 0.002       | 0.002  | 1.357               | 0.000       | 0.000       | 0.000       | 0.000        | 0.000       | 0.000       |
| feb-02               | 31.616  | 53.305    | 0.000       | 0.000       | 0.000  | 0.936               | 0.000       | 0.000       | 0.000       | 0.000        | 0.000       | 0.000       |
| mar-02               | 32.786  | 21.219    | 0.000       | 0.000       | 0.000  | 0.074               | 0.000       | 0.000       | 0.000       | 0.000        | 0.000       | 0.000       |
| abr- $0\overline{2}$ | 15.131  | 6.988     | 0.000       | 0.000       | 0.000  | 0.001               | 0.000       | 0.000       | 0.000       | 0.000        | 0.000       | 0.000       |
| may-02               | 26.854  | 7.631     | 0.000       | 0.000       | 0.000  | 0.805               | 0.000       | 0.000       | 0.000       | 0.000        | 0.000       | 0.000       |
| jun-02               | 69.372  | 103.018   | 0.000       | 5.027       | 0.000  | 18.208              | 0.199       | 0.371       | 0.054       | 0.013        | 0.001       | 0.020       |
| jul-02               | 94.273  | 114.718   | 11.603      | 1.047       | 0.000  | 11.301              | 0.017       | 0.036       | 0.005       | 0.005        | 0.001       | 0.002       |
| ago-02               | 107.140 | 126.855   | 41.166      | 16.329      | 0.103  | 31.526              | 0.839       | 1.446       | 0.209       | 0.048        | 0.005       | 0.079       |
| sep-02               | 82.072  | 133.134   | 38.067      | 11.870      | 0.468  | 24.834              | 0.607       | 1.036       | 0.149       | 0.037        | 0.004       | 0.058       |
| oct-02               | 74.515  | 97.720    | 10.925      | 11.773      | 0.351  | 20.048              | 0.615       | 1.014       | 0.145       | 0.030        | 0.004       | 0.057       |
| nov-02               | 46.683  | 96.243    | 16.144      | 9.565       | 0.075  | 16.866              | 0.482       | 0.783       | 0.112       | 0.024        | 0.003       | 0.045       |
| dic-02               | 17.666  | 81.047    | 0.000       | 0.001       | 0.000  | 0.205               | 0.000       | 0.000       | 0.000       | 0.000        | 0.000       | 0.000       |
| $ene-03$             | 16.460  | 81.897    | 0.000       | 0.000       | 0.005  | 0.271               | 0.000       | 0.000       | 0.000       | 0.000        | 0.000       | 0.000       |
| $feb-03$             | 23.237  | 58.660    | 0.000       | 0.000       | 0.000  | 0.420               | 0.000       | 0.000       | 0.000       | 0.000        | 0.000       | 0.000       |
| mar-03               | 26.707  | 31.953    | 0.000       | 0.000       | 0.000  | 0.007               | 0.000       | 0.000       | 0.000       | 0.000        | 0.000       | 0.000       |
| $abr-03$             | 46.222  | 9.698     | 0.000       | 0.000       | 0.000  | 1.171               | 0.000       | 0.000       | 0.000       | 0.000        | 0.000       | 0.000       |
| may-03               | 23.591  | 19.536    | 0.000       | 0.000       | 0.000  | 1.022               | 0.000       | 0.000       | 0.000       | 0.000        | 0.000       | 0.000       |
| jun-03               | 71.939  | 53.609    | 0.000       | 0.000       | 0.000  | 6.912               | 0.000       | 0.000       | 0.000       | 0.000        | 0.000       | 0.000       |
| jul-03               | 87.287  | 125.608   | 0.000       | 2.030       | 0.000  | 14.345              | 0.072       | 0.145       | 0.021       | 0.009        | 0.001       | 0.008       |
| $ago-03$             | 89.524  | 133.660   | 23.814      | 5.788       | 0.000  | $15.\overline{749}$ | 0.261       | 0.466       | 0.068       | 0.018        | 0.002       | 0.025       |
| sep-03               | 83.578  | 118.936   | 76.955      | 51.646      | 3.556  | 76.763              | 3.117       | 4.880       | 0.713       | 0.119        | 0.013       | 0.267       |
| oct-03               | 80.670  | 108.919   | 0.000       | 1.232       | 0.169  | 5.877               | 0.043       | 0.078       | 0.011       | 0.005        | 0.000       | 0.004       |
| nov-03               | 35.858  | 80.606    | 0.000       | 0.095       | 0.023  | 1.160               | 0.003       | 0.006       | 0.001       | 0.000        | 0.000       | 0.000       |
| $dic-03$             | 11.338  | 69.268    | 0.000       | 0.000       | 0.000  | 0.012               | 0.000       | 0.000       | 0.000       | 0.000        | 0.000       | 0.000       |
|                      |         |           |             |             |        |                     |             |             |             |              |             |             |
| <b>MIN</b>           | 3.581   | 4.004     | 0.000       | 0.000       | 0.000  | 0.000               | 0.000       | 0.000       | 0.000       | 0.000        | 0.000       | 0.000       |
| <b>MAX</b>           | 107.140 | 133.715   | 128.509     | 84.623      | 31.452 | 105.593             | 5.959       | 13.100      | 1.812       | 0.221        | 0.026       | 0.536       |
| <b>PROMEDIO</b>      | 45.458  | 75.811    | 10.129      | 4.986       | 0.484  | 10.733              | 0.251       | 0.545       | 0.078       | 0.014        | 0.001       | 0.022       |

*Modelación Ambiental de la Cuenca del Río Grande de Morelia con ayuda de un S. I. G.*

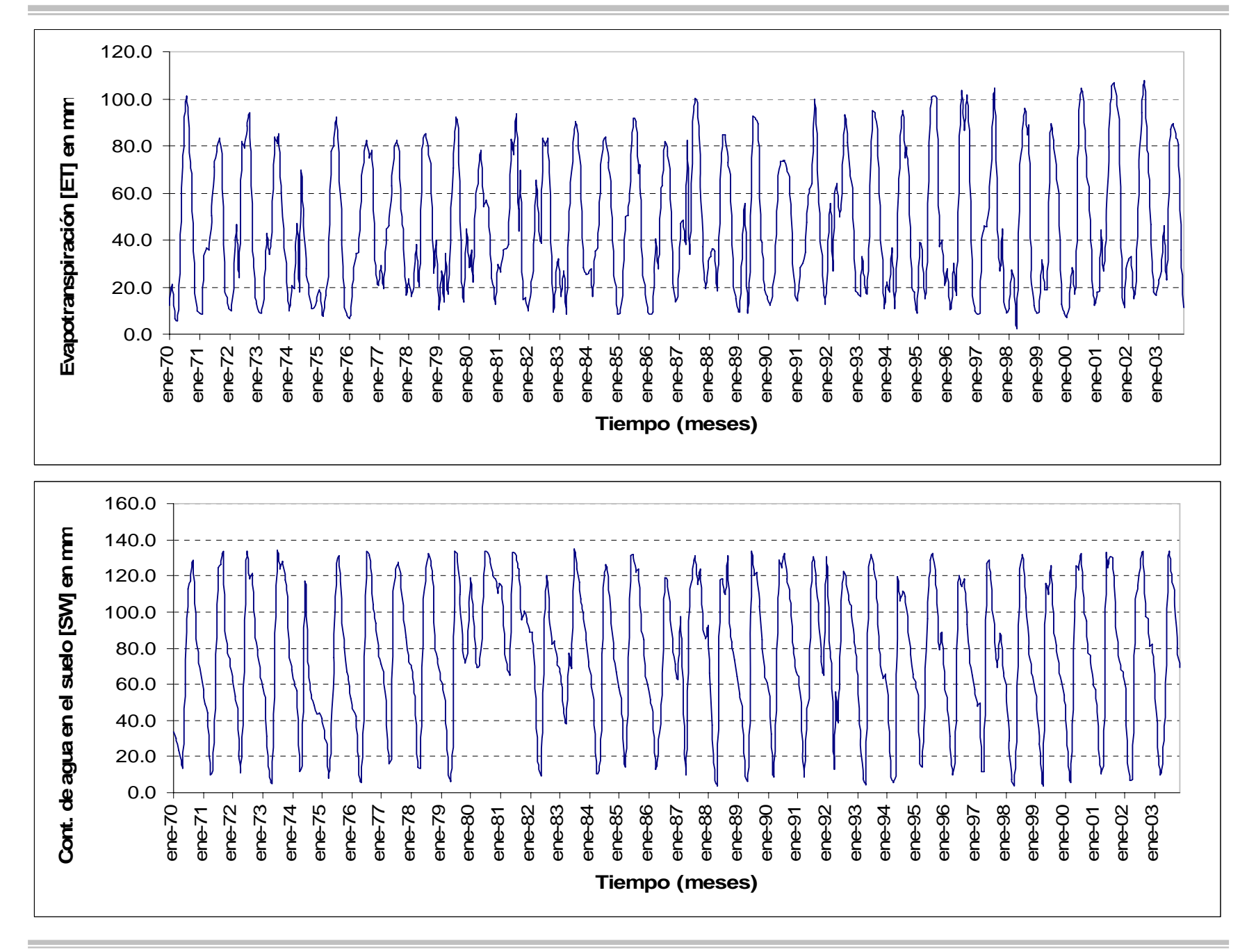

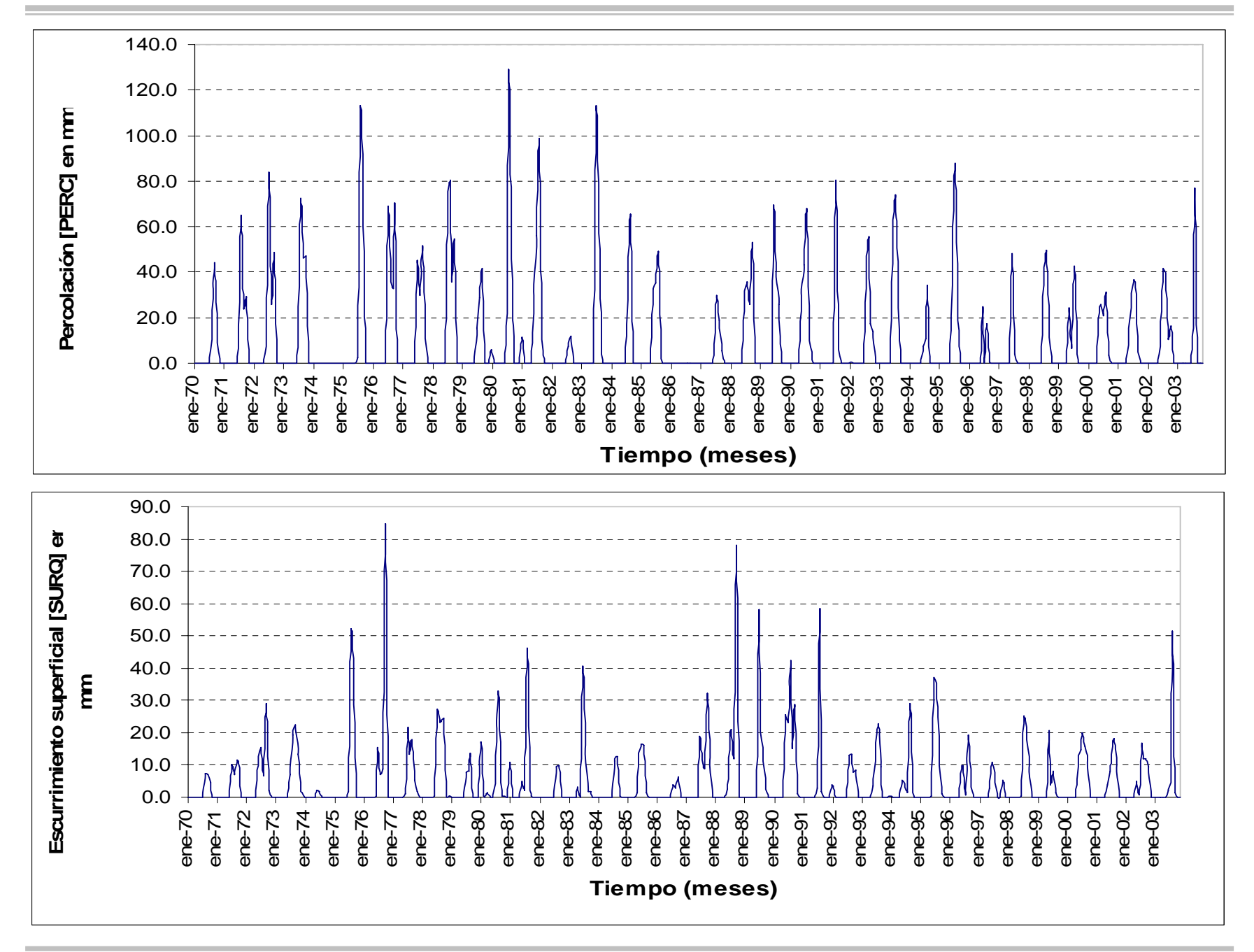

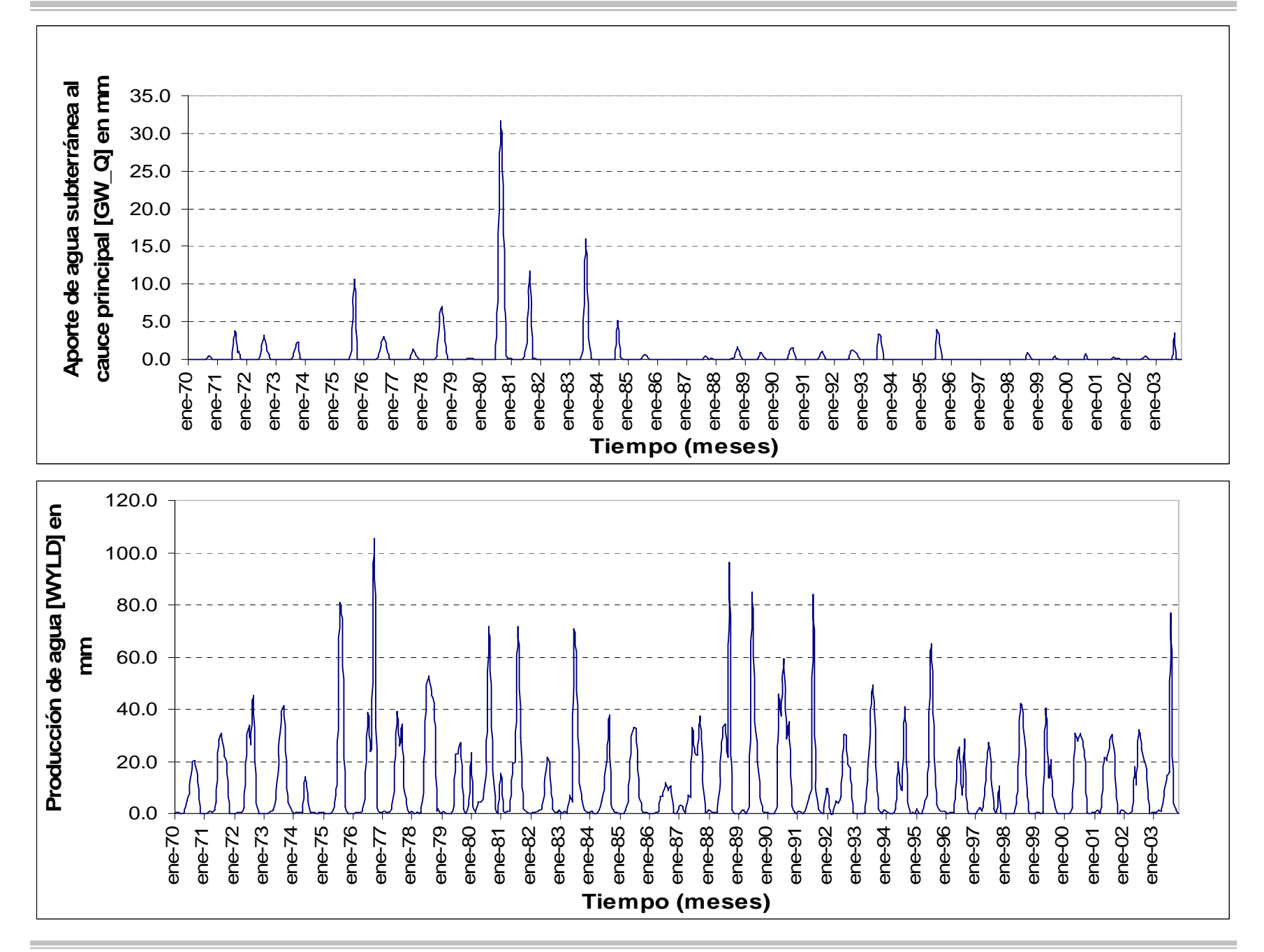

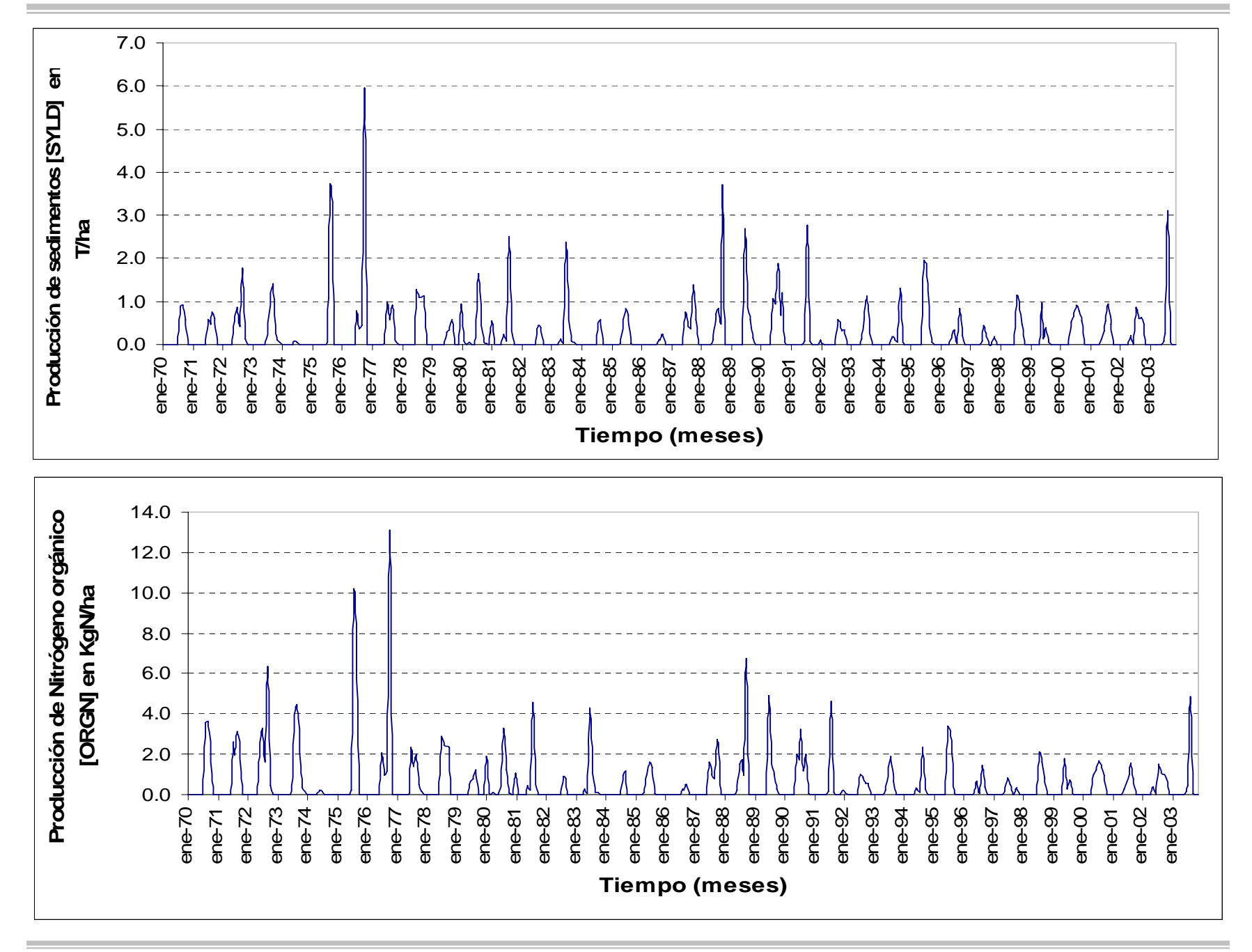

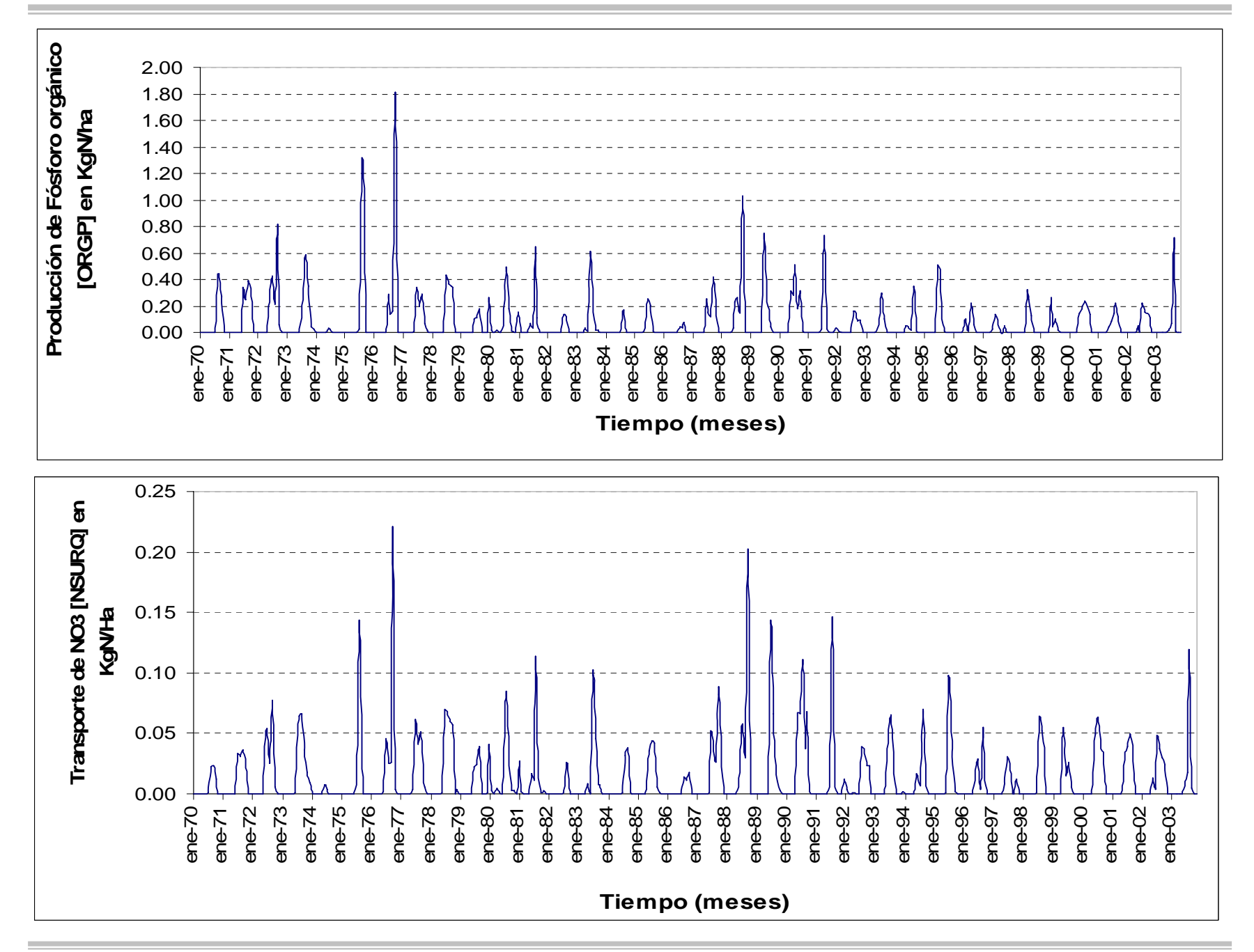

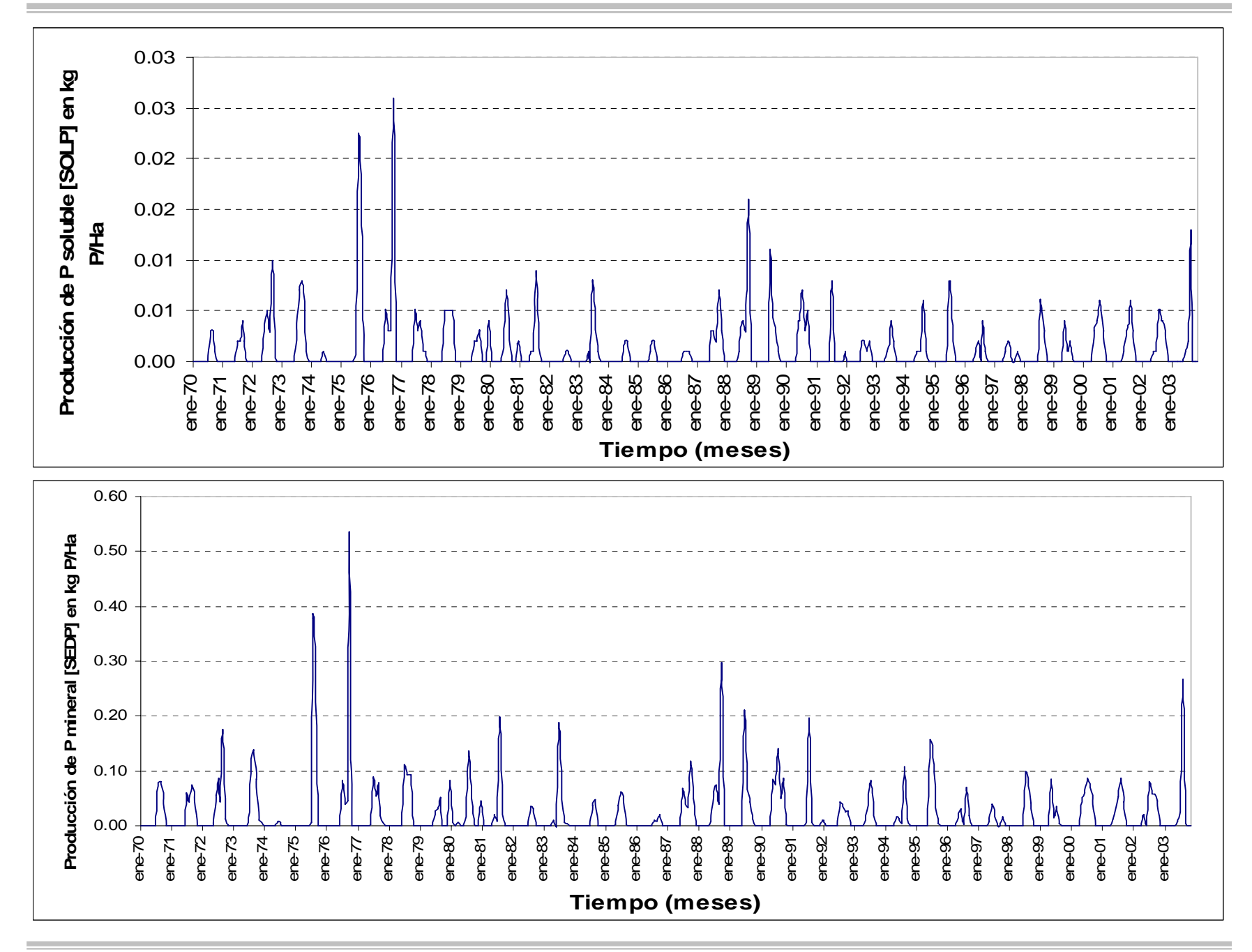

## **Anexo 4**

## **Zona Media**

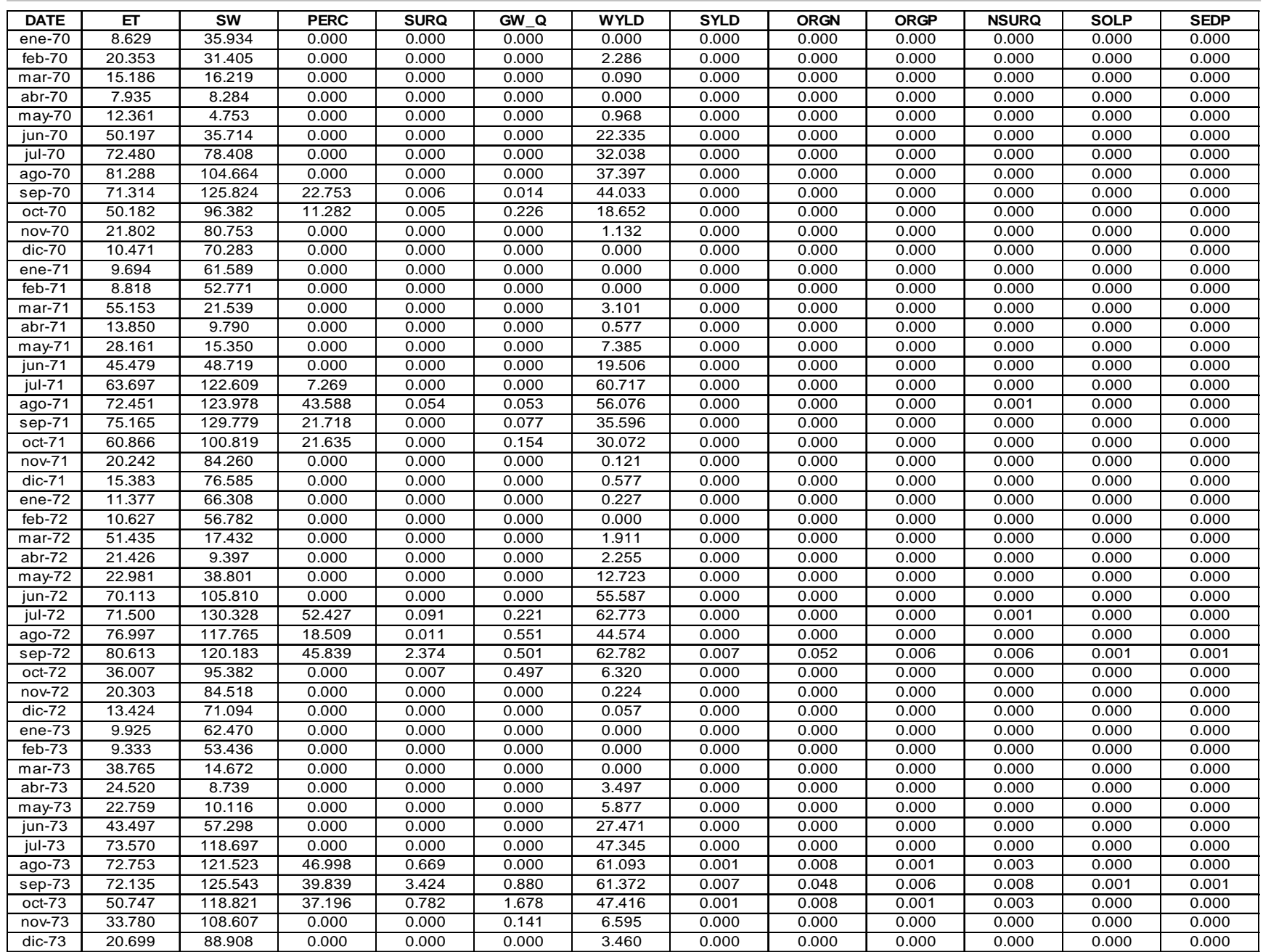

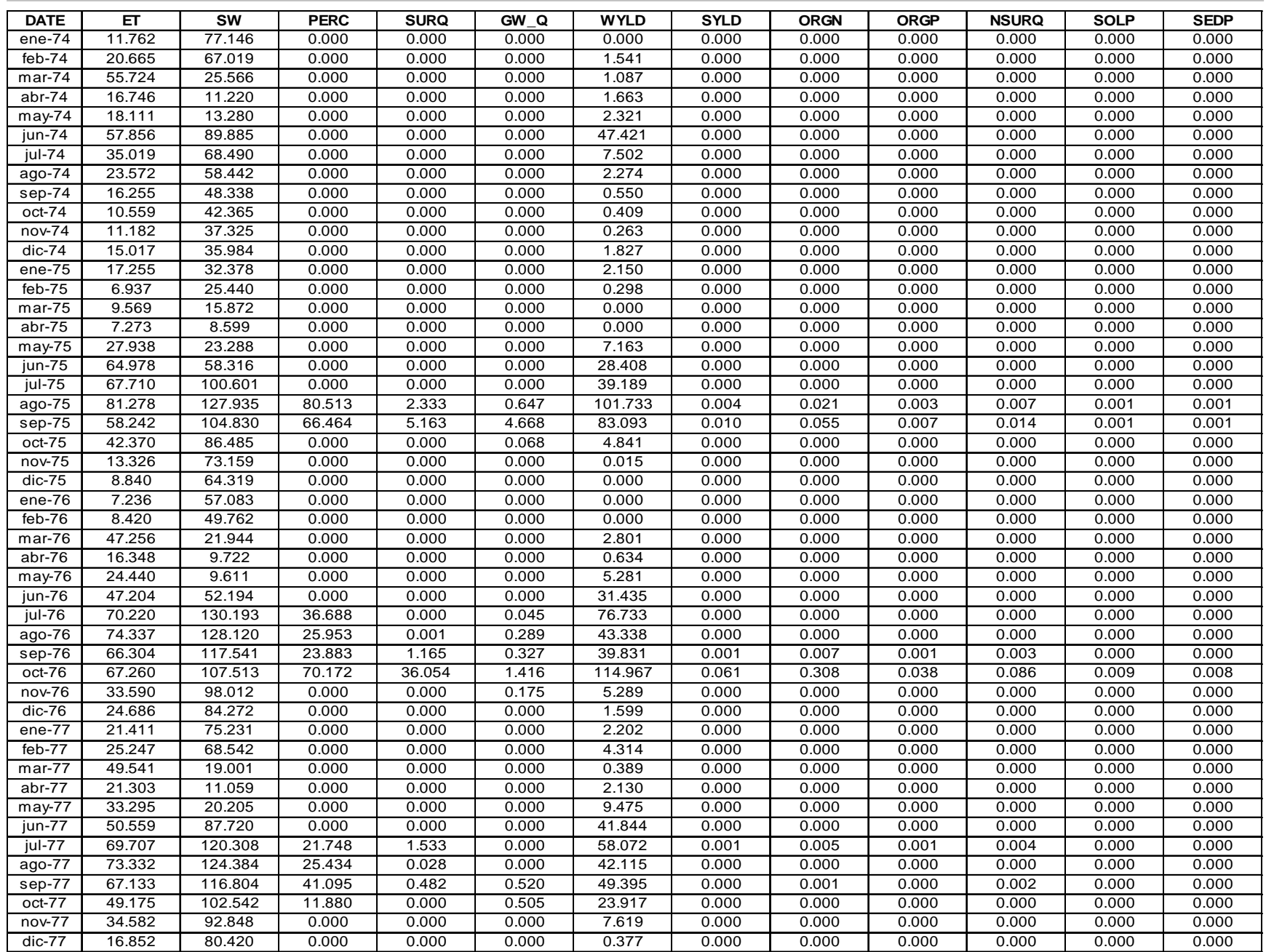

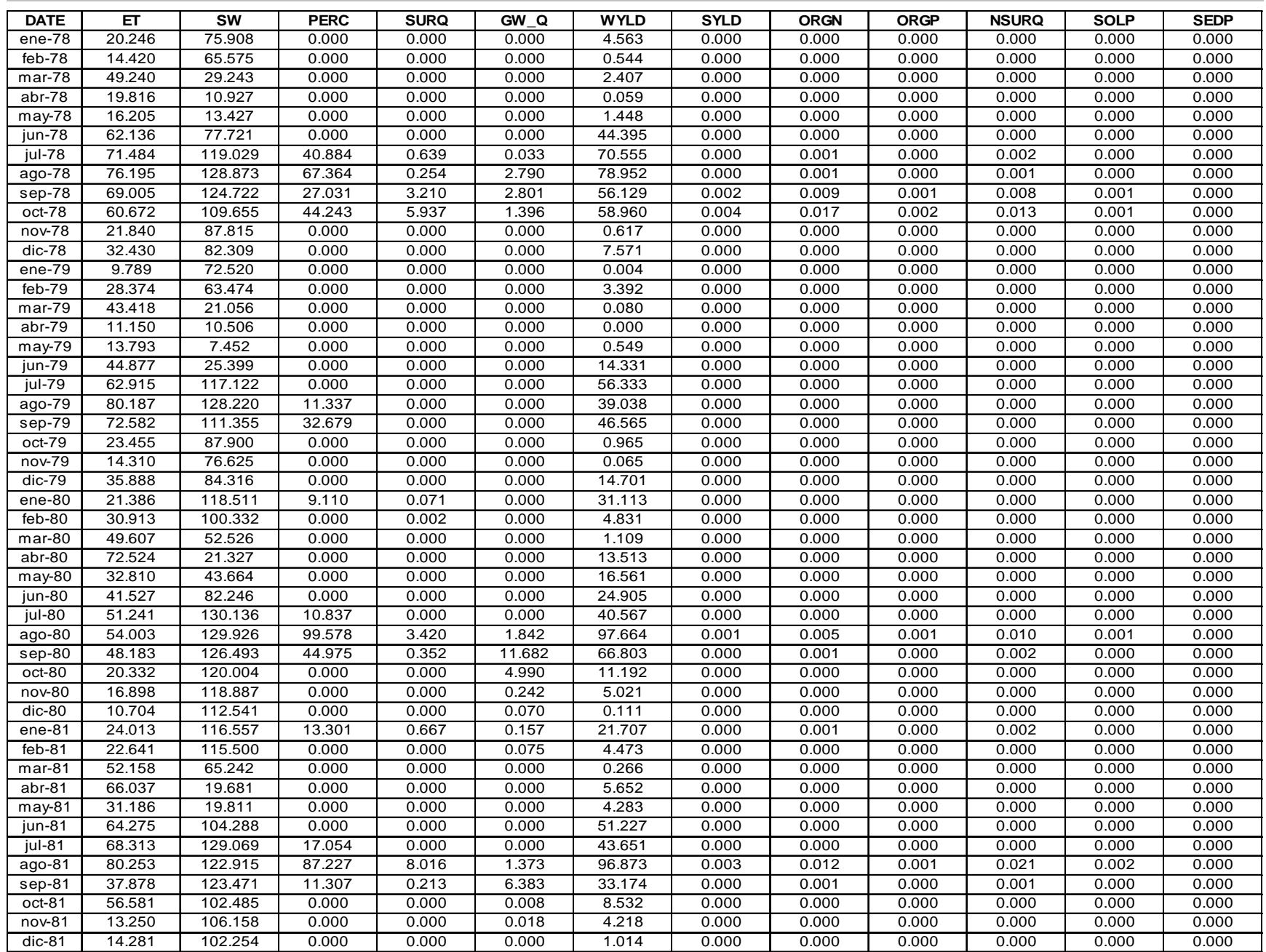

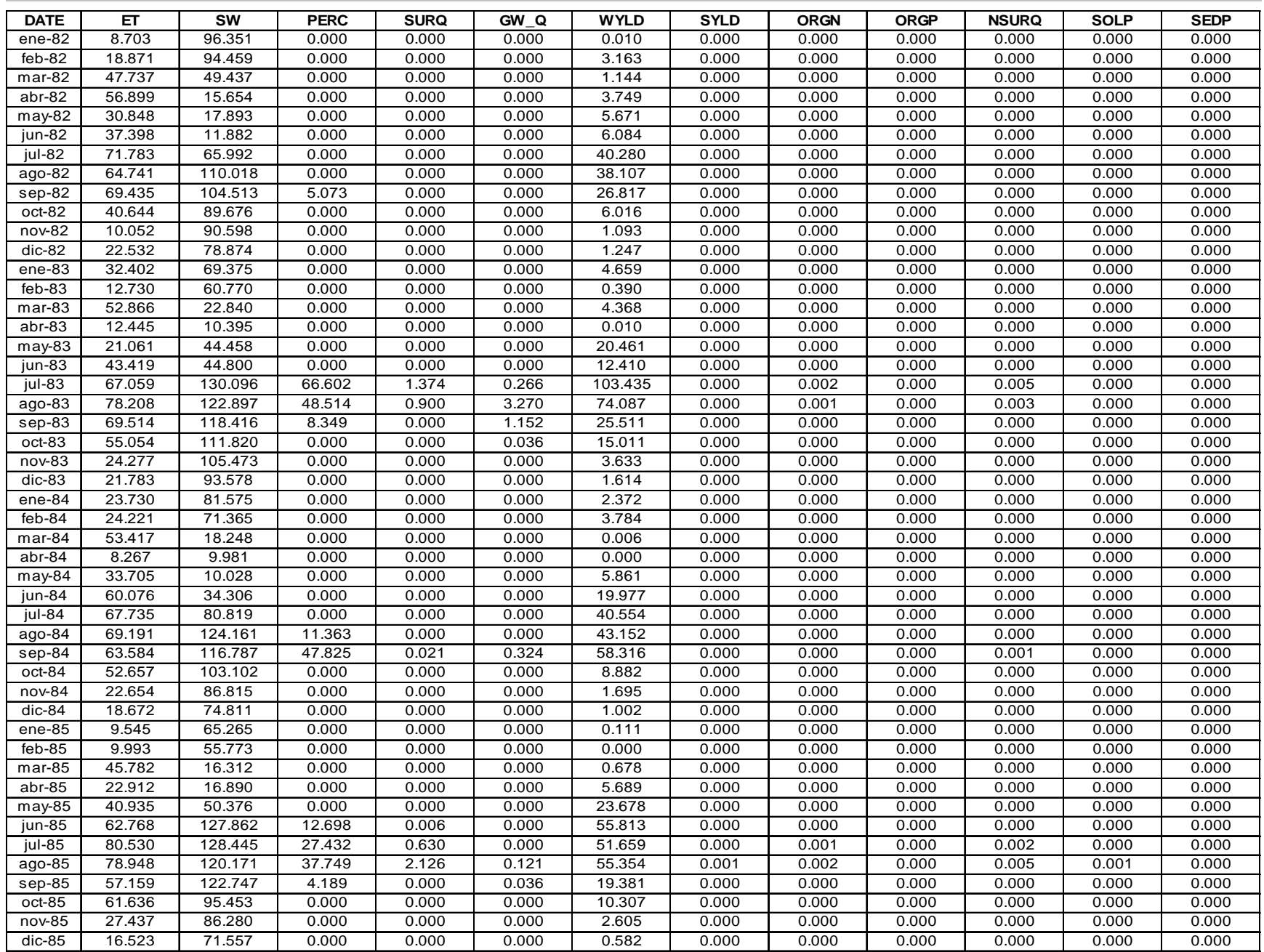

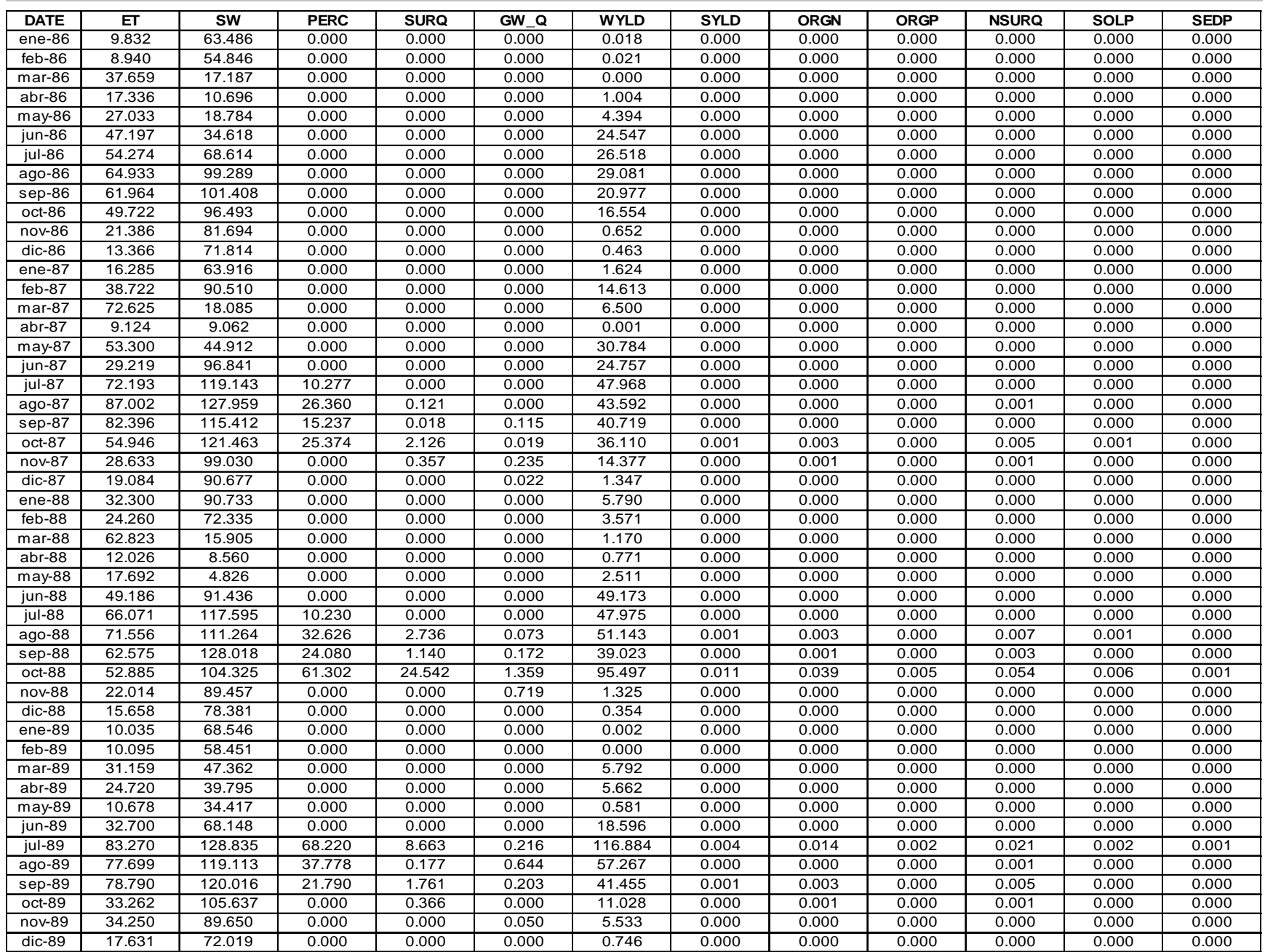

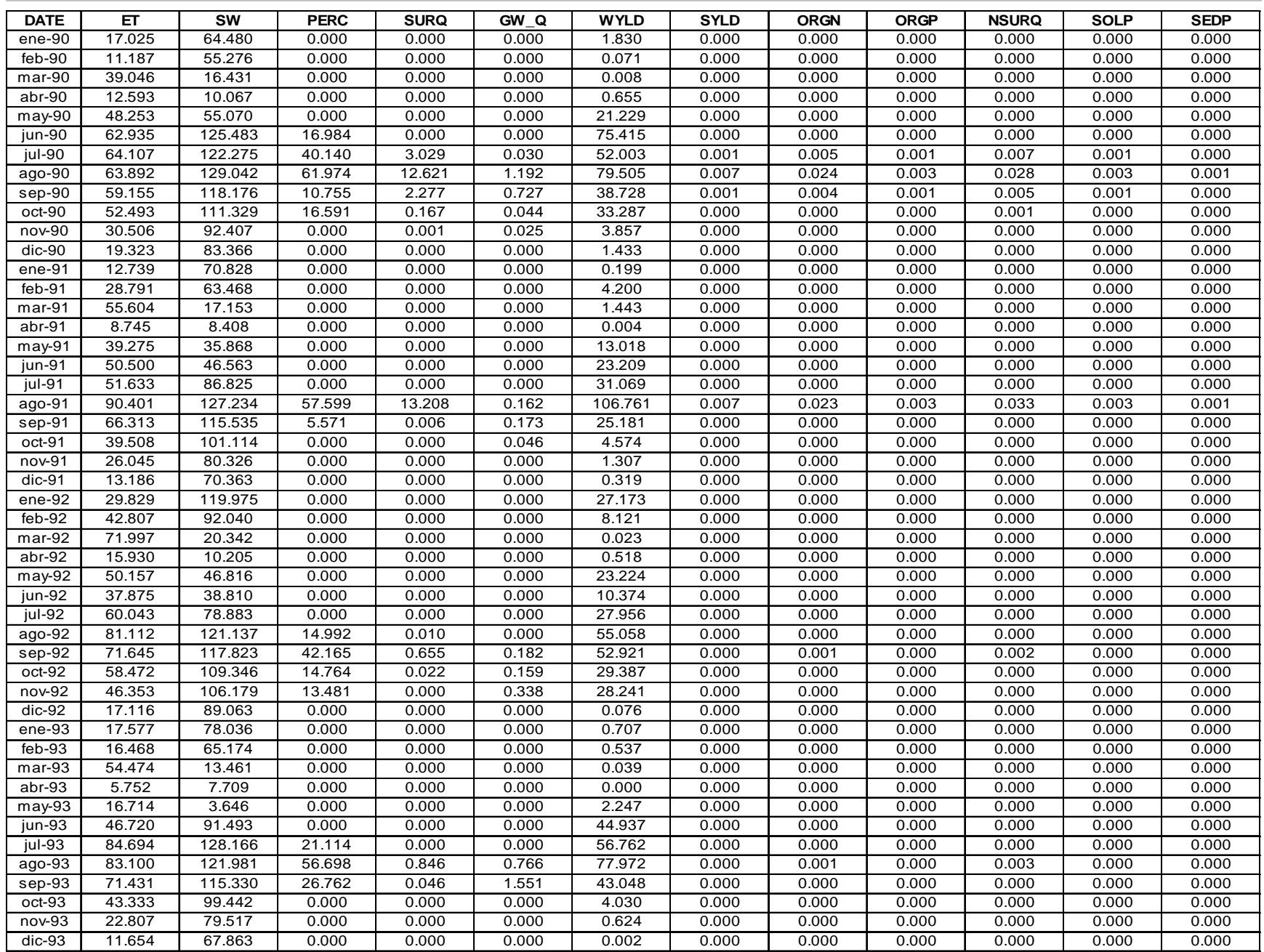

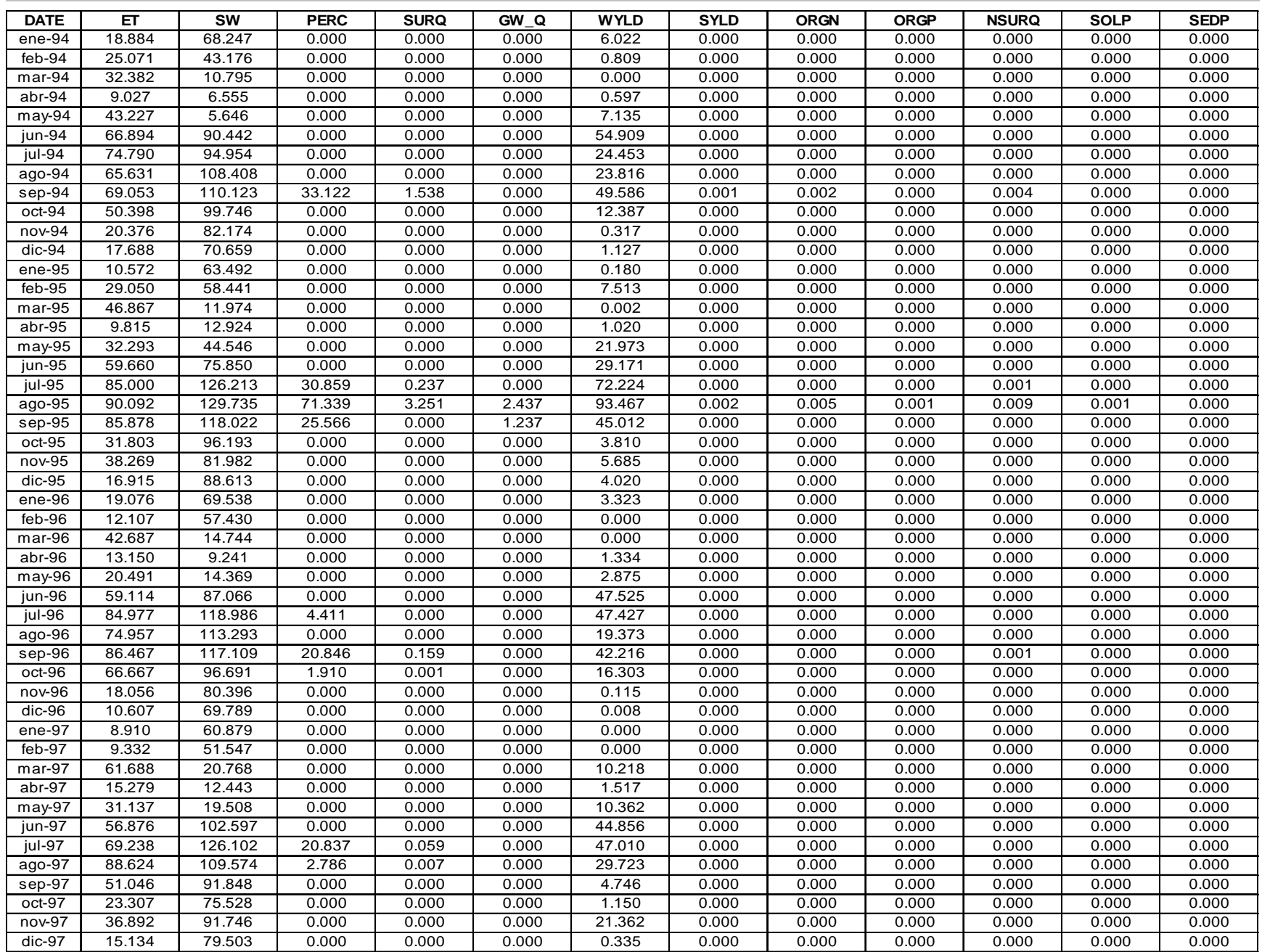

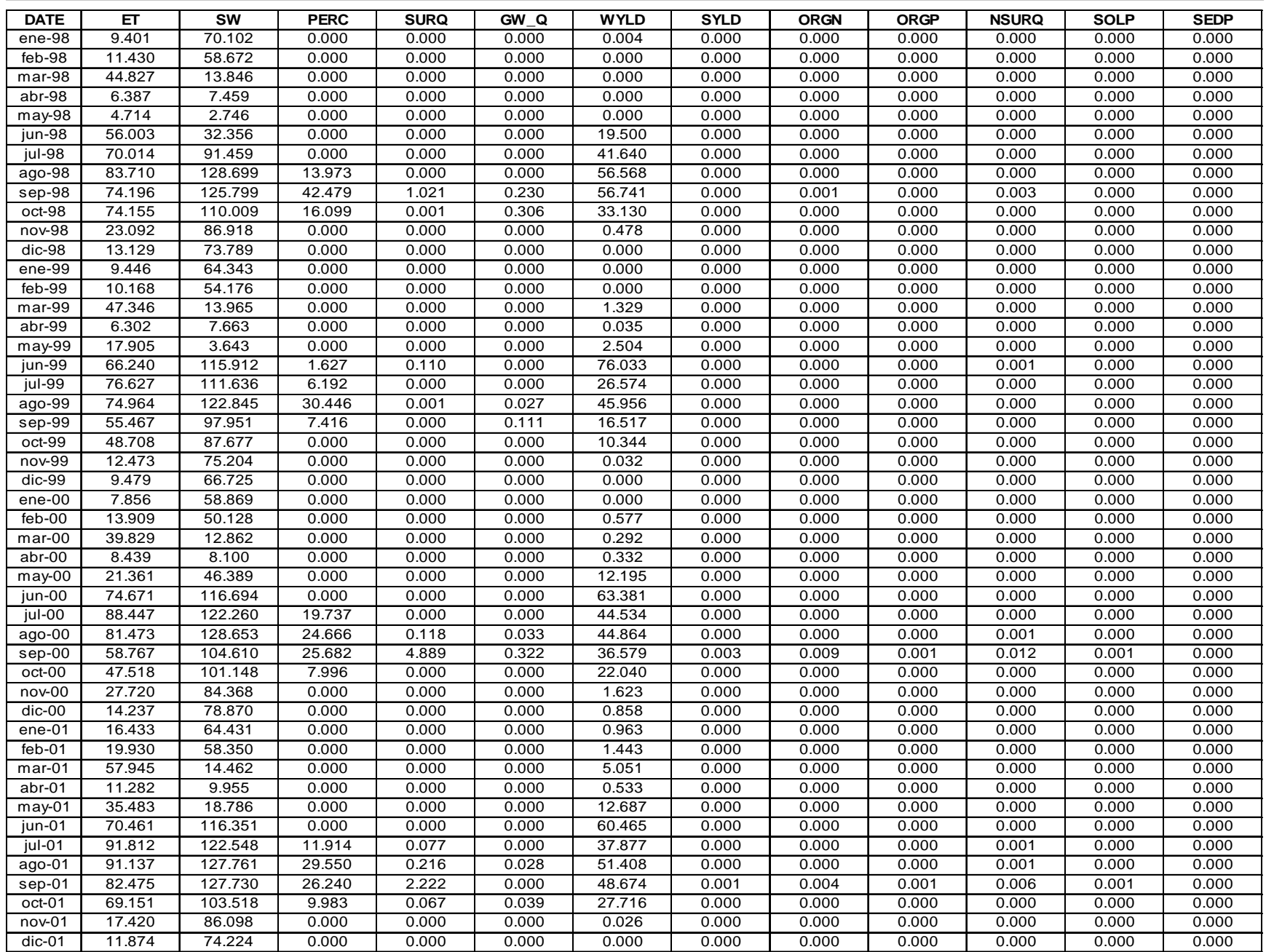

| <b>DATE</b>         | ET     | <b>SW</b> | <b>PERC</b> | <b>SURQ</b> | GW Q   | <b>WYLD</b> | <b>SYLD</b> | <b>ORGN</b> | <b>ORGP</b> | <b>NSURQ</b> | <b>SOLP</b> | <b>SEDP</b> |
|---------------------|--------|-----------|-------------|-------------|--------|-------------|-------------|-------------|-------------|--------------|-------------|-------------|
| ene-02              | 21.417 | 72.557    | 0.000       | 0.000       | 0.002  | 6.626       | 0.000       | 0.000       | 0.000       | 0.000        | 0.000       | 0.000       |
| $feb-02$            | 24.472 | 63.774    | 0.000       | 0.000       | 0.000  | 4.115       | 0.000       | 0.000       | 0.000       | 0.000        | 0.000       | 0.000       |
| $mar-02$            | 50.725 | 13.748    | 0.000       | 0.000       | 0.000  | 0.023       | 0.000       | 0.000       | 0.000       | 0.000        | 0.000       | 0.000       |
| $abr-02$            | 6.685  | 7.964     | 0.000       | 0.000       | 0.000  | 0.000       | 0.000       | 0.000       | 0.000       | 0.000        | 0.000       | 0.000       |
| may $0\overline{2}$ | 27.063 | 5.546     | 0.000       | 0.000       | 0.000  | 3.492       | 0.000       | 0.000       | 0.000       | 0.000        | 0.000       | 0.000       |
| jun-02              | 54.485 | 83.626    | 0.000       | 0.000       | 0.000  | 50.857      | 0.000       | 0.000       | 0.000       | 0.000        | 0.000       | 0.000       |
| jul-02              | 77.413 | 105.327   | 0.000       | 0.000       | 0.000  | 31.943      | 0.000       | 0.000       | 0.000       | 0.000        | 0.000       | 0.000       |
| $ago-02$            | 93.534 | 124.717   | 27.193      | 0.033       | 0.000  | 53.841      | 0.000       | 0.000       | 0.000       | 0.000        | 0.000       | 0.000       |
| sep-02              | 70.485 | 129.782   | 33.088      | 0.000       | 0.000  | 42.713      | 0.000       | 0.000       | 0.000       | 0.000        | 0.000       | 0.000       |
| oct-02              | 60.667 | 102.818   | 12.239      | 0.000       | 0.120  | 27.183      | 0.000       | 0.000       | 0.000       | 0.000        | 0.000       | 0.000       |
| nov-02              | 36.680 | 102.523   | 15.351      | 0.708       | 0.042  | 27.162      | 0.000       | 0.001       | 0.000       | 0.002        | 0.000       | 0.000       |
| $dic-02$            | 17.580 | 87.295    | 0.000       | 0.000       | 0.000  | 0.163       | 0.000       | 0.000       | 0.000       | 0.000        | 0.000       | 0.000       |
| $ene-03$            | 16.836 | 85.839    | 0.000       | 0.000       | 0.005  | 1.426       | 0.000       | 0.000       | 0.000       | 0.000        | 0.000       | 0.000       |
| $f$ eb-03           | 22.377 | 63.461    | 0.000       | 0.000       | 0.000  | 1.199       | 0.000       | 0.000       | 0.000       | 0.000        | 0.000       | 0.000       |
| $mar-03$            | 49.234 | 14.228    | 0.000       | 0.000       | 0.000  | 0.000       | 0.000       | 0.000       | 0.000       | 0.000        | 0.000       | 0.000       |
| abr-03              | 20.055 | 13.470    | 0.000       | 0.000       | 0.000  | 5.889       | 0.000       | 0.000       | 0.000       | 0.000        | 0.000       | 0.000       |
| $may-03$            | 26.210 | 16.670    | 0.000       | 0.000       | 0.000  | 4.535       | 0.000       | 0.000       | 0.000       | 0.000        | 0.000       | 0.000       |
| jun-03              | 61.308 | 42.120    | 0.000       | 0.000       | 0.000  | 26.804      | 0.000       | 0.000       | 0.000       | 0.000        | 0.000       | 0.000       |
| jul-03              | 71.501 | 101.654   | 0.000       | 0.000       | 0.000  | 43.918      | 0.000       | 0.000       | 0.000       | 0.000        | 0.000       | 0.000       |
| ago-03              | 75.811 | 130.295   | 3.333       | 0.000       | 0.000  | 29.519      | 0.000       | 0.000       | 0.000       | 0.000        | 0.000       | 0.000       |
| sep-03              | 75.229 | 117.954   | 68.875      | 11.642      | 1.220  | 93.336      | 0.008       | 0.028       | 0.003       | 0.028        | 0.003       | 0.001       |
| oct-03              | 68.007 | 110.668   | 0.000       | 0.001       | 0.091  | 15.433      | 0.000       | 0.000       | 0.000       | 0.000        | 0.000       | 0.000       |
| nov-03              | 29.522 | 88.033    | 0.000       | 0.000       | 0.000  | 2.018       | 0.000       | 0.000       | 0.000       | 0.000        | 0.000       | 0.000       |
| dic-03              | 12.476 | 75.557    | 0.000       | 0.000       | 0.000  | 0.000       | 0.000       | 0.000       | 0.000       | 0.000        | 0.000       | 0.000       |
|                     |        |           |             |             |        |             |             |             |             |              |             |             |
| <b>MIN</b>          | 4.714  | 2.746     | 0.000       | 0.000       | 0.000  | 0.000       | 0.000       | 0.000       | 0.000       | 0.000        | 0.000       | 0.000       |
| <b>MAX</b>          | 93.534 | 130.328   | 99.578      | 36.054      | 11.682 | 116.884     | 0.061       | 0.308       | 0.038       | 0.086        | 0.009       | 0.008       |
| PROMEDIO            | 40.291 | 73.003    | 7.202       | 0.449       | 0.167  | 19.111      | 0.000       | 0.002       | 0.000       | 0.001        | 0.000       | 0.000       |

*Modelación Ambiental de la Cuenca del Río Grande de Morelia con ayuda de un S. I. G.*

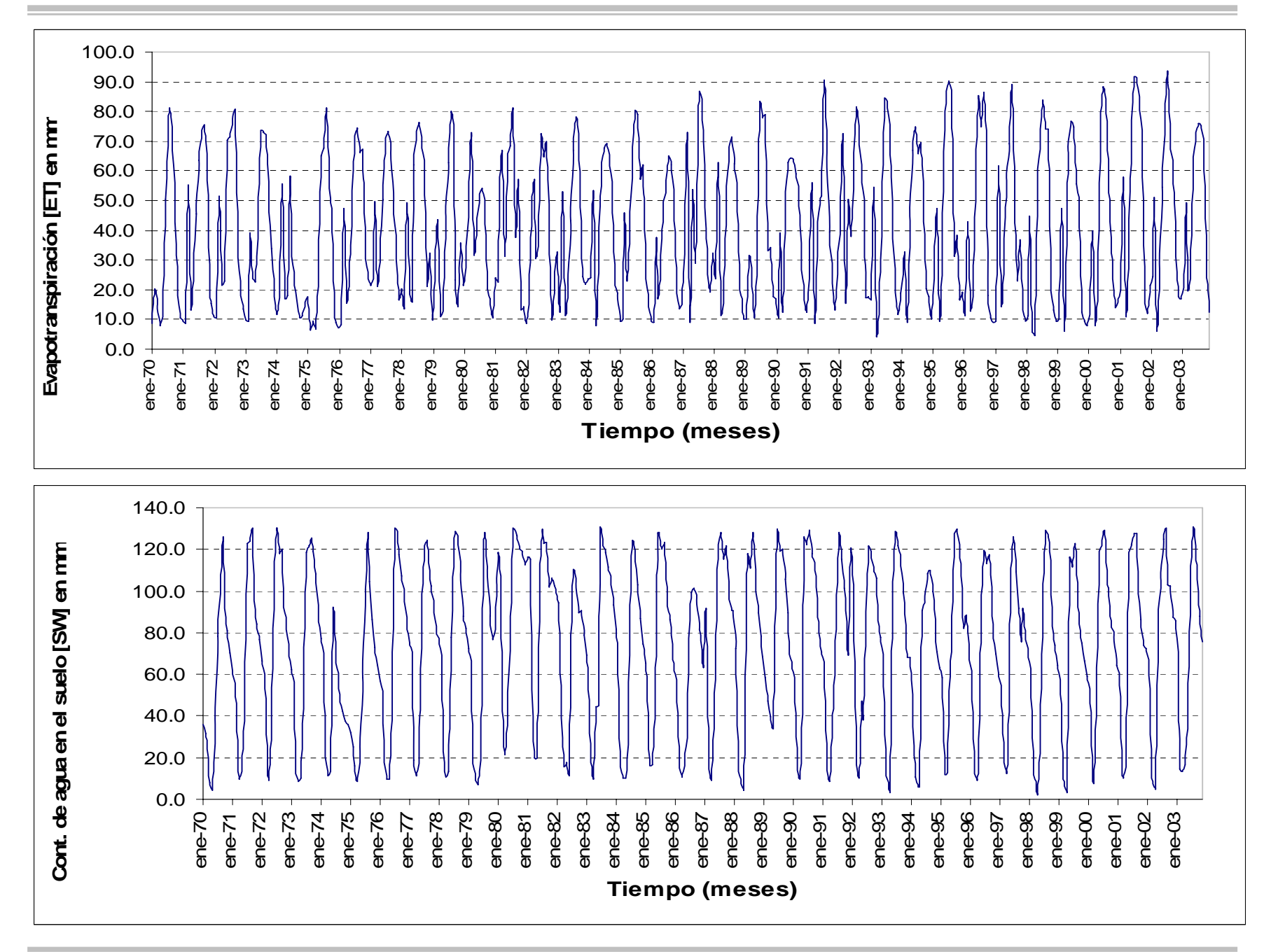

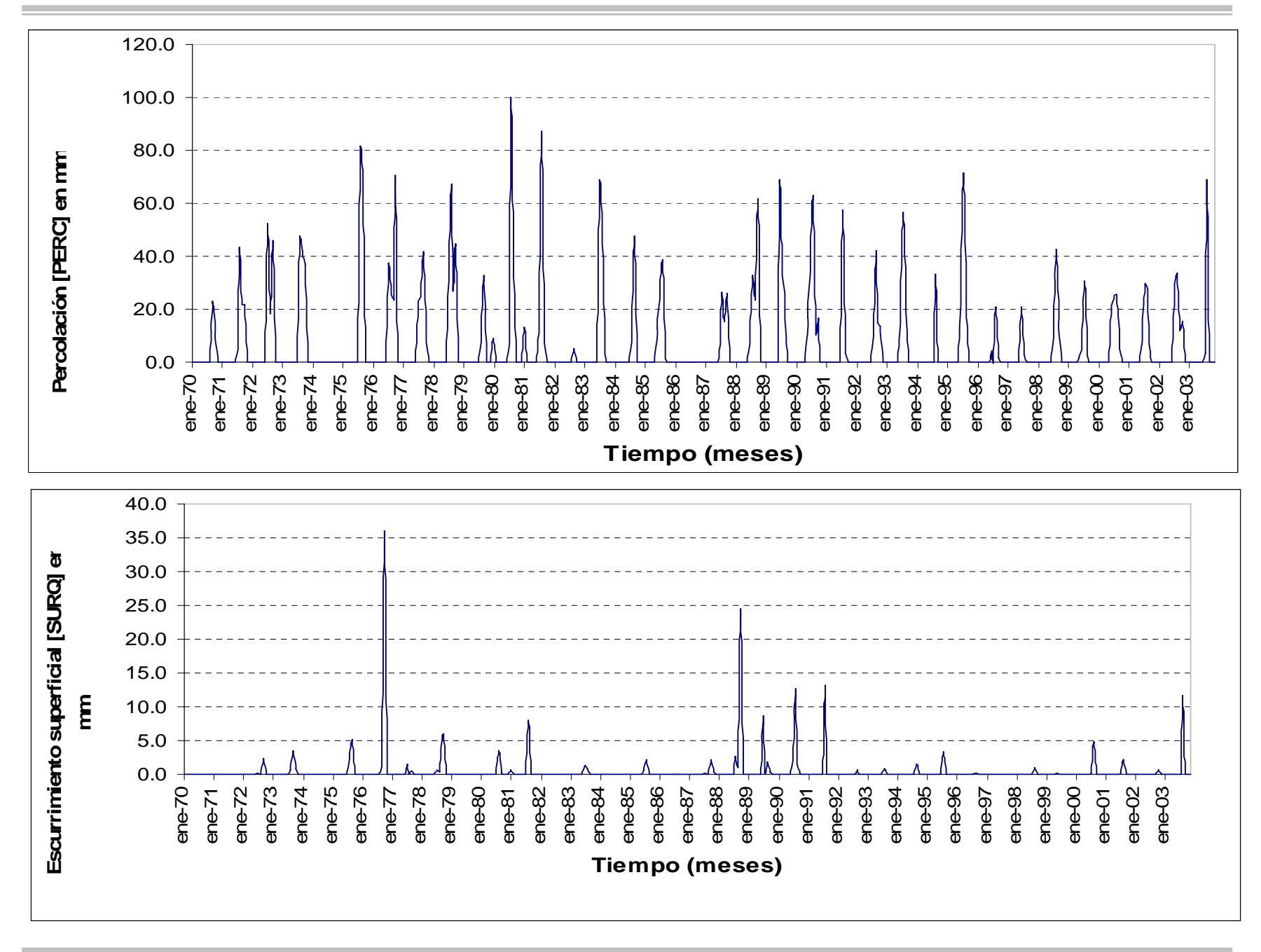

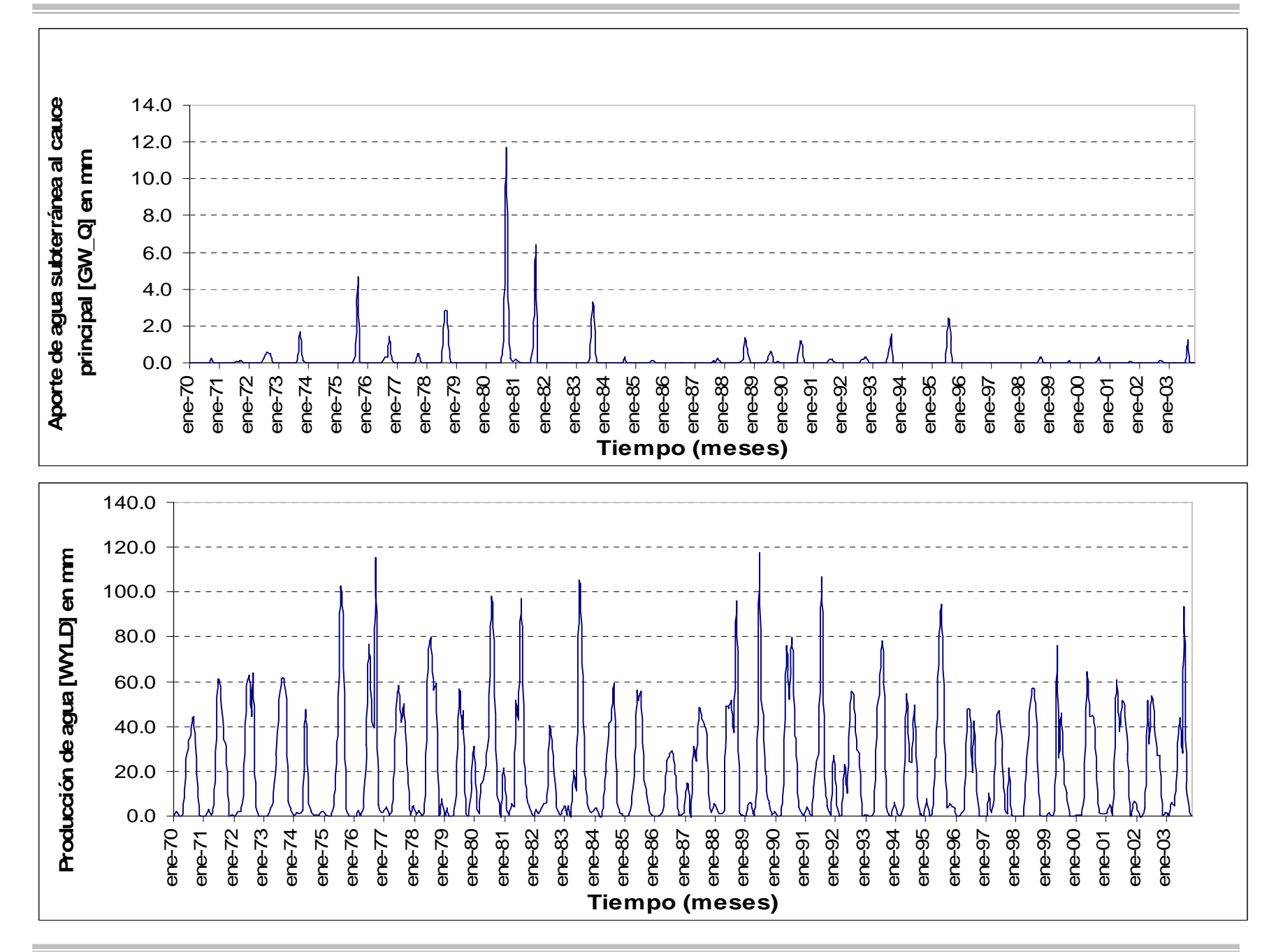

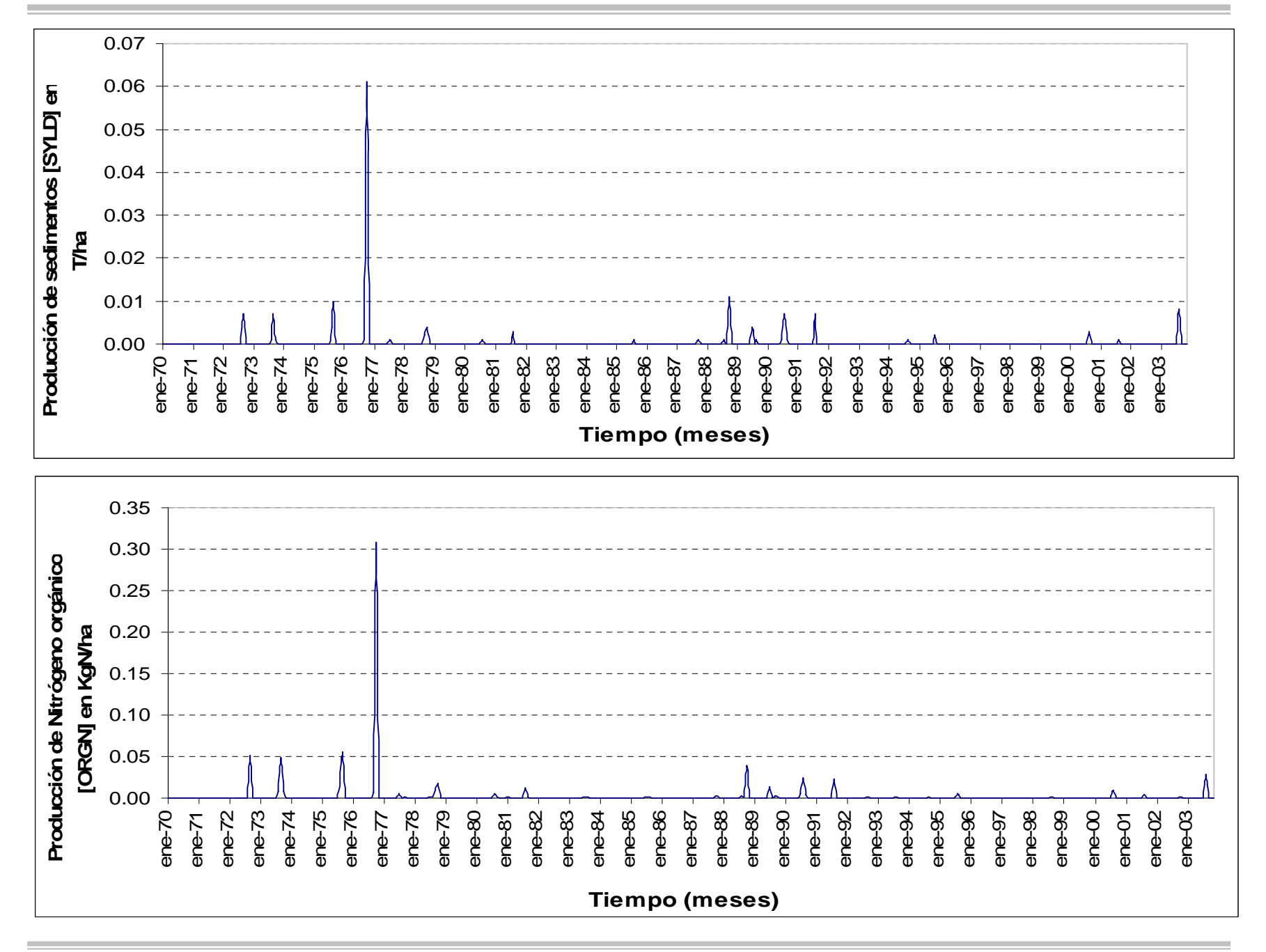

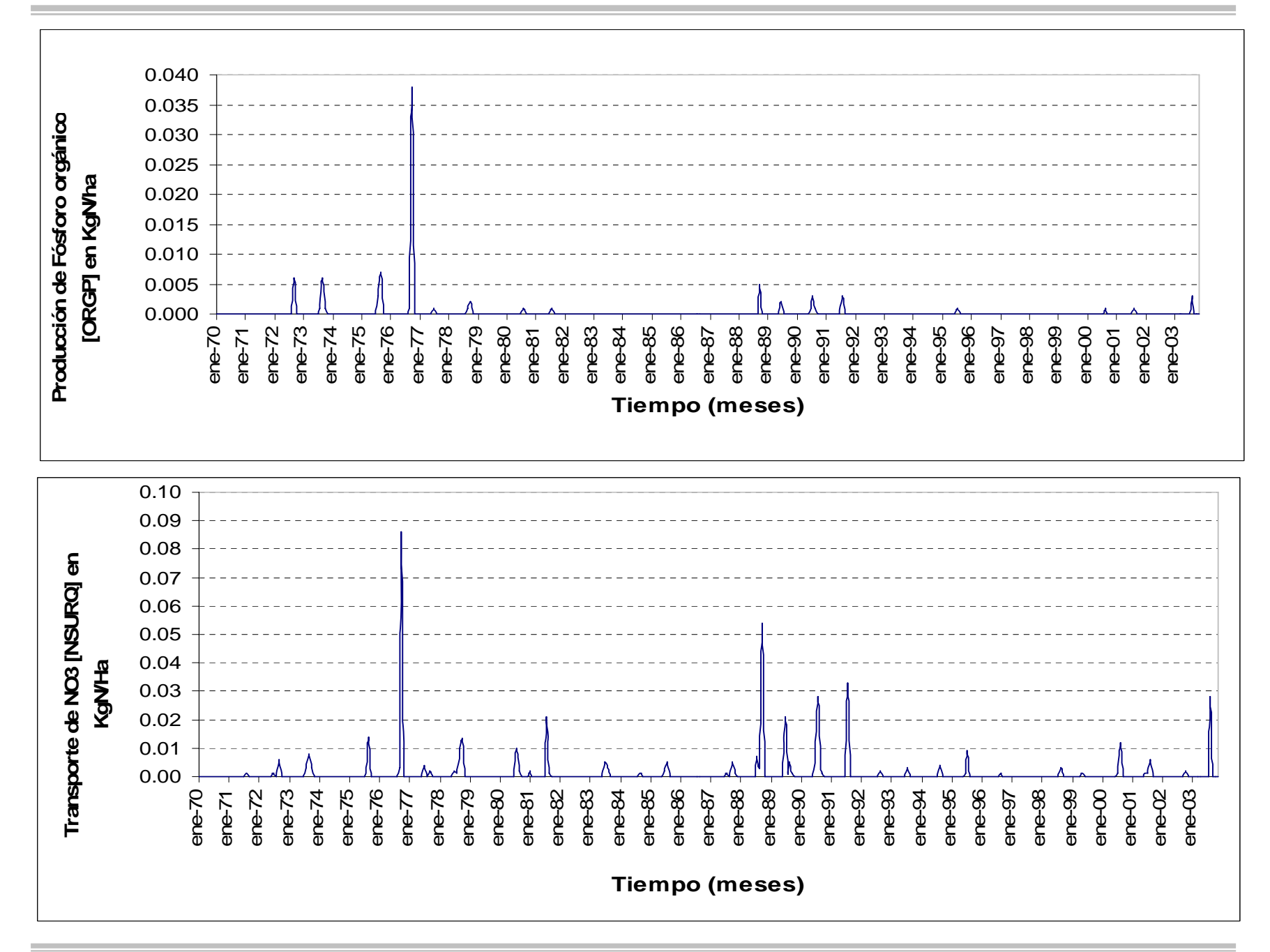

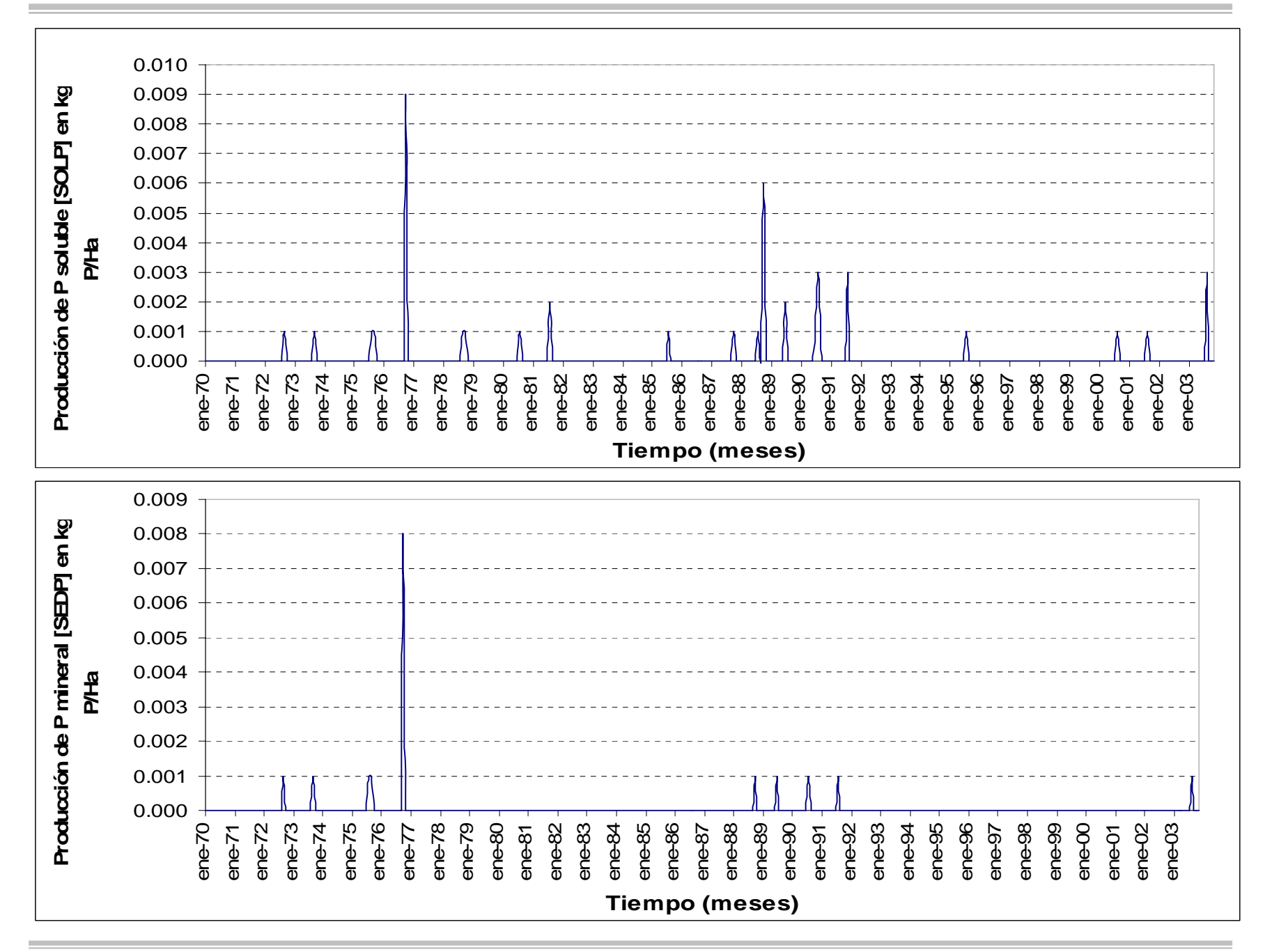

## **Anexo 5 Zona Baja**

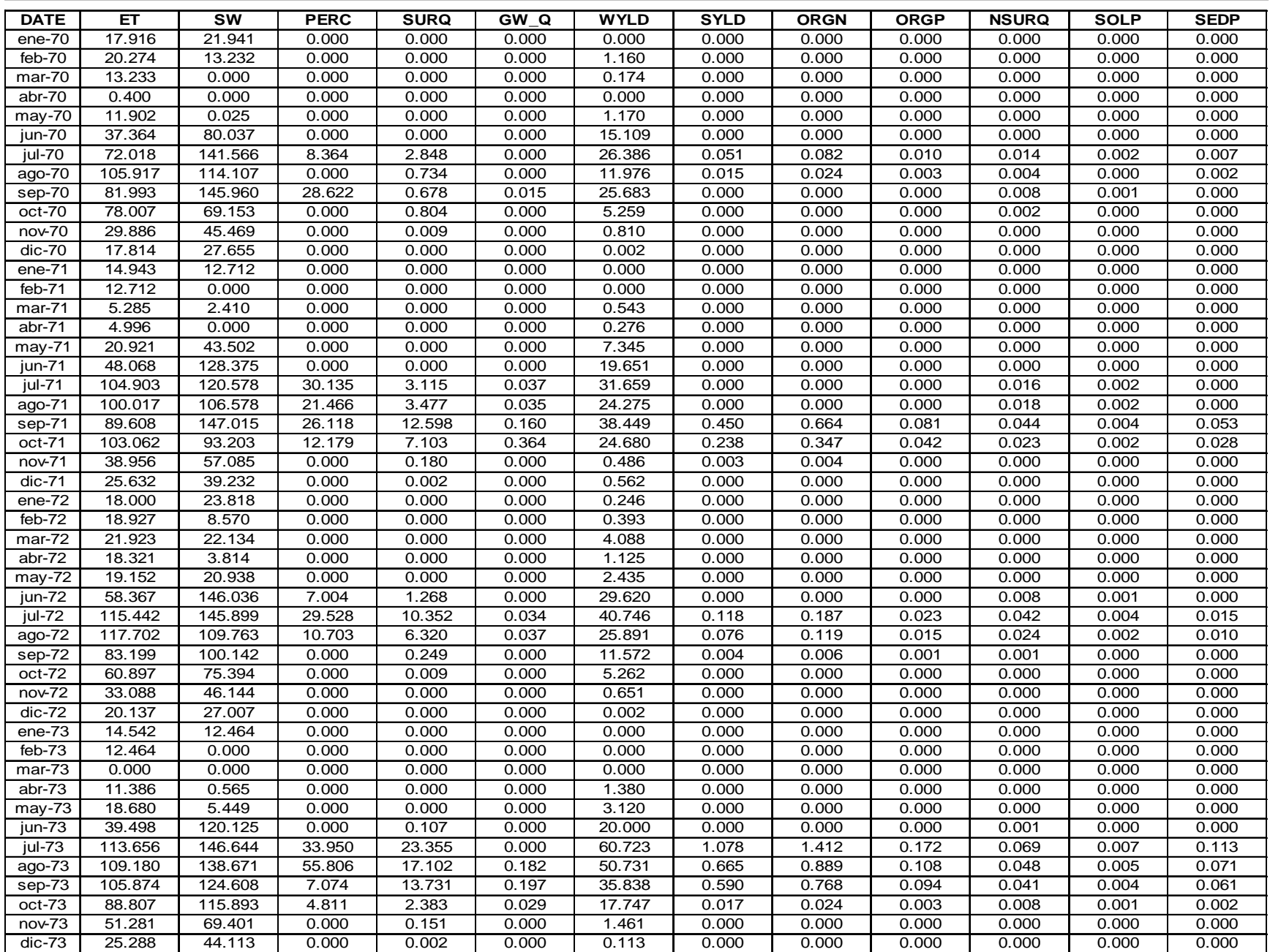

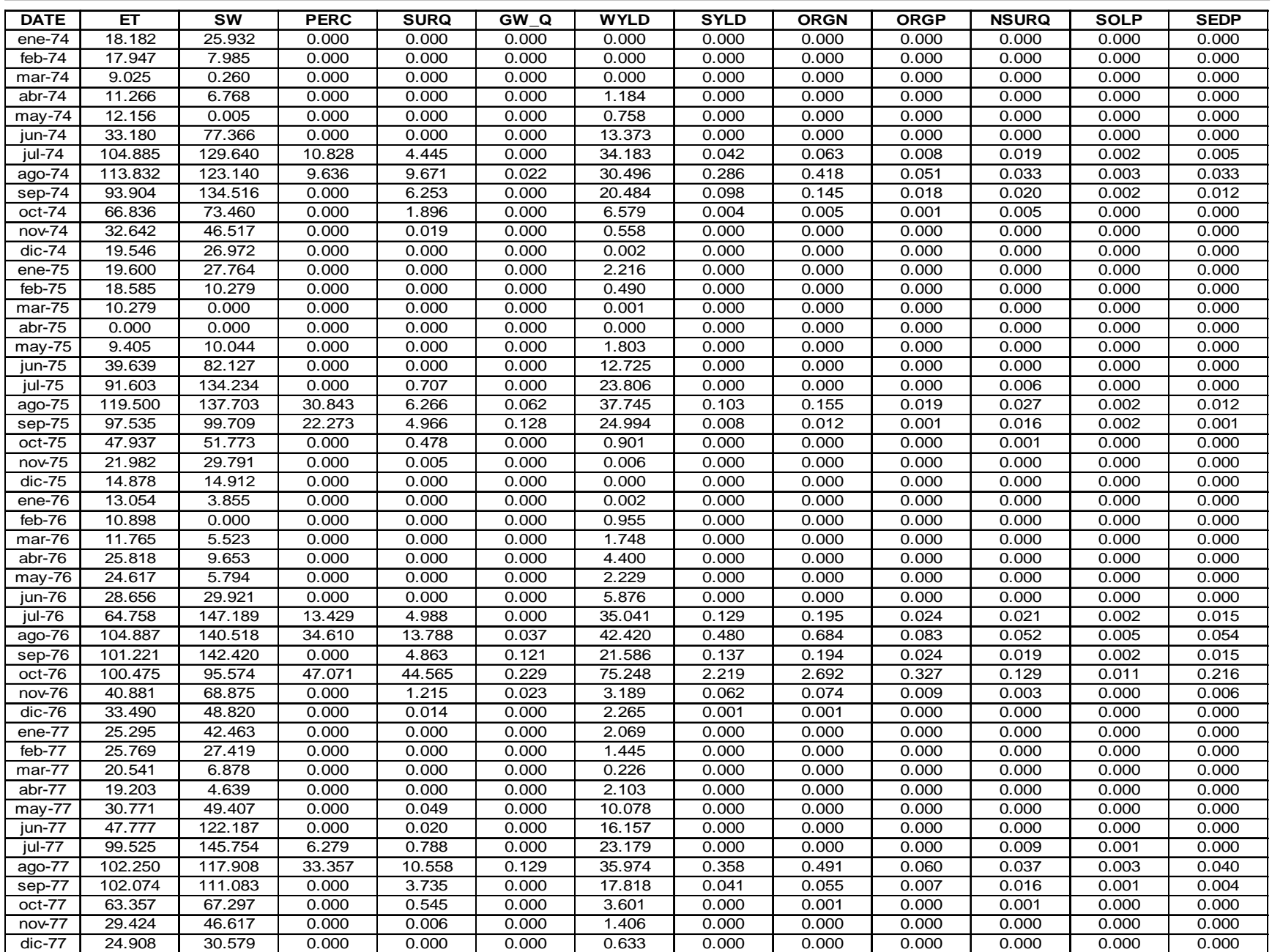

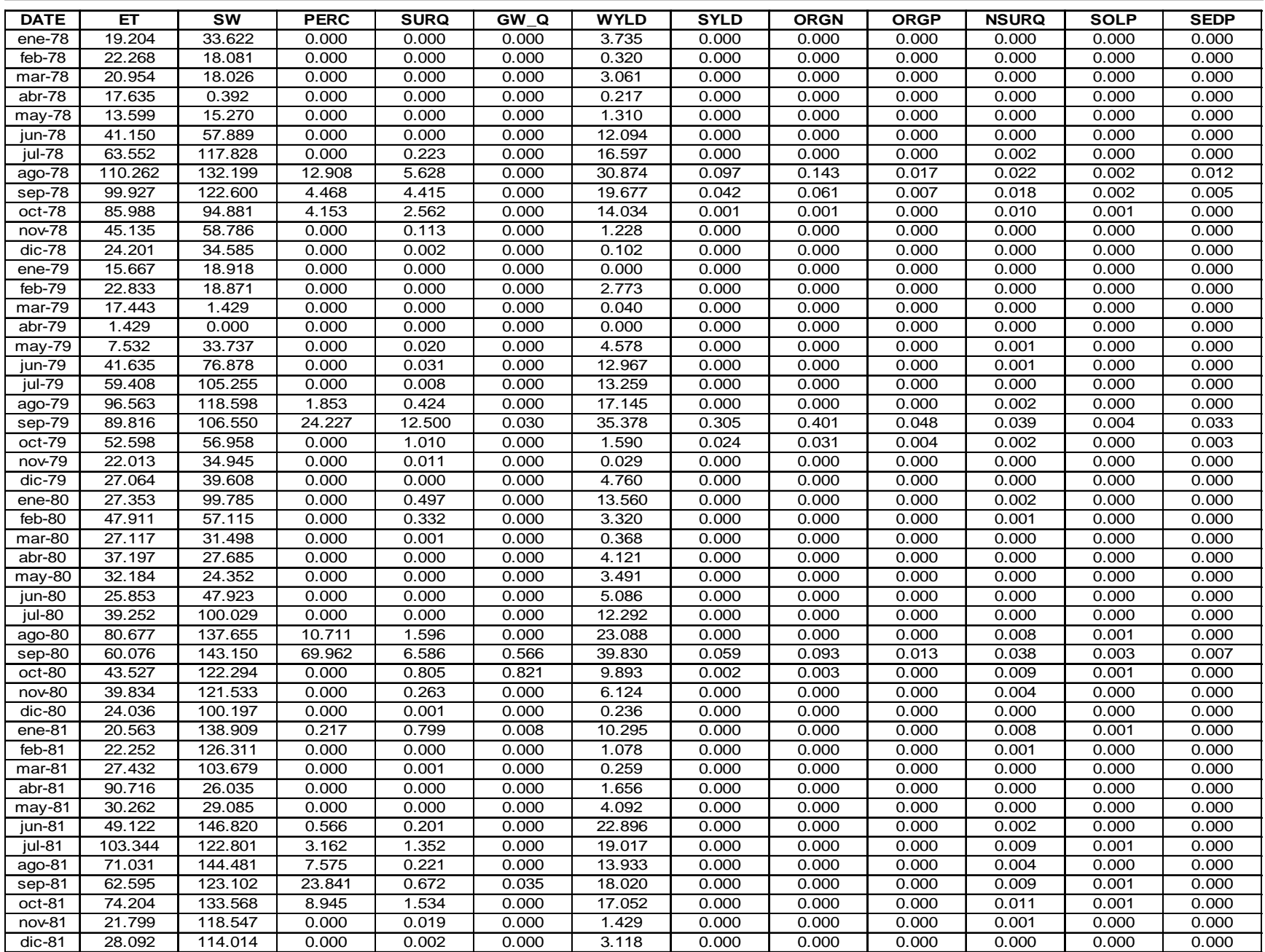

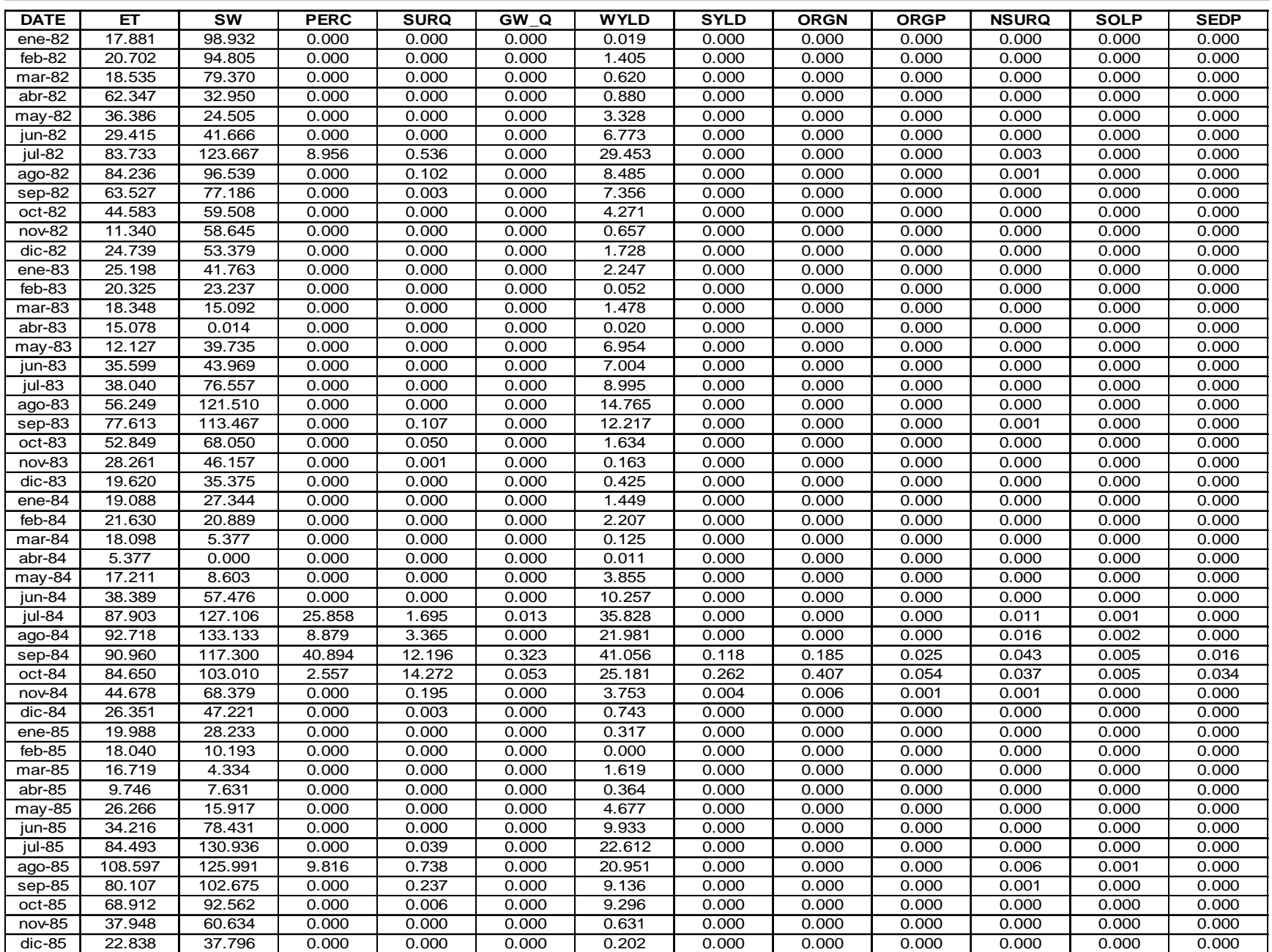

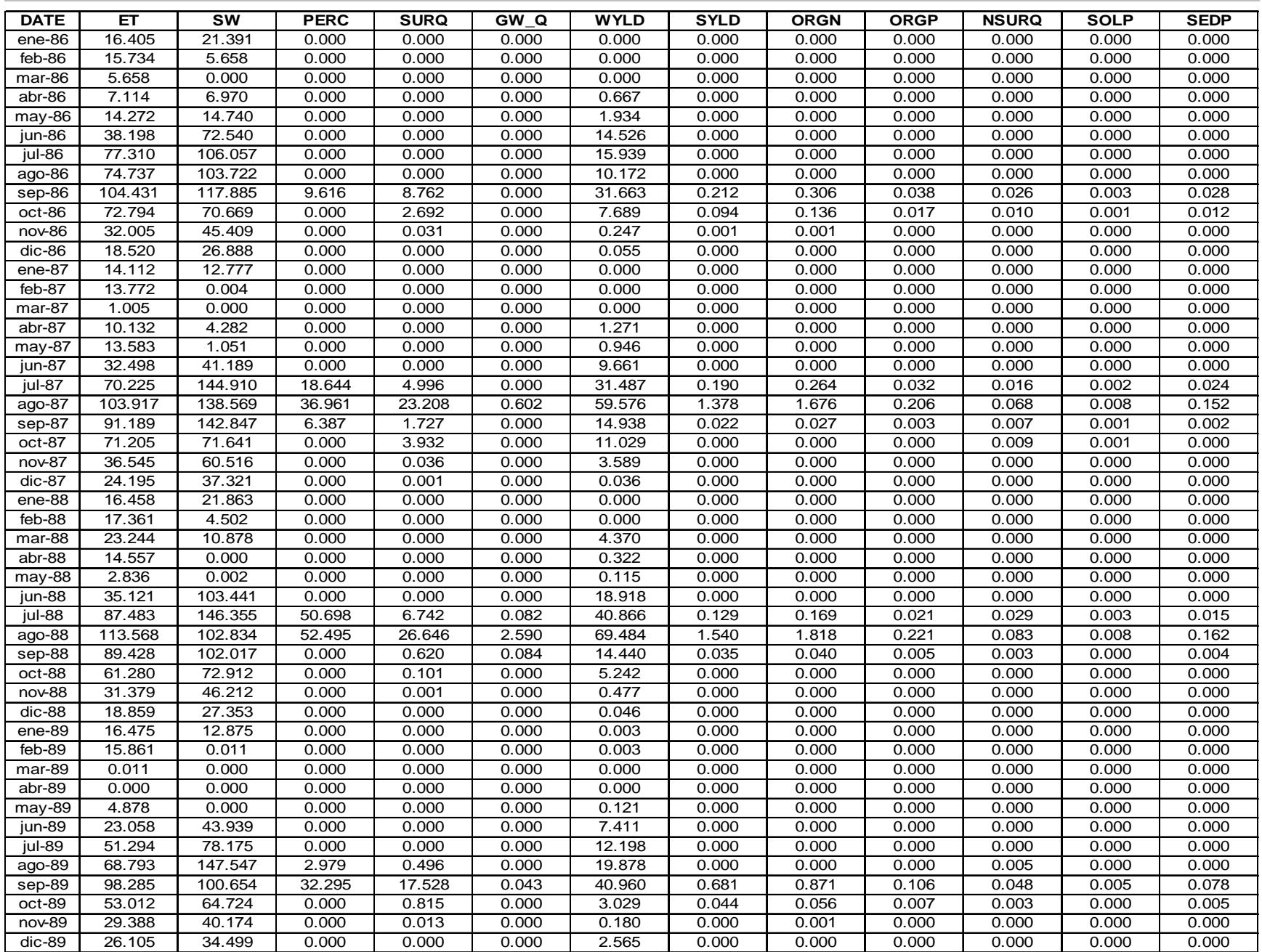

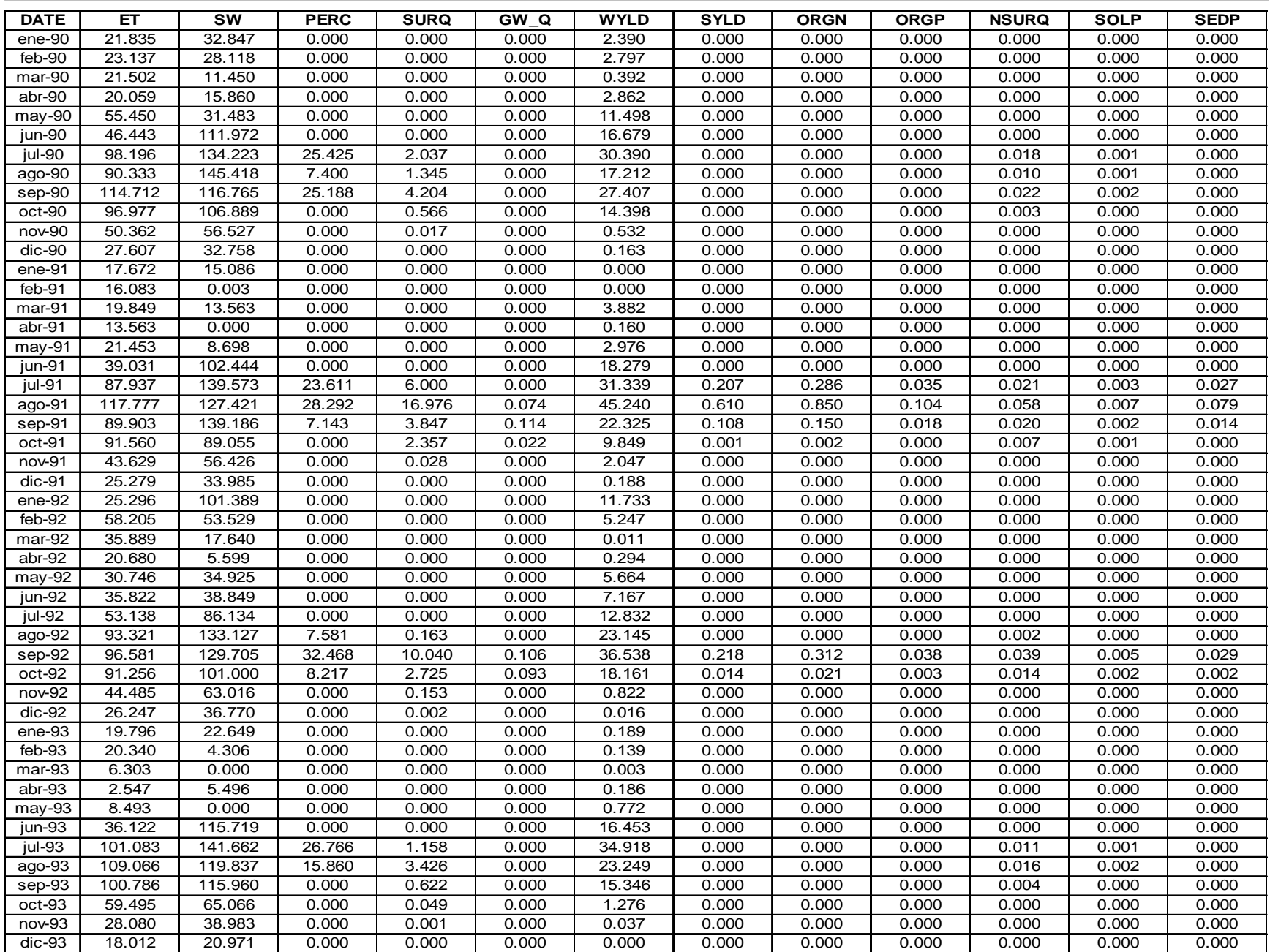

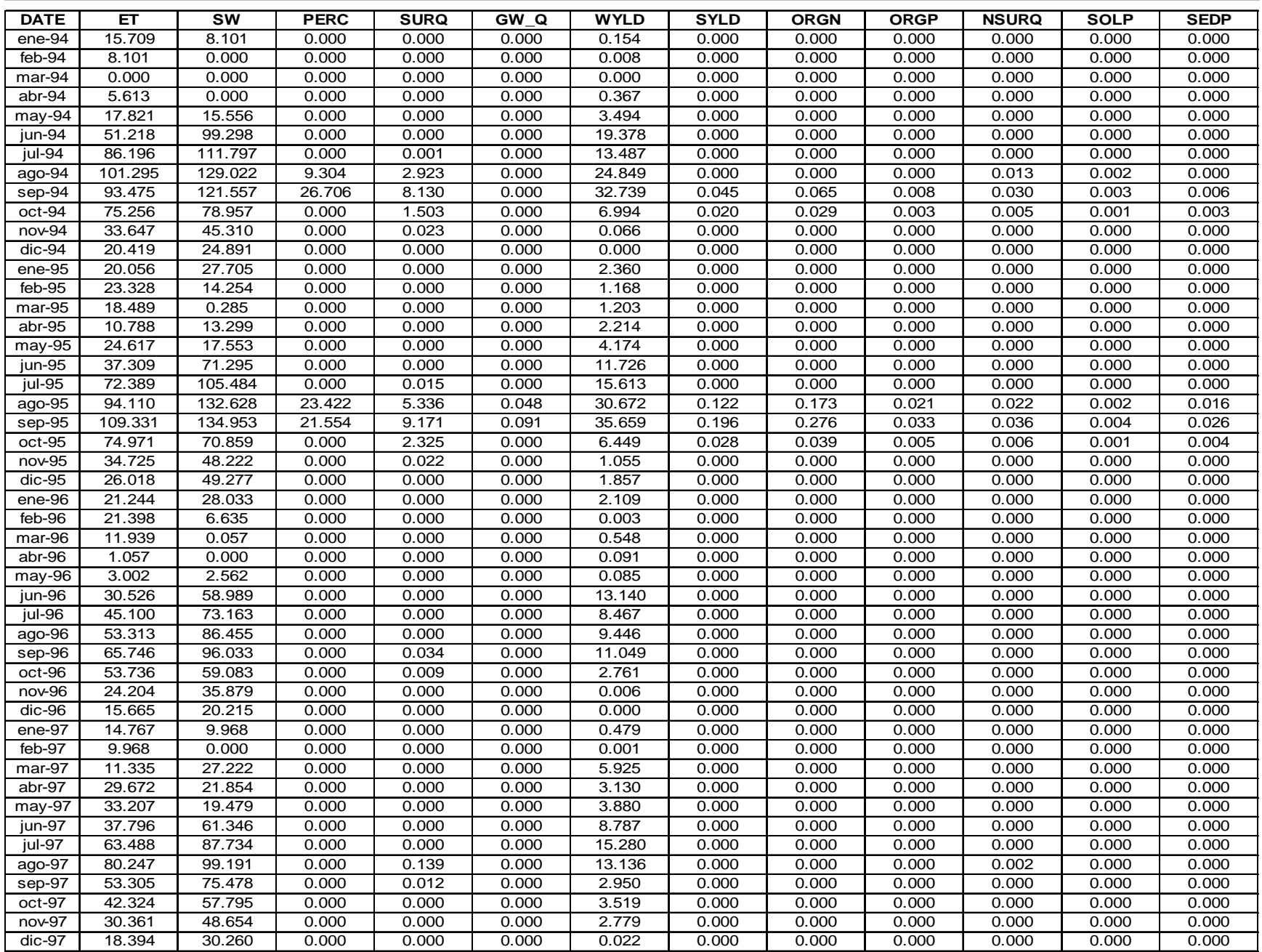
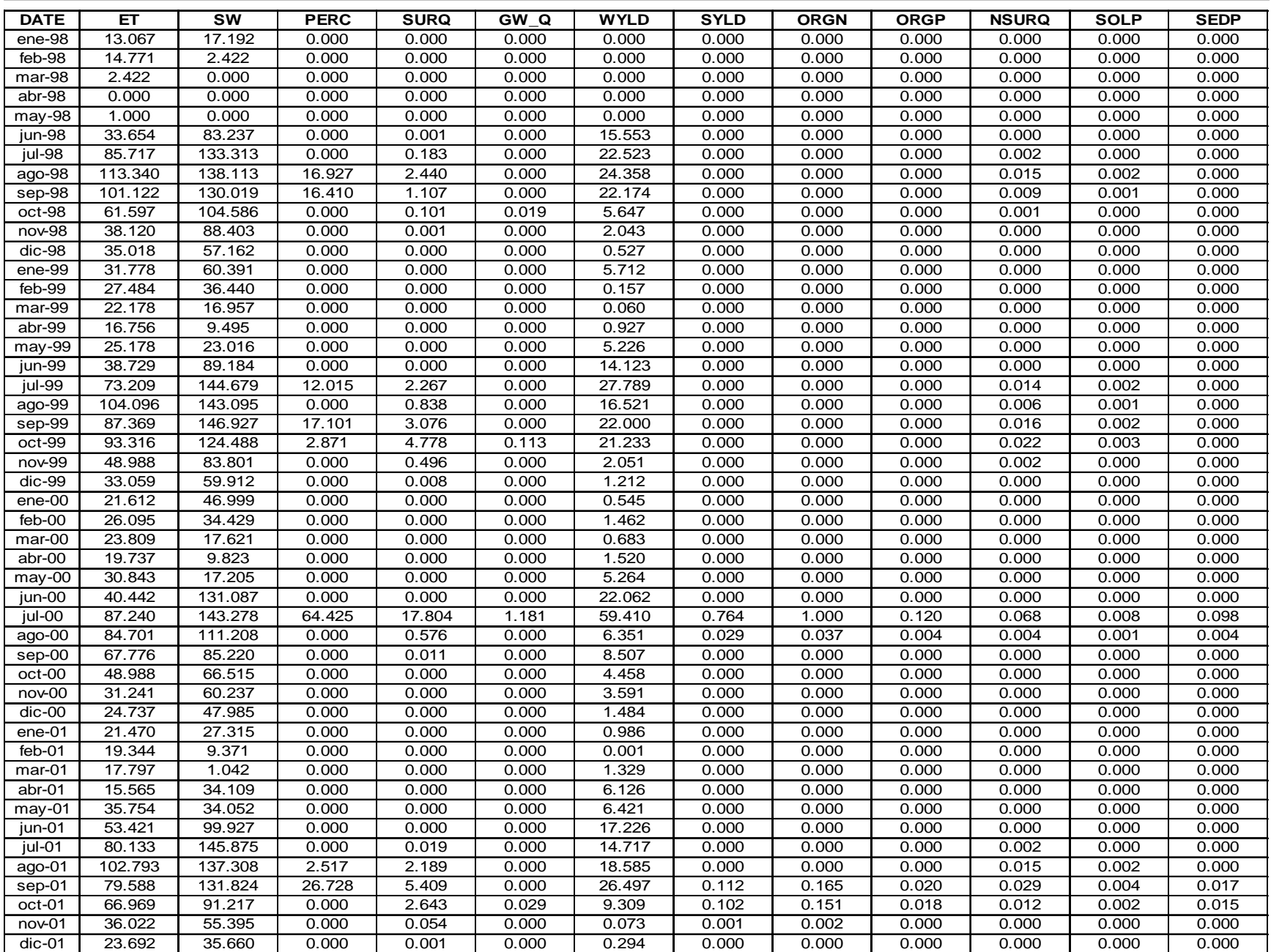

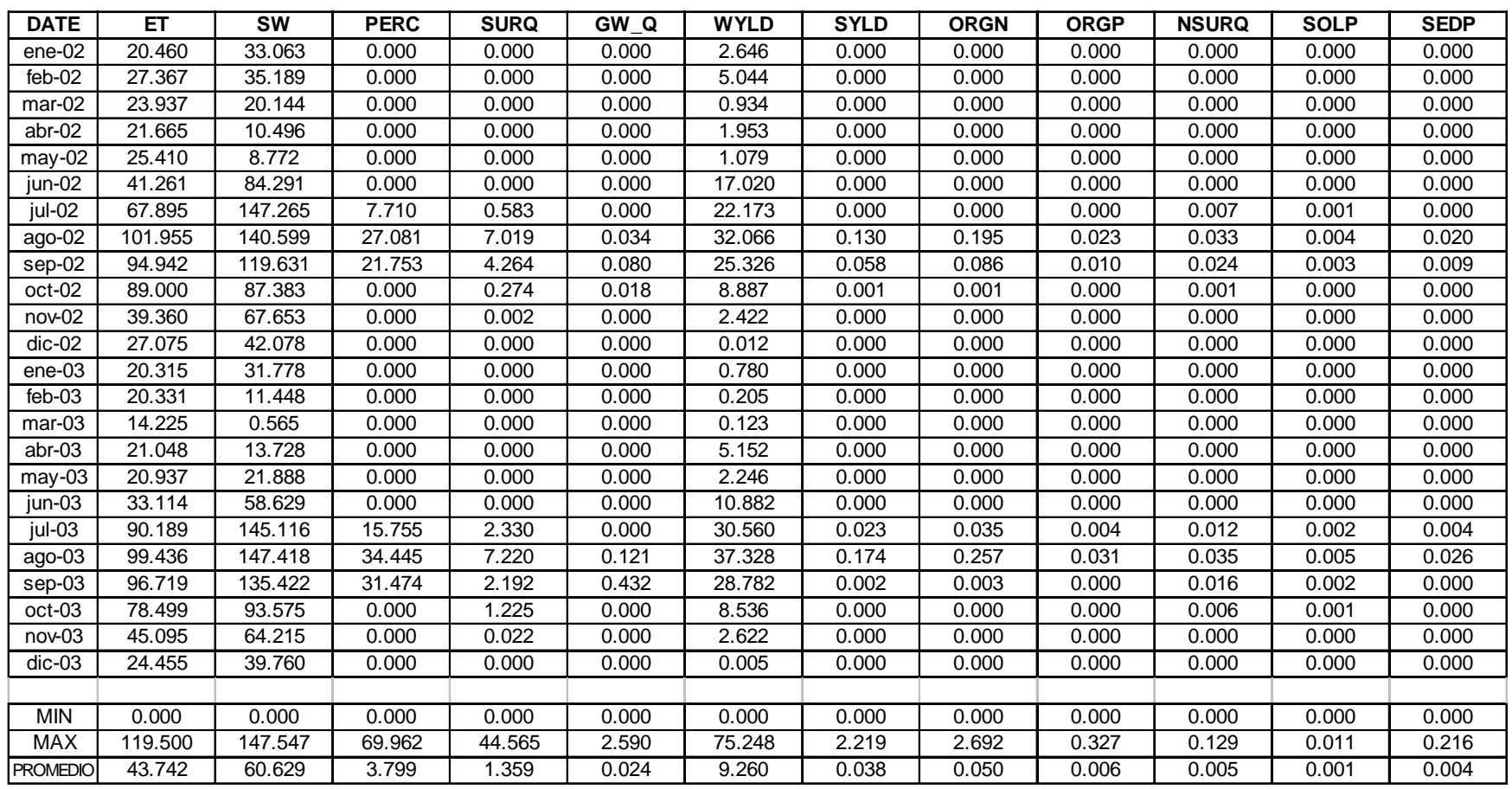

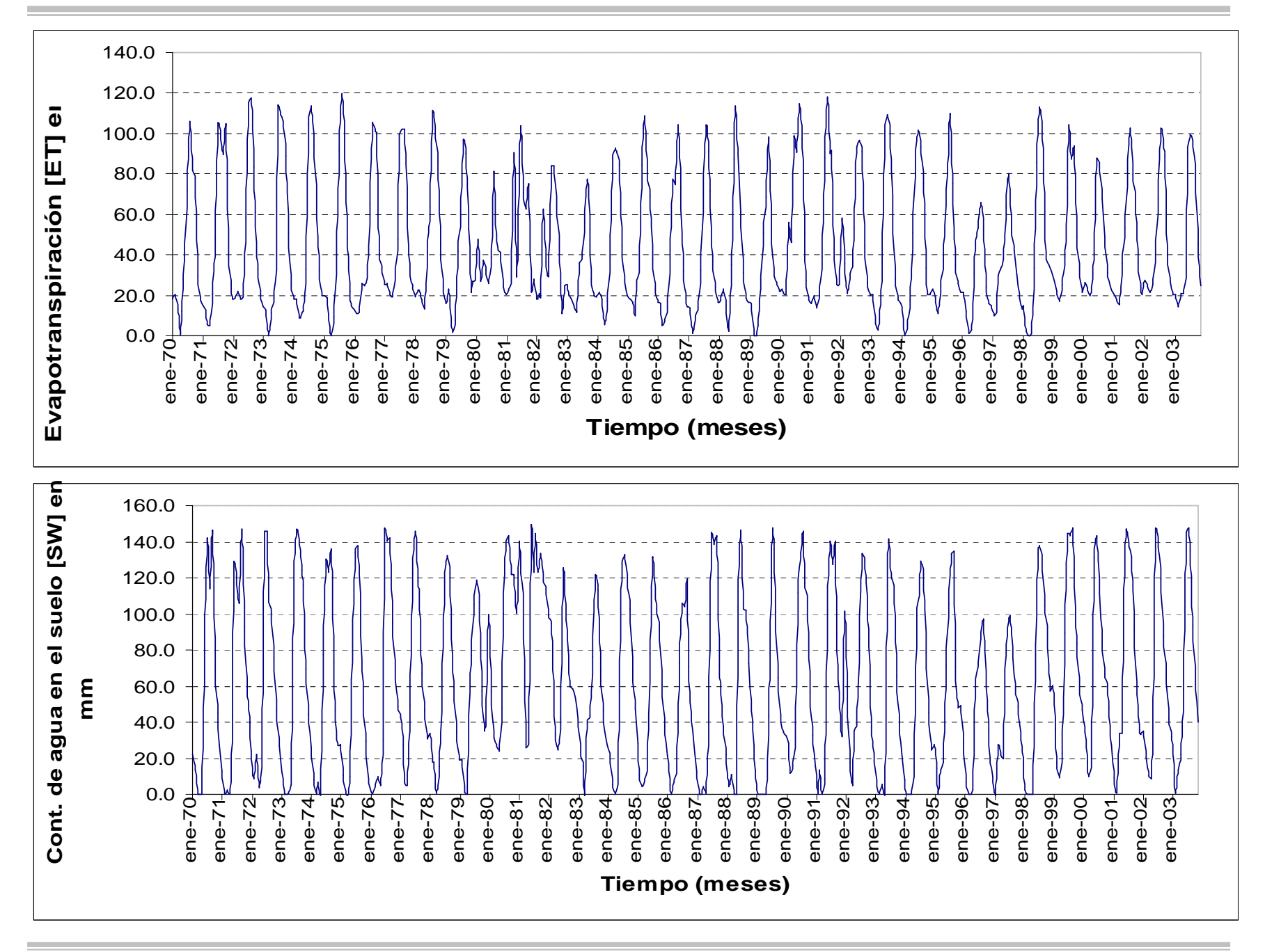

*Modelación Ambiental de la Cuenca del Río Grande de Morelia con ayuda de un S. I. G.*

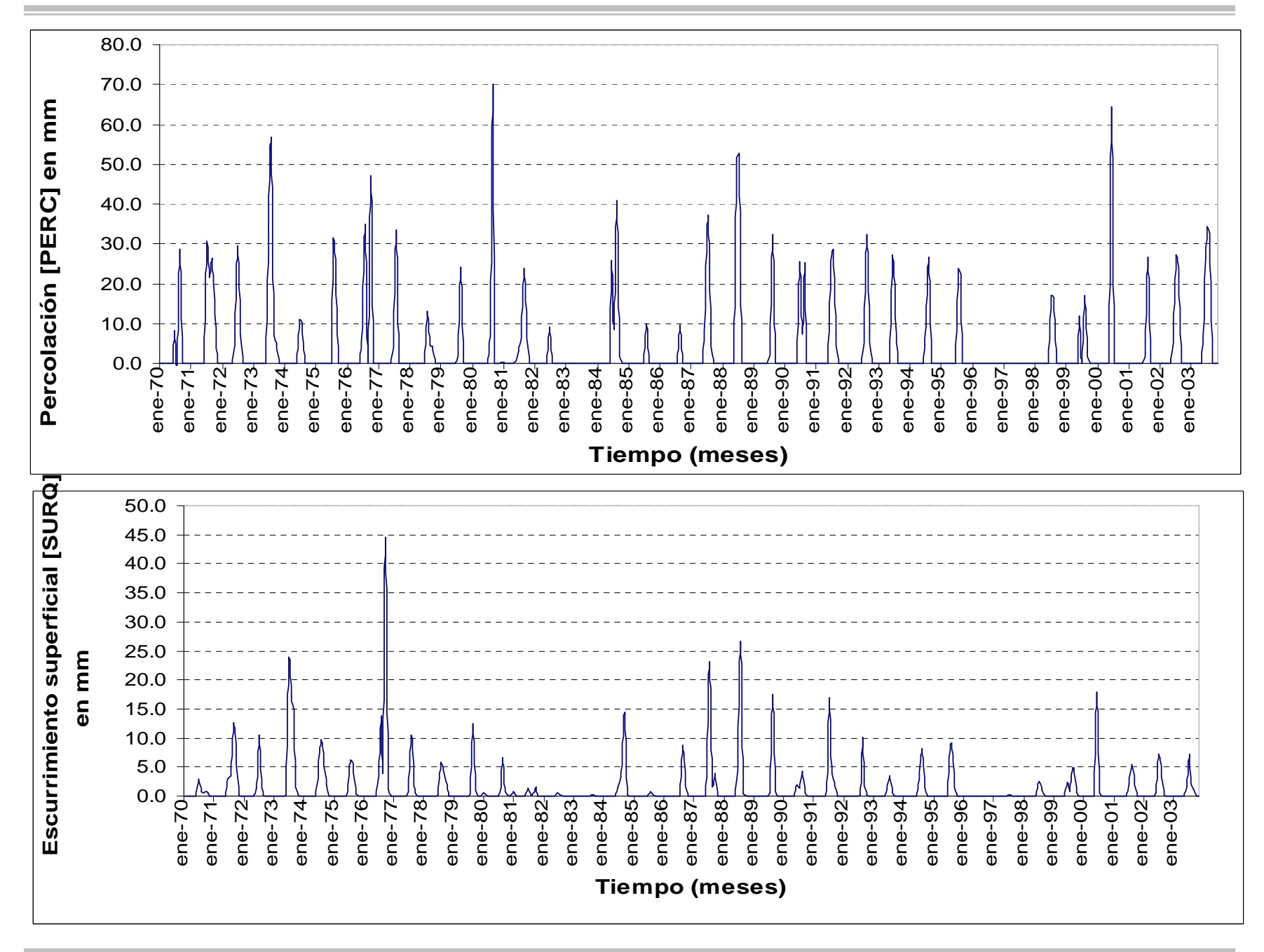

*Modelación Ambiental de la Cuenca del Río Grande de Morelia con ayuda de un S. I. G.*

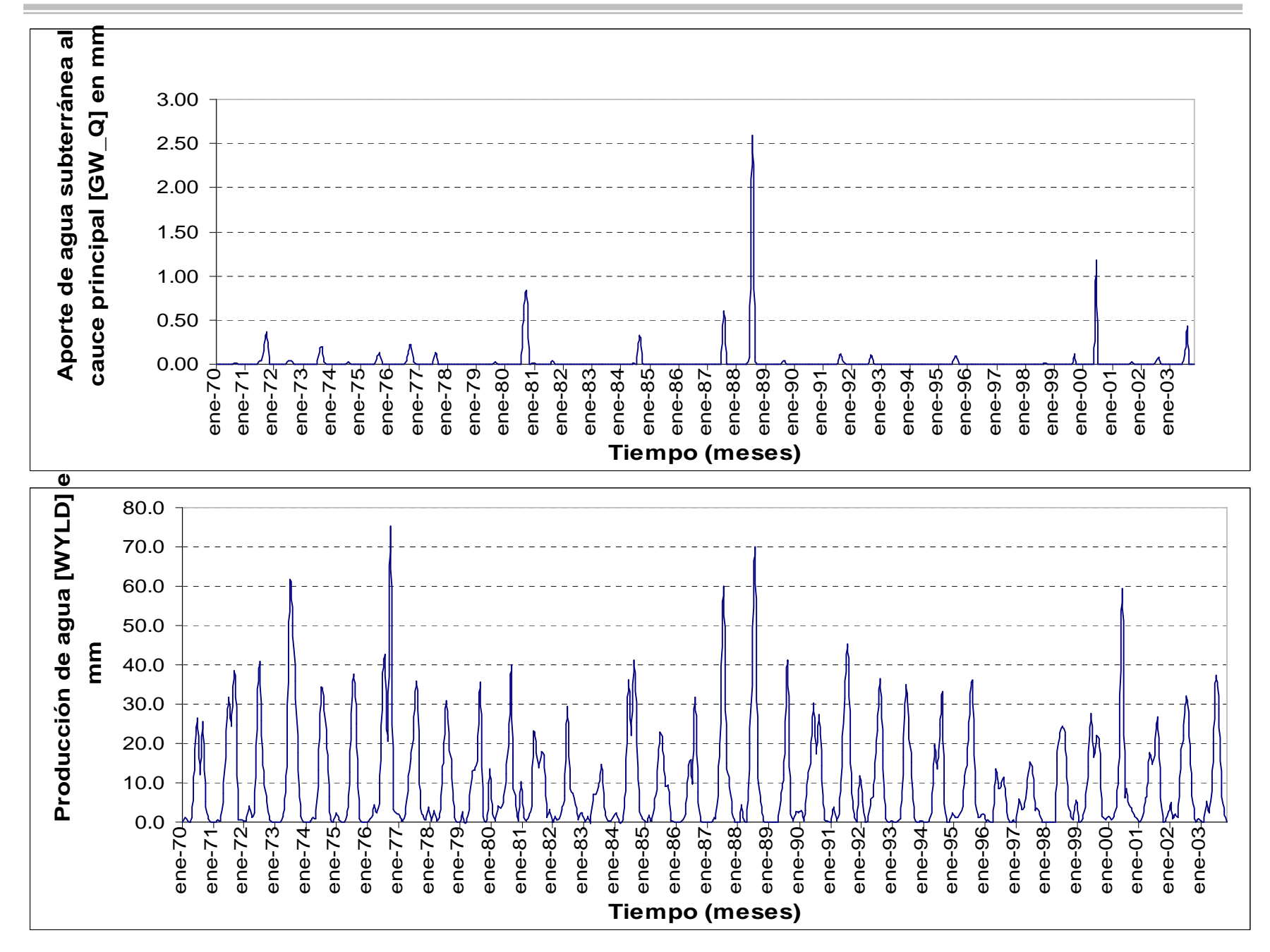

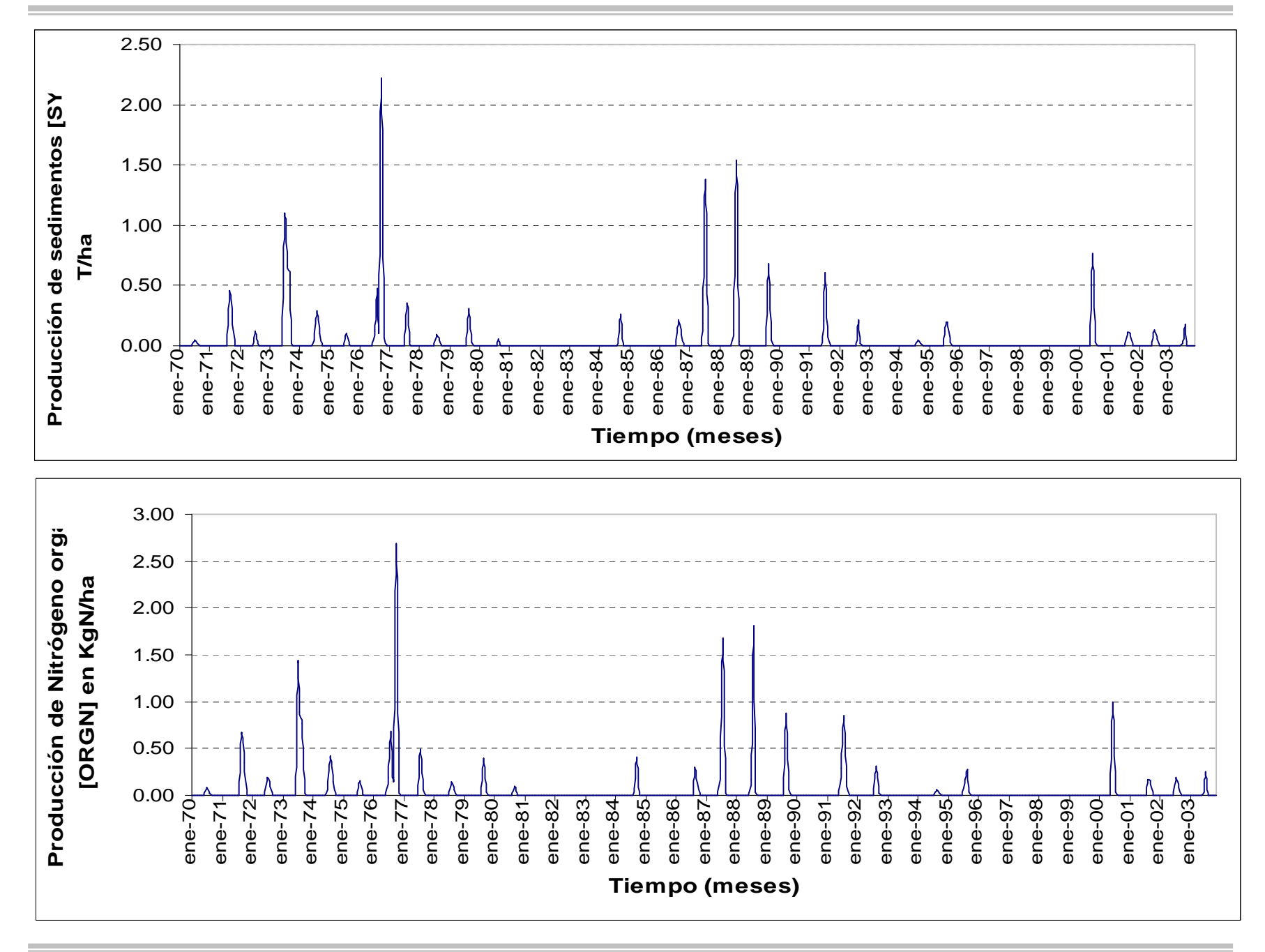

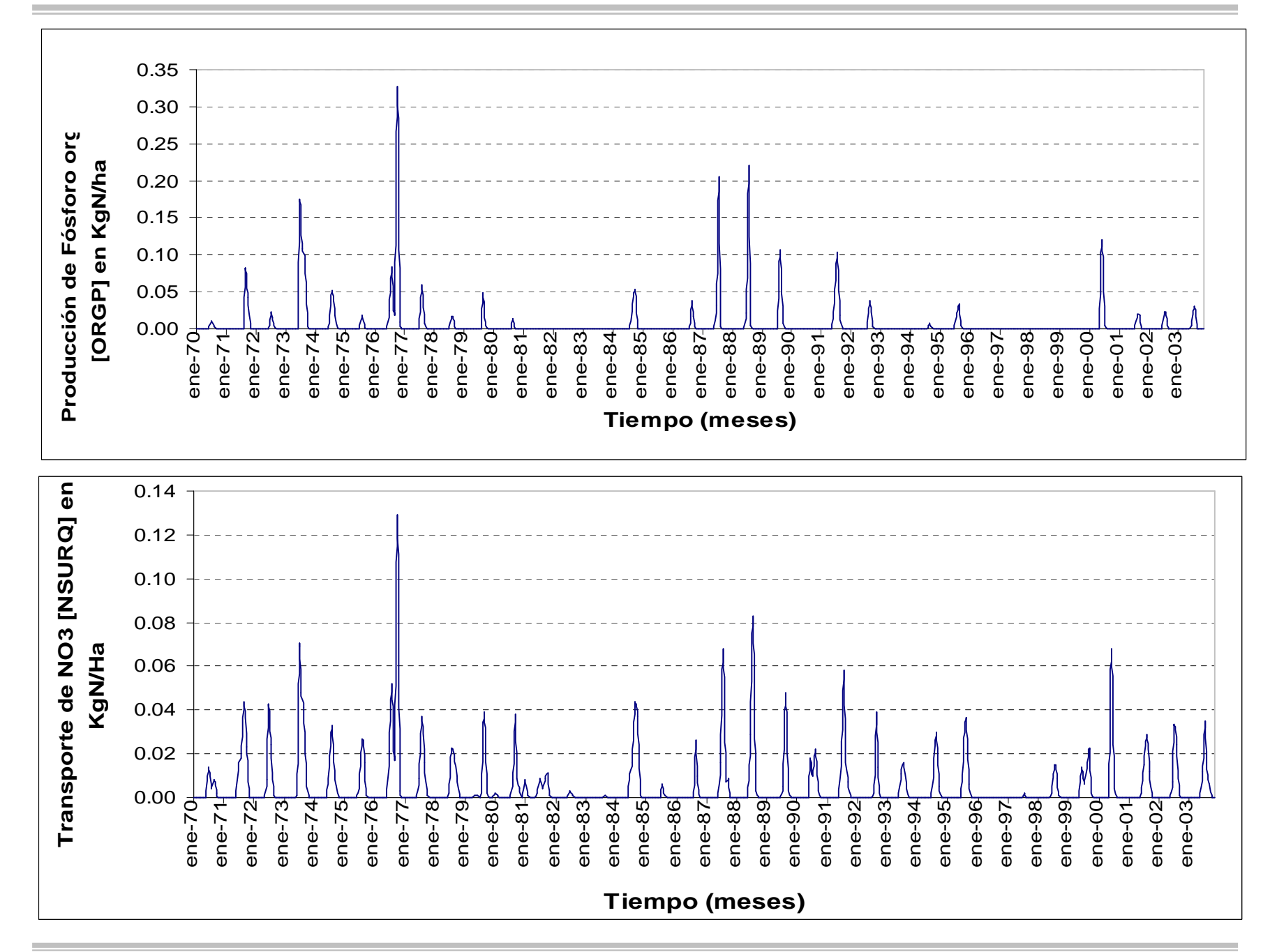

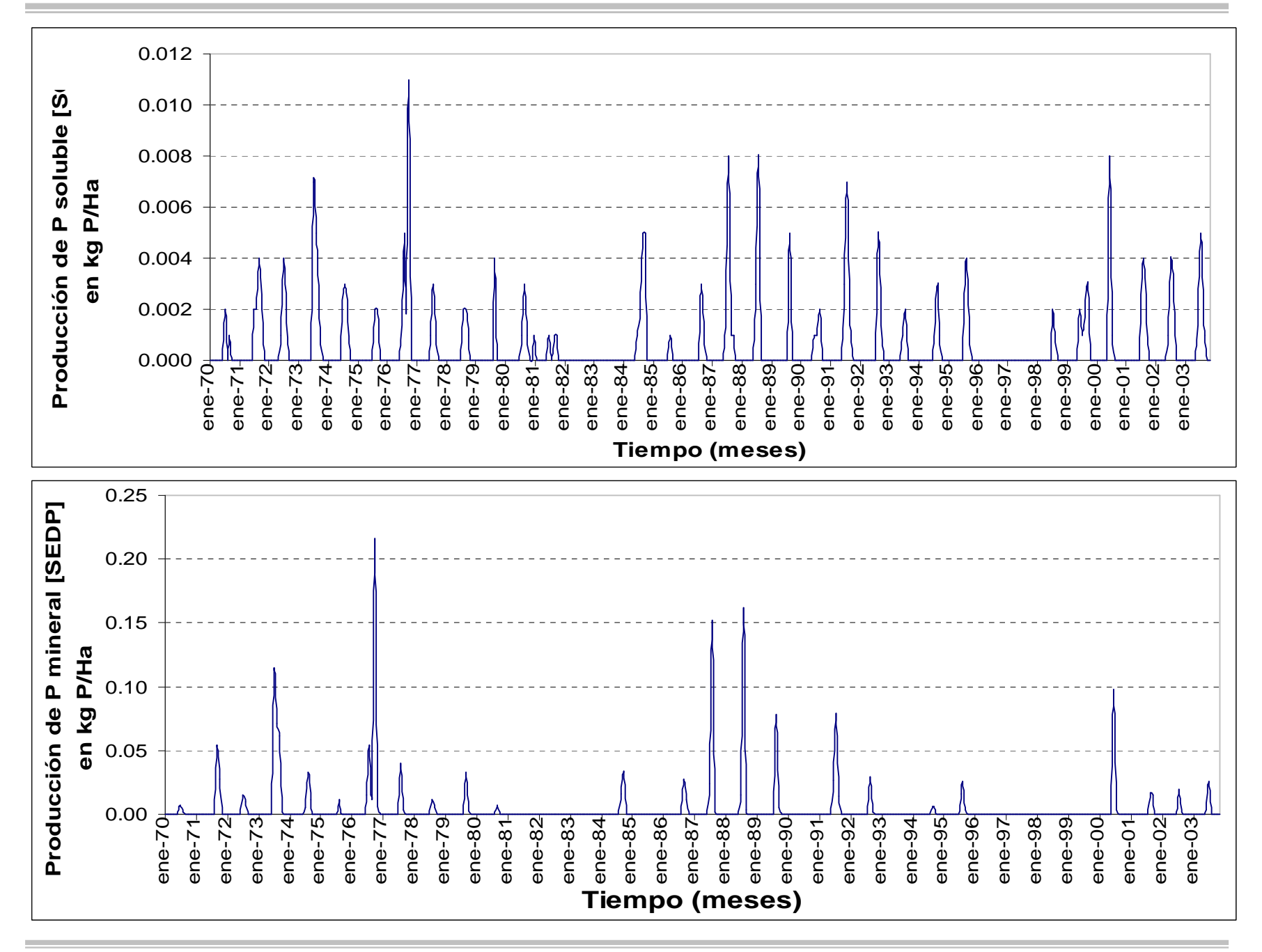

## **Glosario**

Se enlistan a continuación la descripción de algunos términos utilizados en este trabajo, el cual por el tecnicismo empleado su entendimiento y comprensión es un poco complejo.

**CAUCE PRINCIPAL**: Es la corriente de agua principal que surge aguas arriba de la cuenca hasta llegar a su desembocadura o salida.

**CAUCE TRIBUTARIO**: Son las corrientes de agua que alimentan al cauce principal.

**CUENCA** Es una zona de la superficie terrestre en donde las gotas de lluvia que caen sobre ella tienden a ser drenadas por el sistema de corrientes hacia un mismo punto de salida, delimitada por un parteaguas.

**CUENCA ENDORREICA:** Es un área en la que el agua de una cuenca no tiene salida (sea superficialmente por ríos, o subterráneamente por flujo o difusión a través de materiales permeables o rocas). Cualquier lluvia o precipitación que caiga en una cuenca endorreica permanece allí, abandonando el sistema únicamente por evaporación, lo cual contribuye a la concentración de sales. Las cuencas endorreicas también son denominados *sistemas de drenaje interno.*

**ESCENARIOS**: Conjunto de datos que son utilizados para calibrar sin afectar a otros factores mas que los que se sugieren o necesitan.

**ESTACIÓN HIDROMÉTRICA.** Es una estación en la cual se recolectan datos hidrométricos tales como: sedimentos, gasto que pasa, etc.

**HIDROLOGÍA:** En su definición más simple es la ciencia que estudia la distribución, cuantificación y utilización de los recursos hídricos que están disponibles en el globo terrestre. Estos recursos se distribuyen en la atmósfera, la superficie terrestre y las capas del suelo.

**PARTEAGUAS**: Es una línea imaginaria que une los puntos de máximo valor de altura relativa entre dos laderas adyacentes, pero de exposición opuesta, desde la parte mas alta de la cuenca hasta su punto de emisión.

**POLÍGONOS DE THIESSEN**: Artificio Geométrico utilizado para delimitar el área de influencia para cada estación climatológíca. Esta se tienen conociendo la ubicación exacta de cada estación, trazando líneas rectas que las unan entre sí formando triángulos que no se crucen entre sí. Luego entonces, el trazo de líneas perpendiculares equidistantes entre cada estación y en donde cruce con otra línea perpendicular producto también de otra bisectada se forma un polígono delimitando esa área, la cual lleva este nombre

**REFERENCIACION GEOGRÁFICA:** Es la información de un determinado territorio describiendo dónde está ubicado sobre la faz de la tierra.

**REGIÓN HIDROLÓGICA:** Una región hidrológica es la agrupación de varias cuencas hidrológicas con niveles de escurrimiento superficial muy similares.

**REGISTROS HISTÓRICOS**: Se refiere a datos que con el tiempo han sido recolectados, tanto para el clima y precipitación, asi como para el gasto que pasa por cierta sección conocida en un canal y el arrastre de sedimentos que este lleva.

**SEDIMENTOS:** La erosión produce residuos de material rocoso de diversos tamaños que, con el tiempo, se van fragmentando en trozos más pequeños. La gravedad y el transporte por la acción del agua o del viento los deposita y acumula en las zonas más bajas del relieve terrestre.

**SIMULACIÓN**: Es la experimentación con un modelo de una hipótesis de trabajo. La experimentación puede ser un trabajo de campo o de laboratorio. El modelo de método usado para la simulación puede ser teórico, conceptual o sistémico.

**SUBCUENCAS**: Como la cuenca, solo que esta en superficies mas pequeñas y que están dentro de una cuenca, o sea la división de cuencas en unidades mas pequeñas pero que también cuentan con un parteaguas que los hace estar separados entre varias unidades mas pequeñas de cuenca.